#### COMPUTER SCIENCE AND ENGINEERING

(Effective for the batches admitted in 2020 - 21)

#### Vision

To achieve excellence in the field of Computer Science and Engineering with professional competency.

#### Mission

- Provide quality education to achieve excellence.
- Upgrade infrastructure and technologies to meet the learner's needs.
- Establish linkages with Government and Industry to enhance technical skills, entrepreneurship and innovations.
- Support research to serve the needs of the society.

#### **Institutional Objectives**

- To create a conducive and competitive environment for students through curricular and extra-curricular activities.
- Promote the culture of research among the faculty.
- To promote synergetic alliances with premier Institutions, Industry, CSIR laboratories and various Government organizations for Collaborative Research Projects.
- To promote economic and social enrichment of the society through Skill Development Programmes, Entrepreneurship and extension activities.
- To introduce demand driven new UG & PG academic programmes.
- To ensure a high degree of quality in terms of providing infrastructure, research ambience, faculty and staff development.

#### **Core Values**

- Thirst for Quality Education: The stake holders of the institute particularly management, employees and students of the institution have a consistent thirst for quality improvement of the processes and services in the institution.
- Life Long Learning: In the fast changing technological world, acquiring a special skill at one point of time will not be enough for ever long survival. Hence to flourish in the work place and to bring in innovations in the ways of doing, employee, student as well as alumni must be continuous learners and tech savvy.
- Diversity and Participation: AITS promotes the involvement of faculty, staff, and students from all social, economic, ethnic, cultural and religious backgrounds to get the synergy of combining the diversified agents. The focus is on involving students to exhibit their talent in various curricular and co-curricular activities and strengthening alumni link to share their experiences to the students.
- Academic Integrity and Accountability: Management induces accountability in the employees for the career of the students and the academic leadership establishes a mentoring mechanism for realization of responsibilities of students towards their parents and in turn to the society

#### **Competencies and Performance Indicators (UG - CSE)**

**PO 1: Engineering knowledge:** Apply the knowledge of mathematics, science, engineering fundamentals, and an engineering specialization for the solution of complex engineering problems.

| engineering specialization for the solution of complex                                     |                | rnematics, science, engineering fundamentals, and an                                                                               |
|--------------------------------------------------------------------------------------------|----------------|----------------------------------------------------------------------------------------------------|
| Competency                                                                                 | ciigiiicciiiig | Indicators                                                                                                    |
| 1.1 Demonstrate competence in mathematical                                                 | 1.1.1          | Apply the knowledge of discrete structures, linear algebra, statistics and numerical techniques to solve problems                  |
| modeling                                                                                   | 1.1.2          | Apply the concepts of probability, statistics and queuing theory in modeling of computer based system, data and network protocols. |
| 1.2 Demonstrate competence in basic sciences                                               | 1.2.1          | Apply laws of natural science to an engineering problem                                                                            |
| 1.3 Demonstrate competence in engineering fundamentals                                     | 1.3.1          | Apply engineering fundamentals                                                                                                    |
| 1.4 Demonstrate competence in specialized engineering knowledge to the program             | 1.4.1          | Apply theory and principles of computer science engineering to solve an engineering problem                                        |
|                                                                                            | rch literatu   | re, and analyse complex engineering problems reaching                                                                              |
| substantiated conclusions using first principles of ma                                     | athematics,    | natural sciences, and engineering sciences.                                                                                        |
| Competency                                                                                 |                | Indicators                                                                                                    |
|                                                                                            | 2.1.1          | Evaluate problem statements and identifies objectives Identifies processes/modules/algorithms of a                                 |
| 2.1 Demonstrate an ability to identify and formulate complex engineering problem           | 2.1.2          | computer based system and parameters to solve a problem                                                                            |
|                                                                                            | 2.1.3          | Identifies mathematical algorithmic knowledge that applies to a given problem                                                      |
|                                                                                            | 2.2.1          | Reframe the computer based system into interconnected subsystems                                                                   |
|                                                                                            | 2.2.2          | Identifies functionalities and computing resources.                                                                                |
| 2.2 Demonstrate an ability to formulate a solution plan and methodology for an engineering | 2.2.3          | Identify existing solution/methods to solve the problem, including forming justified approximations                                |
| problem                                                                                    | 2.2.4          | and assumptions Compare and contrast alternative solution/methods to                                                               |
|                                                                                            | 0.0.5          | select the best methods  Compare and contrast alternative solution processes                                                       |
|                                                                                            | 2.2.5          | to select the best process.  Able to apply computer engineering principles to                                                      |
| 2.3 Demonstrate an ability to formulate and                                                | 2.3.1          | formulate modules of a system with required applicability and performance.                                                         |
| interpret a model                                                                          | 2.3.2          | Identify design constraints for required performance criteria.                                                                     |
|                                                                                            | 2.4.1          | Applies engineering mathematics to implement the solution                                                                          |
| 2.4 Demonstrate an ability to execute a solution process and analyze results               | 2.4.2          | Analyze and interpret the results using contemporary tools.                                                                        |
| process and analyze results                                                                | 2.4.3          | Identify the limitations of the solution and sources/causes.                                                                       |
|                                                                                            | 2.4.4          | Arrive at conclusions with respect to the objectives.                                                                              |
|                                                                                            |                | for complex engineering problems and design system propriate consideration for public health and safety, and                       |
| Competency                                                                                 | Indicators     |                                                                                                    |
|                                                                                            | 3.1.1          | Able to define a precise problem statement with                                                                                    |
|                                                                                            | 3.1.2          | objectives and scope.  Able to identify and document system requirements                                                           |
|                                                                                            |                | from stake holders.  Ability to review state of the art literature to synthesize                                                   |
| 3.1 Demonstrate an ability to define a complex / open- ended problem in engineering terms  | 3.1.3          | system requirements.  Ability to choose appropriate quality attributes as                                                          |
|                                                                                            | 3.1.4          | defined by ISO/IEC/IEEE standard. Explore and synthesize system requirements from larger                                           |
|                                                                                            | 3.1.5          | social and professional concerns.  Ability to develop software requirement specifications                                          |
|                                                                                            | 3.1.6          | (SRS).                                                                                                    |

3.2.1

3.2.2

3.2.3

3.2 Demonstrate an ability to generate a diverse

set of alternative design solutions

Ability to explore design alternatives.

suited to meet functional requirements.

evaluation of alternate design solutions.

Ability to produce a variety of potential design solutions

Identify suitable non functional requirements for

| 3.3 Demonstrate an ability to select optimal design                                                                                                    | 3.3.1                                                                                               | Ability to perform systematic evaluation of the degree to which several design concepts meet the criteria.  Consult with domain experts and stakeholders to select                                                                                                    |
|----------------------------------------------------------------------------------------------------|----------------------------------------------------------------------------------------------------|----------------------------------------------------------------------------------------------------|
| scheme for further development                                                                                                    | 3.3.2                                                                                               | candidate engineering design solution for further development                                                                                                    |
| 24 5                                                                                                    | 3.4.1                                                                                               | Ability to refine architecture design into a detailed design within the existing constraints.                                                                                                    |
| 3.4 Demonstrate an ability to advance an engineering design to defined end state                                                                                                    | 3.4.2                                                                                               | Ability to implement and integrate the modules.                                                                                                    |
| engineering design to defined end state                                                                                                    | 3.4.3                                                                                               | Ability to verify the functionalities and validate the design.                                                                                                    |
|                                                                                                    |                                                                                                    | earch-based knowledge and research methods including                                                                                                    |
|                                                                                                    |                                                                                                    | ynthesis of the information to provide valid conclusions.                                                                                                    |
| Competency                                                                                                    | Indicator                                                                                           | Define a problem for purposes of investigation, its scope                                                                                                    |
|                                                                                                    | 4.1.1                                                                                               | and importance                                                                                                    |
| 4.1Demonstrate an ability to conduct                                                                                                    | 4.1.2                                                                                               | Ability to choose appropriate procedure/algorithm, data set and test cases.                                                                                                    |
| investigations of technical issues consistent with their level of knowledge and understanding                                                                                                    | 4.1.3                                                                                               | Ability to choose appropriate hardware/software tools to conduct the experiment                                                                                                    |
|                                                                                                    | 4.1.4                                                                                               | Design and develop appropriate procedures/methodologies based on the study objectives                                                                                                    |
| 4.2 Demonstrate an ability to design experiments                                                                                                    |                                                                                                    | Design and develop appropriate                                                                                                    |
| to solve open ended problems                                                                                                    | 4.2.1                                                                                               | procedures/methodologies based on the study objectives                                                                                                    |
|                                                                                                    | 4.3.1                                                                                               | Use appropriate procedures, tools and techniques to collect and analyze data                                                                                                    |
|                                                                                                    | 4.3.2                                                                                               | Critically analyze data for trends and correlations, stating possible errors and limitations                                                                                                    |
| 4.3 Demonstrate an ability to analyze data and                                                                                                    | 4.0.0                                                                                               | Represent data (in tabular and/or graphical forms) so                                                                                                    |
| reach a valid conclusion                                                                                                    | 4.3.3                                                                                               | as to facilitate analysis and explanation of the data, and drawing of conclusions                                                                                                    |
|                                                                                                    | 4.3.4                                                                                               | Synthesize information and knowledge about the problem from the raw data to reach appropriate                                                                                                    |
| PO 5: Modern tool usage: Create select and apply                                                                                                    |                                                                                                    | conclusions                                                                                                    |
|                                                                                                    | v appropriai                                                                                        | e techniques, resources, and modern engineering and IT                                                                                                    |
| tools including prediction and modeling to complex e                                                                                                    |                                                                                                    | te techniques, resources, and modern engineering and IT activities with an understanding of the limitations.                                                                                                    |
|                                                                                                    |                                                                                                    | activities with an understanding of the limitations.  Indicators                                                                                                    |
| tools including prediction and modeling to complex e  Competency  5.1 Demonstrate an ability to identify / create                                                                                                    |                                                                                                    | Indicators  Identify modern engineering tools, techniques and                                                                                                    |
| tools including prediction and modeling to complex e  Competency  5.1 Demonstrate an ability to identify / create modern engineering tools, techniques and                                                                                                    | 5.1.1                                                                                               | Indicators  Identify modern engineering tools, techniques and resources for engineering activities  Create/adapt/modify/extend tools and techniques to                                                                                                    |
| tools including prediction and modeling to complex e  Competency  5.1 Demonstrate an ability to identify / create                                                                                                    | ngineering a                                                                                        | Indicators  Identify modern engineering tools, techniques and resources for engineering activities  Create/adapt/modify/extend tools and techniques to solve engineering problems                                                                                                    |
| tools including prediction and modeling to complex e  Competency  5.1 Demonstrate an ability to identify / create modern engineering tools, techniques and resources                                                                                                    | 5.1.1<br>5.1.2                                                                                      | Indicators  Identify modern engineering tools, techniques and resources for engineering activities  Create/adapt/modify/extend tools and techniques to                                                                                                    |
| tools including prediction and modeling to complex e  Competency  5.1 Demonstrate an ability to identify / create modern engineering tools, techniques and resources  5.2 Demonstrate an ability to select and apply                                                                                                    | 5.1.1                                                                                               | Indicators  Identify modern engineering tools, techniques and resources for engineering activities  Create/adapt/modify/extend tools and techniques to solve engineering problems  Identify the strengths and limitations of tools for (i) acquiring information, (ii) modeling and simulating, (iii) monitoring system performance, and (iv) creating                                                                                                    |
| tools including prediction and modeling to complex e  Competency  5.1 Demonstrate an ability to identify / create modern engineering tools, techniques and resources  5.2 Demonstrate an ability to select and apply                                                                                                    | 5.1.1<br>5.1.2                                                                                      | Indicators  Identify modern engineering tools, techniques and resources for engineering activities  Create/adapt/modify/extend tools and techniques to solve engineering problems Identify the strengths and limitations of tools for (i) acquiring information, (ii) modeling and simulating, (iii) monitoring system performance, and (iv) creating engineering designs.  Demonstrate proficiency in using discipline specific                                                                                                    |
| tools including prediction and modeling to complex e  Competency  5.1 Demonstrate an ability to identify / create modern engineering tools, techniques and resources  5.2 Demonstrate an ability to select and apply discipline specific tools, techniques and                                                                                                    | 5.1.1<br>5.1.2<br>5.2.1<br>5.2.2                                                                    | Indicators  Identify modern engineering tools, techniques and resources for engineering activities  Create/adapt/modify/extend tools and techniques to solve engineering problems  Identify the strengths and limitations of tools for (i) acquiring information, (ii) modeling and simulating, (iii) monitoring system performance, and (iv) creating engineering designs.                                                                                                    |
| tools including prediction and modeling to complex e  Competency  5.1 Demonstrate an ability to identify / create modern engineering tools, techniques and resources  5.2 Demonstrate an ability to select and apply discipline specific tools, techniques and resources                                                                                                    | 5.1.1<br>5.1.2<br>5.2.1                                                                             | Indicators  Identify modern engineering tools, techniques and resources for engineering activities  Create/adapt/modify/extend tools and techniques to solve engineering problems Identify the strengths and limitations of tools for (i) acquiring information, (ii) modeling and simulating, (iii) monitoring system performance, and (iv) creating engineering designs.  Demonstrate proficiency in using discipline specific tools Discuss limitations and validate tools, techniques and resources                                                                                                    |
| tools including prediction and modeling to complex e  Competency  5.1 Demonstrate an ability to identify / create modern engineering tools, techniques and resources  5.2 Demonstrate an ability to select and apply discipline specific tools, techniques and resources  5.3 Demonstrate an ability to evaluate the suitability and limitations of tools used to solve                                                                                                    | 5.1.1<br>5.1.2<br>5.2.1<br>5.2.2<br>5.3.1                                                           | Indicators  Identify modern engineering tools, techniques and resources for engineering activities  Create/adapt/modify/extend tools and techniques to solve engineering problems Identify the strengths and limitations of tools for (i) acquiring information, (ii) modeling and simulating, (iii) monitoring system performance, and (iv) creating engineering designs.  Demonstrate proficiency in using discipline specific tools Discuss limitations and validate tools, techniques                                                                                                    |
| tools including prediction and modeling to complex e  Competency  5.1 Demonstrate an ability to identify / create modern engineering tools, techniques and resources  5.2 Demonstrate an ability to select and apply discipline specific tools, techniques and resources  5.3 Demonstrate an ability to evaluate the                                                                                                    | 5.1.1<br>5.1.2<br>5.2.1<br>5.2.2                                                                    | Indicators  Identify modern engineering tools, techniques and resources for engineering activities  Create/adapt/modify/extend tools and techniques to solve engineering problems  Identify the strengths and limitations of tools for (i) acquiring information, (ii) modeling and simulating, (iii) monitoring system performance, and (iv) creating engineering designs.  Demonstrate proficiency in using discipline specific tools  Discuss limitations and validate tools, techniques and resources  Verify the credibility of results from tool use with                                                                                                    |
| tools including prediction and modeling to complex e  Competency  5.1 Demonstrate an ability to identify / create modern engineering tools, techniques and resources  5.2 Demonstrate an ability to select and apply discipline specific tools, techniques and resources  5.3 Demonstrate an ability to evaluate the suitability and limitations of tools used to solve an engineering problem                                                                                                    | 5.1.1<br>5.1.2<br>5.2.1<br>5.2.2<br>5.3.1<br>5.3.2                                                  | Indicators  Identify modern engineering tools, techniques and resources for engineering activities Create/adapt/modify/extend tools and techniques to solve engineering problems Identify the strengths and limitations of tools for (i) acquiring information, (ii) modeling and simulating, (iii) monitoring system performance, and (iv) creating engineering designs. Demonstrate proficiency in using discipline specific tools Discuss limitations and validate tools, techniques and resources Verify the credibility of results from tool use with                                                                                                    |
| tools including prediction and modeling to complex e  Competency  5.1 Demonstrate an ability to identify / create modern engineering tools, techniques and resources  5.2 Demonstrate an ability to select and apply discipline specific tools, techniques and resources  5.3 Demonstrate an ability to evaluate the suitability and limitations of tools used to solve an engineering problem  PO 6: The engineer and society: Apply reasoning safety, legal, and cultural issues and the consequent                                                                                                    | 5.1.1<br>5.1.2<br>5.2.1<br>5.2.2<br>5.3.1<br>5.3.2<br>g informed                                    | Indicators  Identify modern engineering tools, techniques and resources for engineering activities  Create/adapt/modify/extend tools and techniques to solve engineering problems  Identify the strengths and limitations of tools for (i) acquiring information, (ii) modeling and simulating, (iii) monitoring system performance, and (iv) creating engineering designs.  Demonstrate proficiency in using discipline specific tools  Discuss limitations and validate tools, techniques and resources  Verify the credibility of results from tool use with  reference to the accuracy and limitations, and the assumptions inherent in their use by the contextual knowledge to assess societal, health, ities relevant to the professional engineering practice.                                                                                                    |
| tools including prediction and modeling to complex e  Competency  5.1 Demonstrate an ability to identify / create modern engineering tools, techniques and resources  5.2 Demonstrate an ability to select and apply discipline specific tools, techniques and resources  5.3 Demonstrate an ability to evaluate the suitability and limitations of tools used to solve an engineering problem  PO 6: The engineer and society: Apply reasoning safety, legal, and cultural issues and the consequent Competency                                                                                                    | 5.1.1<br>5.1.2<br>5.2.1<br>5.2.2<br>5.3.1<br>5.3.2<br>g informed responsibil                        | Indicators  Identify modern engineering tools, techniques and resources for engineering activities Create/adapt/modify/extend tools and techniques to solve engineering problems Identify the strengths and limitations of tools for (i) acquiring information, (ii) modeling and simulating, (iii) monitoring system performance, and (iv) creating engineering designs. Demonstrate proficiency in using discipline specific tools Discuss limitations and validate tools, techniques and resources Verify the credibility of results from tool use with  reference to the accuracy and limitations, and the assumptions inherent in their use by the contextual knowledge to assess societal, health, ities relevant to the professional engineering practice.  Indicators                                                                                                    |
| tools including prediction and modeling to complex e  Competency  5.1 Demonstrate an ability to identify / create modern engineering tools, techniques and resources  5.2 Demonstrate an ability to select and apply discipline specific tools, techniques and resources  5.3 Demonstrate an ability to evaluate the suitability and limitations of tools used to solve an engineering problem  PO 6: The engineer and society: Apply reasoning safety, legal, and cultural issues and the consequent                                                                                                    | 5.1.1<br>5.1.2<br>5.2.1<br>5.2.2<br>5.3.1<br>5.3.2<br>g informed                                    | Indicators  Identify modern engineering tools, techniques and resources for engineering activities  Create/adapt/modify/extend tools and techniques to solve engineering problems  Identify the strengths and limitations of tools for (i) acquiring information, (ii) modeling and simulating, (iii) monitoring system performance, and (iv) creating engineering designs.  Demonstrate proficiency in using discipline specific tools  Discuss limitations and validate tools, techniques and resources  Verify the credibility of results from tool use with  reference to the accuracy and limitations, and the assumptions inherent in their use by the contextual knowledge to assess societal, health, ities relevant to the professional engineering practice.                                                                                                    |
| tools including prediction and modeling to complex e  Competency  5.1 Demonstrate an ability to identify / create modern engineering tools, techniques and resources  5.2 Demonstrate an ability to select and apply discipline specific tools, techniques and resources  5.3 Demonstrate an ability to evaluate the suitability and limitations of tools used to solve an engineering problem  PO 6: The engineer and society: Apply reasoning safety, legal, and cultural issues and the consequent  Competency  6.1 Demonstrate an ability to describe engineering roles in a broader context, e.g. pertaining to the environment, health, safety, legal and public welfare                                                                                                    | 5.1.1<br>5.1.2<br>5.2.1<br>5.2.2<br>5.3.1<br>5.3.2<br>g informed responsibil<br>6.1.1               | Indicators  Identify modern engineering tools, techniques and resources for engineering activities  Create/adapt/modify/extend tools and techniques to solve engineering problems  Identify the strengths and limitations of tools for (i) acquiring information, (ii) modeling and simulating, (iii) monitoring system performance, and (iv) creating engineering designs.  Demonstrate proficiency in using discipline specific tools  Discuss limitations and validate tools, techniques and resources  Verify the credibility of results from tool use with  reference to the accuracy and limitations, and the assumptions inherent in their use by the contextual knowledge to assess societal, health, ities relevant to the professional engineering practice.  Indicators  Identify and describe various engineering roles; particularly as pertains to protection of the public and public interest at global, regional and local level                                                                                                    |
| tools including prediction and modeling to complex e  Competency  5.1 Demonstrate an ability to identify / create modern engineering tools, techniques and resources  5.2 Demonstrate an ability to select and apply discipline specific tools, techniques and resources  5.3 Demonstrate an ability to evaluate the suitability and limitations of tools used to solve an engineering problem  PO 6: The engineer and society: Apply reasoning safety, legal, and cultural issues and the consequent  Competency  6.1 Demonstrate an ability to describe engineering roles in a broader context, e.g. pertaining to the environment, health, safety, legal and public welfare  6.2 Demonstrate an understanding of professional engineering regulations, legislation and                                                                                                    | 5.1.1<br>5.1.2<br>5.2.1<br>5.2.2<br>5.3.1<br>5.3.2<br>g informed responsibil                        | Indicators  Identify modern engineering tools, techniques and resources for engineering activities  Create/adapt/modify/extend tools and techniques to solve engineering problems  Identify the strengths and limitations of tools for (i) acquiring information, (ii) modeling and simulating, (iii) monitoring system performance, and (iv) creating engineering designs.  Demonstrate proficiency in using discipline specific tools  Discuss limitations and validate tools, techniques and resources  Verify the credibility of results from tool use with  reference to the accuracy and limitations, and the assumptions inherent in their use by the contextual knowledge to assess societal, health, ities relevant to the professional engineering practice.  Indicators  Identify and describe various engineering roles; particularly as pertains to protection of the public and public interest at global, regional and local level  Interpret legislation, regulations, codes, and standards relevant to your discipline and explain its contribution                                                                                                    |
| tools including prediction and modeling to complex e  Competency  5.1 Demonstrate an ability to identify / create modern engineering tools, techniques and resources  5.2 Demonstrate an ability to select and apply discipline specific tools, techniques and resources  5.3 Demonstrate an ability to evaluate the suitability and limitations of tools used to solve an engineering problem  PO 6: The engineer and society: Apply reasoning safety, legal, and cultural issues and the consequent  Competency  6.1 Demonstrate an ability to describe engineering roles in a broader context, e.g. pertaining to the environment, health, safety, legal and public welfare  6.2 Demonstrate an understanding of professional engineering regulations, legislation and standards                                                                                                    | 5.1.1<br>5.1.2<br>5.2.1<br>5.2.2<br>5.3.1<br>5.3.2<br>g informed responsibil<br>6.1.1               | Indicators  Identify modern engineering tools, techniques and resources for engineering activities  Create/adapt/modify/extend tools and techniques to solve engineering problems  Identify the strengths and limitations of tools for (i) acquiring information, (ii) modeling and simulating, (iii) monitoring system performance, and (iv) creating engineering designs.  Demonstrate proficiency in using discipline specific tools  Discuss limitations and validate tools, techniques and resources  Verify the credibility of results from tool use with  reference to the accuracy and limitations, and the assumptions inherent in their use by the contextual knowledge to assess societal, health, ities relevant to the professional engineering practice.  Indicators  Identify and describe various engineering roles; particularly as pertains to protection of the public and public interest at global, regional and local level  Interpret legislation, regulations, codes, and standards relevant to your discipline and explain its contribution to the protection of the public                                                                                                    |
| tools including prediction and modeling to complex e  Competency  5.1 Demonstrate an ability to identify / create modern engineering tools, techniques and resources  5.2 Demonstrate an ability to select and apply discipline specific tools, techniques and resources  5.3 Demonstrate an ability to evaluate the suitability and limitations of tools used to solve an engineering problem  PO 6: The engineer and society: Apply reasoning safety, legal, and cultural issues and the consequent  Competency  6.1 Demonstrate an ability to describe engineering roles in a broader context, e.g. pertaining to the environment, health, safety, legal and public welfare  6.2 Demonstrate an understanding of professional engineering regulations, legislation and standards  PO 7: Environment and sustainability: Understand environmental contexts, and demonstrate the knowledges.                                                                                                    | 5.1.1 5.1.2 5.2.1 5.2.2 5.3.1 5.3.2 g informed responsibili 6.1.1 6.2.1 It the impact               | Indicators  Identify modern engineering tools, techniques and resources for engineering activities  Create/adapt/modify/extend tools and techniques to solve engineering problems  Identify the strengths and limitations of tools for (i) acquiring information, (ii) modeling and simulating, (iii) monitoring system performance, and (iv) creating engineering designs.  Demonstrate proficiency in using discipline specific tools  Discuss limitations and validate tools, techniques and resources  Verify the credibility of results from tool use with  reference to the accuracy and limitations, and the assumptions inherent in their use by the contextual knowledge to assess societal, health, ities relevant to the professional engineering practice.  Indicators  Identify and describe various engineering roles; particularly as pertains to protection of the public and public interest at global, regional and local level  Interpret legislation, regulations, codes, and standards relevant to your discipline and explain its contribution to the professional engineering solutions in societal and                                                                                               |
| <ul> <li>tools including prediction and modeling to complex examples to competency</li> <li>5.1 Demonstrate an ability to identify / create modern engineering tools, techniques and resources</li> <li>5.2 Demonstrate an ability to select and apply discipline specific tools, techniques and resources</li> <li>5.3 Demonstrate an ability to evaluate the suitability and limitations of tools used to solve an engineering problem</li> <li>PO 6: The engineer and society: Apply reasoning safety, legal, and cultural issues and the consequent Competency</li> <li>6.1 Demonstrate an ability to describe engineering roles in a broader context, e.g. pertaining to the environment, health, safety, legal and public welfare</li> <li>6.2 Demonstrate an understanding of professional engineering regulations, legislation and standards</li> <li>PO 7: Environment and sustainability: Understandenvironmental contexts, and demonstrate the knowled Competency</li> <li>7.1 Demonstrate an understanding of the impact of</li> </ul> | 5.1.1 5.1.2 5.2.1 5.2.2 5.3.1 5.3.2 g informed responsibili 6.1.1 6.2.1 It the impact               | Identify modern engineering tools, techniques and resources for engineering activities  Create/adapt/modify/extend tools and techniques to solve engineering problems  Identify the strengths and limitations of tools for (i) acquiring information, (ii) modeling and simulating, (iii) monitoring system performance, and (iv) creating engineering designs.  Demonstrate proficiency in using discipline specific tools  Discuss limitations and validate tools, techniques and resources  Verify the credibility of results from tool use with  reference to the accuracy and limitations, and the assumptions inherent in their use by the contextual knowledge to assess societal, health, ities relevant to the professional engineering practice.  Indicators  Identify and describe various engineering roles; particularly as pertains to protection of the public and public interest at global, regional and local level  Interpret legislation, regulations, codes, and standards relevant to your discipline and explain its contribution to the professional engineering solutions in societal and need for sustainable development.  Indicators  Identify risks/impacts in the life-cycle of an engineering |
| tools including prediction and modeling to complex examples are competency  5.1 Demonstrate an ability to identify / create modern engineering tools, techniques and resources  5.2 Demonstrate an ability to select and apply discipline specific tools, techniques and resources  5.3 Demonstrate an ability to evaluate the suitability and limitations of tools used to solve an engineering problem  PO 6: The engineer and society: Apply reasoning safety, legal, and cultural issues and the consequent Competency  6.1 Demonstrate an ability to describe engineering roles in a broader context, e.g. pertaining to the environment, health, safety, legal and public welfare  6.2 Demonstrate an understanding of professional engineering regulations, legislation and standards  PO 7: Environment and sustainability: Understand environmental contexts, and demonstrate the knowledge.                                                                                                    | 5.1.1 5.1.2 5.2.1 5.2.2 5.3.1 5.3.2 g informed responsibil 6.1.1 6.2.1 If the impacted edge of, and | Indicators  Identify modern engineering tools, techniques and resources for engineering activities  Create/adapt/modify/extend tools and techniques to solve engineering problems  Identify the strengths and limitations of tools for (i) acquiring information, (ii) modeling and simulating, (iii) monitoring system performance, and (iv) creating engineering designs.  Demonstrate proficiency in using discipline specific tools  Discuss limitations and validate tools, techniques and resources  Verify the credibility of results from tool use with  reference to the accuracy and limitations, and the assumptions inherent in their use by the contextual knowledge to assess societal, health, the relevant to the professional engineering practice.  Indicators  Identify and describe various engineering roles; particularly as pertains to protection of the public and public interest at global, regional and local level  Interpret legislation, regulations, codes, and standards relevant to your discipline and explain its contribution to the professional engineering solutions in societal and need for sustainable development.  Indicators                                                   |

| 7.2 Demonstrate an ability to apply principles of sustainable design and development                                      | 7.2.1<br>7.2.2   | socio economic and environmental dimensions of sustainability Describe management techniques for sustainable development Apply principles of preventive engineering and sustainable development to an engineering activity or product relevant to the discipline |
|----------------------------------------------------------------------------------------------------|------------------|----------------------------------------------------------------------------------------------------|
| <b>PO 8: Ethics:</b> Apply ethical principles and commit to practice.                                                     | professiona      | al ethics and responsibilities and norms of the engineering                                                                                                    |
| Competency                                                                                                    |                  | Indicators                                                                                                    |
| 8.1 Demonstrate an ability to recognize ethical dilemmas                                                                  | 8.1.1            | Identify situations of unethical professional conduct and propose ethical alternatives                                                                                                    |
| 8.2 Demonstrate an ability to apply the Code of Ethics                                                                    | 8.2.1            | Identify tenets of the ASME professional code of ethics                                                                                                    |
|                                                                                                    | 8.2.2            | Examine and apply moral & ethical principles to known case studies                                                                                                    |
|                                                                                                    | ly as an ind     | lividual, and as a member or leader in diverse teams, and                                                                                                    |
| in multidisciplinary settings.                                                                                            |                  |                                                                                                    |
| Competency                                                                                                    | 9.1.1            | Indicators  Recognize a variety of working and learning preferences;                                                                                                    |
|                                                                                                    | 9.1.1            | appreciate the value of diversity on a team                                                                                                    |
| 9.1 Demonstrate an ability to form a team and define a role for each member                                               | 9.1.2            | Implement the norms of practice (e.g. rules, roles, charters, agendas, etc.) of effective team work, to                                                                                                    |
| 9.2 Demonstrate effective individual and team                                                                             | 9.2.1            | accomplish a goal.  Demonstrate effective communication, problem solving,                                                                                                    |
| operations— communication, problem solving,                                                                               | 9.4.1            | conflict resolution and leadership skills                                                                                                    |
| conflict resolution and leadership skills                                                                                 | 9.2.2            | Treat other team members respectfully                                                                                                    |
| 9.3 Demonstrate success in a team based project                                                                           | 9.3.1            | Present results as a team, with smooth integration of                                                                                                    |
|                                                                                                    | 1                | contributions from all individual efforts                                                                                                    |
|                                                                                                    | prehend an       | engineering activities with the engineering community and d write effective reports and design documentation, make                                                                                                    |
| Competency                                                                                                    | Indicators       |                                                                                                    |
|                                                                                                    | 10.1.1           | Read, understand and interpret technical and                                                                                                    |
| 10.1 Demonstrate an ability to comprehend technical literature and document project                                       | 10.1.2           | non- technical information Produce clear, well-constructed, and well- supported written engineering documents                                                                                                    |
| work                                                                                                    | 10.1.3           | Create flow in a document or presentation - a logical progression of ideas so that the main point is clear                                                                                                    |
| 10.2 Demonstrate competence in listening,                                                                                 | 10.2.1           | Listen to and comprehend information, instructions, and viewpoints of others                                                                                                    |
| speaking, and presentation                                                                                                | 10.2.2           | Deliver effective oral presentations to technical and non-                                                                                                    |
|                                                                                                    | 10.3.1           | technical audiences Create engineering-standard figures, reports and                                                                                                    |
| 10.3 Demonstrate the ability to integrate different                                                                       |                  | drawings to complement writing and                                                                                                    |
| modes of communication                                                                                                    | 10.3.2           | presentations Use a variety of media effectively to convey a message in                                                                                                    |
|                                                                                                    |                  | a document or a presentation                                                                                                    |
|                                                                                                    |                  | knowledge and understanding of the engineering and<br>member and leader in a team, to manage projects and in                                                                                                    |
| Competency                                                                                                    | 1111             | Indicators                                                                                                    |
| 11.1 Demonstrate an ability to evaluate the economic and financial performance of an engineering activity                 | 11.1.1           | Analyze different forms of financial statements to evaluate the financial status of an engineering project                                                                                                    |
| 11.2 Demonstrate an ability to compare and contrast the costs/benefits of alternate proposals for an engineering activity | 11.2.1           | Analyze and select the most appropriate proposal based on economic and financial considerations.                                                                                                    |
|                                                                                                    | 11.3.1           | Identify the tasks required to complete an engineering activity, and the resources required to complete the                                                                                                    |
| 11.3 Demonstrate an ability to plan/manage an engineering activity within time and budget constraints                     | 11.3.2           | tasks. Use project management tools to schedule an engineering project so it is completed on time and on budget                                                                                                    |
| life-long learning in the broadest context of technolog                                                                   |                  | he preparation and ability to engage in independent and .                                                                                                    |
| Competency                                                                                                    | 10 1 1           | Indicators  Describe the rationale for requirement for                                                                                                    |
| 12.1 Demonstrate an ability to identify gaps in knowledge and a strategy to close these gaps                              | 12.1.1<br>12.1.2 | Describe the rationale for requirement for continuing professional development  Identify deficiencies or gaps in knowledge and                                                                                                    |
|                                                                                                    |                  |                                                                                                    |

|                                                    |        | demonstrate an ability to source information to close this gap                                       |
|----------------------------------------------------|--------|----------------------------------------------------------------------------------------------------|
|                                                    | 12.2.1 | Identify historic points of technological advance in engineering that required practitioners to seek |
| 12.2 Demonstrate an ability to identify changing   |        | education in order to stay current                                                                   |
| trends in engineering knowledge and practice       | 12.2.2 | Recognize the need and be able to clearly explain why it                                             |
|                                                    |        | is vitally important to keep current regarding new                                                   |
|                                                    |        | developments in your field                                                                           |
|                                                    | 12.3.1 | Source and comprehend technical literature and                                                       |
| 12.3 Demonstrate an ability to identify and access |        | other credible sources of information                                                                |
| sources for new information                        | 12.3.2 | Analyze sourced technical and popular information for                                                |
|                                                    |        | feasibility, viability, sustainability, etc.                                                         |

# COMPUTER SCIENCE AND ENGINEERING (CSE) (Effective for the batches admitted in 2020-21)

#### Semester I (First year)

| S.No | Category      | Course Code | Course Title                                    |   | Hours<br>per week |     | Credits | CIE | SEE | TOTAL |
|------|---------------|-------------|-------------------------------------------------|---|-------------------|-----|---------|-----|-----|-------|
|      |               |             |                                                 | L | Т                 | P   | С       |     |     |       |
| 1    | BS            | 20ABS9901   | Algebra & Calculus                              | 3 | 0                 | 0   | 3       | 30  | 70  | 100   |
| 2    | BS            | 20ABS9904   | Chemistry                                       | 3 | 0                 | 0   | 3       | 30  | 70  | 100   |
| 3    | ES            | 20AES0501   | Problem Solving and Programming                 | 3 | 0                 | 0   | 3       | 30  | 70  | 100   |
| 4    | ES            | 20AES0301   | Engineering Graphics                            | 1 | 0                 | 4   | 3       | 30  | 70  | 100   |
| 5    | ES            | 20AES0505   | Information Technology and<br>Numerical Methods | 3 | 0                 | 0   | 3       | 30  | 70  | 100   |
| 6    | ES LAB        | 20AES0506   | Computer Science and<br>Engineering Workshop    | 0 | 0                 | 3   | 1.5     | 30  | 70  | 100   |
| 7    | BS LAB        | 20ABS9909   | Chemistry Lab                                   | 0 | 0                 | 3   | 1.5     | 30  | 70  | 100   |
| 8    | ES LAB        | 20AES0503   | Problem Solving and<br>Programming Lab          | 0 | 0                 | 3   | 1.5     | 30  | 70  | 100   |
|      | Total credits |             |                                                 |   | 19.5              | 240 | 560     | 800 |     |       |

# COMPUTER SCIENCE AND ENGINEERING (CSE) (Effective for the batches admitted in 2020-21)

#### Semester II (First year)

| S.No | Category      | Course Code | Course Title               |   | Hours per<br>week |     |     |     | Credits | CIE | SEE | TOTAL |
|------|---------------|-------------|----------------------------|---|-------------------|-----|-----|-----|---------|-----|-----|-------|
|      |               |             |                            | L | Т                 | P   | С   |     |         |     |     |       |
| 1    | BS            | 20ABS9902   | Applied Physics            | 3 | 0                 | 0   | 3   | 30  | 70      | 100 |     |       |
| 2    | BS            | 20ABS9911   | Probability and Statistics | 3 | 0                 | 0   | 3   | 30  | 70      | 100 |     |       |
| 3    | HS            | 20AHS9901   | Communicative English      | 3 | 0                 | 0   | 3   | 30  | 70      | 100 |     |       |
| 4    | ES            | 20AES0502   | Data Structures            | 3 | 0                 | 0   | 3   | 30  | 70      | 100 |     |       |
| 5    | ES            | 20AES0507   | Web Design                 | 1 | 0                 | 4   | 3   | 30  | 70      | 100 |     |       |
| 6    | HS LAB        | 20AHS9902   | Communicative English Lab  | 0 | 0                 | 3   | 1.5 | 30  | 70      | 100 |     |       |
| 7    | BS LAB        | 20ABS9907   | Applied Physics Lab        | 0 | 0                 | 3   | 1.5 | 30  | 70      | 100 |     |       |
| 8    | ES LAB        | 20AES0504   | Data Structures Lab        | 0 | 0                 | 3   | 1.5 | 30  | 70      | 100 |     |       |
| 9    | MC            | 20AMC9903   | Environmental Studies      | 3 | 0                 | 0   | 0   | 30  | 0       | 30  |     |       |
|      | Total credits |             |                            |   | 19.5              | 270 | 560 | 830 |         |     |     |       |

# COMPUTER SCIENCE AND ENGINEERING (CSE) (Effective for the batches admitted in 2020-21)

#### Semester III (Second year) - AK20

| S.No | Category | Course Code | Course Title                                            |   | ours p<br>week |   | Credits | CIE | SEE | TOTAL |
|------|----------|-------------|---------------------------------------------------------|---|----------------|---|---------|-----|-----|-------|
|      |          |             |                                                         | L | Т              | P | С       |     |     |       |
| 1    | BS       | 20ABS9914   | Discrete Mathematical<br>Structures                     | 3 | 0              | 0 | 3       | 30  | 70  | 100   |
| 2    | PC       | 20APC0503   | Digital Electronics & Microprocessors                   | 3 | 0              | 0 | 3       | 30  | 70  | 100   |
| 3    | PC       | 20APC0502   | Database Management<br>Systems                          | 3 | 0              | 0 | 3       | 30  | 70  | 100   |
| 4    | PC       | 20APC0526   | Basics of Python<br>Programming                         | 3 | 0              | 0 | 3       | 30  | 70  | 100   |
| 5    | ES       | 20AES0205   | Basics of Electrical and Electronics Engineering        | 3 | 0              | 0 | 3       | 30  | 70  | 100   |
| 6    | PC Lab   | 20APC0505   | Database Management<br>Systems Lab                      | 0 | 0              | 3 | 1.5     | 30  | 70  | 100   |
| 7    | PC Lab   | 20APC0527   | Basics of Python<br>Programming Lab                     | 0 | 0              | 3 | 1.5     | 30  | 70  | 100   |
| 8    | ES Lab   | 20AES0206   | Basics of Electrical and<br>Electronics Engineering Lab | 0 | 0              | 3 | 1.5     | 30  | 70  | 100   |
| 9    | SC       | 20ASC0501   | Client Side Scripting                                   | 1 | 0              | 2 | 2       | 100 | 0   | 100   |
| 10   | MC       | 20AMC9902   | Constitution of India                                   | 2 | 0              | 0 | 0       | 30  | 0   | 30    |
|      | _        | _           | Total credits                                           |   |                |   | 21.5    | 370 | 560 | 930   |

## COMPUTER SCIENCE AND ENGINEERING (CSE) (Effective for the batches admitted in 2020-21)

#### Semester IV (Second year) - AK20

| S.No | Category | Course Code | Course Title                                       |   | urs p<br>week |   | Credits | CIE | SEE | TOTAL |
|------|----------|-------------|----------------------------------------------------|---|---------------|---|---------|-----|-----|-------|
|      |          |             |                                                    | L | Т             | P | С       |     |     |       |
| 1    | PC       | 20APC0506   | Computer Organization                              | 3 | 0             | 0 | 3       | 30  | 70  | 100   |
| 2    | PC       | 20APC0511   | Design And Analysis Of<br>Algorithms               | 3 | 0             | 0 | 3       | 30  | 70  | 100   |
| 3    | PC       | 20APC0512   | Object Oriented<br>Programming through Java        | 3 | 0             | 0 | 3       | 30  | 70  | 100   |
| 4    | PC       | 20APC0515   | Operating Systems                                  | 3 | 0             | 0 | 3       | 30  | 70  | 100   |
| 5    | HS       | 20AHSMB01   | Managerial Economics and<br>Financial Analysis     | 3 | 0             | 0 | 3       | 30  | 70  | 100   |
| 6    | HS       | 20AHS9905   | Universal Human Values                             | 3 | 0             | 0 | 3       | 30  | 70  | 100   |
| 7    | PC Lab   | 20APC0504   | Computer Organization Lab                          | 0 | 0             | 2 | 1       | 30  | 70  | 100   |
| 8    | PC Lab   | 20APC0514   | Object Oriented<br>Programming through Java<br>Lab | 0 | 0             | 4 | 2       | 30  | 70  | 100   |
| 9    | PC Lab   | 20APC0513   | Operating Systems Lab                              | 0 | 0             | 3 | 1.5     | 30  | 70  | 100   |
| 10   | SC       | 20ASC0502   | Server Side Scripting                              | 1 | 0             | 2 | 2       | 100 | 0   | 100   |
|      |          |             | Total credits                                      |   |               |   | 24.5    | 370 | 630 | 1000  |

#### **Community service Project with credits**

(To visit the selected community to conduct survey (Socio-economic & domain survey) and conduct sensitization/awareness program/activities at the end of IV- semester before commencement of V-semester and complete immersion programme also during V-Semester and submit report in V - semester. Assessment will be done at the end of V-Semester).

# COMPUTER SCIENCE AND ENGINEERING (CSE) (Effective for the batches admitted in 2020-21) Semester V (Third year)

| S.No |          |                                     |                                                                                                 |   |               |   |         |     |     |       |
|------|----------|-------------------------------------|-------------------------------------------------------------------------------------------------|---|---------------|---|---------|-----|-----|-------|
|      | Category | Course Code                         | Course Title                                                                                    |   | urs p<br>week |   | Credits | CIE | SEE | TOTAL |
|      |          |                                     |                                                                                                 | L | Т             | P | С       |     |     |       |
| 1    | PC       | 20APC0516                           | Computer Networks                                                                               | 3 | 0             | 0 | 3       | 30  | 70  | 100   |
| 2    | PC       | 20APC0518                           | Formal Languages & Automata<br>Theory                                                           | 3 | 0             | 0 | 3       | 30  | 70  | 100   |
| 3    | PC       | 20APC0519                           | Software Engineering                                                                            | 3 | 0             | 0 | 3       | 30  | 70  | 100   |
| 4    | OE-1     | 20APE0417<br>20AOE0303<br>20AOE9925 | Sensors and IoT<br>Optimization Techniques<br>Deterministic & Stochastic<br>Statistical Methods | 3 | 0             | 0 | 3       | 30  | 70  | 100   |
| 5    | PE-1     | 20APE0501<br>20APE0502<br>20APE0503 | Data Warehousing and Mining<br>Design Patterns<br>Computer Graphics                             | 3 | 0             | 0 | 3       | 30  | 70  | 100   |
| 6    | PC Lab   | 20APC0520                           | Software Engineering Lab                                                                        | 0 | 0             | 3 | 1.5     | 30  | 70  | 100   |
| 7    | PC Lab   | 20APC0517                           | Computer Networks Simulation<br>Lab                                                             | 0 | 0             | 3 | 1.5     | 30  | 70  | 100   |
| 8    | SC       | 20ASA0503                           | Mobile Application Development                                                                  | 1 | 0             | 2 | 2       | 100 | 0   | 100   |
| 9    | MC       | 20AMC9901                           | Biology for Engineers                                                                           | 3 | 0             | 0 | 0       | 30  | 0   | 30    |
| 10   | CSP      | 20CSP0501                           | Community service project                                                                       | 0 | 0             | 0 | 1.5     | 100 | 0   | 100   |
|      |          |                                     | Total credits                                                                                   |   |               |   | 21.5    | 440 | 490 | 930   |

| S. No | Professional Elective<br>(12 weeks)           | Open Elective<br>(12 weeks)                             |
|-------|-----------------------------------------------|---------------------------------------------------------|
| 1     | The Joy Of Computing Using Python             | Blockchain and its Applications                         |
| 2     | Software Testing                              | Introduction to Cyber Security                          |
| 3     | Privacy And Security In Online Social Media   | Business analytics and data mining modeling using R.    |
| 4     | Data analytics with python                    | Decision making with spread sheet                       |
| 5     | Development using UML, JAVA and Patterns.     | Introduction To Wireless And Cellular<br>Communications |
| 6     | Programming In Modern C++                     | Text, Textuality And Digital Media                      |
| 7     | Data Structure And Algorithms Using Java      | Psychology Of Learning                                  |
| 8     | Computational Complexity                      | Public Speaking                                         |
| 9     | Cyber Security and Privacy                    | Organizational Behaviour                                |
| 10    | Ethical Hacking                               | Entrepreneurship                                        |
| 11    | Parameterized Algorithms                      | Introduction to Film Studies                            |
| 12    | Computational number theory and algebra       | Partition of India in print media and Cinema.           |
| 13    | Hardware Security                             | Data Analysis and decision making                       |
| 14    | GPU architecture and programming              | Education for sustainable development                   |
| 15    | Introduction to game theory and mechanism     | Training and development                                |
| 16    | Statistical learning for reliability analysis | Literature Culture and Media                            |
| 17    | Advanced distributed systems.                 | Introduction to Cultural Studies                        |
| 18    | Secure computation: part-1                    | Science, Technology and Society                         |
| 19    | Secure computation: part-2                    | Human Resource Development                              |
| 20    | Pattern recognition and application           | E- Business.                                            |

\*Student shall register any number of MOOC courses listed by the department as approved by the BOS from III year. But student is required to submit the pass certificate on NPTEL platform for at least one course with in the Programme duration (Before IV-II examination notification released).

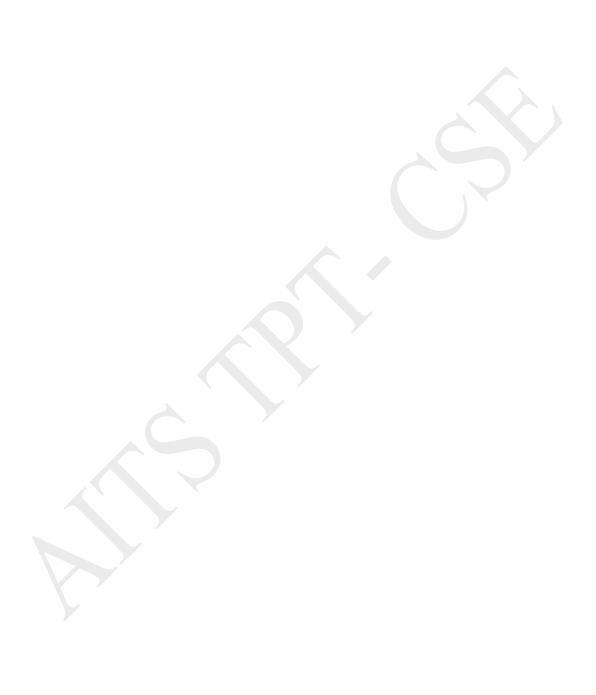

# COMPUTER SCIENCE AND ENGINEERING (CSE) (Effective for the batches admitted in 2020-21)

#### Semester VI (Third year)

| S.No | Category                                                                      | Course<br>Code                      | Course Title                                                           | Н | ours<br>we | - | Credits | CIE | SEE | TOTAL |  |  |
|------|-------------------------------------------------------------------------------|-------------------------------------|------------------------------------------------------------------------|---|------------|---|---------|-----|-----|-------|--|--|
|      |                                                                               |                                     |                                                                        | L | Т          | P | С       |     |     |       |  |  |
| 1    | PC                                                                            | 20APC0521                           | Artificial Intelligence                                                | 3 | 1          | 0 | 3       | 30  | 70  | 100   |  |  |
| 2    | PC                                                                            | 20APC0523                           | Compiler Design                                                        | 3 | 0          | 0 | 3       | 30  | 70  | 100   |  |  |
| 3    | PC                                                                            | 20APC0528                           | Cloud Computing                                                        | 3 | 0          | 0 | 3       | 30  | 70  | 100   |  |  |
| 4    | PE-2                                                                          | 20APE0504<br>20APE0505<br>20APE0506 | Machine Learning<br>Real Time Operating Systems<br>Agile Methodologies | 3 | 0          | 0 | 3       | 30  | 70  | 100   |  |  |
| 5    | PC Lab                                                                        | 20APC0522                           | Artificial Intelligence Lab                                            | 0 | 0          | 3 | 1.5     | 30  | 70  | 100   |  |  |
| 6    | PC Lab                                                                        | 20APC0524                           | Compiler Design Lab                                                    | 0 | 0          | 3 | 1.5     | 30  | 70  | 100   |  |  |
| 7    | PC Lab                                                                        | 20APC0529                           | Cloud Computing Lab                                                    | 0 | 0          | 3 | 1.5     | 30  | 70  | 100   |  |  |
| 8    | SC                                                                            | 20ASA0502                           | Soft Skills                                                            | 1 | 0          | 2 | 2       | 100 | 0   | 100   |  |  |
| 9    | MC                                                                            | 20AMC9904                           | Professional Ethics and<br>Human Values                                | 2 | 0          | 0 | 0       | 30  | 0   | 30    |  |  |
| •    |                                                                               |                                     | Total credits                                                          |   |            |   | 18.5    | 340 | 490 | 830   |  |  |
|      | Industry Internship (Mandatory) for 6-8 Weeks duration during summer vacation |                                     |                                                                        |   |            |   |         |     |     |       |  |  |

# COMPUTER SCIENCE AND ENGINEERING (CSE) (Effective for the batches admitted in 2020-21)

#### Semester VII (Fourth year)

| S.No | Category     | Course<br>Code         | Course Title                                                                                                    | Hours per<br>week |      |      | Credits | CIE | SEE | TOTAL |
|------|--------------|------------------------|----------------------------------------------------------------------------------------------------|-------------------|------|------|---------|-----|-----|-------|
|      |              |                        |                                                                                                    | L                 | Т    | P    | С       |     |     |       |
| 1    | PE-3         | 20APE0508<br>20APE0509 | Predictive Analytics<br>Natural Language Processing<br>Deep Learning Techniques<br>Computer Vision                                      | 3                 | 0    | 0    | 3       | 30  | 70  | 100   |
| 2    | PE-4         | 20APE0512              | Cryptography and Network<br>Security<br>Adhoc & Sensor Networks<br>Distributed Systems                                                  | 3                 | 0    | 0    | 3       | 30  | 70  | 100   |
| 3    | PE-5<br>CBCC | 20APE0515              | Data Analytics<br>Software Project Management<br>Linux Environment System                                                               | 3                 | 0    | 0    | 3       | 30  | 70  | 100   |
| 4    | PE-6         | 20APE0518              | Information Retrieval Techniques<br>Soft Computing<br>Principles of Data science                                                        | 3                 | 0    | 0    | 3       | 30  | 70  | 100   |
| 5    | OE-3         | 20APE0411<br>20AOE3601 | Digital Image Processing<br>Embedded Systems<br>Enabling Technologies for data<br>science and analytics :IOT<br>Wireless Communications | 3                 | 0    | 0    | 3       | 30  | 70  | 100   |
| 6    | НЕ           | 20AOE9901              | Management Science<br>English for Research Paper<br>Writing<br>Entrepreneurship Development                                             | 3                 | 0    | 0    | 3       | 30  | 70  | 100   |
| 7    | SA           | 20ASA0504              | Devops                                                                                                    | 1                 | 0    | 2    | 2       | 100 | 0   | 100   |
| 8    | PR           | 20APR0501              | Evaluation of Industry<br>Internship(III-II Summer<br>Internship)                                                                       | 0                 | 0    | 0    | 3       | 100 | 0   | 100   |
|      |              |                        |                                                                                                    | <b>Fotal</b>      | cred | lits | 23      | 380 | 420 | 800   |

#### Semester VIII (Fourth year)

| S.No | Category | Course<br>Code | Course Title | Н    | Hours per<br>week |   | Credits | CIE | SEE | TOTAL |
|------|----------|----------------|--------------|------|-------------------|---|---------|-----|-----|-------|
|      |          |                | 7            | L    | T                 | P | С       |     |     |       |
| 1    | MOOCS    | OE/PE          |              | 0    | 0                 | 0 | 3       | 25  | 75  | 100   |
| 2    | PR       | 20APR0502      | Internship   | 0    | 0                 | 0 | 3       | 100 |     | 100   |
| 3    | PR       | 20APR0503      | Project work | 0    | 0                 | 0 | 9       | 60  | 140 | 200   |
|      |          |                |              | Tota | Total credits     |   | 15      | 185 | 215 | 400   |

#### LIST OF COURSES FOR HONOURS In B.Tech -CSE

**Note:** Students can choose a few courses from the following list approved by BOS either 3 credits/4 credits courses based on the availability in SWYAM-NPTEL portal, and secure minimum of 20 credits on passing the selected courses.

| S.NO | SUB.CODE  | COURSE NAME                                                     | WEEKS    | CREDITS |
|------|-----------|-----------------------------------------------------------------|----------|---------|
| 1    | 20AHN0501 | DESIGN AND IMPLEMENTATION OF HUMAN COMPUTER INTERFACES          | 12 Weeks | 3 or 4  |
| 2    | 20AHN0502 | SOCIAL NETWORKS                                                 | 12 Weeks | 3 or 4  |
| 3    | 20AHN0503 | NO SQL DATABASES                                                | 12 Weeks | 3 or 4  |
| 4    | 20AHN0504 | ADVANCED IOT APPLICATIONS                                       | 12 Weeks | 3 or 4  |
| 5    | 20AHN0505 | INTRODUCTION TO INDUSTRY 4.0 AND INDUSTRIAL INTERNET OF THINGS  | 12 Weeks | 3 or 4  |
| 6    | 20AHN0506 | GETTING STARTED WITH COMPETITIVE PROGRAMMING                    | 12 Weeks | 3 or 4  |
| 7    | 20AHN0507 | COMMUNICATION NETWORKS                                          | 12 Weeks | 3 or 4  |
| 8    | 20AHN0508 | COMPUTER NETWORKS AND INTERNET PROTOCOL                         | 12 Weeks | 3 or 4  |
| 9    | 20AHN0509 | ALGORITHMIC GAME THEORY                                         | 12 Weeks | 3 or 4  |
| 10   | 20AHN0510 | SCALABLE DB.                                                    | 12 Weeks | 3 or 4  |
| 11   | 20AHN0511 | APPLIED ACCELERATED ARTIFICIAL INTELLIGENCE.                    | 12 Weeks | 3 or 4  |
| 12   | 20AHN0512 | AI: SEARCH METHODS FOR PROBLEM SOLVING.                         | 12 Weeks | 3 or 4  |
| 13   | 20AHN0513 | ARTIFICIAL INTELLIGENCE: KNOWLEDGE REPRESENTATION AND REASONING | 12 Weeks | 3 or 4  |
| 14   | 20AHN0514 | MULTI-CORE COMPUTER ARCHITECTURE-STORAGE                        | 12 Weeks | 3 or 4  |
| 15   | 20AHN0515 | SOCIAL NETWORK ANALYSIS.                                        | 12 Weeks | 3 or 4  |
|      |           | TOTAL                                                           |          | 20      |

#### MINOR DEGREE IN COMPUTER SCIENCE AND ENGINEERING FOR ECE, EEE, CE & ME

**Note:** Students of other programmes to get "minor in CSE" shall pass a few SWAYAM-NPTEL courses listed below which are approved by BOS and obtain 15 credits and submitting a minor discipline project in CSE for scoring 5 credits is compulsory and all together total credits requirement count to be minimum of 20.

| S.NO | SUB.CODE  | COURSE NAME                                  | WEEKS    | CREDITS |
|------|-----------|----------------------------------------------|----------|---------|
| 1    | 20AMN0501 | OPERATING SYSTEMS                            | 12 Weeks | 3 or 4  |
| 2    | 20AMN0502 | COMPUTER ORGANIZATION                        | 12 Weeks | 3 or 4  |
| 3    | 20AMN0503 | COMPUTER NETWORKS                            | 12 Weeks | 3 or 4  |
| 4    | 20AMN0504 | DESIGN AND ANALYSIS OF ALGORITHMS            | 12 Weeks | 3 or 4  |
| 5    | 20AMN0505 | OBJECT ORIENTED PROGRAMMING THROUGH JAVA     | 12 Weeks | 3 or 4  |
| 6    | 20AMN0506 | PROGRAMMING IN MODERN C++                    | 12 Weeks | 3 or 4  |
| 7    | 20AMN0507 | DATA ANALYTICS WITH PYTHON                   | 12 Weeks | 3 or 4  |
| 8    | 20AMN0508 | SOFTWARE ENGINEERING                         | 12 Weeks | 3 or 4  |
| 9    | 20AMN0509 | SOFTWARE PROJECT MANAGEMENT                  | 12 Weeks | 3 or 4  |
| 10   | 20AMN0510 | INTRODUCTION TO DATABASE SYSTEMS             | 12 Weeks | 3 or 4  |
| 11   | 20AMN0511 | CLOUD COMPUTING                              | 12 Weeks | 3 or 4  |
| 12   | 20AMN0512 | FOUNDATION OF CRYPTOGRAPHY                   | 12 Weeks | 3 or 4  |
| 13   | 20AMN0513 | HARDWARE SECURITY                            | 12 Weeks | 3 or 4  |
| 14   | 20AMN0514 | COMPUTER NETWORKS AND INTERNET PROTOCOL      | 12 Weeks | 3 or 4  |
| 15   | 20AMN0515 | COMMUNICATION NETWORKS                       | 12 Weeks | 3 or 4  |
| 16   | 20AMN0516 | MINOR DISCIPLINE PROJECT IN CSE (COMPULSORY) | -        | 5       |
|      |           | TOTAL                                        |          | 20      |

# COMPUTER SCIENCE AND ENGINEERING (CSE) (Effective for the batches admitted in 2020-21)

#### Semester I (First year)

| S.No | Category | Course Code | Course Title                                    |   | Hour<br>er we | - | Credits | CIE | SEE | TOTAL |
|------|----------|-------------|-------------------------------------------------|---|---------------|---|---------|-----|-----|-------|
|      |          |             |                                                 | L | Т             | P | С       |     |     |       |
| 1    | BS       | 20ABS9901   | Algebra & Calculus                              | 3 | 0             | 0 | 3       | 30  | 70  | 100   |
| 2    | BS       | 20ABS9904   | Chemistry                                       | 3 | 0             | 0 | 3       | 30  | 70  | 100   |
| 3    | ES       | 20AES0501   | Problem Solving and Programming                 | 3 | 0             | 0 | 3       | 30  | 70  | 100   |
| 4    | ES       | 20AES0301   | Engineering Graphics                            | 1 | 0             | 4 | 3       | 30  | 70  | 100   |
| 5    | ES       | 20AES0505   | Information Technology and<br>Numerical Methods | 3 | 0             | 0 | 3       | 30  | 70  | 100   |
| 6    | ES LAB   | 20AES0506   | Computer Science and<br>Engineering Workshop    | 0 | 0             | 3 | 1.5     | 30  | 70  | 100   |
| 7    | BS LAB   | 20ABS9909   | Chemistry Lab                                   | 0 | 0             | 3 | 1.5     | 30  | 70  | 100   |
| 8    | ES LAB   | 20AES0503   | Problem Solving and<br>Programming Lab          | 0 | 0             | 3 | 1.5     | 30  | 70  | 100   |
|      |          |             | Total credits                                   |   |               |   | 19.5    | 240 | 560 | 800   |

| Course Code                                  |                                                                                                    |                                       | L      | Т      | P      | C |
|----------------------------------------------|----------------------------------------------------------------------------------------------------|---------------------------------------|--------|--------|--------|---|
| 20ABS9901                                    | Algebra and Calculus                                                                                                    |                                       | 3      | 0      | 0      | 3 |
| Pre-requisite                                | Matrices                                                                                                    | Semester                              |        |        | I - I  | I |
| Course Outcomes (                            | CO):                                                                                                    |                                       |        |        |        |   |
| CO3: Interpret wit                           | value theorems to real life problems.  h functions of several variables which is useful in imensional and 3- dimensional concepts in coord oncept of special functions. | -                                     |        |        |        |   |
| UNIT – I                                     | Matrix Operations and Solving Systems of Li                                                                                                    | inear Equations                       | 12 I   | Irs    |        |   |
| equations. Eigen valu<br>Hamilton theorem (w | echelon form, Consistency of system of homogen<br>les and Eigen vectors of the matrix of the linear<br>thout proof), finding inverse and power of a matr                | transformation a<br>rix by Cayley-Han | and th | neir p | ropert |   |
| UNIT – II                                    | Quadratic Forms and Mean Value Theorems                                                                                                    |                                       | 9 H    | rs     |        |   |
| canonical forms by or<br>Rolle's Theorem, L  | matrix, quadratic forms and nature of the quarthogonal transformation. agrange's mean value theorem, Cauchy's means of single variable with remainders (without proc    | n value theorem                       |        |        |        |   |

UNIT – III Multivariable calculus

9 Hrs

Partial derivatives, total derivatives, chain rule, change of variables, Jacobians, maxima and minima of functions of two variables, method of Lagrange multipliers.

UNIT - IV Multiple Integrals

10 Hrs

Double integrals, change of order of integration, double integration in polar coordinates, change of Variables in double integration (Cartesian to polar), areas of plane regions enclosed by plane curves. Evaluation of triple integrals (Cartesian coordinates only).

UNIT - V Special Functions

10 Hrs

Beta and Gamma functions and their properties, relation between beta and gamma functions, Bessel functions, Bessel's equation, Recurrence formulae or Jn(x), Generating function- Orthoganality of Bessels functions.

#### Textbooks:

- 1. B. S. Grewal, Higher Engineering Mathematics, 44/e, Khanna Publishers, 2017.
- 2. Erwin Kreyszig, Advanced Engineering Mathematics, 10/e, John Wiley & Sons, 2011.

#### Reference Books:

- 1. Dr.T.K.V Iyengar, B.Krishna Gandhi, S. Ranganatham amd M.V.S.S.N Prasad, Mathematics 1, S.Chand publications.
- R. K. Jain and S. R. K. Iyengar, Advanced Engineering Mathematics, 3/e, Alpha Science International Ltd., 2002.
- 3. B.V.Ramana, Higher Engineering Mathematics, Mc Graw Hill Education.
- 4. N.Bali, M.Goyal, C.Watkins, Advanced Engineering Mathematics, Infinity Science Press.

Mapping of course outcomes with program outcomes

|     | PO1 | PO2 | PO3 | PO4 | PO5 | P06 | PO7 | PO8 | PO9 | PO10 | PO11 | PO12 | PSO1 | PSO2 |
|-----|-----|-----|-----|-----|-----|-----|-----|-----|-----|------|------|------|------|------|
| CO1 | 3   |     |     |     |     |     |     |     |     |      |      |      |      |      |
| CO2 | 3   |     |     | )   |     |     |     |     |     |      |      |      |      |      |
| CO3 | 3   |     |     |     |     |     |     |     |     |      |      |      |      |      |
| CO4 |     | 3   |     |     |     |     |     |     |     |      |      |      |      |      |
| CO5 |     | 3   |     |     |     |     |     |     |     |      |      |      |      |      |

| Course Code   | Chemistry                                 |          | L | T | P  | С |
|---------------|-------------------------------------------|----------|---|---|----|---|
| 20ABS9904     | Chemistry                                 |          | 3 | 0 | 0  | 3 |
| Pre-requisite | Basics of chemical formulas and equations | Semester |   |   | Ι- | I |

#### Course Outcomes (CO):

**CO1:** Interpret the behaviour and interactions between matter and energy at both the atomic and molecular levels

**CO2:** Apply the electrochemical principles to the construction of batteries, fuel cells and electrochemical sensors

**CO3:** Outline the preparation, mechanism properties and applications of polymer and conducting polymers.

**CO4:** Analyze the separation of gaseous and liquid mixtures using instrumental methods and their applications.

**CO5:** Understand the disadvantages of using hardwater in domestically and industrially and select suitable treatments.

#### UNIT - I Structure and Bonding Models

10 Hrs

Planck's quantum theory, Schrodinger wave equation, significance of  $\Psi^1$  and  $\Psi^2$ , applications to hydrogen, particle in a box and their applications for conjugated molecules, crystal field theory – salient features – energy level diagrams for transition metal ions – splitting of orbital's in tetrahedral and octahedral complexes, magnetic properties, molecular orbital theory – bonding in homo- and heteronuclear diatomic molecules – energy level diagrams of  $O_2$ ,  $O_2$  and  $O_3$  calculation of bond order.

#### UNIT – II Electrochemistry and Applications

10 Hrs

Electrodes – concepts, concept of redox-reactions, reference electrodes (Calomel electrode, Ag/AgCl electrode and glass electrode) electrochemical cell, Nern'st equation, cell potential calculations, numerical problems, concept of pH, pH meter and applications of pH metry (acid-base titrations), potentiometry- potentiometric titrations (redox titrations), concept of conductivity, conductivity cell, conductometric titrations (acid-base titrations), photovoltaic cell – working and applications, photogalvanic cells with specific examples. Electrochemical sensors – potentiometric sensors with examples, amperometric sensors with examples.

**Primary cells** – Zinc-air battery, alkali metal sulphide batteries, button cells, Fuel cells, hydrogen-oxygen, methanol fuel cells – working of the cells.

**Secondary cells** – lead acid, nickel-metal hydride and lithium ion batteries- working of the batteries including cell reactions

#### UNIT – III Polymer Chemistry

10 Hrs

Introduction to polymers, functionality of monomers, chain growth and step growth polymerization, coordination polymerization, copolymerization (stereospecific polymerization) with specific examples and mechanisms of polymer formation.

Plastics - Thermoplastics and Thermo settings, Preparation, properties and applications of - Bakelite, ureaformaldehyde, Nylon-66, carbon fibres, Elastomers-Buna-S, Buna-N-preparation, properties and applications. Conducting polymers - polyacetylene, polyaniline, polypyrroles - mechanism of conduction and applications.

#### UNIT - IV Instrumental Methods and Applications

10 Hrs

Beer-Lambert's law,, Principle and applications of UV-Visible spectrophotometer, Principle and applications of Colorometry, AAS, AES, Instrumentation ,Principles and applications of Chromatographic techniques(GC & HPLC), Methods for separation of gaseous mixtures and liquid mixtures.

#### UNIT - V Water Technology

10 Hrs

Introduction -Soft Water and hardness of water, Estimation of hardness by EDTA Method - Boiler troubles - scale and sludge, Industrial water treatment - specifications for drinking water, Bureau of Indian Standards(BIS) and World health organization(WHO) standards, zeolite and ion-exchange processes - desalination of brackish water, reverse osmosis (RO) and electrodialysis.

#### Textbooks:

- 1. Jain and Jain, Engineering Chemistry, 16/e, Dhanpat Rai, 2013.
- 2. Peter Atkins, Julio de Paula and James Keeler, Atkins' Physical Chemistry, 10/e, Oxford University Press, 2010.
- 3. Engineering Chemistry by G V Subba Reddy, K N Jayaveera and C Ramachandraiah, Mc Graw Hill education(India) Private Limited.

#### Reference Books:

- 1. J. D. Lee, Concise Inorganic Chemistry, 5/e, Oxford University Press, 2008.
- 2. Skoog and West, Principles of Instrumental Analysis, 6/e, Thomson, 2007.
- 3. Ben L. Feringa and Wesley R. Browne, Molecular Switches, 2/e, Wiley-VCH, 2011.
- 4. Willard Merritt Dean Settle, 7 th Edition Instrumental methods for analysis

Mapping of course outcomes with program outcomes

|     | PO1 | PO2 | РО3 | PO4 | PO5 | P06 | PO7 | PO8 | PO9 | PO10 | PO11 | PO12 | PSO1 | PSO2 |
|-----|-----|-----|-----|-----|-----|-----|-----|-----|-----|------|------|------|------|------|
| CO1 | 3   |     |     |     |     |     |     |     |     |      |      |      |      |      |
| CO2 | 3   |     | 2   |     | 1   |     |     |     |     |      |      | 1    |      |      |
| CO3 | 3   |     | 2   |     | 1   |     |     |     |     |      |      |      |      |      |
| CO4 | 3   |     |     |     |     |     |     |     |     |      |      |      |      |      |
| CO5 | 3   | 2   |     |     | 1   |     |     |     |     |      |      |      |      |      |

| Course Code   | Duchlam Salving And Duagna |          | L | T | P  | С |
|---------------|----------------------------|----------|---|---|----|---|
| 20AES0501     | Problem Solving And Progra | mming    | 3 | 0 | 0  | 3 |
| Pre-requisite | Basic Mathematics          | Semester |   |   | I- | I |

#### **Course Objectives:**

- Introduce the internal parts of a computer, and peripherals.
- Introduce the Concept of Algorithm and use it to solve computational problems
- Identify the computational and non-computational problems
- Teach the syntax and semantics of a C Programming language
- Demonstrate the use of Control structures of C Programming language
- Illustrate the methodology for solving Computational problems

#### Course Outcomes (CO):

- CO1: Able to know interconnection of peripherals and connects of algorithms and flowcharts
- **CO2:** Able to know problem solving aspects, design and analysis of algorithm
- **CO3:** Able to know flow control, input output and implementation functions
- **CO4:** Able to solve computational problems using functions, array and pointers
- **CO5:** Able to organise real world heterogeneous data and apply searching ,sorting techniques with exception handling

UNIT - I 8 Hrs

**Computer Fundamentals:** What is a Computer, Evolution of Computers, Generations of Computers, Classification of Computers, Anatomy of a Computer, Memory revisited, Introduction to Operating systems, Operational overview of a CPU.

Introduction to Programming, Algorithms and Flowcharts: Programs and Programming, Programming languages, Compiler, Interpreter, Loader, Linker, Program execution, Fourth generation languages, Fifth generation languages, Classification of Programming languages, Structured programming concept, Algorithms, Pseudo-code, Flowcharts, Strategy for designing algorithms, Tracing an algorithm to depict logic, Specification for converting algorithms into programs.

UNIT – II 9 Hrs

**Introduction to computer problem solving:** Introduction, the problem-solving aspect, top-down design, implementation of algorithms, the efficiency of algorithms, and the analysis of algorithms.

**Fundamental algorithms:** Exchanging the values of two variables, counting, summation of a set of numbers, factorial computation, sine function computation, generation of the Fibonacci sequence, reversing the digits of an integer.

UNIT - III 8 Hrs

**Types, Operators, and Expressions:** Variable names, data types and sizes, constants, declarations, arithmetic operators, relational and logical operators, type conversions, increment and decrement operators, bitwise operators, assignment operators and expressions, conditional expressions precedence and order of evaluation.

Input and output: standard input and output, formatted output-Printf, formatted input-Scanf.

**Control Flow:** Statements and blocks, if-else, else-if, switch, Loops-while and for, Loops-Do- while, break and continue, Goto and labels.

**Functions and Program Structure:** Basics of functions, functions returning non-integers, external variables, scope variables, header variables, register variables, block structure, initialization, recursion, the C processor.

UNIT - IV 9 Hrs

**Factoring methods:** Finding the square root of a number, the smallest divisor of a number, the greatest common divisor of two integers, generating prime numbers.

**Pointers and arrays:** Pointers and addresses, pointers and function arguments, pointers and arrays, address arithmetic, character pointers and functions, pointer array; pointers to pointers, Multi-dimensional arrays, initialization of arrays, pointer vs. multi-dimensional arrays, command line arguments, pointers to functions, complicated declarations.

**Array Techniques:** Array order reversal, finding the maximum number in a set, removal of duplicates from an order array, finding the k<sup>th</sup> smallest element

UNIT – V 9 Hrs

**Sorting and Searching:** Sorting by selection, sorting by exchange, sorting by insertion, sorting by partitioning, binary search.

**Structures:** Basics of structures, structures and functions, arrays of structures, pointers to structures, self-referential structures, table lookup, typedef, unions, bit-fields.

**Some other Features**: Variable-length argument lists, formatted input-Scanf, file access, Error handling-stderr and exit, Line Input and Output, Miscellaneous Functions.

#### Textbooks:

- 1. Pradip Dey, and Manas Ghosh, "Programming in C", 2018, Oxford University Press.
- 2. R.G. Dromey, "How to Solve it by Computer". 2014, Pearson.
- 3. Brian W. Kernighan, and Dennis M. Ritchie, "The C Programming Language", 2nd Edition, Pearson.

#### Reference Books:

- 1. RS Bichkar "Programming with C", 2012, Universities Press.
- 2. Pelin Aksoy, and Laura Denardis, "Information Technology in Theory", 2017, Cengage Learning.
- 3. Byron Gottfried and Jitender Kumar Chhabra, "Programming with C", 4th Edition, 2019, McGraw Hill Education.

#### Online Learning Resources:

www.nptel.ac.in

Mapping of course outcomes with program outcomes

|     | PO1 | PO2 | PO3 | PO4 | PO5 | P06 | PO7 | PO8 | PO9 | PO10 | PO11 | PO12 | PSO1 | PSO2 |
|-----|-----|-----|-----|-----|-----|-----|-----|-----|-----|------|------|------|------|------|
| CO1 | 2   | 2   |     |     |     |     |     |     |     |      |      |      | 3    |      |
| CO2 | 3   | 3   | 2   |     |     |     |     |     |     |      |      |      | 2    |      |
| CO3 | 2   | 3   | 3   |     |     |     |     |     |     |      |      |      | 2    |      |
| CO4 | 2   | 1   | 3   | 2   |     |     |     |     |     |      |      |      | 2    |      |
| CO5 | 2   | 1   | 3   | 3   | 2   |     |     | 2   |     |      |      | 3    | 2    | 2    |

| Course Code                                            |                                                                                                    |                    | L        | T      | P      | C           |
|--------------------------------------------------------|----------------------------------------------------------------------------------------------------|--------------------|----------|--------|--------|-------------|
| 20AES0301                                              | Engineering Graphic                                                                                                    | :S                 | 1        | 0      | 4      | 3           |
| Pre-requisite                                          | NIL                                                                                                    | Semester           |          |        | Ι-     | I           |
| Course Outcomes                                        | (CO):                                                                                                    | <b>-</b>           |          |        |        |             |
| CO1: Draw variou                                       | as curves applied in Engineering                                                                                                    |                    |          |        |        |             |
| CO2: Draw the pr                                       | rojection of points and lines located in different of                                                                                                    | quadrants.         |          |        |        |             |
| CO3: Draw the pr                                       | rojection of planes and solids located in different                                                                                                    | t quadrants.       |          |        |        |             |
|                                                        | nal views and develop surfaces of a given object                                                                                                    |                    |          |        |        |             |
| CO5: Draw ortho                                        | graphic projections and isometric projections.                                                                                                    |                    |          |        |        |             |
| UNIT – I                                               |                                                                                                    |                    | 8 H      | rs     |        |             |
| in drawing-lettering<br>a) Conic sec                   | ngineering graphics: Principles of Engineering (<br>g - BIS conventions.<br>tions including the rectangular hyperbola- gener<br>picycloids and hypocycloid | -                  | ır sıgnı | ncano  | ce-Coi | nventions   |
| UNIT – II                                              |                                                                                                    |                    | 9 H:     | rs     |        |             |
| Projection of noin                                     | l<br><b>ts, lines:</b> Projection of points in any quadrant, li                                                                                            | ines inclined to o | ne or h  | oth n  | lones  | finding     |
|                                                        | made by line, traces                                                                                                    | ines memica to o   | iic oi b | our p  | iancs, | , illiullig |
| UNIT – III                                             | made by mie, traces                                                                                                    |                    | 8 H:     | rs     |        |             |
| Ducinations of Dis-                                    | nes: Projection of points in any quadrant, lines                                                                                                    | inalinad to ana a  | n hoth t | 1000   | find   | ling tmin   |
| lengths, angle made <b>Projections of Soli</b> method. | e by line. Projections of regular plane surfaces.  ds: Projections of regular solids inclined to one                                                       |                    | rotatio  | nal o  |        |             |
| UNIT – IV                                              |                                                                                                    |                    | 9 H:     | îs.    |        |             |
| Sections of solids:                                    | Section planes and sectional view of right regul                                                                                                    | ar solids- prism,  | cylinde  | r, pyı | amid   | and cone    |
| True shapes of the                                     |                                                                                                    | -                  |          |        |        |             |
|                                                        | urfaces: Development of surfaces of right regul                                                                                                    | lar solids-prism,  | cylind   | er, py | ramio  | l, cone a   |
| their sectional parts                                  | 5.                                                                                                    |                    |          |        |        |             |
| UNIT – V                                               |                                                                                                    |                    | 9 H:     | îs.    |        |             |
| Orthographic Proj                                      | ections: Systems of projections, conventions an                                                                                                    | d application to d | orthogra | aphic  | proje  | ctions.     |
|                                                        | ons: Principles of isometric projection- Isometric                                                                                                    |                    |          |        |        |             |
| simple and compou                                      |                                                                                                    | **                 |          |        |        |             |
| Textbooks and Re                                       | ference Books:                                                                                                    |                    |          |        |        |             |
| K.L.Narayana & P.F                                     | Kannaiah, Engineering Drawing, 3/e, Scitech Pu                                                                                                    | blishers           |          |        |        |             |
| N.D.Bhatt, Enginee                                     | ring Drawing, 53/e, Charotar Publishers                                                                                                    |                    |          |        |        |             |
|                                                        |                                                                                                    |                    |          |        |        |             |

Dhanajay A Jolhe, Engineering Drawing, Tata McGraw-Hill

Shah and Rana, Engineering Drawing, 2/e, Pearson Education

Basant Agarwal & C.M.Agarwal, Engineering Drawing, Tata McGraw-Hill

Mapping of course outcomes with program outcomes

|     | PO1 | PO2 | РО3 | PO4 | PO5 | P06 | PO7 | PO8 | PO9 | PO1<br>0 | PO1<br>1 | PO1<br>2 | PSO<br>1 | PSO2 |
|-----|-----|-----|-----|-----|-----|-----|-----|-----|-----|----------|----------|----------|----------|------|
| CO1 | 3   |     |     |     | r   |     |     |     |     |          |          |          |          |      |
| CO2 | 3   | 1   |     |     |     |     |     |     |     |          |          |          |          |      |
| соз | 3   |     |     |     |     |     |     |     |     |          |          | 1        |          |      |
| CO4 | 3   |     |     |     |     |     |     |     |     |          |          | 2        |          |      |
| CO5 | 3   |     |     |     | 3   |     |     |     |     |          |          | 3        |          |      |

| Course Code   | Information Technology And Number |               | L | T | P  | С |
|---------------|-----------------------------------|---------------|---|---|----|---|
| 20AES0505     | Information Technology And Nume   | rical Methods | 3 | 0 | 0  | 3 |
| Pre-requisite | Basic Computer Knowledge          | Semester      |   |   | I- | I |

#### Course Outcomes (CO):

**CO1:** Usage of Digital World and Exploring Cyber space

**CO2:** Explain the needs of hardware and software required for a computation task.

**CO3:** Peripheral devices, networking and internet concepts

UNIT - I 8 Hrs

**INTRODUCTION TO INFORMATION TECHNOLOGY Your Digital World:** The Practical User: How Becoming Computer Savvy Benefits You, Information Technology & Your Life: The Future Now, Infotech Is All Pervasive: Cell phones, Email, the Internet, & the E-World, The "All-Purpose Machine": The Varieties of Computers, Understanding Your Computer: How Can You Customize (or Build) Your Own PC?, Where Is Information Technology Headed?

**THE INTERNET & THE WORLD WIDE WEB Exploring Cyberspace:** Connecting to the Internet: Narrowband, Broadband, & Access Providers, How Does the Internet Work? The World Wide Web, Email & Other Ways of Communicating over the Net, The Online Gold Mine: Telephony, Multimedia, Webcasting, Blogs, E-Commerce, & the Social Web, The Intrusive Internet: Snooping, Spamming, Spoofing, Phishing, Pharming, Cookies, & Spyware.

UNIT – II

SOFTWARE Tools for Productivity & Creativity: SOFTWARE: TOOLS FOR PRODUCTIVITY & CREATIVITY, System Software: The Power Behind the Power, The Operating System: What It Does? Other System Software: Device Drivers & Utility Programs, Common Features of the User Interface, Common Operating Systems, Application Software: Getting Started, Word Processing, Spreadsheets, Database Software, Specialty Software HARDWARE: THE CPU & STORAGE How to Choose a Multimedia Computer System: HARDWARE: THE CPU & STORAGE: HOW TO CHOOSE A MULTIMEDIA COMPUTER SYSTEM, Microchips, Miniaturization, & Mobility, the System Unit: The Basics, More on the System Unit, Secondary Storage, Future Developments in Processing & Storage

UNIT - III 8 Hrs

**HARDWARE: INPUT & OUTPUT Taking Charge of Computing & Communications:** Input & Output, Input Hardware, Output Hardware, Input & Output Technology & Quality of Life: Health & Ergonomics, The Future of Input & Output

**COMMUNICATIONS, NETWORKS, & SAFEGUARDS The Wired & Wireless World:** From the Analog to the Digital Age, Networks, Wired Communications Media, Wireless Communications Media, Cyber Threats, Hackers, & Safeguards

Mapping of course outcomes with program outcomes

|     | PO1 | PO2 | PO3 | PO4 | PO5 | PO6 | PO7 | PO8 | PO9 | PO10 | PO11 | PO12 | PSO1 | PSO2 |
|-----|-----|-----|-----|-----|-----|-----|-----|-----|-----|------|------|------|------|------|
| CO1 | 3   | 2   |     |     | 2   |     |     |     |     |      |      | 2    | 2    |      |
| CO2 | 3   | 3   | 2   |     |     |     |     |     | 2   |      |      | 2    | 2    |      |
| соз | 3   | 2   |     |     | 2   |     |     |     |     |      |      | 2    |      |      |

20AES0505 Numerical Methods
Pre-requisite Basic Statistics I-I

#### **Course Outcomes:**

CO4: Analyze the concepts of Errors, Algebraic & Transcendental Equations to solve different Engineering problems

**CO5:** Analyze Interpolation using the concepts of the numerical methods and apply the Integration in numerical methods

**CO6:** Apply the concepts of O.D.E on numerical method

UNIT - I 8 Hrs

**Errors in Numerical computations:** Errors and their Accuracy, Mathematical Preliminaries, Errors and their Analysis, Absolute, Relative and Percentage Errors, A general error formula, Error in a series approximation.

**Solution of Algebraic and Transcendental Equations:** The Bisection Method – The Method of False Position– Newton-Raphson Method, Solution of linear simultaneous equation: Crout's triangularisation method, Gauss - Seidal iteration method.

UNIT - II 8 Hrs

**Interpolation:** Newton's forward and backward interpolation formulae – Lagrange's formulae. Gauss forward and backward formula, Stirling's formula, Bessel's formula.

**Curve fitting:** Fitting of a straight line – Second degree curve – Exponential curve-Power curve by method of least squares. Numerical Differentiation for Newton's interpolation formula. Numerical Integration: Trapezoidal rule – Simpson's 1/3 Rule – Simpson's 3/8 Rule.

UNIT - III 8 Hrs

**Numerical solution of Ordinary Differential equations:** Solution by Taylor's series-Picard's Method of successive Approximations-Euler's Method- Runge - Kutta Methods. Numerical solutions of Laplace equation using finite difference approximation. Initial Value Problem, Eigen Value Problem and Boundary-value Problem

#### Textbooks:

- 1. Using Information Technology 9th Edition By Brian Williams and Stacey Sawyer, Mcgraw Hill Publications
- 2. "Computer Oriented Numerical Methods" by V Rajaraman

#### Reference Books:

- 1. Uttam K Roy, -Web Technologies, Oxford University Press, 1st Edition, 2010.
- 2. HTML and CSS: Design and Build Websites 1st Edition by Jon Duckett (Author) india price
- 3. Steven Holzner, —The Complete Reference PHPI, Tata McGraw-Hill, 1st Edition, 2007.
- 4. HTML & CSS: The Complete Reference, Fifth Edition (Complete Reference Series)
- 5. Deitel and Deitel and Nieto, -Internet and World Wide Web How to Program<sup>I</sup>, Prentice Hall, 5 th Edition, 2011.
- 6. Numerical Methods by E Balaguruswamy

#### **Online Learning Resources:**

- 1. http://www.scoopworld.in
- 2. http://www.sxecw.edu.in
- 3. http://www.technofest2u.blogspot.com
- 4. http://www.ptutorial.com/php-example/php-upload-image
- 5. http://www.ptutorial.com/php-example/php-change-case
- 6. https://www.math.ust.hk/~machas/numerical-methods.pdf

Mapping of course outcomes with program outcomes

|     | PO1 | PO2 | РОЗ | PO4 | PO5 | P06 | PO7 | PO8 | PO9 | PO10 | PO11 | PO12 | PSO1 | PSO2 |
|-----|-----|-----|-----|-----|-----|-----|-----|-----|-----|------|------|------|------|------|
| CO4 | 3   |     |     |     |     |     |     |     |     |      |      |      |      |      |
| CO5 | 3   |     |     |     |     |     |     |     |     |      |      |      |      |      |
| C06 | 3   |     |     |     |     |     |     |     |     |      |      |      |      |      |

| Course Code   | Computer Science And Engineering V | Zouleak an | L | T | P  | С   |
|---------------|------------------------------------|------------|---|---|----|-----|
| 20AES0506     | Computer Science And Engineering V | vorksnop   | 0 | 0 | 3  | 1.5 |
| Pre-requisite | Basic Computer Knowledge           | Semester   |   |   | Ι- | I   |

#### Course Outcomes (CO):

**CO1:** Assemble and disassembling parts of a computer

CO2: Develop Documents using Word processors

**CO3:** Develop presentations using the presentation tool

**CO4:** Perform computations using spreadsheet tool

CO5: Design Graphics, Videos and Web pages

#### Preparing your computer

**Task 1: Assembling a Computer:** Disassemble and assemble the PC back to working condition. Students should be able to trouble shoot the computer and identify working and non-working parts. Student should identify the problem correctly by various methods available (eg: beeps). Students should record the process of assembling and trouble shooting a computer.

**Task 2: Install Operating system:** Student should install Linux on the computer. Student may install another operating system (including proprietary software) and make the system dual boot or multi boot. Students should record the entire installation process.

#### Productivity tools

**Task 3: Word Processor:** Students should be able to create documents using the word processor tool. Some of the tasks that are to be performed are inserting and deleting the characters, words and lines, Alignment of the lines, Inserting header and Footer, changing the font, changing the colour, including images and tables in the word file, making page setup, copy and paste block of text, images, tables, linking the images which are present in other directory, formatting paragraphs, spell checking, etc. Students should be able to prepare project cover pages, content sheet and chapter pages at the end of the task using the features studied. Students should submit a user manual of the word processor considered.

**Task 4: Spreadsheet:** Students should be able to create, open, save the application documents and format them as per the requirement. Some of the tasks that may be practiced are Managing the worksheet environment, creating cell data, inserting and deleting cell data, format cells, adjust the cell size, applying formulas and functions, preparing charts, sorting cells. Students should submit a user manual of the Spreadsheet application considered.

**Task 5: Presentations:** creating, opening, saving and running the presentations, selecting the style for slides, formatting the slides with different fonts, colours, creating charts and tables, inserting and deleting text, graphics and animations, bulleting and numbering, hyperlinking, running the slide show, setting the timing for slide show. Students should submit a user manual of the Presentation tool considered.

#### IoT

#### Task 6: Raspberry Pi

Study the architecture of Raspberry pi, configure software, Install SD card, Connect the cables, Install Raspbian (or any other) operating system, Configure Wi-Fi, Remotely connect to your Raspberry Pi.

#### Story Telling

#### Task 7: Storytelling

Use Adobe spark or any other tool to create Graphics, Webpages, and Videos.

#### Reference Books:

- 1. B. Govindarajulu, "IBM PC and Clones Hardware Trouble shooting and Maintenance", 2nd edition, Tata McGraw-Hill, 2002
- 2. "MOS study guide for word, Excel, Powerpoint & Outlook Exams", Joan Lambert, Joyce Cox, PHI.
- 3. "Introduction to Information Technology", ITL Education Solutions limited, Pearson Education.
- 4. Rusen, "Networking your computers and devices", PHI
- 5. Bigelows, "Trouble shooting, Maintaining & Repairing PCs", TMH.

#### Online Learning Resources:

- 1. https://www.adobe.com
- 2. https://www.raspberrypi.org

Mapping of course outcomes with program outcomes

|     | PO1 | PO2 | PO3 | PO4 | PO5 | P06 | PO7 | PO8 | PO9 | PO10 | PO11 | PO12 | PSO1 | PSO2 |
|-----|-----|-----|-----|-----|-----|-----|-----|-----|-----|------|------|------|------|------|
| CO1 | 2   | 2   |     |     |     |     |     |     | 2   |      |      | 2    | 2    |      |
| CO2 | 3   | 2   | 2   |     | 2   |     |     |     | 1   |      |      | 2    | 2    | 2    |
| CO3 | 3   | 2   | 2   |     | 2   | 2   |     |     | 1   |      |      | 2    | 2    | 2    |
| CO4 | 3   | 2   | 2   |     | 2   | 2   |     |     | 1   |      |      | 2    | 2    |      |
| CO5 | 3   | 3   | 2   |     |     | 2   |     |     | 2   |      |      | 2    | 2    | 2    |

| Course Code   | Ohamiatan Iah                             |          | L | T | P  | С   |
|---------------|-------------------------------------------|----------|---|---|----|-----|
| 20ABS9909     | Chemistry Lab                             |          | 0 | 0 | 3  | 1.5 |
| Pre-requisite | Basics of chemical formulas and equations | Semester |   |   | Ι- | I   |

#### Course Outcomes (CO):

**CO1:** Demonstrate volumetric analysis involved with emphasis on solution preparation, dilution and chemical calculations

**CO2:** Develop knowledge to prepare advanced materials.

CO3: Acquire knowledge to measure the strength an acid present in secondary batteries

CO4: Familiarize with digital and instrumental methods of analysis

**CO5:** Apply important chemical concepts and principles to analyse mixture of components by chromatographic techniques

#### List of Experiments:

- 1. Determination of Hardness of a groundwater sample.
- 2. Estimation of iron (II) using Diphenylamine indicator (Dichrometry Internal indicator method)
- 3. Determination of pH metric titration of strong acid vs. strong base,
- 4. Conductometric titration of strong acid vs. strong base
- 5. Determination of Fe(II) in Mohr's salt by potentiometric method.
- 6. Determination of percentage of Iron in Cement sample by colorimetry
- 7. Determination of Strength of an acid in Pb-Acid battery
- 8. Preparation of phenol-formaldehyde resin
- 9. Preparation of TIO<sub>2</sub>/ZnO nano particles
- 10. Estimation of Calcium in port land Cement
- 11. Adsorption of acetic acid by charcoal
- 12. Thin layer chromatography

Mapping of course outcomes with program outcomes

|     | PO1 | PO2 | PO3 | PO4 | PO5 | P06 | PO7 | PO8 | PO9 | PO10 | PO11 | PO12 | PSO1 | PSO2 |
|-----|-----|-----|-----|-----|-----|-----|-----|-----|-----|------|------|------|------|------|
| CO1 |     |     |     | 3   |     |     |     |     |     |      |      |      |      |      |
| CO2 |     |     |     | 3   |     |     |     |     |     |      |      |      |      |      |
| соз |     |     |     | 3   |     |     |     |     |     |      |      |      |      |      |
| CO4 |     |     |     | 3   |     |     |     |     |     |      |      |      |      |      |
| CO5 |     |     |     | 3   |     |     |     |     |     |      |      |      |      |      |

| Course Code   | Ducklam Calmin at And Ducamania | a Tab    | L | T | P  | С   |
|---------------|---------------------------------|----------|---|---|----|-----|
| 20AES0503     | Problem Solving And Programmir  | ig Lab   | 0 | 0 | 3  | 1.5 |
| Pre-requisite | Basic Mathematics               | Semester |   |   | Ι- | I   |

#### **Course Objectives:**

The course is designed to provide complete knowledge of C language. Students will be able to develop logics which will help them to create programs, applications in C. Also by learning the basic programming constructs they can easily switch over to any other language in future.

#### Course Outcomes (CO):

**CO1:** Assemble and disassembling parts of a Computer

**CO2:** Identify to control structure to solving the problem

**CO3:** Analyze different sorting algorithms

**CO4:** Design solutions for computational problems

**CO5:** Develop C programs which utilize the memory efficiently using programming constructs like pointers.

#### Laboratory Experiments #

- 1. Assemble and disassemble parts of a Computer
- 2. Design a C program which reverses the number
- 3. Design a C program which finds the second maximum number among the given list of numbers.
- 4. Construct a program which finds the kth smallest number among the given list of numbers.
- 5. Design an algorithm and implement using C language the following exchanges  $a \leftarrow b \leftarrow c \leftarrow d \leftarrow a$
- 6. Develop a C Program which counts the number of positive and negative numbers separately and also compute the sum of them.
- 7. Implement the C program which computes the sum of the first n terms of the series Sum = 1 3 + 5 7 + 9
- 8. Design a C program which determines the numbers whose factorial values are between 5000 and 32565.
- 9. Design an algorithm and implement using a C program which finds the sum of the infinite series  $1 x^2/2! + x^4/4! x^6/6! + ...$
- 10. Design a C program to print the sequence of numbers in which each number is the sum of the three most recent predecessors. Assume first three numbers as 0, 1, and 1.
- 11. Implement a C program which converts a hexadecimal, octal and binary number to decimal number and vice versa.
- 12. Develop an algorithm which computes the all the factors between 1and100 for a given number and implement it using C.
- 13. Construct an algorithm which computes the sum of the factorials of numbers between m and n.
- 14. Design a C program which reverses the elements of the array.
- 15. Given a list of n numbers, Design an algorithm which prints the number of stars equivalent to the value of the number. The starts for each number should be printed horizontally.
- 16. Implement the sorting algorithms a. Insertion sort b. Exchange sort c. Selection sort d. Partitioning sort.
- 17. Illustrate the use of auto, static, register and external variables.
- 18. Design algorithm and implement the operations creation, insertion, deletion, traversing on a singly linked list.
- 19. Develop a C program which takes two numbers as command line arguments and finds all the common factors of those two numbers.
- 20. Design a C program which sorts the strings using array of pointers.

Instructors may add some experiments to the above list. Moreover, 50% of the experiments are to be changed every academic year. Instructors can choose the experiments, provided those experiments are not repetitions.

#### Textbooks:

- 1. Pradip Dey, and Manas Ghosh, "Programming in C", 2018, Oxford University Press.
- 2. R.G. Dromey, "How to Solve it by Computer". 2014, Pearson.
- 3. Brian W. Kernighan, and Dennis M. Ritchie, "The C Programming Language", 2nd Edition, Pearson.

#### Reference Books:

- 1. B. Govindarajulu, "IBM PC and Clones Hardware Trouble shooting and Maintenance", Tata McGraw-Hill,  $2^{nd}$  edition, 2002.
- 2. R.G. Dromey, "How to Solve it by Computer". 2014, Pearson.

#### **Online Learning Resources:**

www.nptel.ac.in/cprogramming

Mapping of course outcomes with program outcomes

| mapping 0 |     |     |     | F8  |     |     |     |     |     |      |      |      |      |      |
|-----------|-----|-----|-----|-----|-----|-----|-----|-----|-----|------|------|------|------|------|
|           | PO1 | PO2 | РО3 | PO4 | PO5 | PO6 | PO7 | PO8 | PO9 | PO10 | PO11 | PO12 | PSO1 | PSO2 |
| CO1       | 2   | 2   |     |     |     |     |     |     | 2   |      |      |      | 2    |      |
| CO2       | 2   | 2   | 2   |     |     |     |     |     |     |      |      |      | 2    |      |
| CO3       | 2   | 2   |     |     |     |     |     |     |     |      |      |      | 2    |      |
| CO4       | 2   | 2   | 3   | 2   |     |     |     |     |     |      |      |      | 2    | 2    |
| CO5       | 2   | 2   | 3   | 3   | 2   |     |     |     |     |      |      | 3    | 2    | 2    |

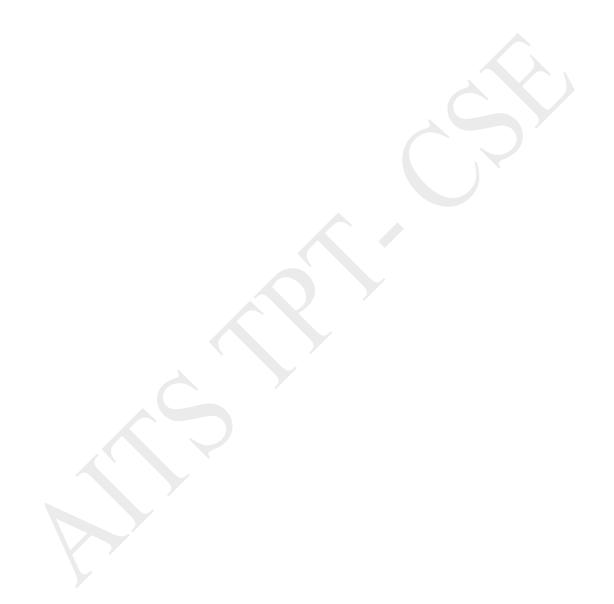

# COMPUTER SCIENCE AND ENGINEERING (CSE) (Effective for the batches admitted in 2020-21)

#### Semester II (First year)

| S.No | Category | Course Code | Course Title               |   | urs j<br>weel |   | Credits | CIE | SEE | TOTAL |
|------|----------|-------------|----------------------------|---|---------------|---|---------|-----|-----|-------|
|      |          |             |                            | L | Т             | P | С       |     |     |       |
| 1    | BS       | 20ABS9902   | Applied Physics            | 3 | 0             | 0 | 3       | 30  | 70  | 100   |
| 2    | BS       | 20ABS9911   | Probability and Statistics | 3 | 0             | 0 | 3       | 30  | 70  | 100   |
| 3    | HS       | 20AHS9901   | Communicative English      |   | 0             | 0 | 3       | 30  | 70  | 100   |
| 4    | ES       | 20AES0502   | Data Structures            | 3 | 0             | 0 | 3       | 30  | 70  | 100   |
| 5    | ES       | 20AES0507   | Web Design                 | 1 | 0             | 4 | 3       | 30  | 70  | 100   |
| 6    | HS LAB   | 20AHS9902   | Communicative English Lab  | 0 | 0             | 3 | 1.5     | 30  | 70  | 100   |
| 7    | BS LAB   | 20ABS9907   | Applied Physics Lab        | 0 | 0             | 3 | 1.5     | 30  | 70  | 100   |
| 8    | ES LAB   | 20AES0504   | Data Structures Lab        | 0 | 0             | 3 | 1.5     | 30  | 70  | 100   |
| 9    | MC       | 20AMC9903   | Environmental Studies      |   | 0             | 0 | 0       | 30  | 0   | 30    |
|      |          |             | Total credits              |   |               |   | 19.5    | 270 | 560 | 830   |

|          | 3 | 0 | 0        | 3  |
|----------|---|---|----------|----|
| Semester |   |   | Ι-       | II |
|          |   |   |          |    |
|          |   |   | Semester |    |

**CO1:** Analyze the intensity variation of light due to interference, diffraction and polarization

**CO2:** Analyze and apply the concepts of LASERs and optical fibers.

**CO3:** Infer the properties of dielectric and magnetic materials.

**CO4:** Apply the fundamentals of semiconductors for device applications

**CO5:** Implement the behavior of superconductors in diverse fields & interpret the properties of

nanomaterials for multiple applications.

UNIT - I 10 Hrs

#### Optics

Interference of light -principle of superposition-Conditions for sustained Interference-Interference in thin films (reflected light) - Newton's Rings -Determination of Wavelength. Diffraction-Fraunhofer diffraction- Single slit and double slit- Diffraction Grating.

Polarization of Electromagnetic Waves: Description of Linear, Circular and Elliptical Polarization, Uniaxial and Biaxial Crystal, Double Refraction, Polarization by Double Refraction, Nicol Prism.

UNIT - II

#### **Lasers and Fiber Optics**

Lasers – Introduction – Characteristics – Spontaneous and Stimulated Emission – Einstein Coefficients – Population Inversion – Excitation Mechanism and Optical Resonator - He-Ne Laser -Nd: YAG Laser – Semiconductor Diode Laser – Applications of Lasers.

Introduction to Optical Fibers – Total Internal Reflection – Critical angle of propagation –Acceptance angle – Numerical Aperture – Classification of fibers based on Refractive index profile – Propagation of electromagnetic wave through optical fiber – modes – importance of V-number-Attenuation, Block Diagram of Fiber optic Communication – Industrial Applications

UNIT – III 8 Hrs

#### Dielectric and Magnetic Materials

Introduction—Dielectric polarization-Dielectric polarizability, Susceptibility and Dielectric constant-Types of polarizations: Electronic and Ionic, (Quantitative), Orientation Polarizations (Qualitative) - Frequency dependence of polarization-Lorentz (internal) field-Claussius-Mosotti equation-Applications of Dielectrics: Ferroelectricity.

Introduction-Magnetic dipole moment - Magnetization-Magnetic susceptibility and permeability-Origin of permanent magnetic moment - Classification of Magnetic materials - Weiss theory of ferromagnetism (qualitative) - Hysteresis- soft and hard magnetic materials - Magnetic memory device applications.

**UNIT - IV** 8 Hrs

#### Semiconductors

Origin of Energy bands (Qualitative)-Intrinsic and Extrinsic semiconductors –Direct and indirect band gap semiconductors- Density of charge carriers – Fermi energy—Dependence of Fermi energy on carrier concentration and temperature – Electrical conductivity – Drift and Diffusion currents – Continuity equation - Hall effect - Applications of Hall effect and Semiconductors.

UNIT – V 10 Hrs

#### Superconductors and Nonmaterial's

Superconductors-Properties-Meissner'seffect-BCSTheory(Qualitative) - Josephson effect (AC&DC)-Types of Superconductors-Applications of superconductors.

Nanomaterials-Significance of nanoscale-: Physical, Mechanical, Magnetic, Optical properties of nanomaterials -Synthesis of nanomaterials:Top-down-Ball Milling, Bottom-up-Chemical vapour deposition-Characterization of nanomaterials: X-Ray Diffraction (XRD), Scanning Electron Microscope (SEM)-Applications of Nanomaterials.

#### Textbooks:

- 1. M. N. Avadhanulu, P. G. Kshirsagar &TVS Arun Murthy" A Text book of Engineering Physics"-S. Chand Publications, 11th Edition 2019.
- 2. B.K.Pandey and S.Chaturvedi, Engineering Physics, Cengage Learning, 2012.

#### Reference Books:

- 1. K Thyagarajan "Engineering Physics",-Mc Graw Hill Publishing Company Ltd, 2016
- 2. Shatendra Sharma, Jyotsna Sharma, "Engineering Physics", Pearson Education, 2018
- 3. David J.Griffiths, "Introduction to Electrodynamics"-4/e, Pearson Education, 2014
- 4. T Pradeep, "A Text book of NanoScience and NanoTechnology"-Tata Mc Graw Hill 2013.

#### Online Learning Resources:

www.nptel.ac.in

Mapping of course outcomes with program outcomes

|     | PO1 | PO2 | PO3 | PO4 | PO5 | P06 | PO7 | PO8 | PO9 | PO10 | PO11 | PO12 | PSO1 | PSO2 |
|-----|-----|-----|-----|-----|-----|-----|-----|-----|-----|------|------|------|------|------|
| CO1 | 3   |     |     |     |     |     |     |     |     |      |      |      |      |      |
| CO2 | 3   |     |     |     |     |     |     |     |     |      |      |      |      |      |
| CO3 | 3   |     |     |     |     |     |     |     |     |      |      |      |      |      |
| CO4 | 3   |     | 1   |     |     |     |     |     |     |      |      |      |      |      |
| CO5 | 3   |     | 1   |     |     |     |     |     |     |      |      |      |      |      |

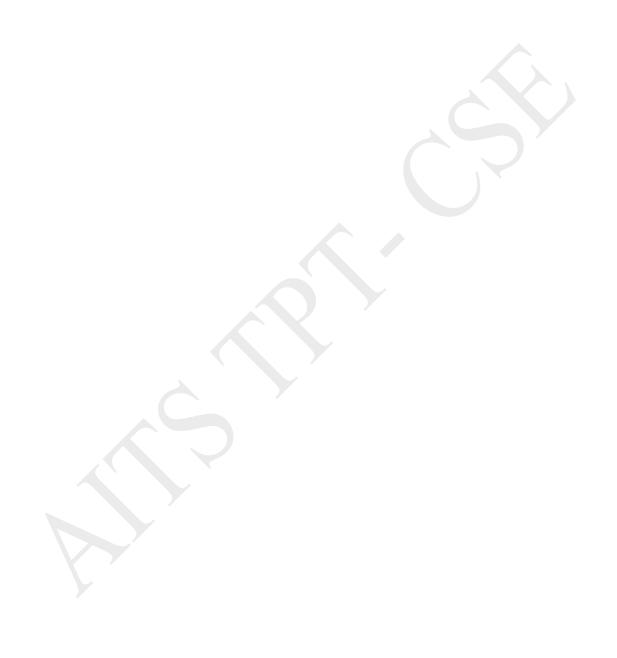

| Course Code                       | D. 1 -1:114- A. 1 O4-4:-4:                                                                               | L                  | T       | P      | C        |              |
|-----------------------------------|----------------------------------------------------------------------------------------------------|--------------------|---------|--------|----------|--------------|
| 20ABS9911                         | Probability And Statistic                                                                                | 3                  | 0       | 0      | 3        |              |
| Pre-requisite                     | Probability                                                                                              | Semester           |         |        | I - II   |              |
| Course Outcomes                   | (CO):                                                                                                    |                    |         |        |          |              |
| CO1: Interpre                     | t the characteristics through correlation and regr                                                       | ession tools.      |         |        |          |              |
| CO2: Make us                      | se of the concepts of probability and their applicat                                                     | tions.             |         |        |          |              |
| CO3: Apply di                     | iscrete and continuous probability distributions.                                                        |                    |         |        |          |              |
| CO4: Inference                    | e the components of a classical hypothesis test fo                                                       | or large sample    |         |        |          |              |
| CO5: Inspect                      | the components of a classical hypothesis test for                                                        | small samples.     |         |        |          |              |
|                                   |                                                                                                    |                    | 1       |        |          |              |
| UNIT – I                          |                                                                                                    |                    | 10 I    | ırs    |          |              |
|                                   | es and methods for data science                                                                          | 6.1                |         |        |          |              |
|                                   | ics Introduction, Population vs Sample, Collection                                                       |                    |         |        |          |              |
|                                   | nt and independent Categorical and Continuous<br>Measures of Variability (spread or variance) S          |                    |         |        |          |              |
|                                   | elation, regression coefficients, principle of least                                                     |                    |         |        |          |              |
| ines                              | olation, regression esementitis, principle of least                                                      | oquares, memo      | 4 01 10 | ast se | luares,  | 1081000101   |
| UNIT – II                         |                                                                                                    |                    | 8 H     | rs     |          |              |
| Probability                       |                                                                                                    |                    |         |        |          |              |
|                                   | ility axioms, addition law and multiplicative law                                                        | of probability, c  | onditio | onal p | robabi   | lity, Baye's |
| heorem, random va                 | ariables (discrete and continuous), probability of                                                       | density function   | is, pr  | operti | es, ma   | thematical   |
| expectation.                      |                                                                                                    |                    |         |        |          |              |
| UNIT – III                        |                                                                                                    |                    | 8 H     | rs     |          |              |
| Probability distribu              |                                                                                                    |                    |         |        |          |              |
|                                   | on - Binomial, Poisson approximation to the bi                                                           | inomial distribu   | tion ai | nd no  | rmal di  | stribution-  |
| their properties.  UNIT – IV      |                                                                                                    |                    | 8 H     | ro     |          |              |
|                                   |                                                                                                    |                    | оп      | 18     |          |              |
|                                   | sting of hypothesis, large sample tests                                                                  | timation Form      | 10+i0   | n of   | mull 1   | armathasia   |
|                                   | ers, statistics, sampling distribution, point es<br>is, the critical and acceptance regions, level of si |                    |         |        |          |              |
|                                   | uple Tests: Test for single proportion, difference                                                       |                    |         |        |          |              |
|                                   | Confidence interval for parameters in one sample                                                         |                    |         |        | 0111810  |              |
| UNIT – V                          |                                                                                                    | <u> </u>           | 8 H     |        |          |              |
| Small sample tests                |                                                                                                    |                    |         |        |          |              |
|                                   | n (test for single mean, two means and paired t-                                                         | -test), testing of | equali  | ty of  | variano  | es (F-test)  |
| x2 - test for goodness            | s of fit.                                                                                                |                    |         |        |          |              |
| Γextbooks:                        |                                                                                                    |                    |         |        |          |              |
| <ol> <li>Miller and Fr</li> </ol> | eunds, Probability and Statistics for Engineers,7,                                                       | e, Pearson, 200    | 8.      |        |          |              |
| 2. S.C. Gupta a                   | nd V.K. Kapoor, Fundamentals of Mathematical S                                                           | Statistics, 11/e,  | Sultar  | ı Cha  | nd & S   | ons          |
| Publications,                     | , 2012.                                                                                                  |                    |         |        |          |              |
| Reference Books:                  |                                                                                                    |                    |         |        |          |              |
|                                   | obability and Statistics, Dr.T.K.V. Iyengar, Dr.B. 1                                                     | Krishna Gandhi     | S Da    | ngon   | athom    |              |
| 1. S. Chanu, Pl                   | obability and Statistics, DI.I.K.V. Tychgal, DI.D. I                                                     | ıxısınıa Ganulli   | , o. Na | ıngan  | auiaiii, |              |

- Dr.M.V.S.S.N. Prasad
- 2. S. Ross, a First Course in Probability, Pearson Education India, 2002.
- 3. W. Feller, an Introduction to Probability Theory and its Applications, 1/e, Wiley, 1968.

#### Online Learning Resources:

www.nptel.ac.in

Mapping of course outcomes with program outcomes

|     | PO1 | PO2 | PO3 | PO4 | PO5 | P06 | PO7 | PO8 | PO9 | PO10 | PO11 | PO12 | PSO1 | PSO2 |
|-----|-----|-----|-----|-----|-----|-----|-----|-----|-----|------|------|------|------|------|
| CO1 | 3   |     |     |     |     |     |     |     |     |      |      |      |      |      |
| CO2 |     | 3   |     |     |     |     |     |     |     |      |      |      |      |      |
| соз |     | 3   |     |     |     |     |     |     |     |      |      |      |      |      |
| CO4 |     |     |     | 3   |     |     |     |     |     |      |      |      |      |      |
| CO5 |     |     |     | 3   |     |     |     |     |     |      |      |      |      |      |

| Course Code   | Communicative Englis   | <u> </u>              | L      | T | P | С  |
|---------------|------------------------|-----------------------|--------|---|---|----|
| 20AHS9901     | Communicative Englis   | Communicative English |        |   |   | 3  |
| Pre-requisite | Grammar and Literature | Semester              | I - II |   |   | II |

#### **Course Objectives:**

- Facilitate effective listening skills for better comprehension of academic lectures and English spoken by native speakers
- Focus on appropriate reading strategies for comprehension of various academic texts and authentic materials
- Help improve speaking skills through participation in activities such as role plays, discussions and structured talks/oral presentations
- Impart effective strategies for good writing and demonstrate the same in summarizing, writing well organized essays, record and report useful information
- Provide knowledge of grammatical structures and vocabulary and encourage their appropriate use in speech and writing

#### Course Outcomes (CO):

#### Students will able to

- **CO1:** Understand the context, topic, and pieces of specific information from social or transactional dialogues spoken by native speakers of English.
- **CO2:** Apply grammatical structures to formulate sentences and correct word forms
- **CO3:** Analyze discourse markers to speak clearly on a specific topic in informal discussions
- **CO4:** Evaluate reading/listening texts and to write summaries based on global comprehension of these texts.
- **CO5:** Create a coherent paragraph interpreting a figure/graph/chart/table

UNIT – I 9 Hrs

**Lesson:** On the Conduct of Life: William Hazlitt

**Listening:** Identifying the topic, the context and specific pieces of information by listening to short audio texts and answering a series of questions.

**Speaking:** Asking and answering general questions on familiar topics such as home, family, work, studies and interests; introducing oneself and others.

Reading: Skimming to get the main idea of a text; scanning to look for specific pieces of information.

**Writing:** Beginnings and endings of paragraphs – introducing the topic, summarizing the main idea and/or providing a transition to the next paragraph.

**Grammar and Vocabulary- I :** Parts of Speech, Content words and function words; word forms: verbs, nouns, adjectives and adverbs; nouns: countable and uncountable; singular and plural; basic sentence structures; simple question form – Wh questions; word order in sentences.

#### Vocabulary -2: Formal/academic words and phrases.

UNIT - II 9 Hrs

#### Lesson: The Brook: Alfred Tennyson

**Listening:** Answering a series of questions about main idea and supporting ideas after listening to audio texts.

**Speaking:** Discussion in pairs/small groups on specific topics followed by short structured talks.

**Reading:** Identifying sequence of ideas; recognizing verbal techniques that help to link the ideas in a paragraph together.

**Writing:** Paragraph writing (specific topics) using suitable cohesive devices;

Mechanics of writing - punctuation, capital letters.

**Grammar & Vocabulary building-1:** Cohesive devices – linkers, sign posts and transition signals; use of articles and zero article; prepositions.

Vocabulary building: 2 Idioms and Phrases, Homonyms, Homophones and Homographs.

UNIT - III 9 Hrs

#### Lesson: The Death Trap: Saki

**Listening:** Listening for global comprehension and summarizing what is listened to.

**Speaking:** Discussing specific topics in pairs or small groups and reporting what is discussed Reading: Reading a text in detail by making basic inferences – recognizing and interpreting specific context clues; strategies to use text clues for comprehension.

Writing: Summarizing - identifying main idea/s and rephrasing what is read.

Grammar and Vocabulary building-II: Direct and indirect speech, reporting verbs for academic purposes.

**Technical Writing-1:** personal experiences, unforgettable incidents, travelogues. (Imaginative, Narrative and Descriptive)

UNIT - IV 9 Hrs

#### Lesson: Innovation: Muhammad Yunus

**Listening:** Making predictions while listening to conversations/ transactional dialogues without video; listening with video.

**Speaking:** Role plays for practice of conversational English in academic contexts (formal and informal) – asking for and giving information/directions

**Reading:** Studying the use of graphic elements in texts to convey information, reveal trends / patterns / relationships, communicate processes or display complicated data.

Writing: Letter Writing: Official Letters/Report writing. e-mail writing

**Grammar and Vocabulary:** Quantifying expressions – adjectives and adverbs; comparing and contrasting; Voice - Active & Passive Voice.

| Vocabulary:2: Jigsav | w Puzzles, Vocabulary Activities through Web tools |       |
|----------------------|----------------------------------------------------|-------|
| UNIT – V             |                                                    | 9 Hrs |

#### Lesson: Politics and the English Language: George Orwell

**Listening:** Identifying key terms, understanding concepts and answering a series of relevant questions that test comprehension.

Speaking: Formal oral presentations on topics from academic contexts – without the use of PPT slides.

**Reading:** Reading for comprehension.

Writing: Writing structured essays on specific topics using suitable claims and evidences.

Grammar and Vocabulary: Editing short texts -identifying and correcting common errors in grammar and usage.

Technical Writing-2: Narrative short story, News paper articles on science fiction.

#### Textbooks:

1. Language and Life: A Skills Approach- I Edition 2019, Orient Black Swan

#### Reference Books:

- 1. Bailey, Stephen. Academic writing: A handbook for international students. Routledge, 2014.
- 2. Chase, Becky Tarver. Pathways: Listening, Speaking and Critical Thinking. Heinley ELT; 2<sup>nd</sup> Edition, 2018.
- 3. Raymond Murphy's English Grammar in Use Fourth Edition (2012) E-book
- 4. Hewings, Martin. Cambridge Academic English (B2). CUP, 2012.
- 5. Oxford Learners Dictionary, 12th Edition, 2011
- 6. Norman Lewis Word Power Made Easy- The Complete Handbook for Building a Superior Vocabulary (2014)
- 7. Speed Reading with the Right Brain: Learn to Read Ideas Instead of Just Words by David Butler

#### Online Learning Resources:

- 1. www.englishclub.com
- 2. www.easyworldofenglish.com
- 3. www.languageguide.org/english/
- 4. www.bbc.co.uk/learningenglish
- 5. www.eslpod.com/index.html
- 6. www.myenglishpages.com

Mapping of course outcomes with program outcomes

|     | PO1 | PO2 | PO3 | PO4 | PO5 | P06 | PO7 | PO8 | PO9 | PO10 | PO11 | PO12 | PSO1 | PSO2 |
|-----|-----|-----|-----|-----|-----|-----|-----|-----|-----|------|------|------|------|------|
| CO1 |     |     |     |     |     |     |     |     |     | 3    |      |      |      |      |
| CO2 |     |     |     |     |     |     |     |     | 3   |      |      |      |      |      |
| соз |     |     |     |     |     |     |     |     |     | 3    |      |      |      |      |
| CO4 |     |     |     |     |     |     |     |     |     | 3    |      |      |      |      |
| CO5 |     |     |     |     |     |     |     |     |     | 3    |      |      |      |      |

| Course Objectives: |                                                  |   |   |   |   |   |  |  |
|--------------------|--------------------------------------------------|---|---|---|---|---|--|--|
| Pre-requisite      | re-requisite C Programming, Mathematics Semester |   |   |   |   |   |  |  |
| 20AES0502          | Data Structures                                  | 3 | 0 | 0 | 3 |   |  |  |
| Course Code        | Data Structures L T P (                          |   |   |   |   | C |  |  |

- To teach the representation of solution to the problem using algorithm
- To explain the approach to algorithm analysis
- To introduce different data structures for solving the problems
- To demonstrate modelling of the given problem as a graph
- To elucidate the existing hashing techniques

#### Course Outcomes (CO):

**CO1:** Analyze and evaluate the efficiency of an algorithm

**CO2:** Implement linear data structures

**CO3:** implement non -linear data structures

CO4: Solve the problem of efficiently using graphs and Hashing techniques

**CO5:** Implement advanced sorting and organizing the file

UNIT - I 9 Hrs

#### Introduction

Algorithm Specification, Performance analysis, Performance Measurement. Arrays: Arrays, Dynamically Allocated Arrays. Structures and Unions. Sorting: Motivation, Quick sort, how fast can we sort, Merge sort, Heap sort

UNIT - II 9 Hrs

#### Stack, Queue and Linked lists

Stacks, Stacks using Dynamic Arrays, Queues, Circular Queues Using Dynamic Arrays, Evaluation of Expressions, Multiple Stacks and Queues. Linked lists: Singly Linked Lists and Chains, Representing Chains in C, Linked Stacks and Queues, Additional List Operations, Doubly Linked Lists.

UNIT - III 9 Hrs

#### Trees

Introduction, Binary Trees, Binary Tree Traversals, Additional Binary Tree Operations, Binary Search Trees, Counting Binary Trees, Optimal Binary search Trees, AVL Trees. B-Trees: B- Trees, B + Trees.

UNIT - IV 9 Hrs

#### **Graphs and Hashing**

The Graph Abstract Data Type, Elementary Graph Operations, Minimum Cost Spanning Trees, Shortest Paths and Transitive Closure

Hashing: Introduction to Hash Table, Static Hashing, Dynamic Hashing.

UNIT – V 9 Hrs

#### Files and Advanced sorting

File Organization: Sequential File Organization, Direct File Organization, Indexed Sequential File Organization. Advanced sorting: Sorting on Several keys, List and Table sorts, Summary of Internal sorting, External sorting.

#### Textbooks:

- Ellis Horowitz and Sartaj Sahni, "Fundamentals of Data Structures in C", 2<sup>nd</sup> Edition, Galgotia Book Source, Pvt. Ltd., 2004.
- 2. Alan L. Tharp, "File Organization and Processing", Wiley and Sons, 1988.

#### Reference Books:

- 1. D. Samanta, "Classic Data Structures", 2nd Edition, Prentice-Hall of India, Pvt. Ltd., India, 2012.
- 2. Peter Bras, "Advanced Data Structures", Cambridge University Press, 2016
- 3. Richard F.Gilberg, Behrouz A.Forouzan, "Data Structures A Pseudo code Approach with C", Second Edition, Cengage Learning 2005.

#### Online Learning Resources:

www.nptel.ac.in

Mapping of course outcomes with program outcomes

|     | PO1 | PO2 | PO3 | PO4 | PO5 | PO6 | PO7 | PO8 | PO9 | PO10 | PO11 | PO12 | PSO1 | PSO2 |
|-----|-----|-----|-----|-----|-----|-----|-----|-----|-----|------|------|------|------|------|
| CO1 | 3   | 3   |     |     |     |     |     |     |     |      |      | 2    | 2    |      |
| CO2 | 3   | 2   | 2   |     | 2   |     |     |     |     |      |      | 1    | 2    | 1    |
| CO3 | 3   | 2   | 2   |     | 2   |     |     |     |     |      |      | 1    | 2    | 1    |
| CO4 | 3   | 2   | 2   | 2   |     |     |     |     |     |      |      | 1    | 2    | 2    |
| CO5 | 3   | 2   | 2   | 2   | 2   |     |     |     |     |      |      | 1    | 2    | 2    |

| Course Code   | Web Design                                            | L        | T | P | С  |    |
|---------------|-------------------------------------------------------|----------|---|---|----|----|
| 20AES0507     | Web Design                                            |          | 1 | 0 | 4  | 3  |
| Pre-requisite | Basic Knowledge on Computers and<br>Internet Concepts | Semester |   |   | Ι- | II |

#### Course Outcomes (CO):

CO1: Add elements to web pages, including colors, text, images, and more

CO2: Add advanced features to your website including special effects

CO3: Apply the CSS Knowledge to add colors and text formatting

**CO4:** Apply advanced CSS style presentation and techniques

CO5: Develop HTML and CSS Programs.

UNIT - I 9 Hrs

Where Do I Start-What Does a Web Designer Do, What Languages Do I Need to Learn, What Do I Need to Buy, How the Web Works-The Internet Versus the Web, Serving Up Your Information, A Word About Browsers, Web Page Addresses (URLs), The Anatomy of a Web Page, Some Big Concepts You Need to Know-A Dizzying Multitude of Devices, Sticking with the Standards, Progressive Enhancement, Responsive Web Design, One Web for All (Accessibility), The Need for Speed (Site Performance)

**HTML Markup for Structure:** Creating a Simple Page-A Web Page, Launch a Text Editor, Step 1: Start with Content, Step 2: Give the Document Structure, Step 3: Identify Text Elements, Step 4: Add an Image, Step 5: Change the Look with a Style Sheet, When Good Pages Go Bad, Validating Your Documents. Marking Up Text-Paragraphs, Headings, Lists, More Content Elements, Organizing Page Content, The Inline Element Roundup, Generic Elements (div and span), Some Special Characters

UNIT - II 9 Hrs

**HTML Markup for Structure:** Adding Links-The href Attribute, Linking to Pages on the Web, Linking Within Your Own Site, Targeting a New Browser Window, Mail Links, Telephone Links. Adding Images-First, a Word on Image Formats, The img Element, A Window in a Window. Table Markup-How Tables Are Used, Minimal Table Structure, Spanning Cells, Table Accessibility, Wrapping Up Tables

**HTML Markup for Structure:** Forms-How Forms Work, The form Element, Variables and Content, The Great Form Control Roundup, Form Accessibility Features, Form Layout and Design. What's Up, HTML5-A Funny Thing Happened on the Way to XHTML 2, In the Markup Department, Meet the APIs, Video and Audio, Canvas

UNIT - III 9 Hrs

CSS for Presentation: Cascading Style Sheets Orientation-The Benefits of CSS, How Style Sheets Work, The Big Concepts, Moving Forward with CSS. Formatting Text-The Font Properties, Changing Text Color, A Few More Selector Types, Text Line Adjustments, Underlines and Other "Decorations", Changing Capitalization, Spaced Out, Text Shadow, Changing List Bullets and Numbers. Colors and Backgrounds-Specifying Color Values, Foreground Color, Background Color, Playing with Opacity, Introducing...Pseudo-class Selectors, Pseudo-element Selectors, Attribute Selectors, Background Images, The Shorthand background Property, Like a Rainbow (Gradients), External Style Sheets. Thinking Inside the Box-The Element Box, Specifying Box Dimensions, Padding, Borders, Margins, Assigning Display Roles, Adding Drop Shadows to Boxes

UNIT - IV 9 Hrs

CSS for Presentation: Floating and Positioning- Normal Flow, Floating, Positioning Basics, Relative Positioning, Absolute, Positioning, Fixed Positioning. Page Layout with CSS- Page Layout Strategies, page Layout Techniques, Multicolumn Layouts Using Floats, Positioned Layout, Top-to-Bottom Column Backgrounds. Transitions, Transforms, and Animation- Ease-y Does It (CSS Transitions), CSS Transforms, Keyframe Animation. CSS Techniques- A Clean Slate (CSS Reset), Image Replacement Techniques, CSS Sprites, Styling Forms, Styling Tables, Basic Responsive Web Design, Wrapping Up Style Sheets.

UNIT - V 9 Hrs

- 1. Design a page having suitable background colour and text colour with title "My First Web Page" using all the attributes of the Font tag.
- 2. Create a HTML document giving details of your [Name, Age], [Address, Phone] and [Register Number, Class] aligned in proper order using alignment attributes of Paragraph tag.
- 3. Write HTML code to design a page containing some text in a paragraph by giving suitable heading style.
- 4. Create a page to show different character formatting (B, I, U, SUB, SUP) tags.
  - i. viz:  $log_b m^p = p log_b m$
- 5. Write HTML code to create a Web Page that contains an Image at its centre.
- 6. Create a web page with an appropriate image towards the left hand side of the page, when user clicks on the image another web page should open.
- 7. Create web Pages using Anchor tag with its attributes for external links.
- 8. Create a web page for internal links; when the user clicks on different links on the web page it should go to the appropriate locations/sections in the same page.
- 9. Write a HTML code to create a web page with pink colour background and display moving message in red

- colour.
- 10. Create a web page, showing an ordered list of all second semester courses (Subjects).
- 11. Create a web page, showing an unordered list of names of all the Diploma Programmes (Branches) in your institution.
- 12. Create a HTML document containing a nested list showing a content page of any book.
- 13. Create the following table in HTML

| Student  | Maths    | Physics | Chemistry | Computer |  |  |  |  |
|----------|----------|---------|-----------|----------|--|--|--|--|
| I-R2C1   | I-R1C1   |         | I-C2      |          |  |  |  |  |
| I-RZC1   | II-C1    | I-R4C1  | II-C1     |          |  |  |  |  |
|          |          | 1-K4C1  | III-C1    | II-R1C5  |  |  |  |  |
| III-K2C2 | III-R2C2 |         | IV-C1     |          |  |  |  |  |

14. Create a web page which divides the page in two equal frames and place the audio and video clips in frame-1 and frame-2 respectively.

|--|

15. Create a web page which should generate following output:

|            | ii. FRAME-2  |
|------------|--------------|
| i. FRAME-1 |              |
|            | iii. FRAME-3 |

- 16. Create a table to show your class time table.
- 17. Use tables to provide layout to your HTML page describing your college infrastructure.
- 18. Use <span> and <div> tags to provide a layout to the above page instead of a table layout.
- 19. Use frames such that page is divided into 3 frames 20% on left to show contents of pages, 60% in center to show body of page, remaining on right to show remarks.
- 20. Embed Audio and Video into your HTML web page.
- 21. Create a webpage with HTML describing your department use paragraph and list tags.
- 22. Apply various colors to suitably distinguish key words, also apply font styling like italics, underline and two other fonts to words you find appropriate, also use header tags.
- 23. Create links on the words e.g. -Wi-Fi and -LANI to link them to Wikipedia pages.
- 24. Insert an image and create a link such that clicking on image takes user to other page.
- 25. Change the background color of the page; At the bottom create a link to take user to the top of the page.
- 26. Develop static pages (using only HTML) of an online book store, the pages should resemble: www.amazon.com, the website should consist the following pages, home page, registration and user login, user profile page, books catalog, shopping cart, payment by credit card, order confirmation.
- 27. Create a web page using Embedded CSS and multimedia
- 28. Write an HTML page that contains a selection box with a list of 5 countries, when the user selects a country, its capital should be printed next to the list; Add CSS to customize the properties of the font of the capital (color, bold and font size).
- 29. Wap in html to design a Bio-Data.
- 30. Wap in html to create a webpage with four frames (Picture, table, list, and hyperlink).
- 31. Wap in html to show all character elements in html.
- 32. Wap in html to create a webpage to show the block level elements and text level elements.
- 33. Wap in html to create a webpage to show various confectionary items using ordered list and unordered list.
- 34. Wap in html to create a webpage to show different hobbies.
- 35. Wap in html to show India map.
- 36. Wap in html to create a web page using style sheet.
- 37. Wap in html to create a web page to show registration
- 38. Wap in html to show books in inventory in different tables by using rowspan and colspan.
- 39. Create a Web Page in HTML to show Admission form in OITM
- 40. A Web Page in HTML to show your resume using Appropriate Formatting Elements.
- 41. A Web Page in HTML to show all the Text, Color, Background and Font Elements
- 42. Write a Program to Create a Nested List.

#### Textbooks:

1. Jennifer Niederst Robbins, "Learning Web Design", OREILLY 4th Edition

#### Reference Books:

- 1. Uttam K Roy, —Web Technologiesl, Oxford University Press, 1st Edition, 2010.
- 2. HTML and CSS: Design and Build Websites 1st Edition by Jon Duckett (Author) india price
- 3. Steven Holzner, -The Complete Reference PHPI, Tata McGraw-Hill, 1st Edition, 2007.
- 4. HTML & CSS: The Complete Reference, Fifth Edition (Complete Reference Series)
- 5. Deitel and Deitel and Nieto, —Internet and World Wide Web How to Programl, Prentice Hall, 5 th Edition, 2011.

## Online Learning Resources:

- 1. http://www.scoopworld.in
- 2. http://www.sxecw.edu.in
- 3. http://www.technofest2u.blogspot.com
- 4. http://www.ptutorial.com/php-example/php-upload-image
- 5. http://www.ptutorial.com/php-example/php-change-case

Mapping of course outcomes with program outcomes

|     | PO1 | PO2 | PO3 | PO4 | PO5 | P06 | PO7 | PO8 | PO9 | PO10 | PO11 | PO12 | PSO1 | PSO2 |
|-----|-----|-----|-----|-----|-----|-----|-----|-----|-----|------|------|------|------|------|
| CO1 | 3   |     | 2   |     |     |     |     |     | 1   |      |      |      | 2    | 2    |
| CO2 | 3   |     | 2   |     |     |     |     |     | 1   |      |      |      | 2    | 2    |
| CO3 | 3   |     | 2   |     |     |     |     |     | 1   |      |      |      | 2    | 2    |
| CO4 | 3   |     | 2   |     |     |     |     |     | 1   |      |      |      | 2    | 2    |
| CO5 | 3   |     | 3   |     |     |     |     |     | 1   |      |      |      | 2    | 2    |

|                                                                                                    |                                                                                                    |                            | L                    | T               | P       | C         |
|----------------------------------------------------------------------------------------------------|----------------------------------------------------------------------------------------------------|----------------------------|----------------------|-----------------|---------|-----------|
| 20AHS9902                                                                                                    | Communicative E                                                                                                    | nglish Lab                 | 0                    | 0               | 2       | 1.5       |
| Pre-requisite                                                                                                    | Language and Grammar                                                                                                    | Semester                   |                      |                 | I - II  | I         |
| Course Objective                                                                                                    | es:                                                                                                    | <u> </u>                   | •                    |                 |         |           |
| • Students                                                                                                    | will be exposed to a variety of self instruction                                                                                                    | nal, learner friendly mod  | des of la            | angu            | age lea | arning.   |
| • Students                                                                                                    | will learn better pronunciation through Pho                                                                                                    | netics.                    |                      |                 |         |           |
|                                                                                                    | will be trained to use language effectively to                                                                                                    |                            | iscussi              | ions,           | public  | speakin   |
|                                                                                                    | will be initiated into greater use of the comp                                                                                                    |                            |                      |                 | -       | -         |
| making et                                                                                                    | •                                                                                                    | PP                         | ,                    | P               |         | 5,        |
| Course Outcome                                                                                                    |                                                                                                    |                            |                      |                 |         |           |
|                                                                                                    | ate Awareness on mother tongue influence a                                                                                                    | nd noutrolizo it in order  | to imp               | ******          | fluone  | v. in     |
| spoken E                                                                                                    | _                                                                                                    | na neutranze it in order   | to mip               | nove            | nuenc   | у ш       |
| -                                                                                                    | _                                                                                                    |                            | CDW ~                | 1_211_          |         | 1         |
|                                                                                                    | erstanding the different aspects of the langu                                                                                                    | iage with emphasis on i    | JSKW S               | KIIIS           | and in  | iake use  |
|                                                                                                    | strategies in discussions.                                                                                                    | 1 1                        | 4::4:                |                 |         |           |
|                                                                                                    | rove word knowledge and apply skills in var                                                                                                    |                            |                      |                 |         | \ .       |
|                                                                                                    | lyze speech sounds, stress ,rhythm, intonat                                                                                                    | ion and syllable division  | for be               | tter liste      | stenın  | ig and    |
|                                                                                                    | comprehension                                                                                                    |                            |                      |                 |         |           |
|                                                                                                    | luate and exhibit acceptable etiquette essen                                                                                                    | tial in social and profess | _                    |                 | ntatior | ıs.       |
| JNIT – I                                                                                                    |                                                                                                    |                            | $\circ$              | _               |         |           |
|                                                                                                    |                                                                                                    |                            | 9 Hr                 | S               |         |           |
| 1. Phonetics                                                                                                    |                                                                                                    |                            | 9 Hr                 | S               |         |           |
| 2. Non - verb                                                                                                    | al communication                                                                                                    |                            |                      |                 |         |           |
| <ol> <li>Non - verb</li> <li>Vocabular</li> </ol>                                                                                                    | al communication<br>y (word formation, one word substitutes, wo                                                                                                    | rds often misused & cor    |                      |                 | cation  | ıs idioms |
| 2. Non - verb                                                                                                    |                                                                                                    | rds often misused & cor    |                      |                 | cation  | s idioms  |
| <ol> <li>Non - verb</li> <li>Vocabular phrases)</li> </ol>                                                                                                    |                                                                                                    | rds often misused & cor    |                      | collo           | ecation | s idioms  |
| <ol> <li>Non - verb</li> <li>Vocabular phrases)</li> </ol> UNIT - II                                                                                                   | y (word formation, one word substitutes, wo                                                                                                    | rds often misused & cor    | nfused,              | collo           | cation  | s idioms  |
| <ol> <li>Non - verb</li> <li>Vocabular phrases)</li> </ol> UNIT - II                                                                                                   |                                                                                                    | rds often misused & cor    | nfused,              | collo           | ecation | s idioms  |
| 2. Non - verb 3. Vocabular phrases)  UNIT - II  1. Reading C 2. JAM 3. Distinction                                                                                     | y (word formation, one word substitutes, wo                                                                                                    |                            | nfused,              | collo           | cation  | s idioms  |
| <ol> <li>Non - verb</li> <li>Vocabular phrases)</li> <li>Reading C</li> <li>JAM</li> <li>Distinction</li> </ol>                                                        | y (word formation, one word substitutes, wo                                                                                                    |                            | nfused,              | collo           | cation  | s idioms  |
| 2. Non - verb 3. Vocabular phrases)  UNIT - II  1. Reading C 2. JAM 3. Distinction UNIT - III                                                                          | y (word formation, one word substitutes, wo                                                                                                    |                            | nfused, 9 Hr Kalam). | collo           | ocation | as idioms |
| 2. Non - verb 3. Vocabular phrases)  UNIT - II  1. Reading C 2. JAM 3. Distinction UNIT - III  1. Situationa 2. Describing                                             | y (word formation, one word substitutes, wo comprehension a between Native and Indian English accent                                                                                                   |                            | nfused, 9 Hr Kalam). | collo           | ocation | s idioms  |
| 2. Non - verb 3. Vocabular phrases)  UNIT - II  1. Reading C 2. JAM 3. Distinction UNIT - III  1. Situationa 2. Describing                                             | y (word formation, one word substitutes, wo  omprehension  between Native and Indian English accent  dialogues/ Giving Directions                                                                      |                            | nfused, 9 Hr Kalam). | s               | cation  | s idioms  |
| 2. Non - verb 3. Vocabular phrases)  UNIT - II  1. Reading C 2. JAM 3. Distinction UNIT - III  1. Situationa 2. Describing UNIT - IV                                   | y (word formation, one word substitutes, wo  omprehension  between Native and Indian English accent  dialogues/ Giving Directions                                                                      |                            | 9 Hr (Salam).        | s               | cation  | s idioms  |
| 2. Non - verb 3. Vocabular phrases)  UNIT - II  1. Reading C 2. JAM 3. Distinction UNIT - III  1. Situationa 2. Describing UNIT - IV  1. Fun - Buz 2. Formal President | y (word formation, one word substitutes, wo omprehension  between Native and Indian English accent dialogues/ Giving Directions sobjects/places/persons                                                |                            | 9 Hr (Salam).        | s               | ocation | s idioms  |
| 2. Non - verb 3. Vocabular phrases)  UNIT - II  1. Reading C 2. JAM 3. Distinction UNIT - III  1. Situationa 2. Describing UNIT - IV  1. Fun - Buz                     | y (word formation, one word substitutes, wo  omprehension  between Native and Indian English accent  l dialogues/ Giving Directions  objects/places/persons  z (Tongue twisters, riddles, puzzles etc) |                            | 9 Hr (Salam).        | collo           | ocation | s idioms  |
| 2. Non - verb 3. Vocabular phrases)  UNIT - II  1. Reading C 2. JAM 3. Distinction UNIT - III  1. Situationa 2. Describing UNIT - IV  1. Fun - Buz 2. Formal Pro       | y (word formation, one word substitutes, wo  omprehension  between Native and Indian English accent  l dialogues/ Giving Directions  objects/places/persons  z (Tongue twisters, riddles, puzzles etc) |                            | 9 Hr Kalam). 9 Hr    | collo<br>s<br>s | ocation | as idioms |

K-Van Solutions Software

## Reference Books:

Teaching English - British Council

Mapping of course outcomes with program outcomes

|     | PO1 | PO2 | PO3 | PO4 | PO5 | P06 | PO7 | PO8 | PO9 | PO10 | PO11 | PO12 | PSO1 | PSO2 |
|-----|-----|-----|-----|-----|-----|-----|-----|-----|-----|------|------|------|------|------|
| CO1 |     |     |     |     |     |     |     |     |     | 3    |      |      |      |      |
| CO2 |     |     |     |     |     |     |     |     | 3   |      |      |      |      |      |
| соз |     |     |     |     |     |     |     |     |     | 3    |      |      |      |      |
| CO4 |     |     |     |     |     |     |     |     |     | 3    |      |      |      |      |
| CO5 |     |     |     |     |     |     |     |     |     | 3    |      |      |      |      |

| Course Code   | Applied Dhysics Lob |          | L | T | P  | С   |
|---------------|---------------------|----------|---|---|----|-----|
| 20ABS9907     | Applied Physics Lab |          | 0 | 0 | 3  | 1.5 |
| Pre-requisite | Basic of Physics    | Semester |   |   | Ι- | II  |

### Course Outcomes (CO):

- **CO1:** Analyze the wave properties of light and the interaction of energy with the matter.
- **CO2:** Apply electromagnetic wave propagation in different guided media.
- CO3:Asses the electromagnetic wave propagation and its power in different media
- **CO4:** Analyze the conductivity of semiconductors.
- **CO5:** Interpret the difference between normal conductor and superconductor and apply the nanomaterials for engineering applications.

#### List of Experiments

- 1. Determination of the thickness of the wire using wedge shape method.
- 2. Determination of the radius of curvature of the lens by Newton's ring method
- 3. Determination of wavelength by plane diffraction grating method
- 4. Dispersive power of a diffraction grating
- 5. Study of the Magnetic field along the axis of a circular coil carrying current.
- 6. Study the variation of B versus H of the magnetic material (B-H curve)
- 7. Determination of the numerical aperture of a given optical fiber and angle of acceptance.
- 8. Determination of Hall voltage and Hall coefficient of a given semiconductor using Hall effect.
- 9. Determination of the energy gap of a semiconductor
- 10. Determination of crystallite size using X-Ray diffraction spectra.
- 11. Determination of Wavelength of LASER using diffraction grating.
- 12. Determination of particle size using LASER.
- 13. Determination of the resistivity of semiconductor by Four probe method.
- 14. Determination of dielectric constant by charging and discharging method.
- 15. Study the temperature dependence of resistance of a thermister.

## Textbooks:

## Reference Books:

- 1. S. Balasubramanian, M.N.Srinivasan, "A Text book of Practical Physics"-S Chand Publishers, 2017.
- 2. <a href="http://vlab.amrita.edu/index.php-VirtualLabs">http://vlab.amrita.edu/index.php-VirtualLabs</a>, <a href="http://vlab.amrita.edu/index.php-VirtualLabs">Amrita</a> University.

## Online Learning Resources:

Mapping of course outcomes with program outcomes

|     | PO1 | PO2 | РО3 | PO4 | PO5 | P06 | PO7 | PO8 | PO9 | PO10 | PO11 | PO12 | PSO1 | PSO2 |
|-----|-----|-----|-----|-----|-----|-----|-----|-----|-----|------|------|------|------|------|
| CO1 |     |     |     | 3   |     |     |     |     |     |      |      |      |      |      |
| CO2 |     |     |     | 3   |     |     |     |     |     |      |      |      |      |      |
| соз |     |     |     | 3   |     |     |     |     |     |      |      |      |      |      |
| CO4 |     |     |     | 3   |     |     |     |     |     |      |      |      |      |      |
| CO5 |     |     |     | 3   |     |     |     |     |     |      |      |      |      |      |

| Course Code   | Data Structures Lab |          | L | T | P  | С   |
|---------------|---------------------|----------|---|---|----|-----|
| 20AES0504     | Data Structures Lab |          | 0 | 0 | 3  | 1.5 |
| Pre-requisite | Basic Mathematics   | Semester |   |   | Ι- | II  |

- To introduce to the different data structures
- To elucidate how the data structure selection influences the algorithm complexity
- To explain the different operations that can be performed on different data structures
- To introduce to the different search and sorting algorithms.

#### Course Outcomes (CO):

- **CO1:** Select the data structure appropriate for solving the problem
- **CO2:** Implement searching and sorting algorithms
- **CO3:** Derive new data types
- CO4: Illustrate the working of linear and non linear data structure
- **CO5:** Organize the data using Files structure

## Laboratory Experiments

- 1. String operations using array of pointers
- 2. Searching Algorithms (With the Number of Key Comparisons) Sequential, Binary and Fibonacci Search Algorithms.
- 3. Sorting Algorithms: Insertion Sort, Selection Sort, Shell Sort, Bubble Sort, Quick Sort, Heap Sort, Merge Sort, and Radix Sort. Using the system clock, compute the time taken for sorting of elements. The time for other operations like I/O etc should not be considered while computing time.
- 4. Implementation of Singly Linked List, Doubly Linked List, Circular Linked List
- 5. Stack implementation using arrays
- 6. Stack implementation using linked lists
- 7. Queue implementation using arrays. Implement different forms of queue. While implementing you should be able to store elements equal to the size of the queue. No positions should be left blank.
- 8. Queue implementation using linked lists
- 9. Creation of binary search tree, performing operations insertion, deletion, and traversal.
- 10. Breadth first search
- 11. Depth first search
- 12. Travelling sales man problem
- 13. File operations
- 14. Indexing of a file
- 15. Reversing the links (not just displaying) of a linked list.
- 16. Consider a linked list consisting of name of a person and gender as a node. Arrange the linked list using 'Ladies first' principle. You may create new linked lists if necessary.
- 17. An expression can be represented in three ways: infix, prefix and postfix. All the forms are necessary in different contexts. Write modules to convert from one form to another form.
- 18. A table can be defined as a collection of rows and columns. Each row and column may have a label. Different values are stored in the cells of the table. The values can be of different data types. Numerical operations like summation, average etc can be performed on rows/columns which contain numerical data. Such operations are to be prevented on data which is not numeric. User may like to insert row/columns in the already existing table. User may like to remove row/column. Create table data type and support different operations on it.

#### Textbooks:

- 1. Ellis Horowitz and Sartaj Sahni, "Fundamentals of Data Structures in C", 2<sup>nd</sup> Edition, Galgotia Book Source, Pvt. Ltd., 2004.
- 2. Alan L. Tharp, "File Organization and Processing", Wiley and Sons, 1988.

## Reference Books:

- 1. D. Samanta, "Classic Data Structures", 2nd Edition, Prentice-Hall of India, Pvt. Ltd., India, 2012.
- 2. Richard F.Gilberg, Behrouz A.Forouzan, "Data Structures A Pseudo code Approach with C", Second Edition, Cengage Learning 2005.

#### Online Learning Resources:

https://www.youtube.com/watch?v=zWg7U0OEAoE&list=PLBF3763AF2E1C572F

Mapping of course outcomes with program outcomes

|     | PO1 | PO2 | PO3 | PO4 | PO5 | P06 | PO7 | PO8 | PO9 | PO10 | PO11 | PO12 | PSO1 | PSO2 |
|-----|-----|-----|-----|-----|-----|-----|-----|-----|-----|------|------|------|------|------|
| CO1 | 3   | 2   |     | 2   |     |     |     |     |     |      |      | 2    | 2    |      |
| CO2 | 3   | 2   | 2   | 2   | 2   |     |     |     |     |      |      | 1    | 2    | 2    |
| CO3 | 3   | 2   | 2   | 2   |     |     |     |     |     |      |      | 1    | 2    | 1    |
| CO4 | 3   | 2   | 2   | 2   | 2   |     |     |     |     |      |      | 1    | 2    |      |
| CO5 | 3   | 2   | 2   | 2   |     |     |     |     |     |      |      | 1    | 2    |      |

| Course Code   | Farriage and all Stration     | _        | L | T | P  | С  |
|---------------|-------------------------------|----------|---|---|----|----|
| 20AMC9903     | Environmental Studies         | 5        | 3 | 0 | 0  | 0  |
| Pre-requisite | Basic Environmental Knowledge | Semester |   |   | Ι- | II |

#### Course Outcomes (CO):

- **CO1:** Students get sufficient information that clarifies modern environmental concepts like equitable use of natural resources, more sustainable life styles etc.
- **CO2:** Students realize the need to change their approach, so as to perceive our own environmental issues correctly, using practical approach based on observation and self learning.
- **CO3:** Students become conversant with the fact that there is a need to create a concern for our environment that will trigger pro-environmental action; including simple activities we can do in our daily life to protect it.
- **CO4:** Interpretation of different types of environmental pollution problems and designing of new solid waste management techniques usage.
- **CO5:** To get knowledge on various environmental acts and to engage all the students life long learning of rain water harvesting.

**UNIT - I** 18 Hrs

**Multidisciplinary Nature** of **Environmental Studies:** Introduction – Multidisciplinary Nature of Environmental Studies – Definition, Scope and Importance – Need for Public Awareness.

**Natural Resources:** Renewable and non-renewable energy resources – Natural resources and associated problems.

**Forest resources:** Use and over – exploitation, deforestation, case studies – Timber extraction – Mining, dams and other effects on forest and tribal people.

**Water resources**: Use and over utilization of surface and sub-surface – Floods, drought, conflicts over water, dams – benefits and problems.

**Mineral resources:** Use and exploitation, environmental effects of extracting and using mineral resources, case studies.

**Food resources:** World food problems, changes caused by agriculture and overgrazing, effects of modern agriculture, fertilizer-pesticides problems, water logging, salinity, case studies.

**Energy resources:** Renewable and non-renewable energy resources.

UNIT - II

**Ecosystems:** Concept of an ecosystem. – Structure and functions of an ecosystem – Producers, consumers and decomposers – Energy flow in the ecosystem – Ecological succession – Food chains, food webs and ecological pyramids – Introduction, types, characteristic features, structure and function of the following ecosystem: Forest ecosystem, Grassland ecosystem, Desert ecosystem and Aquatic ecosystems (ponds, streams, lakes, rivers, oceans, estuaries).

**Biodiversity And Its Conservation :** Introduction- Definition: genetic, species and ecosystem diversity – Value of biodiversity: consumptive use, Productive use, social, ethical, aesthetic and option values – Biodiversity at global, National and local levels – India as a mega-diversity nation – Hot-sports of biodiversity – Threats to biodiversity: habitat loss, poaching of wildlife, man – wildlife conflicts – Conservation of biodiversity: In-situ and Ex-situ conservation of biodiversity.

UNIT – III

**Environmental Pollution:** Definition, Causes, effects and its control measures of : Air Pollution, Water pollution, Soil pollution, Marine pollution, Noise pollution, Thermal pollution and Nuclear hazards.

**Solid Waste Management:** Causes, effects and control measures of urban and industrial wastes – Role of an individual in prevention of pollution – Pollution case studies – Disaster management: floods, earthquake, cyclone, Tsunami and landslides.

UNIT - IV 15 Hrs

**Social Issues and the Environment:** From Unsustainable to Sustainable development – Urban problems related to energy – Water conservation, rain water harvesting and watershed management – Resettlement and rehabilitation of people – Case studies – Environmental ethics: Issues and possible solutions – Climate change, global warming, acid rain, ozone layer depletion, nuclear accidents and holocaust. Case Studies–Wasteland reclamation. – Consumerism and waste products. – Environment Protection Act. – Air (Prevention and Control of Pollution) Act. – Water (Prevention and control of Pollution) Act – Wildlife Protection Act – Forest Conservation Act – Public awareness.

UNIT – V 10 Hrs

**Human Population and the Environment:** Population growth, variation among nations. Population explosion – Family Welfare Programmed. – Environment and human health – Human Rights – Value Education – HIV/AIDS – Women and Child Welfare – Role of information Technology in Environment and human health – Case studies.

### Textbooks:

- 1. Text book of Environmental Studies for Undergraduate Courses by Erach Bharucha for University Grants Commission, Universities Press.
- 2. Environmental Studies by Kaushik, New Age Publishers.
- 3. Environmental Studies by Sri Krishna Hitech publishing Pvt. Ltd.

## Reference Books:

- 1. Environmental studies by R.Rajagopalan, Oxford University Press.
- 2. Comprehensive Environmental studies by J.P.Sharma, Laxmi publications.

- 3. Introduction to Environmental engineering and science by Gilbert M. Masters and Wendell P. Ela Printice hall of India Private limited.
- 4. Environmental studies by A. Ravi Krishnan, G. Sujatha Sri Krishna Hitech publications.

## **Online Learning Resources:**

www.nptel.ac.in

Mapping of course outcomes with program outcomes

|     | PO1 | PO2 | РО3 | PO4 | PO5 | P06 | PO7 | PO8 | PO9 | PO1<br>0 | PO1<br>1 | PO1<br>2 | PSO<br>1 | PSO2 |
|-----|-----|-----|-----|-----|-----|-----|-----|-----|-----|----------|----------|----------|----------|------|
| CO1 | 3   | 2   |     |     |     |     | 1   |     |     |          |          | 1        |          |      |
| CO2 |     | 3   |     |     |     |     | 2   |     |     |          |          |          |          |      |
| соз |     | 3   |     |     | 2   |     |     |     |     |          |          | 1        |          |      |
| CO4 |     | 2   |     |     |     |     |     |     |     |          |          |          |          |      |
| CO5 |     |     |     |     | 3   |     | 2   |     |     |          |          | 1        |          |      |

## ANNAMACHARYA INSTITUTE OF TECHNOLOGY AND SCIENCES, TIRUPATI (AUTONOMOUS)

# COMPUTER SCIENCE AND ENGINEERING (CSE) (Effective for the batches admitted in 2020-21)

## Semester III (Second year) - AK20

| S.No | Category | Course Code | Course Title                                            | Н | ours p<br>week |   | Credits | CIE | SEE | TOTAL |
|------|----------|-------------|---------------------------------------------------------|---|----------------|---|---------|-----|-----|-------|
|      |          |             |                                                         | L | Т              | P | С       |     |     |       |
| 1    | BS       | 20ABS9914   | Discrete Mathematical<br>Structures                     | 3 | 0              | 0 | 3       | 30  | 70  | 100   |
| 2    | PC       | 20APC0503   | Digital Electronics & Microprocessors                   | 3 | 0              | 0 | 3       | 30  | 70  | 100   |
| 3    | PC       | 20APC0502   | Database Management<br>Systems                          | 3 | 0              | 0 | 3       | 30  | 70  | 100   |
| 4    | PC       | 20APC0526   | Basics of Python<br>Programming                         | 3 | 0              | 0 | 3       | 30  | 70  | 100   |
| 5    | ES       | 20AES0205   | Basics of Electrical and<br>Electronics Engineering     | 3 | 0              | 0 | 3       | 30  | 70  | 100   |
| 6    | PC Lab   | 20APC0505   | Database Management<br>Systems Lab                      | 0 | 0              | 3 | 1.5     | 30  | 70  | 100   |
| 7    | PC Lab   | 20APC0527   | Basics of Python<br>Programming Lab                     | 0 | 0              | 3 | 1.5     | 30  | 70  | 100   |
| 8    | ES Lab   | 20AES0206   | Basics of Electrical and<br>Electronics Engineering Lab | 0 | 0              | 3 | 1.5     | 30  | 70  | 100   |
| 9    | SC       | 20ASC0501   | Client Side Scripting                                   | 1 | 0              | 2 | 2       | 100 | 0   | 100   |
| 10   | MC       | 20AMC9902   | Constitution of India                                   | 2 | 0              | 0 | 0       | 30  | 0   | 30    |
|      |          | •           | Total credits                                           |   |                |   | 21.5    | 370 | 560 | 930   |

| Course Code   | Discrete Mathematical Struc  | ctures    | L | T | P   | С |
|---------------|------------------------------|-----------|---|---|-----|---|
| 20ABS9914     | (common to CSE,CIC,AIDS,AIML | ,CSE(DS)) | 3 | 0 | 0   | 3 |
| Pre-requisite | Basic Mathematics            | Semester  |   |   | II- | I |

Introduce the concepts of mathematical logic and gain knowledge in sets, relations and functions and Solve problems using counting techniques and combinatorics and to introduce generating functions and recurrence relations. Use Graph Theory for solving real world problems.

## Course Outcomes (CO):

**CO1:** Make use of mathematical logic to solve problems

CO2: Analyse the concepts and perform the operations related to sets, relations and functions.

**CO3:** Identify basic counting techniques to solve combinatorial problems.

**CO4:** evaluate solutions by using recurrence relations

CO5: utilize Graph Theory in solving computer science problems

## UNIT - I Mathematical Logic

9 Hrs

Introduction, Statements and Notation, Connectives, Well-formed formulas, Tautology, Duality law, Equivalence, Implication, Normal Forms, Functionally complete set of connectives, Inference Theory of Statement Calculus, Predicate Calculus, Inference theory of Predicate Calculus.

## UNIT - II Set theory

9 Hrs

Basic Concepts of Set Theory, Relations and Ordering, The Principle of Inclusion- Exclusion, Pigeon hole principle and its application, Functions composition of functions, Inverse Functions, Recursive Functions, Lattices and its properties. Algebraic structures: Algebraic systems-Examples and General Properties, Semi groups and Monoids, groups, sub groups, homomorphism, Isomorphism.

## UNIT – III

## **Elementary Combinatorics**

9 Hrs

Basics of Counting, Combinations and Permutations, Enumeration of Combinations and Permutations, Enumerating Combinations and Permutations with Repetitions, Enumerating Permutations with Constrained Repetitions, Binomial Coefficients, The Binomial and Multinomial Theorems.

#### UNIT – IV Recurrence Relations

9 Hrs

Generating Functions of Sequences, Calculating Coefficients of Generating Functions, Recurrence relations, Solving Recurrence Relations by Substitution and Generating functions, The Method of Characteristic roots, Solutions of Inhomogeneous Recurrence Relations.

## UNIT - V Graphs

9 Hrs

Basic Concepts, Isomorphism and Sub-graphs, Trees and their Properties, Spanning Trees, Directed Trees, Binary Trees, Planar Graphs, Euler's Formula, Multigraphs and Euler Circuits, Hamiltonian Graphs, Chromatic Numbers, The Four Color Problem

## Textbooks:

- 1. Joe L. Mott, Abraham Kandel and Theodore P. Baker, Discrete Mathematics for Computer Scientists & Mathematicians, 2nd Edition, Pearson Education.
- 2. J.P. Tremblay and R. Manohar, Discrete Mathematical Structures with Applications to Computer Science, Tata McGraw Hill, 2002.

## Reference Books:

- 1. Kenneth H. Rosen, Discrete Mathematics and its Applications with Combinatorics and Graph Theory, 7th Edition, McGraw Hill Education (India) Private Limited.
- 2. Graph Theory with Applications to Engineering and Computer Science by Narsingh Deo.

## Online Learning Resources:

http://www.cs.yale.edu/homes/aspnes/classes/202/notes.pdf

Mapping of course outcomes with program outcomes

|     | PO1 | PO2 | PO3 | PO4 | PO5 | P06 | PO7 | PO8 | PO9 | PO10 | PO11 | PO12 | PSO1 | PSO2 |
|-----|-----|-----|-----|-----|-----|-----|-----|-----|-----|------|------|------|------|------|
| CO1 | 3   |     |     |     |     |     |     |     |     |      |      |      |      |      |
| CO2 | 3   |     |     |     |     |     |     |     |     |      |      |      |      |      |
| CO3 | 3   |     |     |     |     |     |     |     |     |      |      |      |      |      |
| CO4 | 3   |     |     |     |     |     |     |     |     |      |      |      |      |      |
| CO5 | 3   |     |     |     |     |     |     |     |     |      |      |      |      |      |

| Course Code   | Digital Electronics & Micr | roprocessors  | L    | Т | P | С |
|---------------|----------------------------|---------------|------|---|---|---|
| 20APC0503     | (common to CSE,CIC,AIDS,A  | AIML,CSE(DS)) | 3    | 0 | 0 | 3 |
| Pre-requisite | Basic Electronics          |               | II-I | • | • |   |

- To understand all the concepts of Logic Gates and Boolean Functions.
- To learn about Combinational Logic and Sequential Logic Circuits.
- To design logic circuits using Programmable Logic Devices.
- To understand basics of 8086 Microprocessor and 8051 Microcontroller.
- To understand architecture of 8086 Microprocessor and 8051 Microcontroller.
- To learn Assembly Language Programming of 8086 and 8051.

#### Course Outcomes (CO):

After Completion of this course, the student will be able to:

- CO1: Design Logic circuit using basic concepts of Boolean algebra.
- **CO2:** Design Logic circuit using basic concepts of PLDs.
- CO3: Design sequential logic circuits.
- **CO4:** Design application using 8086 Microprocessor.
- CO5: Design application using 8051 Microcontroller.

## UNIT - I Number Systems & Code Conversion

9 Hrs

Number Systems & Code conversion, Boolean Algebra & Logic Gates, Truth Tables, Universal Gates, Simplification of Boolean functions, SOP and POS methods – Simplification of Boolean functions using K-maps, Signed and Unsigned Binary Numbers.

## UNIT - II Combinational Circuits

9 Hrs

Combinational Logic Circuits: Adders & Subtractors, Multiplexers, Demultiplexers, Encoders, Decoders, Programmable Logic Devices.

## UNIT - III Sequential Circuits

9 Hrs

Sequential Logic Circuits: RS, Clocked RS, D, JK, Master Slave JK, T Flip-Flops, Shift Registers, Types of Shift Registers, Counters, Ripple Counter, Synchronous Counters, Asynchronous Counters, Up-Down Counter.

## UNIT - IV Microprocessors - I

9 Hrs

8085 microprocessor Review (brief details only), 8086 microprocessor, Functional Diagram, register organization 8086, Flag register of 8086 and its functions, Addressing modes of 8086, Pin diagram of 8086, Minimum mode & Maximum mode operation of 8086, Interrupts in 8086.

## UNIT – V Microprocessors - II

9 Hrs

Instruction set of 8086, Assembler directives, Procedures and Macros, Simple programs involving arithmetic, logical, branch instructions, Ascending, Descending and Block move programs, String Manipulation Instructions. Overview of 8051 microcontroller, Architecture, I/O ports and Memory organization, addressing modes and instruction set of 8051(Brief details only), Simple Programs.

#### Text Books:

- 1. M. Morris Mano, Michael D. Ciletti, Digital Design, Pearson Education, 5th Edition, 2013
- 2. Anil K. Maini, Digital Electronics: Principles, Devices and Applications, John Wiley & Sons, Ltd., 2007.
- 3. N. Senthil Kumar, M. Saravanan, S. Jeevanathan, Microprocessor and Microcontrollers, Oxford Publishers, 2010.
- 4. Advanced microprocessors and peripherals-A.K Ray and K.M. Bhurchandani, TMH, 2nd edition, 2006.

## Reference Books:

- 1. Thomas L. Floyd, Digital Fundamentals A Systems Approach, Pearson, 2013.
- 2. Charles H. Roth, Fundamentals of Logic Design, Cengage Learning, 5th, Edition, 2004.
- 3. D.V.Hall, Microprocessors and Interfacing. TMGH, 2nd edition, 2006.

#### **Online Learning Resources:**

NPTEL, SWAYAM

Mapping of course outcomes with program outcomes

|     | PO1 | PO2 | PO3 | PO4 | PO5 | P06 | PO7 | PO8 | PO9 | PO10 | PO11 | PO12 | PSO1 | PSO2 |
|-----|-----|-----|-----|-----|-----|-----|-----|-----|-----|------|------|------|------|------|
| CO1 | 3   | 2   | 2   |     |     |     |     |     |     |      |      |      | 1    |      |
| CO2 | 3   | 2   | 2   |     |     |     |     |     |     |      |      |      | 2    |      |
| CO3 | 3   | 2   | 2   | 1   |     |     |     |     |     |      |      |      | 2    |      |
| CO4 | 3   | 2   | 2   | 1   |     |     |     |     |     |      |      |      | 2    | 1    |
| CO5 | 3   | 2   | 2   | 1   |     |     |     |     |     |      |      |      | 2    | 1    |

| Course Code   | Database Manageme<br>(common to CSE,CIC,AID) | •              | L | Т    | P | С |
|---------------|----------------------------------------------|----------------|---|------|---|---|
| 20APC0502     | (common to con,cre,mb)                       | 5,mm2,052(25)) | 3 | 0    | 0 | 3 |
| Pre-requisite | NIL                                          |                |   | II-I |   |   |

This course is designed to:

- Train in the fundamental concepts of database management systems, database modeling and design. SQL, PL/SQL and system implementation techniques.
- Enable students to model ER diagrams for any customized application
- Inducting appropriate strategies for optimization of queries.
- Provide knowledge on transaction and concurrency techniques

#### Course Outcomes (CO):

After completion of the course, students will be able to

- CO1: know the fundamentals of Databases
- CO2: Understand SQL and PL/SQL Concepts
- CO3: Design a database for a real-world information system
- **CO4:** Process and Optimize the query
- **CO5:** Working of transaction and concurrency techniques in real time applications

## UNIT - I Introduction, Introduction to Relational Model

9Hrs

Introduction: Database systems applications, Purpose of Database Systems, view of Data, Database Languages, Relational Databases, Database Design, Data Storage and Querying, Transaction Management, Database Architecture, Data Mining and Information Retrieval, Specialty Databases, Database users and Administrators, Introduction to Relational Model: Structure of Relational Databases, Database Schema, Keys, Schema Diagrams, Relational Query Languages, Relational Operations

## UNIT - II Introduction to SQL, Advanced SQL

9 Hrs

Introduction to SQL: Overview of the SQL Query Language, SQL Data Definition, Basic Structure of SQL Queries, Additional Basic Operations, Set Operations, Null Values, Aggregate Functions, Nested Sub-queries, Modification of the Database. Intermediate SQL: Joint Expressions, Views, Transactions, Integrity Constraints, SQL Data types and schemas, Authorization.

Advanced SQL: Accessing SQL from a Programming Language, Functions and Procedures, Triggers, Recursive Queries, OLAP, Formal relational query languages.

## UNIT - III Database Design and the E-R Model, Relational Database Design

9 Hrs

Database Design and the E-R Model: Overview of the Design Process, The Entity-Relationship Model, Constraints, Removing Redundant Attributes in Entity Sets, Entity-Relationship Diagrams, Reduction to Relational Schemas, Entity-Relationship Design Issues.

Relational Database Design:

Features of Good Relational Designs, Atomic Domains and First Normal Form, Decomposition Using Functional Dependencies, Functional-Dependency Theory, Algorithms for Decomposition, Decomposition Using Multivalued Dependencies, More Normal Forms.

## UNIT - IV Query Processing, Query optimization

9 Hrs

Query Processing: Overview, Measures of Query cost, Selection operation, sorting, Join Operation, other operations, Evaluation of Expressions.

Query optimization: Overview, Transformation of Relational Expressions, Estimating statistics of Expression results, Choice of Evaluation Plans, Materialized views, Advanced Topics in Query Optimization.

## UNIT - V Transaction Management, Concurrency control and Recovery System

10Hrs

Transaction Management: Transactions: Concept, A Simple Transactional Model, Storage Structures, Transaction Atomicity and Durability, Transaction Isolation, Serializability, Isolation and Atomicity, Transaction Isolation Levels, Implementation of Isolation Levels, Transactions as SQL Statements.

Concurrency Control: Lock-based Protocols, Deadlock Handling, Multiple granularity, Timestamp-based Protocols, and Validation-based Protocols.

Recovery System: Failure Classification, Storage, Recovery and Atomicity, Recovery Algorithm, Buffer Management, Failure with Loss of Nonvolatile Storage, Early Lock Release and Logical Undo Operations.

#### Textbooks:

1. A. Silberschatz, H.F.Korth, S.Sudarshan, "Database System Concepts", 6/e, TMH 2019

## Reference Books:

- 1. Database Management System, 6/e Ramez Elmasri, Shamkant B. Navathe, PEA
- 2. Database Principles Fundamentals of Design Implementation and Management, Carlos Coronel, StevenMorris, Peter Robb, Cengage Learning.
- 3. Database Management Systems, 3/e, Raghurama Krishnan, Johannes Gehrke, TMH

## Online Learning Resources:

https://onlinecourses.nptel.ac.in/noc21\_cs04/preview

Mapping of course outcomes with program outcomes

| mupping 0 | PO1 | PO2 | PO3 | PO4 | PO5 | P06 | PO7 | PO8 | PO9 | PO10 | PO11 | PO12 | PSO1 | PSO2 |
|-----------|-----|-----|-----|-----|-----|-----|-----|-----|-----|------|------|------|------|------|
| CO1       | 2   |     |     |     |     |     |     |     |     |      |      |      |      |      |
| CO2       | 2   |     |     |     | 2   |     |     |     |     |      |      |      |      |      |
| CO3       | 2   | 1   | 2   |     |     |     |     |     |     |      |      |      |      |      |
| CO4       | 3   | 2   | 3   |     |     |     |     |     |     |      |      |      | 2    |      |
| CO5       | 2   | 2   |     |     |     |     |     |     |     |      |      |      |      |      |

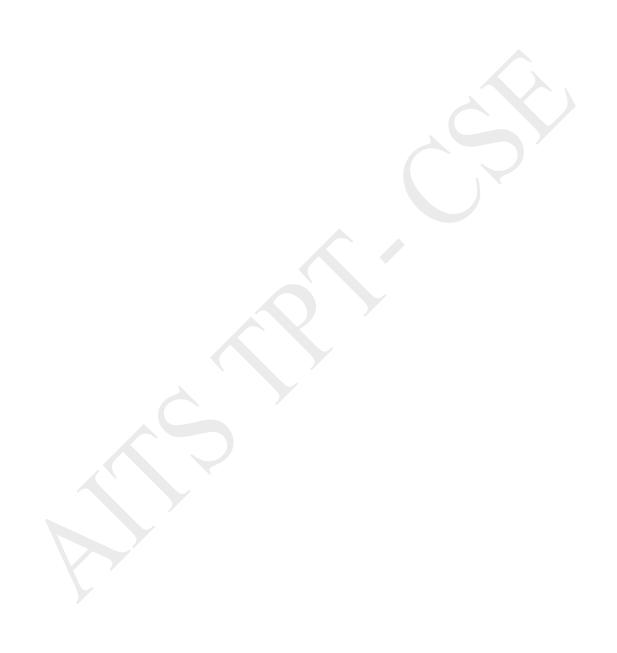

| Course Code   | Posice of Buthon Bur |                                                  | L | T | P    | С |  |
|---------------|----------------------|--------------------------------------------------|---|---|------|---|--|
| 20APC0526     | I ~                  | Basics of Python Programming (common to CSE,CIC) |   |   |      |   |  |
| Pre-requisite | NILL                 | Semester                                         |   |   | II-I |   |  |

- To learn the fundamentals of Python
- To elucidate problem-solving using a Python programming language
- To introduce a function-oriented programming paradigm through python
- To get training in the development of solutions using modular concepts
- To introduce the programming constructs of python

## Course Outcomes (CO):

- **CO1:** Understanding the syntax and semantics of Python programming.
- **CO2:** Apply modularity to programs.
- **CO3:** Select appropriate data structure of Python for solving a problem.
- CO4: Implement Mutable and Immutable data types
- **CO5:** Interpret the concepts of object oriented programming as used in Python

UNIT - I 9Hrs

**Introduction:** What is a program, Running python, Arithmetic operators, Value and Types. **Variables, Assignments and Statements**: Assignment statements, Script mode, Order of operations, string operations, comments. **Functions**: Function calls, Math functions, Composition, Adding new Functions, Definitions and Uses, Flow of Execution, Parameters and Arguments, Variables and Parameters are local, Stack diagrams, Fruitful Functions and Void Functions, Why Functions.

UNIT - II

**Case study:** The turtle module, Simple Repetition, Encapsulation, Generalization, Interface design, Refactoring, docstring. **Conditionals and Recursion**: floor division and modulus, Boolean expressions, Logical operators, Conditional execution, Alternative execution, Chained conditionals, Nested conditionals, Recursion, Infinite Recursion, Keyboard input. **Fruitful Functions**: Return values, Incremental development, Composition, Boolean functions, more recursion, Leap of Faith, Checking types

UNIT - III 9 Hrs

**Iteration**: Reassignment, Updating variables, The while statement, Break, Square roots, Algorithms. **Strings**: A string is a sequence, len, Traversal with a for loop, String slices, Strings are immutable, Searching, Looping and Counting, String methods, The in operator, String comparison. **Case Study**: Reading word lists, Search, Looping with indices. **Lists**: List is a sequence, Lists are mutable, Traversing a list, List operations, List slices, List methods, Map filter and reduce, Deleting elements, Lists and Strings, Objects and values, Aliasing, List arguments.

UNIT - IV 8 Hrs

**Dictionaries**: A dictionary is a mapping, Dictionary as a collection of counters, Looping and dictionaries, Reverse Lookup, Dictionaries and lists, Memos, Global Variables. **Tuples**: Tuples are immutable, Tuple Assignment, Tuple as Return values, Variable-length argument tuples, Lists and tuples, Dictionaries and tuples, Sequences of sequences. **Files:** Persistence, Reading and writing, Format operator, Filename and paths, Catching exceptions, Databases, Pickling, Pipes, Writing modules. **Classes and Objects**: Programmer-defined types, Attributes, Instances as Return values, Objects are mutable, Copying.

UNIT - V 10Hrs

Classes and Functions: Time, Pure functions, Modifiers, Prototyping versus Planning Classes and Methods: Object oriented features, Printing objects, The init method, The \_\_str\_\_method, Operator overloading, Type-based Dispatch, Polymorphism, Interface and Implementation Inheritance: Card objects, Class attributes, Comparing cards, decks, Printing the Deck, Add Remove shuffle and sort, Inheritance, Data encapsulation. The Goodies: Conditional expressions, List comprehensions, Generator expressions, any and all, Sets, Counters, default dict, Named tuples, Gathering keyword Args

## Textbooks:

1. Allen B. Downey, "Think Python", 2nd edition, SPD/O'Reilly, 2016.

#### Reference Books:

- 1. Martin C.Brown, "The Complete Reference: Python", McGraw-Hill, 2018.
- 2. Kenneth A. Lambert, B.L. Juneja, "Fundamentals of Python", CENGAGE, 2015.
- 3. R. Nageswara Rao, "Core Python Programming", 2nd edition, Dreamtech Press, 2019

Mapping of course outcomes with program outcomes

|     | PO1 | PO2 | РО3 | PO4 | PO5 | PO6 | PO7 | PO8 | PO9 | PO10 | PO11 | PO12 | PSO1 | PSO2 |
|-----|-----|-----|-----|-----|-----|-----|-----|-----|-----|------|------|------|------|------|
| CO1 | 3   |     | 2   |     | 2   |     |     |     |     |      |      |      |      |      |
| CO2 | 2   |     |     | 2   |     |     |     |     |     |      |      |      | 2    | 1    |
| CO3 | 2   | 2   | 2   | 2   |     |     |     |     |     |      |      |      | 2    | 1    |
| CO4 | 2   |     | 3   |     | 2   |     |     |     |     |      |      |      | 2    | 1    |
| CO5 | 2   | 2   | 3   |     | 3   |     |     |     | 2   |      |      |      | 2    | 1    |

| Course Code   |     | Basics of Electrical & Electronic | cs Engineering | L | T   | P | С |
|---------------|-----|-----------------------------------|----------------|---|-----|---|---|
| 20AES0205     |     | (common to CSE,CIC,CSE(DS))       |                |   |     |   | 3 |
| Pre-requisite | NIL |                                   |                | ] | I-I |   |   |

## Course Outcomes (CO):

- CO1: Apply concepts of KVL/KCL in solving DC circuits
- CO2: Illustrate working principles of induction motor DC Motor
- **CO3:** Identify type of electrical machine based on their operation
- **CO4:** Describe operation and characteristics of diodes and transistors.
- **CO5:** Make use of diodes and transistors in simple, typical circuit applications.
- **CO6:** Understand operation of basic op-amp circuits.

## PART-A (Electrical Engineering)

## UNIT - I DC & AC Circuits

9Hrs

Electrical circuit elements (R - L and C) - Kirchhoff laws - Series and parallel connection of resistances with DC excitation. Superposition Theorem - Representation of sinusoidal waveforms - peak and rms values - phasor representation - real power - reactive power - apparent power - power factor - Analysis of single-phase ac circuits consisting of RL - RC - RLC series circuits.

## UNIT - II DC & AC Machines

9 Hrs

Principle and operation of DC Generator - EMF equations - OCC characteristics of DC generator - principle and operation of DC Motor - Performance Characteristics of DC Motor - Speed control of DC Motor - Principle and operation of Single Phase Transformer - OC and SC test on transformer - principle and operation of Induction Motor [ Elementary treatment only ]

## UNIT - III Basics of Power Systems

9 Hrs

Layout & operation of Hydro, Thermal, Nuclear Stations - Solar & wind generating stations - Typical AC Power Supply scheme - Elements of Transmission line - Types of Distribution systems: Primary & Secondary distribution systems

#### Text Books:

- 1. D. P. Kothari and I. J. Nagrath "Basic Electrical Engineering" Tata McGraw Hill 2010.
- 2. V.K. Mehta & Rohit Mehta, "Principles of Power System" S.Chand 2018.

#### References:

- 1. L. S. Bobrow "Fundamentals of Electrical Engineering" Oxford University Press 2011.
- 2. E. Hughes "Electrical and Electronics Technology" Pearson 2010.
- 3. C.L. Wadhwa "Generation Distribution and Utilization of Electrical Energy", 3rd Edition, New Age International Publications.

## PART-B (Electronics Engineering)

#### UNIT - I Analog Electronics:

9 Hrs

Overview of Semiconductors, PN junction diode, Zener diode, Applications of diode as switch and rectifier, Zener diode as regulator, special purpose diodes: schottky diode, tunnel diode, varactor diode, photodiode, phototransistor and LED.

BJT construction, operation, configuration and characteristics, JFET and MOSFET construction, operation, characteristics (CS configuration), applications

Operational Amplifiers: Introduction, block diagram, basic op-amp circuits: Inverting, Non Inverting, summer, subtractor, voltage follower.

## UNIT - II Digital Electronics:

10Hrs

Introduction, Switching and Logic Levels, Digital Waveform, characteristics of digital ICs, logic gates, number systems, combinational circuits - adders, multiplexers, decoders; introduction to sequential circuits, flip flops, shift register, binary counter.

## UNIT - III Communication Systems:

Introduction, Elements of Communication Systems, EM spectrum, basics of electronic communication, Amplitude and Frequency modulation, Pulse modulation, Communication receivers, Examples of communication systems: Microwave & Satellite, Fibre optic, Television, mobile communication (block diagram approach).

## Textbooks:

- 1.D.P. Kothari, I.J.Nagrath, Basic Electronics, 2nd edition, McGraw Hill Education(India)Private Limited
- 2.S.K. Bhattacharya, Basic Electrical and Electronics Engineering, 2nd edition, Pearson India Private Limited

#### Reference Books:

- 1. R. Muthu subramanian, S. Salivahanan, "Basic Electrical and Electronics Engineering", Tata McGraw-Hill Education, Reprint 2012.
- 2. David Bell, Electronic Devices and Circuits: Oxford University Press, 5th edition. 2008.

Mapping of course outcomes with program outcomes

| The state of the state of the s | PO1 | PO2 | PO3 | PO4 | PO5 | P06 | PO7 | PO8 | PO9 | PO10 | PO11 | PO12 | PSO1 | PSO2 |
|----------------------------------------------------------------------------------------------------|-----|-----|-----|-----|-----|-----|-----|-----|-----|------|------|------|------|------|
| CO1                                                                                                    | 3   | 3   | 1   | 2   | 1   |     |     |     |     |      |      |      | 2    |      |
| CO2                                                                                                    | 3   | 2   | 1   | 2   |     |     |     |     |     |      |      |      | 1    |      |
| соз                                                                                                    | 3   | 1   | 1   |     |     |     |     |     |     |      |      |      | 1    |      |
| CO4                                                                                                    | 3   | 2   | 1   | 2   |     |     |     |     |     |      |      |      | 2    |      |
| CO5                                                                                                    | 3   | 1   | 1   | 2   | 1   |     |     |     |     |      |      |      | 2    |      |
| CO6                                                                                                    | 3   | 1   |     |     |     |     |     |     |     |      |      |      | 1    |      |

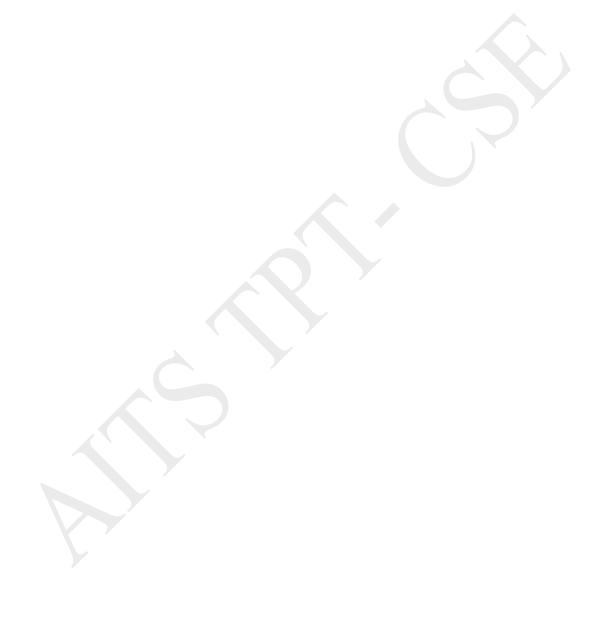

| Course Code   | Database Managemen | Database Management Systems Laboratory |   |   |      |  |  |
|---------------|--------------------|----------------------------------------|---|---|------|--|--|
| 20APC0505     | (common to CSE,CIC | 0                                      | 0 | 3 | 1.5  |  |  |
| Pre-requisite |                    |                                        |   |   | II-I |  |  |

- To implement the basic knowledge of SQL queries and relational algebra.
- To construct database models for different database applications.
- To apply normalization techniques for refining of databases.
- To practice various triggers, procedures, and cursors using PL/SQL.
- To design and implementation of a database for an organization

## Course Outcomes (CO):

After completion of the course, students will be able to

**CO1:** Write SQL Queries

CO2: Implement PL/SQL programs

CO3: Design database for any real world problem

## **List of Experiments:**

## Week-1: CREATION OF TABLES

1. Create a table called Employee with the following structure.

| Name  | Type         |
|-------|--------------|
| Empno | Number       |
| Ename | Varchar2(20) |
| Job   | Varchar2(20) |
| Mgr   | Number       |
| Sal   | Number       |

- Add a column commission with domain to the Employee table.
- Insert any five records into the table.
- Update the column details of job
- Rename the column of Employ table using alter command.
- Delete the employee whose empno is 19.
- 2. Create department table with the following structure.

| Name     | Туре         |
|----------|--------------|
| Deptno   | Number       |
| Deptname | Varchar2(20) |
| location | Varchar2(20) |

- a. Add column designation to the department table.
- b. Insert values into the table.
- c. List the records of emp table grouped by deptno.
- d. Update the record where deptno is 9.
- e. Delete any column data from the table
- 3. Create a table called Customer table

| Name        | Туре         |
|-------------|--------------|
| Cust name   | Varchar2(20) |
| Cust street | Varchar2(20) |
| Cust city   | Varchar2(20) |

- a. Insert records into the table.
- b. Add salary column to the table.
- c. Alter the table column domain.
- d. Drop salary column of the customer table.
- e. Delete the rows of customer table whose ust\_city is 'hyd'.
- 4. Create a table called branch table.

| Name        | Type         |
|-------------|--------------|
| Branch name | Varchar2(20) |
| Branch city | Varchar2(20) |
| asserts     | Number       |

5. Increase the size of data type for asserts to the branch.

- a. Add and drop a column to the branch table.
- b.Insert values to the table.
- c. Update the branch name column
- d.Delete any two columns from the table
- 6. Create a table called sailor table

| Name   | Type         |
|--------|--------------|
| Sid    | Number       |
| Sname  | Varchar2(20) |
| rating | Varchar2(20) |

- a. Add column age to the sailor table.
- b. Insert values into the sailor table.
- c. Delete the row with rating>8.
- d. Update the column details of sailor.
- e. Insert null values into the table.
- 7. Create a table called reserves table

| Name    | Туре    |
|---------|---------|
| Boat id | Integer |
| sid     | Integer |
| day     | Integer |

- a. Insert values into the reserves table.
- b. Add column time to the reserves table.
- c. Alter the column day data type to date.
- d. Drop the column time in the table.
- e. Delete the row of the table with some condition.

## Week-2: QUERIES USING DDL AND DML

- 1. a. Create a user and grant all permissions to the user.
  - b. Insert the any three records in the employee table and use rollback. Check the result.
  - c. Add primary key constraint and not null constraint to the employee table.
  - d. Insert null values to the employee table and verify the result.
- 2. a. Create a user and grant all permissions to the user.
  - b. Insert the any three records in the employee table and use rollback. Check the result.
  - c. Add primary key constraint and not null constraint to the employee table.
  - d. Insert null values to the employee table and verify the result.
- 3. a. Create a user and grant all permissions to the user.
  - b. Insert values in the department table and use commit.
  - c. Add constraints like unique and not null to the department table.
  - d. Insert repeated values and null values into the table.
- 4. a. Create a user and grant all permissions to the user.
  - b. Insert values into the table and use commit.
  - c. Delete any three records in the department table and use rollback.
  - d. Add constraint primary key and foreign key to the table.
- 5. a. Create a user and grant all permissions to the user.
  - b. Insert records in the sailor table and use commit.
  - c. Add save point after insertion of records and verify save point.
  - d. Add constraints not null and primary key to the sailor table.
  - e. Create a user and grant all permissions to the user.
  - f. Use revoke command to remove user permissions.
  - g. Change password of the user created.
  - h. Add constraint foreign key and not null.
- 6. a. Create a user and grant all permissions to the user.
  - b. Update the table reserves and use savepoint and rollback.
  - c. Add constraint primary key, foreign key and not null to the reserves table
  - d. Delete constraint not null to the table column

## Week-3:QUERIES USING AGGREGATE FUNCTIONS

- 1. a. By using the group by clause, display the enames who belongs to deptno 10 along with average salary.
  - b. Display lowest paid employee details under each department.

- c. Display number of employees working in each department and their department number.
- d. Using built-in functions, display number of employees working in each department and their department name from dept table. Insert deptname to dept table and insert deptname for each row, do the required thing specified above.
- e. List all employees which start with either B or C.
- f. Display only these ename of employees where the maximum salary is greater than or equal to 5000.
- 2. a. Calculate the average salary for each different job.
  - b. Show the average salary of each job excluding manager.
  - c. Show the average salary for all departments employing more than three people.
  - d. Display employees who earn more than the lowest salary in department 30
  - e. Show that value returned by sign (n)function.
  - f. How many days between day of birth to current date
- 3. a. Show that two substring as single string.
  - b. List all employee names, salary and 15% rise in salary.
  - c. Display lowest paid emp details under each manager
  - d. Display the average monthly salary bill for each deptno.
  - e. Show the average salary for all departments employing more than two people.
  - f. By using the group by clause, display the eid who belongs to deptno 05 along with average salary.
- 4. a. Count the number of employees in department20

## b. Find the minimum salary earned by clerk.

- c. Find minimum, maximum, average salary of all employees.
- d. List the minimum and maximum salaries for each job type.
- e. List the employee names in descending order.
- f. List the employee id, names in ascending order by empid.
- 5. a. Find the sids ,names of sailors who have reserved all boats called INTERLAKE Find the age of youngest sailor who is eligible to vote for each rating level with at least twosuch sailors.
  - b. Find the sname, bid and reservation date for each reservation.
  - c. Find the ages of sailors whose name begin and end with B and has at least 3characters.
  - d. List in alphabetic order all sailors who have reserved redboat.
  - e. Find the age of youngest sailor for each rating level.
- 6. a. List the Vendors who have delivered products within 6 months from order date.
  - b. Display the Vendor details who have supplied both Assembled and Subparts.
  - c. Display the Sub parts by grouping the Vendor type (Local or Nonlocal).
  - d. Display the Vendor details in ascending order.
  - e. Display the Sub part which costs more than any of the Assembled parts.
  - f. Display the second maximum cost Assembled part

#### Week-4: PROGRAMS ON PL/SQL

- 1. a. Write a PL/SQL program to swap two numbers.
  - b. Write a PL/SQL program to find the largest of three numbers.
- 2. a. Write a PL/SQL program to find the total and average of 6 subjects and display the grade.
  - b. Write a PL/SQL program to find the sum of digits in a given number.
- 3. a. Write a PL/SQL program to display the number in reverse order.
  - b. Write a PL/SQL program to check whether the given number is prime or not.
- 4. a. Write a PL/SQL program to find the factorial of a given number.
  - b. Write a PL/SQL code block to calculate the area of a circle for a value of radius varying from 3 to 7. Store the radius and the corresponding values of calculated area in an empty table named areas, consisting of two columns radius and area.
- 5. a. Write a PL/SQL program to accept a string and remove the vowels from the string. (When 'hello' passed to the program it should display 'Hll' removing e and o from the world Hello).
  - b. Write a PL/SQL program to accept a number and a divisor. Make sure the divisor is less than or equal to 10. Else display an error message. Otherwise Display the remainder in words.

## Week-5: PROCEDURES AND FUNCTIONS

- 1. Write a function to accept employee number as parameter and return Basic +HRA together assingle column.
- 2. Accept year as parameter and write a Function to return the total net salary spent for a given year.
- 3. Create a function to find the factorial of a given number and hence find NCR.
- 4. Write a PL/SQL block o pint prime Fibonacci series using local functions.
- 5. Create a procedure to find the lucky number of a given birth date.

6. Create function to the reverse of given number

#### Week-6: TRIGGERS

1. Create a row level trigger for the customers table that would fire for INSERT or UPDATE or DELETE operations performed on the CUSTOMERS table. This trigger will display the salary difference between the old values and new values:

#### CUSTOMERS table:

| ID | NAME    | AGE | ADDRESS   | SALARY |
|----|---------|-----|-----------|--------|
| 1  | Alive   | 24  | Khammam   | 2000   |
| 2  | Bob     | 27  | Kadappa   | 3000   |
| 3  | Catri   | 25  | Guntur    | 4000   |
| 4  | Dena    | 28  | Hyderabad | 5000   |
| 5  | Eeshwar | 27  | Kurnool   | 6000   |
| 6  | Farooq  | 28  | Nellore   | 7000   |

- 2. Creation of insert trigger, delete trigger, update trigger practice triggers using the passenger database. Passenger( Passport\_ id INTEGER PRIMARY KEY, Name VARCHAR (50) Not NULL, Age Integer Not NULL, Sex Char, Address VARCHAR (50) Not NULL);
  - a. Write a Insert Trigger to check the Passport\_id is exactly six digits or not.
  - b. Write a trigger on passenger to display messages '1 Record is inserted', '1 record is deleted', '1 record is updated' when insertion, deletion and updation are done on passenger respectively.
- 3. Insert row in employee table using Triggers. Every trigger is created with name any trigger have same name must be replaced by new name. These triggers can raised before insert, update or delete rows on data base. The main difference between a trigger and a stored procedure is that the former is attached to a table and is only fired when an INSERT, UPDATE or DELETE occurs.
- 4. Convert employee name into uppercase whenever an employee record is inserted or updated. Trigger to fire before the insert or update.
- 5. Trigger before deleting a record from emp table. Trigger will insert the row to be deleted into table called delete \_emp and also record user who has deleted the record and date and time of delete.
- 6. Create a transparent audit system for a table CUST\_MSTR. The system must keep track of the records that are being deleted or updated

#### Week-7:PROCEDURES

- 1. Create the procedure for palindrome of given number.
- 2. Create the procedure for GCD: Program should load two registers with two Numbers and then apply the logic for GCD of two numbers. GCD of two numbers is performed by dividing the greater number by the smaller number till the remainder is zero. If it is zero, the divisor is the GCD if not the remainder and the divisors of the previous division are the new set of two numbers. The process is repeated by dividing greater of the two numbers by the smaller number till the remainder is zero and GCD is found.
- 3. Write the PL/SQL programs to create the procedure for factorial of given number.
- 4. Write the PL/SQL programs to create the procedure to find sum of N natural number.
- 5. Write the PL/SQL programs to create the procedure to find Fibonacci series.
- 6. Write the PL/SQL programs to create the procedure to check the given number is perfect or not

#### Week-8: CURSORS

- 1. Write a PL/SQL block that will display the name, dept no, salary of fist highest paid employees. Update the balance stock in the item master table each time a transaction takes place in the item transaction table. The change in item master table depends on the item id is already present in the item master then update operation is performed to decrease the balance stock bythe quantity specified in the item transaction in case the item id is not present in the item master table then the record is inserted in the item master table.
  - 3. Write a PL/SQL block that will display the employee details along with salary using cursors.
  - 4. To write a Cursor to display the list of employees who are working as a Managers or Analyst.
  - 5. To write a Cursor to find employee with given job and deptno.
  - 6. Write a PL/SQL block using implicit cursor that will display message, the salaries of all the employees in the 'employee' table are updated. If none of the employee's salary is updated we get a message 'None of the salaries were updated'. Else we get a message like for example, 'Salaries for 1000 employees are updated' if there are 1000 rows in 'employee' table

## Week-9: CASE STUDY: BOOK PUBLISHING COMPANY

A publishing company produces scientific books on various subjects. The books are written by authors who specialize in one particular subject. The company employs editors who, not necessarily being specialists in a particular area, each take sole responsibility for editing one or more publications.

A publication covers essentially one of the specialist subjects and is normally written by a single author.

When writing a particular book, each author works with on editor, but may submit another work for publication to be supervised by other editors. To improve their competitiveness, the company tries to employ a variety of authors, more than one author being a specialist in a particular subject for the above case study, do the following:

- 1. Analyze the data required.
- Normalize the attributes.

Create the logical data model using E-R diagrams

#### Week-10: CASE STUDY GENERAL HOSPITAL

A General Hospital consists of a number of specialized wards (such as Maternity, Pediatric, Oncology, etc.). Each ward hosts a number of patients, who were admitted on the recommendation of their own GP and confirmed by a consultant employed by the Hospital. On admission, the personal details of every patient are recorded. A separate register is to be held to store the information of the tests undertaken and the results of a prescribed treatment. A number of tests may be conducted for each patient. Each patient is assigned to one leading consultant but may be examined by another doctor, if required. Doctors are specialists in some branch of medicine and may be leading consultants for a number of patients, not necessarily from the same ward. For the above case study, do the following.

- 1. Analyze the data required.
- Normalize the attributes.

Create the logical data model using E-R diagrams

#### Week-11: CASE STUDY: CAR RENTAL COMPANY

A database is to be designed for a car rental company. The information required includes a description of cars, subcontractors (i.e. garages), company expenditures, company revenues and customers. Cars are to be described by such data as: make, model, year of production, engine size, fuel type, number of passengers, registration number, purchase price, purchase date, rent price and insurance details. It is the company policy not to keep any car for a period exceeding one year. Allmajor repairs and maintenance are done by subcontractors (i.e. franchised garages), with whom CRC has long-term agreements. Therefore the data about garages to be kept in the database includes garage names, addresses, range of services and the like. Some garages require payments immediately after a repair has been made; with others CRC has made arrangements for credit facilities. Company expenditures are to be registered for all outgoings connected with purchases, repairs, maintenance, insurance etc. Similarly the cash inflow coming from all sources: Car hire, car sales, insurance claims must be kept of file. CRC maintains a reasonably stable client base. For this privileged category of customers special credit card facilities are provided. These customers may also book in advance a particular car. These reservations can be made for any period of time up to one month. Casual customers must pay a deposit for an estimated time of rental, unless they wish to pay by credit card. All major credit cards are accepted. Personal details such as name, address, telephone number, driving license, number about each customer are kept in the database. For the above case study, do the following:

- 1. Analyze the data required.
- 2. Normalize the attributes.

Create the logical data model using E-R diagrams

## Week-12: CASE STUDY: STUDENT PROGRESS MONITORING SYSTEM

A database is to be designed for a college to monitor students' progress throughout their course of study. The students are reading for a degree (such as BA, BA (Hons.) M.Sc., etc) within the framework of the modular system. The college provides a number of modules, each being characterized by its code, title, credit value, module leader, teaching staff and the department theycome from. A module is coordinated by a module leader who shares teaching duties with one or more lecturers. A lecturer may teach (and be a module leader for) more than one module. Students are free to choose any module they wish but the following rules must be observed: Some modules require pre- requisites modules and some degree programs have compulsory modules. The database is also to contain some information about students including their numbers, names, addresses, degrees they read for, and their past performance i.e. modules taken and examination results. For the above case study, do the following:

- 1. Analyze the data required.
- 2. Normalize the attributes.
- Create the logical data model i.e., ER diagrams.
- 4. Comprehend the data given in the case study by creating respective tables with primarykeys and foreign keys wherever required.
- Insert values into the tables created (Be vigilant about Master- Slave tables).
- 6. Display the Students who have taken M.Sc course
- 7. Display the Module code and Number of Modules taught by each Lecturer.
- Retrieve the Lecturer names who are not Module Leaders.
- Display the Department name which offers 'English 'module.
- 10. Retrieve the Prerequisite Courses offered by every Department (with Department names).
- 11. Present the Lecturer ID and Name who teaches 'Mathematics'.
- 12. Discover the number of years a Module is aught.

- 13. List out all the Faculties who work for 'Statistics' Department.
- 14. List out the number of Modules taught by each Module Leader.
- 15. List out the number of Modules taught by a particular Lecturer.
- 16. Create a view which contains the fields of both Department and Module tables.(Hint- The fields like Module code, title, credit, Department code and its name).

Update the credits of all the prerequisite courses to 5. Delete the Module 'History' from the Module table.

## References:

- 1. Ramez Elmasri, Shamkant, B. Navathe, "Database Systems", Pearson Education, 6th Edition, 2013.
- 2. Peter Rob, Carles Coronel, "Database System Concepts", Cengage Learning, 7th Edition, 2008.

## Online Learning Resources/Virtual Labs:

http://www.scoopworld.in http://vlabs.iitb.ac.in/vlabs-dev/labs/dblab/index.php

Mapping of course outcomes with program outcomes

|     | PO1 | PO2 | PO3 | PO4 | PO5 | P06 | PO7 | PO8 | PO9 | PO10 | PO11 | PO12 | PSO1 | PSO2 |
|-----|-----|-----|-----|-----|-----|-----|-----|-----|-----|------|------|------|------|------|
| CO1 | 1   |     | 2   |     | 1   |     |     |     |     |      |      |      | 1    |      |
| CO2 | 2   |     | 2   |     | 1   |     |     |     |     |      |      |      | 1    |      |
| соз | 3   | 2   | 2   |     | 2   |     |     |     | 2   |      |      |      | 2    | 2    |

| Course Code   | Basics of Python 1 | Programming Lab | L | T | P    | С   |
|---------------|--------------------|-----------------|---|---|------|-----|
| 20APC0527     | (common to         | o CSE,CIC)      | 0 | 0 | 3    | 1.5 |
| Pre-requisite | NIL                | Semester        |   |   | II-I |     |

- To train the students in solving computational problems
- To elucidate solving mathematical problems using Python programming language
- To understand the fundamentals of Python programming concepts and its applications.
- To understand the object-oriented concepts using Python in problem solving.

## Course Outcomes (CO):

CO1: Write, Test and Debug Python Programs

CO2: Implement Conditionals and Loops for Python Programs

CO3: Use functions and represent Compound data using Lists, Tuples and Dictionaries

CO4: Read and write data from & to files in Python and develop Application using Python

**CO5:** Implement the problem in terms of real world object using OOPs concepts

## **List of Experiments:**

- 1. Install Python Interpreter and use it to perform different Mathematical Computations. Try to do all the operations present in a Scientific Calculator
- 2. Write a function that draws a grid like the following:

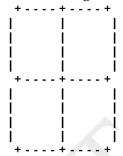

3. Write a function that draws a Pyramid with # symbols

# ### ##### #####

Up to 15 hashes at the bottom

- 4. Using turtles concept draw a wheel of your choice
- 5. Write a program that draws Archimedean Spiral
- 6. The letters of the alphabet can be constructed from a moderate number of basic elements, like vertical and horizontal lines and a few curves. Design an alphabet that can be drawn with a minimal number of basic elements and then write functions that draw the letters. The alphabet can belong to any Natural language excluding English. You should consider at least Ten letters of the alphabet.
- 7. The time module provides a function, also named time that returns the current Greenwich Mean Time in "the epoch", which is an arbitrary time used as a reference point. On UNIX systems, the epoch is 1 January 1970.

>>> import time

>>>time.time()

1437746094.5735958

Write a script that reads the current time and converts it to a time of day in hours, minutes, and seconds, plus the number of days since the epoch.

- 8. Given  $n+r+1 \le 2r$  . n is the input and r is to be determined. Write a program which computes minimum value of r that satisfies the above.
- 9. Write a program that evaluates Ackermann function
- 10. The mathematician Srinivasa Ramanujan found an infinite series that can be used to generate a numerical approximation of  $1/\pi$ :

Write a function called estimate\_pi that uses this formula to compute and return an estimate of  $\pi$ .

$$\frac{1}{\pi} = \frac{2\sqrt{2}}{9801} \sum_{k=0}^{\infty} \frac{(4k)!(1103 + 26390k)}{(k!)^4 396^{4k}}$$

It should use a while loop to compute terms of the summation until the last term is smaller than 1e-15 (which is Python notation for 10 -15). You can check the result by comparing it to math.pi.

- 11. Choose any five built-in string functions of C language. Implement them on your own in Python. You should not use string related Python built-in functions.
- 12. Given a text of characters, Write a program which counts number of vowels, consonants and special characters.
- 13. Given a word which is a string of characters. Given an integer say 'n', Rotate each character by 'n'

- positions and print it. Note that 'n' can be positive or negative.
- 14. Given rows of text, write it in the form of columns.
- 15. Given a page of text. Count the number of occurrences of each latter (Assume case insensitivity and don't consider special characters). Draw a histogram to represent the same
- 16. Write program which performs the following operations on list's. Don't use built-in functions
  - a) Updating elements of a list
  - b) Concatenation of list's
  - c) Check for member in the list
  - d) Insert into the list
  - e) Sum the elements of the list
  - f) Push and pop element of list
  - g) Sorting of list
  - h) Finding biggest and smallest elements in the list
  - i) Finding common elements in the list
- 17. Write a program to count the number of vowels in a word.
- 18. Write a program that reads a file, breaks each line into words, strips whitespace and punctuation from the words, and converts them to lowercase.
- 19. Go to Project Gutenberg (http://gutenberg.org) and download your favorite out-of-copyright book in plain text format. Read the book you downloaded, skip over the header information at the beginning of the file, and process the rest of the words as before. Then modify the program to count the total number of words in the book, and the number of times each word is used. Print the number of different words used in the book. Compare different books by different authors, written in different eras
- 20. Go to Project Gutenberg (http://gutenberg.org) and download your favorite out-of-copyright book in plain text format. Write a program that allows you to replace words, insert words and delete words from the file.
- 21. Consider all the files on your PC. Write a program which checks for duplicate files in your PC and displays their location. Hint: If two files have the same checksum, they probably have the same contents.
- 22. Consider turtle object. Write functions to draw triangle, rectangle, polygon, circle and sphere. Use object oriented approach.
- 23. Write a program illustrating the object oriented features supported by Python.
- 24. Design a Python script using the Turtle graphics library to construct a turtle bar chart representing the grades obtained by N students read from a file categorizing them into distinction, first class, second class, third class and failed.
- 25. Design a Python script to determine the difference in date for given two dates in YYYY:MM:DD format(0 <= YYYY <= 9999, 1 <= MM <= 12, 1 <= DD <= 31) following the leap year rules.
- 26. Design a Python Script to determine the time difference between two given times in HH:MM:SS format.(0 <= HH <= 23, 0 <= MM <= 59, 0 <= SS <= 59)

## References:

- 1. Allen B. Downey, "Think Python: How to Think Like a Computer Scientist", Second Edition, Updated for Python 3, Shroff/O'Reilly Publishers, 2016.
- 2. Shroff "Learning Python: Powerful Object-Oriented Programming; Fifth edition, 2013.
- 3. David M.Baezly "Python Essential Reference". Addison-Wesley Professional; Fourth edition, 2009.
- 4. David M. Baezly "Python Cookbook" O'Reilly Media; Third edition (June 1, 2013)

## Online Learning Resources/Virtual Labs:

http://www.edx.org

Mapping of course outcomes with program outcomes

|     | PO1 | PO2 | PO3 | PO4 | PO5 | P06 | PO7 | PO8 | PO9 | PO10 | PO11 | PO12 | PSO1 | PSO2 |
|-----|-----|-----|-----|-----|-----|-----|-----|-----|-----|------|------|------|------|------|
| CO1 | 3   | 3   | 1   | 2   | 2   |     |     |     |     |      |      |      | 1    | 1    |
| CO2 | 2   | 1   | 3   |     | 2   |     |     |     |     |      |      |      | 1    | 2    |
| соз | 2   | 1   | 3   |     | 2   |     |     |     |     |      |      |      | 2    | 2    |
| CO4 | 2   | 1   | 3   |     | 2   |     |     |     |     |      |      |      | 2    | 2    |
| CO5 | 3   | 2   | 2   |     | 2   |     |     |     | 2   |      |      | 3    | 2    | 2    |

| Course Code   | Basics of Electric         |          | L | Т | P    | С   |
|---------------|----------------------------|----------|---|---|------|-----|
| 20AES0206     | Engineer<br>(common to CSF | 9        | 0 | 0 | 3    | 1.5 |
| Pre-requisite | NIL                        | Semester |   |   | II-I |     |

#### Course Outcomes (CO):

CO1: Verify Kirchoff's Laws & Superposition theorem for dc supply

**CO2:** Analyze the performance of AC and DC Machines by testing.

CO3: Study I - V Characteristics of PV Cell & Perform speed control of dc shunt motor

**CO4:** Ability to operate diodes for finding V-I Characteristics.

CO5: Ability to construct and operate rectifiers without & with filters

**CO6:** Ability to construct and operate BJT & FET Characteristics.

## List of Experiments:

## Part A: Electrical Engineering Lab

- 1. Verification of Kirchhoff laws.
- 2. Verification of Superposition Theorem.
- 3. Open circuit characteristics of a DC Shunt Generator.
- 4. Speed control of DC Shunt Motor.
- 5. OC & SC test of 1 Phase Transformer.
- 6. Brake test on 3 Phase Induction Motor.
- 7. Brake test on DC Shunt Motor

## Part B: Electronics Engineering Lab

- 1. PN Junction Diode Characteristics.
- 2. Zener Diode Characteristics.
- 3. Rectifiers (With and Without Filter).
- 4. BJT Characteristics (CB Configuration).
- 5. BJT Characteristics (CE Configuration).
- 6. FET Characteristics (CS Configuration).

Mapping of course outcomes with program outcomes

|     | PO1 | PO2 | PO3 | PO4 | PO5 | P06 | PO7 | PO8 | PO9 | PO10 | PO11 | PO12 | PSO1 | PSO2 |
|-----|-----|-----|-----|-----|-----|-----|-----|-----|-----|------|------|------|------|------|
| CO1 | 3   | 2   | 2   |     |     |     |     |     |     |      |      |      | 2    |      |
| CO2 | 3   | 2   | 2   |     |     |     |     |     |     |      |      |      | 2    |      |
| соз | 3   | 1   | 1   |     |     |     |     |     |     |      |      |      | 2    |      |
| CO4 | 3   | 2   | 2   |     |     |     |     |     |     |      |      |      | 2    |      |
| CO5 | 3   | 1   | 2   |     |     |     |     |     |     |      |      |      | 2    |      |

| Course Code   | Client Side Scriptin   | ng       | L | T | P   | С |
|---------------|------------------------|----------|---|---|-----|---|
| 20ASC0501     | (common to CSE,CIC,AID | S,AIML)  | 1 | 0 | 2   | 2 |
| Pre-requisite | HTML                   | Semester |   | ] | I-I |   |

- To provide knowledge on basic concepts of web Programming
- To design Web Pages and form validation using java scripting.
- To learn the important concepts like CSS, DOM, DNS,AJAX and XML.
- To Demonstrate the functions of html in web communication.
- To quickly be able to understand the different parts of a web page

#### Course Outcomes (CO):

- **CO1:** Analyze and understand the basic concepts of web programming.
- CO2: Implement Arrays, Functions and Strings
- **CO3:** Apply techniques of form validation using Java Script.
- **CO4:** Describe important concepts related to client side Web Security.
- **CO5:** Save client information in cookie by server

## UNIT - I Basics of JavaScript Programming

3+6 Hrs

Features of JavaScript, Object Name, Property, Method, Dot Syntax, Main Event, Values and Variables, Operators and Expressions – Primary Expressions, Object and Array Initializers, Function Definition Expression, Property Access Expressions, Invocation Expressions, If Statement, if...else, if..elseif, Nested if Statement, Switch... Case Statement, Loop Statement – for Loop, for...in Loop, while Loop, do...while Loop, continue Statement, Querying and Setting Properties and Deleting Properties, Property Getters and Setters.

- WAP to print hello world
- WAP to use comments in JavaScript.
- WAP to add a noscript block.
- Write a Script in <head>...</head> section.
- Write a Script in <body>...</body> section.
- Write a Script in <body>...</body> and <head>...</head> sections.
- Write a Script using arithmetic, Comparison, Logical, Bitwise, and Assignment operators
- Write code to understand how the Conditional Operator and typeof operator works in JavaScript.
- Write code to understand the working of if statement, if...else statement, and if...else if... statement.
- Implement switch-case statement.
- Implement while loop, do-while and for loop in JavaScript.
- WAP to print the web browser's Navigator object using for loop.
- WAP To implement break, continue and label in JavaScript.
- Write code to call the function that displays the text message on clicking a button.

## UNIT - II Array, Function and String

3+6 Hrs

Array – Declaring an Array, Initializing an Array, Defining an Array Elements, Looping an Array, Adding an Array Element, Sorting an Array Element, Combining an Array Elements into a String, Changing Elements of an Array, Objects as Associative Arrays, Function – Defining a Function, Writing a Function, Adding an Arguments, Scope of Variable and Arguments, Calling a Function – Calling a Function With or Without an Argument, Calling Function from HTML, Function Calling another Function, Returning the Value from a Function, String – Manipulate a String, Joining a String, Retrieving a Character from given Position, Retrieving a Position of Character in a String, Dividing Text, Copying a Sub-string, Converting String to Number and Numbers to String, Changing the Case of String, Finding a Unicode of a Character – charCodeAt(), fromCharCode().

- Write code to call the function that displays the text message on clicking a button.
- WAP to call a function that takes two parameters, name and age. Print the same.
- Define a function that takes two parameters and concatenates them before returning the resultant in the calling program.

## UNIT - III Form and Event Handling

3+6 Hrs

Building Blocks of a Form, Properties and Methods of Form, Button, Text, Text Area, Checkbox, Radio Button, Select Element, Form Events – Mouse Event, Key Events, Form Objects and Elements, Changing Attribute Value Dynamically, Changing Option List Dynamically, Evaluating Checkbox Selection, Changing a Label Dynamically, Manipulating Form Elements, Intrinsic JavaScript Functions, Disabling Elements, Read Only Elements.

- Write code to implement the following events onclick, onsubmit, onmouseover and onmouseout.
- Design a Registration form (include email id and password) and perform validation to all its fields.

UNIT - IV Objects 3+6 Hrs

Window Object, Math, Number, and Date Objects, Handling Strings Using Regular Expressions.

Implement Number, Date, Math, Boolean, Strings, Arrays, RegEx, and HTML DOM objects with all its properties and methods.

#### UNIT - V | Cookies and Browser Data

3+6 Hrs

Cookies – Basic of Cookies, Reading a Cookie Value, Writing a Cookie Value, Creating a Cookies, Deleting a Cookies, Setting the Expiration Date of Cookie, Browser – Opening a Window, Giving the New Window Focus, Window Position, Changing the Content of Window, Closing a Window, Scrolling a Web Page, Multiple Windows at Once, Creating a Web Page in New Window, JavaScript in URLs, JavaScript Security, Timers, Browser Location and History.

- Set a customer name in an input cookie.
- WAP to get all the cookies.
- Extend the expiry date of a cookie by 1 Month.
- Delete a cookie by setting its expiry date to one month behind the current date.
- Do a page redirect using JavaScript at client side.
- Show an appropriate message to your site visitors before redirecting them to a new page. WAP with a time delay to load a new page.
- Redirect your site visitors onto a different page based on their browsers.
- Use an alert box to give a warning message.
- Implement a confirmation dialog box to take user's consent on any option.
- Use a prompt dialog box.
- Use of void is to purposely generate the undefined value.
- Demonstrates how to create an Object.
- Create an object with a User-Defined Function.
- Write code to add a function along with an object.
- Demonstrate with keyword in JavaScript.

#### Textbooks:

- 1. Javascript Beginners Guide, John Pollock, TMH, 4th Edition
- 2. JavaScript. Demystified, JIM KEOGH, McGraw-Hill.

#### Reference Books:

- JavaScript™ For Dummies,® 4th Edition, by Emily Vander Veer, Published by Wiley Publishing, Inc © 2005.
- 2. JavaScript for impatient programmers (beta), by Dr. Axel Rauschmayer © 2019.
- 3. Javascript: Beginners Guide on Javascript Programming, by Nick Goddard © 2016.

## Online Learning Resources:

W3Schools, https://www.tutorialspoint.com/javascript/index.htm, nptel Videos

Mapping of course outcomes with program outcomes

|     | PO1 | PO2 | PO3 | PO4 | PO5 | P06 | PO7 | PO8 | PO9 | PO10 | PO11 | PO12 | PSO1 | PSO2 |
|-----|-----|-----|-----|-----|-----|-----|-----|-----|-----|------|------|------|------|------|
| CO1 | 3   | 2   |     |     |     |     |     |     |     |      |      |      | 2    |      |
| CO2 | 2   | 2   | 2   |     |     |     |     |     |     |      |      |      | 1    | 1    |
| CO3 | 2   | 2   |     |     |     |     |     |     |     |      |      |      |      |      |
| CO4 | 2   | 2   | 2   |     |     |     |     |     |     |      |      |      | 1    |      |
| CO5 | 2   | 2   |     |     | 2   |     |     |     |     |      |      |      |      | 2    |

| Course Code                                       | Constitution Of India                                                                                                    | L              | T                | P                | C             |
|---------------------------------------------------|----------------------------------------------------------------------------------------------------|----------------|------------------|------------------|---------------|
| 20AMC9902                                         | (common to CSE,CIC,AIDS,AIML,CSE(DS))                                                                                                    | 3              | 0                | 0                | 0             |
| Pre-requisite                                     | NIL Semester                                                                                                    |                | •                | II-I             |               |
| Course Outcomes (C                                | O):                                                                                                    | •              |                  |                  |               |
| Students will be able                             | to:                                                                                                    |                |                  |                  |               |
|                                                   | growth of the demand for civil rights in India for the bulk of Indians budian politics.                                                                                                    | efor           | e the            | arriva           | 1 of          |
| CO2: Discuss the                                  | intellectual origins of the framework of argument that informed the coms leading to revolution in India.                                                                                                    | once:          | ptual            | ization          | ı of          |
| CO3: Discuss the                                  | circumstances surrounding the foundation of the Congress Socialist F<br>of Jawaharlal Nehru and the eventual failure of the proposal of direct e                                                                       |                |                  |                  |               |
| -                                                 | the Indian Constitution.                                                                                                    | iccti          | 0113 (           | mous             | II addi       |
|                                                   | Powers and functions of Governor, President, Judiciary.                                                                                                    |                |                  |                  |               |
|                                                   | functions of local administration bodies                                                                                                    |                |                  |                  |               |
| INIT - I                                          |                                                                                                    | 8Hr            | s                |                  | -             |
| History of Making of t                            | he Indian Constitution - History Drafting Committee, (Composition & V                                                                                                    | Worl           | king).           |                  |               |
| JNIT - II                                         | · ·                                                                                                    | 9Hr            | s                |                  |               |
| Philosophy of the Ind                             | ian Constitution - Preamble Salient Features                                                                                                    |                |                  |                  |               |
| JNIT - III                                        |                                                                                                    | 8Hr            | s                |                  |               |
| against Exploitation                              | rional Rights & Duties - Fundamental Rights - Right to Equality- Right<br>- Right to Freedom of Religion - Cultural and Educational Rights - Righ<br>Principles of State Policy - Fundamental Duties.                  |                |                  |                  | _             |
| JNIT - IV                                         |                                                                                                    | 8Hr            | s                |                  |               |
|                                                   | e - Parliament - Composition - Qualifications and Disqualifications - F<br>- Governor - Council of Ministers - Judiciary, Appointment and Transf<br>es and Functions                                                   |                |                  |                  | ictions       |
| JNIT - V                                          |                                                                                                    | 9 H:           | rs               |                  |               |
| and role of Elected Re<br>Elected officials and t | District's Administration head: Role and Importance - Municipalities: presentative, CEO of Municipal Corporation- Pachayati raj: Introduction heir roles, CEO Zilla Panchayat: Position and role - Block level: Organi | on, I<br>zatio | PRI: Z<br>onal I | illaPa<br>Iierar | chayat<br>chy |

## Textbooks:

- 1. The Constitution of India, 1950 (Bare Act), Government Publication.
- 2. Dr. S. N. Busi, Dr. B. R. Ambedkar framing of Indian Constitution, 1st Edition, 2015.
- 3. M. P. Jain, Indian Constitution Law, 7th Edn., Lexis Nexis, 2014.
- 4. D.D. Basu, Introduction to the Constitution of India, Lexis Nexis, 2015.

Mapping of course outcomes with program outcomes

| FF8 · |     |     |     | 1 - 3 |     |     |     |     |     |      |      |      |      |      |
|-------|-----|-----|-----|-------|-----|-----|-----|-----|-----|------|------|------|------|------|
|       | PO1 | PO2 | PO3 | PO4   | PO5 | PO6 | PO7 | PO8 | PO9 | PO10 | PO11 | PO12 | PSO1 | PSO2 |
| CO1   |     |     |     |       |     | 3   |     |     |     |      |      |      |      |      |
| CO2   |     |     |     |       |     | 3   |     |     |     |      |      |      |      |      |
| соз   |     |     |     |       |     | 2   |     |     |     |      |      |      |      |      |
| CO4   |     |     |     |       |     | 3   |     |     |     |      |      |      |      |      |
| CO5   |     |     |     |       |     | 3   |     |     |     |      |      |      |      |      |

(Different departments) - Village level: Role of Elected and Appointed officials - Importance of grass root democracy.

## ANNAMACHARYA INSTITUTE OF TECHNOLOGY AND SCIENCES, TIRUPATI (AUTONOMOUS)

# COMPUTER SCIENCE AND ENGINEERING (CSE) (Effective for the batches admitted in 2020-21)

## Semester IV (Second year) - AK20

| S.No | Category | Course Code | Course Title                                       |   | urs p<br>week |   | Credits | CIE | SEE | TOTAL |
|------|----------|-------------|----------------------------------------------------|---|---------------|---|---------|-----|-----|-------|
|      |          |             |                                                    | L | Т             | P | С       |     |     |       |
| 1    | PC       | 20APC0506   | Computer Organization                              | 3 | 0             | 0 | 3       | 30  | 70  | 100   |
| 2    | PC       | 20APC0511   | Design And Analysis Of<br>Algorithms               |   | 0             | 0 | 3       | 30  | 70  | 100   |
| 3    | PC       | 20APC0512   | Object Oriented Programming through Java           |   | 0             | 0 | 3       | 30  | 70  | 100   |
| 4    | PC       | 20APC0515   | Operating Systems                                  |   | 0             | 0 | 3       | 30  | 70  | 100   |
| 5    | HS       | 20AHSMB01   | Managerial Economics and<br>Financial Analysis     | 3 | 0             | 0 | 3       | 30  | 70  | 100   |
| 6    | HS       | 20AHS9905   | Universal Human Values                             | 3 | 0             | 0 | 3       | 30  | 70  | 100   |
| 7    | PC Lab   | 20APC0504   | Computer Organization Lab                          | 0 | 0             | 2 | 1       | 30  | 70  | 100   |
| 8    | PC Lab   | 20APC0514   | Object Oriented<br>Programming through Java<br>Lab | 0 | 0             | 4 | 2       | 30  | 70  | 100   |
| 9    | PC Lab   | 20APC0513   | Operating Systems Lab                              |   | 0             | 3 | 1.5     | 30  | 70  | 100   |
| 10   | SC       | 20ASC0502   | Server Side Scripting                              | 1 | 0             | 2 | 2       | 100 | 0   | 100   |
|      |          |             | Total credits                                      |   |               |   | 24.5    | 370 | 630 | 1000  |

## **Community service Project with credits**

(To visit the selected community to conduct survey (Socio-economic & domain survey) and conduct sensitization/awareness program/activities at the end of IV- semester before commencement of V-semester and complete immersion programme also during V-Semester and submit report in V - semester. Assessment will be done at the end of V-Semester).

| Course Code   | Computer            | Organization     | L | T | P     | С |
|---------------|---------------------|------------------|---|---|-------|---|
| 20APC0506     | (common to C        | CSE,CIC,CSE(DS)) | 3 | 0 | 0     | 3 |
| Pre-requisite | Digital Electronics | Semester         |   |   | II-II |   |

- To learn the fundamentals of computer organization and its relevance to classical and modern
- problems of computer design
- To understand the structure and behavior of various functional modules of a computer.
- To learn the techniques that computers use to communicate with I/O devices
- To acquire the concept of pipelining and exploitation of processing speed.
- To learn the basic characteristics of multiprocessors

## Course Outcomes (CO):

After completion of the course, students will be able to

- **CO1:** Understand computer architecture concepts related to the design of modern processors, memories and I/Os
- CO2: Design Arithmetic and control unit
- **CO3:** Identify the hardware requirements of Primary and Secondary memory
- **CO4:** Understand the importance of I/O devices and its interface circuits.
- **CO5:** Identify pipeline hazards and possible solutions to those hazards

## UNIT - I Basic Structure of Computer, Machine Instructions and Programs 9 Hrs

Basic Structure of Computer: Computer Types, Functional Units, Basic operational Concepts, Bus Structure, Software, Performance, Multiprocessors and Multicomputer.

Machine Instructions and Programs: Numbers, Arithmetic Operations and Programs, Instructions and Instruction Sequencing, Addressing Modes, Basic Input/output Operations, Stacks and Queues, Subroutines, Additional Instructions.

## UNIT - II Arithmetic, Basic Processing Unit

9Hrs

Arithmetic: Addition and Subtraction of Signed Numbers, Design of Fast Adders, Multiplication of Positive Numbers, Signed-operand Multiplication, Fast Multiplication, Integer Division, Floating-Point Numbers and Operations.

Basic Processing Unit: Fundamental Concepts, Execution of a Complete Instruction, Multiple-Bus Organization, Hardwired Control, and Multi programmed Control.

## UNIT - III The Memory System

9 Hrs

The Memory System: Basic Concepts, Semiconductor RAM Memories, Read-Only Memories, Speed, Size and Cost, Cache Memories, Performance Considerations, Virtual Memories, Memory Management Requirements, Secondary Storage.

## UNIT - IV Input/Output Organization

9 Hrs

Input/Output Organization: Accessing I/O Devices, Interrupts, Processor Examples, Direct Memory Access, Buses, Interface Circuits, Standard I/O Interfaces.

## UNIT - V Pipelining, Large Computer Systems

9 Hrs

Pipelining: Basic Concepts, Data Hazards, Instruction Hazards, Influence on Instruction Sets. Large Computer Systems: Forms of Parallel Processing, Array Processors, The Structure of General- Purpose multiprocessors, Interconnection Networks.

#### Textbooks:

1. Carl Hamacher, ZvonkoVranesic, SafwatZaky, "Computer Organization", 5th Edition, McGraw Hill Education, 2013.

## Reference Books:

- 1. M.Morris Mano, "Computer System Architecture", 3rd Edition, Pearson Education.
- 2. Themes and Variations, Alan Clements, "Computer Organization and Architecture", CENGAGE Learning.
- 3. SmrutiRanjanSarangi, "Computer Organization and Architecture", McGraw Hill Education.
- 4. John P.Hayes, "Computer Architecture and Organization", McGraw Hill Education

## Online Learning Resources:

https://nptel.ac.in/courses/106/103/106103068/

## Mapping of course outcomes with program outcomes

|     | PO1 | PO2 | PO3 | PO4 | PO5 | PO6 | PO7 | PO8 | PO9 | PO10 | PO11 | PO12 | PSO1 | PSO2 |
|-----|-----|-----|-----|-----|-----|-----|-----|-----|-----|------|------|------|------|------|
| CO1 | 3   | 2   | 2   |     |     |     |     |     |     |      |      |      |      |      |
| CO2 | 2   | 2   | 2   |     |     |     |     |     |     |      |      |      | 2    |      |
| CO3 | 1   |     |     |     |     |     |     |     |     |      |      |      |      |      |
| CO4 | 2   |     |     |     |     |     |     |     |     |      |      |      |      | 1    |
| CO5 | 2   | 2   | 2   |     |     |     |     |     |     |      |      |      | 2    |      |

| Course Code                    | Design And Analysis Of Algorithms                                                             | L     | T     | P      | C       |
|--------------------------------|-----------------------------------------------------------------------------------------------|-------|-------|--------|---------|
| 20APC0511                      | (common to CSE,CSE(DS))                                                                       | 3     | 0     | 0      | 3       |
| Pre-requisite                  | NIL Semester                                                                                  |       |       | II-II  |         |
| Course Objective               | es:                                                                                           |       |       |        |         |
| • To know                      | the importance of the complexity of a given algorithm.                                        |       |       |        |         |
|                                | various algorithm design techniques.                                                          |       |       |        |         |
| <ul> <li>To utilize</li> </ul> | data structures and/or algorithmic design techniques in solving new p                         | roble | ems.  |        |         |
| <ul> <li>To know</li> </ul>    | and understand basic computability concepts and the complexity concepts                       | lasse | es P, | NP,    | and N   |
| Complete                       |                                                                                               |       |       |        |         |
| <ul> <li>To study</li> </ul>   | some techniques for solving hard problems.                                                    |       |       |        |         |
| Course Outcome                 | es (CO):                                                                                      |       |       |        |         |
|                                | the complexity of the algorithms                                                              |       |       |        |         |
|                                | hniques of greedy and dynamic programming to solve the problems.                              |       |       |        |         |
|                                | ent traversal, backtracking and searching techniques.                                         |       |       |        |         |
|                                | the appropriate algorithm for solving minimization problem.                                   |       |       |        |         |
|                                | prove that a certain problem is NP-Complete                                                   |       |       |        |         |
| NIT - I                        |                                                                                               | 9Hı   | S     |        |         |
|                                | nat is an Algorithm, Algorithm specification, Performance analysis.                           |       |       |        |         |
|                                | quer: General method, Binary Search, Finding the maximum and m                                | ninin | num,  | Merg   | ge sort |
|                                | ction sort, Stressen's matrix multiplication.                                                 |       |       |        |         |
| NIT - II                       |                                                                                               | 9 H   | -     |        |         |
|                                | General method, Knapsack problem, Job Scheduling with Dead                                    | lines | , Mi  | nimu   | m cost  |
|                                | Optimal storage on tapes, Single-source shortest paths.                                       |       |       |        |         |
|                                | mming: General Method, Multistage graphs, All-pairs shortest paths, C                         | )ptir | nal b | ınary  | search  |
| <u> </u>                       | ack, The traveling sales person problem.                                                      | 1     |       |        |         |
| NIT - III                      |                                                                                               |       | Hrs   |        |         |
|                                | and Search Techniques: Techniques for binary trees, Techniques for Gra                        | aphs  | ,     |        |         |
|                                | onents and Spanning trees, Bi-connected components and DFS                                    | _     |       |        |         |
|                                | General Method, 8 – queens problem, Sum of subsets problem,                                   | Gra   | ph c  | olorii | ng and  |
| *                              | les, Knapsack Problem.                                                                        |       |       |        |         |
| INIT - IV                      |                                                                                               | 8 H   | rs    |        |         |
|                                | nd: The method, Travelling salesperson, 0/1 Knapsack problem, Efficier                        | ncy   |       |        |         |
| Considerations.                |                                                                                               |       |       |        |         |
|                                | eory: Comparison trees, Lower bounds through reductions – Multiplyin                          | g tri | angu  | lar m  | atrices |
| inverting a lower              | triangular matrix, computing the transitive closure.                                          |       |       |        |         |
| INIT - V                       |                                                                                               | 10I   | Irs   |        |         |
| NP – Hard and N                | IP – Complete Problems: NP Hardness, NP Completeness, Consequence                             | es of | being | rin P  | Cook's  |
|                                | tion Source Problems, Reductions: Reductions for some known problem                           |       |       | , · ,  | 20011   |
| `extbooks:                     |                                                                                               |       |       |        |         |
|                                | contain of Computer Algorithms" Filis Hanswitz C Cotusi Calassi                               | 224   | Doio  | 101rh  | on 0-   |
|                                | nentals of Computer Algorithms", Ellis Horowitz, S. Satraj Sahani a<br>University Press.2014, | anu   | rajas | SCKIII | an, Zi  |
|                                |                                                                                               |       |       |        |         |

 "Design and Analysis of Algorithms", Parag Himanshu Dave, Himanshu Bhalchandra Dave, Pearson Education, Second Edition, 2009.

## Reference Books:

- 1. "Introduction to Algorithms", second edition, T.H.Cormen, C.E.Leiserson, R.L.Rivest and C.Stein, PHI Pvt. Ltd./ Pearson Education.
- 2. "Introduction to Design and Analysis of Algorithms A strategic approach", R.C.T.Lee, S.S.Tseng, R.C.Chang and T.Tsai, Mc Graw Hill.
- 3. "Design and Analysis of algorithms", Aho, Ullman and Hopcroft, Pearson education.

## Online Learning Resources:

nptel videos

Mapping of course outcomes with program outcomes

|     | PO1 | PO2 | PO3 | PO4 | PO5 | P06 | PO7 | PO8 | PO9 | PO10 | PO11 | PO12 | PSO1 | PSO2 |
|-----|-----|-----|-----|-----|-----|-----|-----|-----|-----|------|------|------|------|------|
| CO1 | 2   | 3   | 2   |     |     |     |     |     |     |      |      |      | 3    |      |
| CO2 | 2   | 2   | 2   |     |     |     |     |     |     |      |      |      | 2    |      |
| соз | 2   | 2   | 2   | 2   |     |     |     |     |     |      |      |      | 2    |      |
| CO4 | 2   | 2   | 2   | 2   |     |     |     |     |     |      |      |      | 2    |      |
| CO5 | 2   | 1   | 2   |     |     |     |     |     |     |      |      |      | 2    |      |

| Course Code   | Object Oriented Programming through Java | L | T | P    | С |
|---------------|------------------------------------------|---|---|------|---|
| 20APC0512     | (common to CSE,CIC,CSE(DS))              | 3 | 0 | 0    | 3 |
| Pre-requisite | NIL Semester                             |   | ] | I-II |   |

At the end of the course, the students will be able to:

- To understand object oriented programming concepts, and apply them in solving Problems.
- To introduce the principles of inheritance and polymorphism and implementation of packages and interfaces.
- To learn java's exception handling mechanism, String Handling Methods.
- To introduce the concepts of multithreading and Collection Framework and internet programming using applets.
- To introduce the design of Graphical User Interface swing controls.

#### Course Outcomes (CO):

- CO1: Understanding the Syntax, Semantics and features of Java Programming Language.
- **CO2:** To gain knowledge on Object Oriented Programming concepts.
- **CO3:** Raise Exceptions and handle exceptions.
- **CO4:** Analyze the method of creating Multi-threading programs
- **CO5:** Ability to create GUI applications & perform event handling.

UNIT - I

**Object Oriented Thinking**: History of Java, Java Buzzwords, Overview of OOP CLASSES AND Objects: Classes, Objects, Simple Java Program, Methods, Constructors, this Keyword, Garbage Collection, Data Types, Variables, Arrays, Operators, Control Statements Overloading of Methods and Constructors, Parameter Passing, Recursion, String Class and String handling methods.

UNIT - II 9 Hrs

**Inheritance:** Inheritance Basics, Using Super, Multilevel Hierarchy, Method Overriding, Dynamic Method Dispatch, Abstract Classes, Using final with Inheritance, Object Class.

Packages: Packages, Access Protection, Importing Packages.

**Interfaces:** Defining an Interface, Implementing Interface, Applying Interface, Variables in Interfaces, can be extended.

UNIT - III 8Hrs

**Exception Handling:** Exception Handling Fundamentals, Exception Types, Uncaught Exceptions, Using try and catch, Multiple catch Clauses, Nested try Statements, throw, throws, finally, Java's Built in Exceptions, Creating Own Exception Sub Classes.

**Input and Output Operations**: I/O basics, reading console input, writing console output, the PrintWriter class, reading and writing files, automatically closing a file.

**Generic Programming**: Generic classes, generic methods, Bounded Types, Restrictions and Limitations.

UNIT - IV 8 Hrs

**Multithreading:** Java Thread Model, The Main Thread, Thread Life Cycle, Creating Thread and Multiple Threads, isAlive() and join(), Thread Priorities, Synchronization, Inter thread Communication, Suspending, Resuming and Stopping Threads.

**Collection Framework**: Collection Overview, Collection Interfaces: The Collection Interface, the List Interface, the Queue Interface, Collection Classes: Array List Class, Linked List Class, String Tokenizer, Scanner.

UNIT - V 10Hrs

**Applets:** Applet Basics, Life Cycle of an Applet, Simple Applet Display Methods, The HTML APPLET tag, Passing Parameters to Applets.

**Swing:** Introduction to Swing Model-View, Controller design pattern button, layout management, Swing Components.

## Textbooks:

Herbert Schildt, Java. The complete reference, TMH. 9thEdition, 2014

Cay. S. Horstmann and Gary Cornell Core Java 2, Vol 2, Advanced Features, Pearson Education, 7thEdition, 2004

## Reference Books:

- 1. J.Nino and F.A. Hosch, An Introduction to programming and OO design using Java, John Wiley & sons.
- 2. Y. Daniel Liang, Introduction to Java programming, Pearson Education 6th Edition
- 3. R.A. Johnson-Thomson, An introduction to Java programming and object oriented application development.
- 4. P. Radha Krishna, Object Oriented Programming through Java, University Press.

## Online Learning Resources:

www.javatpoint.com

## Mapping of course outcomes with program outcomes

|     | PO1 | PO2 | PO3 | PO4 | PO5 | P06 | PO7 | PO8 | PO9 | PO10 | PO11 | PO12 | PSO1 | PSO2 |
|-----|-----|-----|-----|-----|-----|-----|-----|-----|-----|------|------|------|------|------|
| CO1 | 3   | 2   |     |     | 3   |     |     |     |     |      |      |      | 1    | 1    |
| CO2 | 1   | 1   | 3   |     |     |     |     |     |     |      |      |      | 1    | 1    |
| CO3 | 1   |     | 3   | 1   |     |     |     |     |     |      |      |      | 1    | 1    |
| CO4 | 1   | 2   | 3   |     |     |     |     |     |     |      |      |      | 1    | 1    |
| CO5 | 2   | 1   | 2   |     | 3   |     |     |     |     |      |      |      | 1    | 1    |

| Course Code   | Operating Systems             |                                       | L | T | P    | С |  |
|---------------|-------------------------------|---------------------------------------|---|---|------|---|--|
| 20APC0515     | (common to CSE,CIC,AIDS,AIML, | (common to CSE,CIC,AIDS,AIML,CSE(DS)) |   |   |      |   |  |
| Pre-requisite | Basics of CO and DBMS         |                                       |   | ] | I-II |   |  |

The course is designed to

- Understand basic concepts and functions of operating systems
- Understand the processes, threads and scheduling algorithms.
- Provide good insight on various memory management techniques
- Expose the students with different techniques of handling deadlocks
- Explore the concept of file-system and its implementation issues
- Familiarize with the basics of the Linux operating system
- Implement various schemes for achieving system protection and security

## Course Outcomes (CO):

After completion of the course, students will be able to

**CO1:** Distinguish between the different types of operating system environments.

CO2: Apply the concepts of process synchronization & CPU scheduling

**CO3:** Develop solutions to deadlock and memory management

CO4: Analyze various disk scheduling algorithms and file system interfaces

**CO5:** Analyze the various security issues and goals of protection

UNIT - I 9 Hr

**Operating Systems Overview**: Operating system functions, Operating system structure, operating systems Operations, protection and security, Computing Environments, Open-Source Operating Systems

**System Structures**: Operating System Services, User and Operating-System Interface, systems calls, Types of System Calls, system programs, operating system structure, operating system debugging, System Boot.

**Processes:** Process concept, process Scheduling, Operations on processes, Inter process Communication, Examples of IPC systems.

UNIT - II 10Hrs

**Threads:** overview, Multi-core Programming, Multithreading Models, Thread Libraries, Implicit Threading, Threading Issues.

**Process Synchronization:** The critical-section problem, Peterson's Solution, Synchronization Hardware, Mutex Locks, Semaphores, Classic problems of synchronization, Monitors, Synchronization examples, Alternative approaches.

**CPU Scheduling:** Scheduling-Criteria, Scheduling Algorithms, Thread Scheduling, Multiple-Processor Scheduling, Real-Time CPU Scheduling, Algorithm Evaluation.

UNIT - III 8Hrs

**Memory Management:** Swapping, contiguous memory allocation, segmentation, paging, structure of the page table.

**Virtual memory:** demand paging, page-replacement, Allocation of frames, Thrashing, Memory-Mapped Files, Allocating Kernel Memory

**Deadlocks:** System Model, deadlock characterization, Methods of handling Deadlocks, Deadlock prevention, Detection and Avoidance, Recovery from deadlock.

UNIT - IV 9Hrs

**Mass-storage structure:** Overview of Mass-storage structure, Disk structure, Disk attachment, Disk scheduling, Swap-space management, RAID structure, Stable-storage implementation.

**File system Interface:** The concept of a file, Access Methods, Directory and Disk structure, File system mounting, File sharing, Protection.

**File system Implementation:** File-system structure, File-system Implementation, Directory Implementation, Allocation Methods, Free-Space management.

UNIT - V 8Hrs

**I/O systems:** I/O Hardware, Application I/O interface, Kernel I/O subsystem, Transforming I/O requests to Hardware operations.

**Protection:** Goals of Protection, Principles of Protection, Domain of protection, Access Matrix, Implementation of Access Matrix, Access control, Revocation of Access Rights, Capability- Based systems, Language – Based Protection

**Security:** The Security problem, Program threats, System and Network threats, Cryptography as a security tool, User authentication, Implementing security defenses, Firewalling to protect systems and networks, Computer–security classifications.

## Textbooks:

1. Operating System Concepts, Abraham Silberchatz, Peter B. Galvin, Greg Gagne, Wiley, Eight Edition, 2018

#### Reference Books:

- 1. Operating systems by A K Sharma, Universities Press,
- 2. Operating Systems, S.Haldar, A.A.Aravind, Pearson Education.
- 3. Operating Systems, A.S.Godbole, Second Edition, TMH.

- 4. An Introduction to Operating Systems, P.C.P. Bhatt, PHI.
- 5. Operating Systems, G.Nutt, N.Chaki and S.Neogy, Third Edition, Pearson Education.
- 6. Operating Systems, R.Elmasri, A,G.Carrick and D.Levine, Mc Graw Hill.
- 7. Principles of Operating Systems, B.L.Stuart, Cengage learning, India Edition.
- 8. Operating System Desgin, Douglas Comer, CRC Press, 2nd Edition.
- 9. Modern Operating Systems, Andrew S Tanenbaum, Second Edition, PHI.

## Online Learning Resources:

https://nptel.ac.in/courses/106/106/106106144/http://peterindia.net/OperatingSystems.html

Mapping of course outcomes with program outcomes

|     | PO1 | PO2 | PO3 | PO4 | PO5 | P06 | PO7 | PO8 | PO9 | PO10 | PO11 | PO12 | PSO1 | PSO2 |
|-----|-----|-----|-----|-----|-----|-----|-----|-----|-----|------|------|------|------|------|
| CO1 | 2   | 2   |     |     |     |     |     |     |     |      |      |      | 1    | 1    |
| CO2 | 2   |     |     |     |     |     |     |     |     |      |      |      | 1    | 1    |
| соз | 3   | 3   | 3   |     |     |     |     |     |     |      |      |      | 2    | 2    |
| CO4 |     |     | 2   | 2   |     |     |     |     |     |      |      |      | 2    | 2    |
| CO5 | 2   | 2   |     |     |     |     |     |     |     |      |      | 1    | 2    | 2    |

| Course Code   | Managerial Economics And Financia | l Analysis | L | T | P | С     |
|---------------|-----------------------------------|------------|---|---|---|-------|
| 20AHSMB01     | (common to CSE,CIC,AIDS,AIML,C    | CSE(DS))   | 3 | 0 | 0 | 3     |
| Pre-requisite | NIL                               | Semester   |   |   |   | II-II |

#### Course Outcomes (CO):

After completion of this course, the student will able,

- **CO1:** Understand the fundamentals of Economics and Managerial economics viz., Demand, Production, cost, revenue and markets.
- CO2: Apply the Concept of Production cost and revenues for effective Business decision
- **CO3:** Analyze how to invest their capital and maximize returns.
- **CO4:** Evaluate the capital budgeting techniques.
- **CO5:** Define the concepts related to financial accounting and management and able to develop the Accounting statements and evaluate the financial performance of business entity.

#### UNIT - I Managerial Economics

8Hrs

Introduction – meaning, nature, significance, functions, and advantages, ME and its role in other fields. Demand - Concept, Function, Law of Demand - Demand Elasticity- Types – Measurement. Demand Forecasting- Factors governing forecasting, Methods.

## UNIT - II Production and Cost Analysis

10Hrs

Introduction – Nature, meaning, significance, functions and advantages. Production Function – Least- cost combination – Short run and Long run Production Function – Isoquants and Isocosts, MRTS - Cobb-Douglas Production Function - Laws of Returns - Internal and External Economies of scale. Cost & Break-Even Analysis - Cost concepts and Cost behavior - Break-Even Analysis (BEA) - Determination of Break-Even Point (Simple Problems)-Managerial significance and limitations of Break-Even Analysis.

## UNIT - III Business Organizations and Markets

8Hrs

Introduction – Nature, meaning, significance, functions and advantages. Forms of Business Organizations- Sole Proprietary - Partnership - Joint Stock Companies - Public Sector Enterprises. Types of Markets - Perfect and Imperfect Competition - Features of Perfect Competition Monopoly- Monopolistic Competition-Oligopoly-Price-Output Determination - Pricing Methods and Strategies.

## UNIT - IV Capital Budgeting

9Hrs

Introduction to Capital, Sources of Capital. Short-term and Long-term Capital: Working capital, types, Estimating Working capital requirements. Capital Budgeting – Features, Proposals, Time value of money. Methods and Evaluation of Projects – Pay Back Method, Accounting Rate of Return (ARR), Net Present Value (NPV), and Internal Rate Return (IRR) Method (simple problems).

## UNIT - V Financial Accounting and Analysis

8Hrs

Introduction – Nature, meaning, significance, functions and advantages. Concepts and Conventions- Double-Entry Book Keeping, Journal, Ledger, Trial Balance- Final Accounts (Trading Account, Profitand Loss Account and Balance Sheet with simple adjustments). *Financial Analysis* - Analysis and Interpretation of Liquidity Ratios, Activity Ratios, and Capital structure Ratios and Profitability.

## Textbooks:

- 1. Varshney&Maheswari: Managerial Economics, Sultan Chand, 2013.
- 2. Aryasri: Business Economics and Financial Analysis, 4/e, MGH, 2019

## Reference Books:

- 1. Ahuja Hl Managerial economics Schand, 3/e, 2013
- 2. S.A. Siddiqui and A.S. Siddiqui: Managerial Economics and Financial Analysis, New Age International, 2013.
- 3. Joseph G. Nellis and David Parker: Principles of Business Economics, Pearson, 2/e, New Delhi.
- 4. Domnick Salvatore: Managerial Economics in a Global Economy, Cengage, 2013.

## **Online Learning Resources:**

https://www.slideshare.net/123ps/managerial-economics-ppt https://www.slideshare.net/rossanz/production-and-cost-45827016 https://www.slideshare.net/darkyla/business-organizations-19917607

https://www.slideshare.net/balarajbl/market-and-classification-of-market

https://www.slideshare.net/ruchi101/capital-budgeting-ppt-59565396

https://www.slideshare.net/ashu1983/financial-accounting.

## Mapping of course outcomes with program outcomes

|     | PO1 | PO2 | PO3 | PO4 | PO5 | PO6 | PO7 | PO8 | PO9 | PO10 | PO11 | PO12 | PSO1 | PSO2 |
|-----|-----|-----|-----|-----|-----|-----|-----|-----|-----|------|------|------|------|------|
| CO1 | 3   |     |     |     |     |     | 1   |     |     |      | 1    |      |      |      |
| CO2 | 1   | 2   |     |     |     |     |     |     |     |      |      |      |      |      |
| соз | 2   |     |     |     |     | 1   |     |     |     |      |      |      |      |      |
| CO4 |     |     |     |     |     |     |     |     |     |      | 3    |      |      |      |
| CO5 |     |     |     | 2   |     |     |     |     |     |      | 2    |      |      |      |

| Course Code   | Universal Human Values                |          | L     | T | P | С |
|---------------|---------------------------------------|----------|-------|---|---|---|
| 20AHS9905     | (common to CSE,CIC,AIDS,AIML,CSE(DS)) |          | 2     | 1 | 0 | 3 |
| Pre-requisite | NIL                                   | Semester | II-II |   |   |   |

- Development of a holistic perspective based on self-exploration about themselves (human being), family, society and nature/existence.
- Understanding (or developing clarity) of the harmony in the human being, family, society and nature/existence
- Strengthening of self-reflection.
- Development of commitment and courage to act.

## Course Outcomes (CO):

On completion of this course, the students will be able to

- **CO1:** Students are expected to become more aware of themselves, and their surroundings (family, society, nature)
- **CO2:** They would become more responsible in life, and in handling problems with sustainable solutions, while keeping human relationships and human nature in mind.
- **CO3:** They would have better critical ability.
- **CO4:** They would also become sensitive to their commitment towards what they have understood (human values, human relationship and human society).
- **CO5:** It is hoped that they would be able to apply what they have learnt to their own self in different day-to-day settings in real life, at least a beginning would be made in this direction.

## UNIT - I Course Introduction - Need, Basic Guidelines, Content and Process for Value Education 8Hrs

- Purpose and motivation for the course, recapitulation from Universal Human Values-I
- Self-Exploration-what is it? Its content and process; 'Natural Acceptance' and Experiential Validation- as the process for self-exploration
- Continuous Happiness and Prosperity- A look at basic Human Aspirations
- Right understanding, Relationship and Physical Facility- the basic requirements for fulfillment of aspirations of every human being with their correct priority
- Understanding Happiness and Prosperity correctly- A critical appraisal of the current. scenario
- Method to fulfill the above human aspirations: understanding and living in harmony at various levels.

Include practice sessions to discuss natural acceptance in human being as the innate acceptance for living with responsibility (living in relationship, harmony and co-existence) rather than as arbitrariness in choice based on liking-disliking.

| UNIT - II | Understanding Harmony in the Human Being - Harmony in | 10Hrs |
|-----------|-------------------------------------------------------|-------|
|           | Myself!                                               |       |

- Understanding human being as a co-existence of the sentient T and the material Body'
- Understanding the needs of Self (1') and 'Body' happiness and physical facility
- Understanding the Body as an instrument of '1' (I being the doer, seer and enjoyer)
- Understanding the characteristics and activities of 'I' and harmony in 'I'
- Understanding the harmony of I with the Body: Sanyam and Health; correct appraisal of Physical needs, meaning of Prosperity in detail
- Programs to ensure Sanyam and Health.

Include practice sessions to discuss the role others have played in making material goods available to me. Identifying from one's own life. Differentiate between prosperity and accumulation. Discuss program for ensuring health vs dealing with disease.

# UNIT -III Understanding Harmony in the Family and Society- Harmony 8Hrs in Human- Human Relationship.

- Understanding values in human-human relationship; meaning of Justice (nine universal values in relationships) and program for its fulfillment to ensure mutual happiness; Trust and Respect as the foundational values of relationship
- Understanding the meaning of Trust; Difference between intention and competence
- Understanding the meaning of Respect, Difference between respect and differentiation; the other salient values in relationship
- Understanding the harmony in the society (society being an extension of family): Resolution, Prosperity, fearlessness (trust) and co-existence as comprehensive Human Goals
- Visualizing a universal harmonious order in society- Undivided Society, Universal Order- from family to world family

Include practice sessions to reflect on relationships in family, hostel and institute as extended family, real life examples, teacher-student relationship, goal of education etc. Gratitude as a universal value in relationships. Discuss with scenarios. Elicit examples from students' lives

## UNIT -IV Understanding Harmony in the Nature and Existence - Whole existence as Coexistence

- Understanding the harmony in the Nature
- Interconnectedness and mutual fulfillment among the four orders of nature recyclability and selfregulation in nature
- Understanding Existence as Co-existence of mutually interacting units in all- pervasive space
- Holistic perception of harmony at all levels of existence. Include practice sessions to discuss
  human being as cause of imbalance in nature (film "Home" can be used), pollution, depletion of
  resources and role of technology etc.

Include practice sessions to discuss human being as cause of imbalance in nature (film "Home" can be used), pollution, depletion of resources and role of technology etc.

## UNIT – V Implications of the above Holistic Understanding of Harmony on Professional Ethics.

- Natural acceptance of human values
- Definitiveness of Ethical Human Conduct
- Basis for Humanistic Education, Humanistic Constitution and Humanistic Universal Order
- Competence in professional ethics: a. Ability to utilize the professional competence for augmenting universal human order b. Ability to identify the scope and characteristics of people friendly and eco-friendly production systems, c. Ability to identify and develop appropriate technologies and management patterns for above production systems.
- Case studies of typical holistic technologies, management models and production systems
- Strategy for transition from the present state to Universal Human Order: a. At the level of individual: as socially and ecologically responsible engineers, technologists and managers b. At the level of society: as mutually enriching institutions and organizations
- Sum up.

Include practice Exercises and Case Studies will be taken up in Practice (tutorial) Sessions eg. To discuss the conduct as an engineer or scientist etc.

#### Textbooks:

- 1. R R Gaur, R Asthana, G P Bagaria, "A Foundation Course in Human Values and Professional Ethics", 2nd Revised Edition, Excel Books, New Delhi, 2019. ISBN 978-93-87034-47-1
- 2. R R Gaur, R Asthana, G P Bagaria, "Teachers' Manual for A Foundation Course in Human Values and Professional Ethics", 2nd Revised Edition, Excel Books, New Delhi, 2019. ISBN 978-93-87034-53-2

#### Reference Books:

- 1. Jeevan Vidya: Ek Parichaya, A Nagaraj, Jeevan Vidya Prakashan, Amar kantak, 1999.
- 2. A. N. Tripathi, "Human Values", New Age Intl. Publishers, New Delhi, 2004.
- 3. The Story of Stuff (Book).
- 4. Mohandas Karamchand Gandhi "The Story of My Experiments with Truth"
- 5. E. FSchumacher. "Small is Beautiful"
- 6. Slow is Beautiful -Cecile Andrews
- 7. J C Kumarappa "Economy of Permanence"
- 8. Pandit Sunderlal "Bharat Mein Angreji Raj"
- 9. Dharampal, "Rediscovering India"
- 10. Mohandas K. Gandhi, "Hind Swaraj or Indian Home Rule"
- 11. India Wins Freedom Maulana Abdul Kalam Azad
- 12. Vivekananda Romain Rolland(English)
- 13. Gandhi-Romain Rolland (English)

## Mapping of course outcomes with program outcomes

|     | PO1 | PO2 | PO3 | PO4 | PO5 | P06 | PO7 | PO8 | PO9 | PO10 | PO11 | PO12 | PSO1 | PSO2 |
|-----|-----|-----|-----|-----|-----|-----|-----|-----|-----|------|------|------|------|------|
| CO1 |     |     |     |     |     |     |     | 3   |     |      |      |      |      |      |
| CO2 |     |     |     |     |     |     |     | 3   |     |      |      |      |      |      |
| CO3 |     |     |     |     |     |     |     | 3   |     |      |      |      |      |      |
| CO4 |     |     |     |     |     |     |     | 3   |     |      |      |      |      |      |
| CO5 |     |     |     |     |     |     |     | 3   |     |      |      |      |      |      |

| Course Code   | Computer Organization Lab |     | L | T | P     | С |
|---------------|---------------------------|-----|---|---|-------|---|
| 20APC0504     | Computer Organization Lab |     | 0 | 0 | 2     | 1 |
| Pre-requisite | C programming Semes       | ter |   |   | II-II |   |

- Understanding the behavior of logic gates, adders, decoders, multiplexers and flipflops.
- Understanding the behavior of ALU, RAM, STACK and PROCESSOR from working modules and the modules designed by the student as part of the experiment.

## Course Outcomes (CO):

- **CO1:** Represent numbers and perform arithmetic operations.
- CO2: Minimize the Boolean expression using Boolean algebra and design it using logic gates
- **CO3:** Analyze and design combinational circuit.
- **CO4:** Design and develop sequential circuits
- **CO5:** Understand and apply the working of different operations on binary numbers.

## List of Experiments:

## Exercises in Digital Electronics:

- Implement Logic gates using NAND and NOR gates
- Design a Full adder using gates
- Design and implement the 4:1 MUX, 8:1 MUX using gates /ICs.
- Design and Implement a 3 to 8 decoder using gates
- Design a 4 bit comparator using gates/IC
- Design and Implement a 4 bit shift register using Flip flops
- Design and Implement a Decade counter

## Microprocessors (8086 Assembly Language Programming)

- 8 Bit Addition and Subtraction.
- 16 Bit Addition.
- BCD Addition.
- BCD Subtraction.
- 8 Bit Multiplication.
- 8 Bit Division.
- Searching for an Element in an Array.
- Sorting in Ascending and Descending Orders.
- Finding Largest and Smallest Elements from an Array.

## Exercises in Computer Organization

- Implement a C program to perform Binary Addition & Subtraction.
- Implement a C program to perform Multiplication of two binary numbers
- Implement a C program to perform Multiplication of two binary numbers (signed) using Booth's Algorithms.
- Implement a C program to perform division of two binary numbers (Unsigned) using restoring division algorithm.
- Implement a C program to perform division of two binary numbers (Unsigned) using non-restoring division algorithm.

## References:

- Switching theory and logic design –A. Anand Kumar PHI, 2013
- Advanced microprocessor & Peripherals-A. K. Ray and K. M. Bherchandavi, TMH, 2nd edition.
- Switching and Finite Automatic theory-Zvi Kohavi, Niraj K.Jha Cambridge, 3rd edition
- Digital Design -Morris Mano, PHI, 3rd edition
- Microprocessor and Interfacing –Douglas V. Hall, TMGH 2nd edition.

## Online Learning Resources/Virtual Labs:

http://www.edx.org

|     | PO1 | PO2 | PO3 | PO4 | PO5 | P06 | PO7 | PO8 | PO9 | PO10 | PO11 | PO12 | PSO1 | PSO2 |
|-----|-----|-----|-----|-----|-----|-----|-----|-----|-----|------|------|------|------|------|
| CO1 | 3   | 2   | 2   |     |     |     |     |     |     |      |      |      | 1    | 1    |
| CO2 | 2   | 3   | 2   |     |     |     |     |     |     |      |      |      | 1    | 1    |
| CO3 | 2   | 3   | 2   |     |     |     |     |     |     |      |      |      | 2    |      |
| CO4 | 2   | 2   | 2   |     |     |     |     |     |     |      |      |      | 2    | 2    |
| CO5 | 3   | 2   | 2   |     |     |     |     |     |     |      |      |      | 2    | 1    |

| Course Code   | Object Oriented Programming through Java Lab |   | L | T | P   | С  |
|---------------|----------------------------------------------|---|---|---|-----|----|
| 20APC0514     | (common to CSE,CIC,CSE(DS))                  |   | 0 | 0 | 4   | 2  |
| Pre-requisite | NIL Semest                                   | r |   |   | II- | II |

- To experiment with the syntax and semantics of java language and gain experience with java programming
- Learn to use object orientation to solve problems and use java language to implement them.

## Course Outcomes (CO):

- **CO1:** Demonstrate java compiler and eclipse platform and learn how to use net beans IDE to create java application
- **CO2:** Ability to create user friendly interfaces
- CO3: Ability to solve the problem using object oriented approach and design solutions which are robust
- **CO4:** Implement exception handling and Templates
- **CO5:** Ability to create GUI components and implementations

## List of Experiments:

## Week-1: (Unit-1)

Installation of Java software, study of any integrated development environment, Use Eclipse or Net bean platform and acquaint with the various menus. Create a test project, add a test class and run it.

Practice Java Basic Programs on Classes and Objects.

## Week-2: (Unit-1)

Develop a Java application to generate Electricity bill. Create a class with the following members: Consumer no., consumer name, previous month reading, current month reading, type of EB connection (i.e domestic or commercial). Commute the bill amount using the following tariff.

If the type of the EB connection is domestic, calculate the amount to be paid as follows:

First 100 units - Rs. 1 per unit; 101-200 units - Rs. 2.50 per unit; 201 -500 units - Rs. 4 per unit;

501 units - Rs. 6 per unit. If the type of the EB connection is commercial, calculate the amount to be paid as follows: First 100 units - Rs. 2 per unit; 101-200 units - Rs. 4.50 per unit; 201 -500 units - Rs. 6 per unit; > 501 units - Rs. 7 per unit.

Write a java program to illustrate the concept of class with method overloading. C) Write a java program to illustrate the concept of class with Constructors overloading.

#### Week-3:(Unit-2)

a) Write a program to create a class named shape. It should contain 2 methods, draw() and erase() that prints "Drawing Shape" and "Erasing Shape" respectively. For this class, create three sub classes, Circle, Triangle and Square and each class should override the parent class functions - draw () and erase (). The draw() method should print "Drawing Circle", "Drawing Triangle" and "Drawing Square" respectively. The erase() method should print "Erasing Circle", "Erasing Triangle" and "Erasing Square" respectively. Create objects of Circle, Triangle and Square in the following way and observe the polymorphic nature of the class by calling draw() and erase() method using each object. Shape c=new Circle(); Shape t=new Triangle(); Shape s=new Square();

## b) Write a Java Program to demonstrate inheritance &usage of super

#### Week-4:(Unit-2)

Write a Java Program to implement multilevel inheritance.

Write a Java program to implement the method overriding

Write a Java program to implement dynamic method dispatch.

## Week-5:(Unit-2)

Write a Java program to implement abstract class.

Write a Java Program to implement Packages.

Write a Java Program to implement Access Protection in Packages.

## Week-6:(Unit-2)

Write a Java program to demonstrate interfaces.

Write a Java program to implement the multiple inheritance using interfaces.

#### Week-7:(Unit-3)

Write a Java program to implement the exception handling mechanism.

Write a Java program to implement the nested try statement.

Write a Java program to implement your own exception class.

## Week-8:(Unit-3)

Write a Java Program to demonstrate the following String Handlings.

String Length& Concatenation.

Character Extraction.

String Comparison.

Searching and modifying String.

Write a Java Program to demonstrate String Buffer Class.

## Week-9:(Unit-4)

Write a Java program for multi-thread implementation.

Write a Java program to implement producer consumer problem using inter-thread communication mechanism.

## Week-10:(Unit-4)

Practice any two Programs on Collections.

Practice any two Programs on String Tokenizer & Scanner.

## Week-11:(Unit-5)

Write a Java Program to develop an applet that displays a simple message.

Develop an applet that receives an integer in one text field, and computes its factorial Value and returns it in another text field, when the button named —Computel is clicked.

Write a java program to handle keyboard events.

Write a java program to handle Mouse events

## Week-12:(Unit-5)

Write a Java Program to demonstrate AWT Label & Button.

Write a Java Program to demonstrate JLabel, JTextField & JButton.

Write a program to design a calculator using event driven programming paradigm of java

## References:

- 1. Herbert Schildt.Java. The complete reference, TMH. 9th Edition.
- 2. H.M.Dietel and P.J.Dietel, Java How to Program 6th Edition, Pearson Education / PHI
- 3. Y.Daniel Liang, Introduction to Java programming, Pearson Education, 6th Edition.
- 4. Cay Horstmann, Big Java, 2ndedition, Wiley Student Edition, Wiley India Private Limited.

## Online Learning Resources/Virtual Labs:

http://www.javatpoint.com

Mapping of course outcomes with program outcomes

|     | PO1 | PO2 | PO3 | PO4 | PO5 | P06 | PO7 | PO8 | PO9 | PO10 | PO11 | PO12 | PSO1 | PSO2 |
|-----|-----|-----|-----|-----|-----|-----|-----|-----|-----|------|------|------|------|------|
| CO1 | 3   |     | 1   |     | 3   |     |     |     |     |      |      |      |      |      |
| CO2 | 2   | 2   | 2   |     |     |     |     |     |     |      |      |      |      |      |
| соз | 1   | 2   | 2   | 1   |     |     |     |     |     |      |      |      |      |      |
| CO4 |     | 1   | 2   | 2   |     |     |     |     |     |      |      |      |      |      |
| CO5 |     | 1   | 2   | 2   | 3   |     |     | 3   |     |      |      |      |      |      |

| Course Code   | Operating Systems Lab                 |          | L | T | P | С    |
|---------------|---------------------------------------|----------|---|---|---|------|
| 20APC0513     | (common to CSE,CIC,AIDS,AIML,CSE(DS)) |          | 0 | 0 | 3 | 1.5  |
| Pre-requisite | Basics of CO and DBMS                 | Semester |   |   | I | I-II |

- To understand the design aspects of operating system
- To solve various synchronization problems

## Course Outcomes (CO):

- **CO1:** Ensure the development of applied skills in operating systems related areas.
- **CO2:** Able to write software routines modules or implementing various concepts of operating system.

#### List of Experiments to be implemented in C/Java

- 1. Practicing of Basic UNIX Commands.
- 2. Write programs using the following UNIX operating system calls Fork, exec, getpid, exit, wait, close, stat, opendir and readdir
- 3. Simulate UNIX commands like cp, ls, grep, etc.,
- 4. Simulate the following CPU scheduling algorithms: a) Round Robin b) SJF c) FCFS d) Priority
- 5. Simulate all file allocation strategies: a) Sequential b) Indexed c) Linked
- 6. Simulate MVT and MFT
- 7. Simulate all File Organization Techniques a) Single level directory b) Two level c) Hierarchical d) DAG
- 8. Simulate Bankers Algorithm for Deadlock Avoidance
- 9. Simulate Bankers Algorithm for Deadlock Prevention
- 10. Simulate all page replacement algorithms a) FIFO b) LRU c) LFU Etc. ...
- 11. Simulate Paging Technique of memory management
- 12. Control the number of ports opened by the operating system with a) Semaphore b) monitors
- 13. Simulate how parent and child processes use shared memory and address space
- 14. Simulate sleeping barber problem
- 15. Simulate dining philosopher's problem
- 16. Simulate producer and consumer problem using threads (use java)
- 17. Simulate little's formula to predict next burst time of a process for SJF scheduling algorithm.
- 18. Develop a code to detect a cycle in wait-for graph
- 19. Develop a code to convert virtual address to physical address
- 20. Simulate how operating system allocates frame to process
- 21. Simulate the prediction of deadlock in operating system when all the processes announce their resource requirement in advance.

## References:

- 1. "Operating System Concepts", Abraham Silberchatz, Peter B. Galvin, Greg Gagne, Eighth Edition, John Wiley.
- 2. "Operating Systems: Internals and Design Principles", Stallings, Sixth Edition-2009, Pearson Education
- 3. "Modern Operating Systems", Andrew S Tanenbaum, Second Edition, PHI.
- 4. "Operating Systems", S.Haldar, A.A.Aravind, Pearson Education.
- 5. "Principles of Operating Systems", B.L.Stuart, Cengage learning, India Edition.2013-2014
- 6. "Operating Systems", A.S.Godbole, Second Edition, TMH.
- 7. "An Introduction to Operating Systems", P.C.P. Bhatt, PHI.

## Online Learning Resources/Virtual Labs:

https://www.cse.iitb.ac.in/~mythili/os/

http://peterindia.net/OperatingSystems.html

## Mapping of course outcomes with program outcomes

|     | PO1 | PO2 | PO3 | PO4 | PO5 | P06 | PO7 | PO8 | PO9 | PO10 | PO11 | PO12 | PSO1 | PSO2 |
|-----|-----|-----|-----|-----|-----|-----|-----|-----|-----|------|------|------|------|------|
| CO1 | 2   | 2   | 2   | 2   |     |     |     |     |     |      |      |      | 2    |      |
| CO2 |     | 3   | 3   | 3   |     |     |     |     |     |      |      |      | 2    |      |

| Course Code   | Server Side Scripting         |          | L | T | P    | С |
|---------------|-------------------------------|----------|---|---|------|---|
| 20ASC0502     | (common to CSE,CIC,AIDS,AIML) |          | 1 | 0 | 2    | 2 |
| Pre-requisite | HTML, JavaScript              | Semester |   |   | I-II |   |

- To learn about Java, HTML, DHTML concepts.
- To know about server side programming
- To gain the Knowledge of XML and its applications

## Course Outcomes (CO):

**CO1:** Learn the installation guide of MYSQL,XAMPP5,APACHE and PHP

**CO2:** Able to design code for simple dynamic web pages

CO3: Design PHP and SQL/MySQL Integration.

CO4: Design Basic Projects

**CO5:** Able to provide protection to web server

UNIT - I

Getting Up and Running: Installation Quick Start Guide with XAMPP5 - Installing and Configuring MySQL - Installing and Configuring Apache - Installing and Configuring PHP -

PHP Language Structure: The Building Blocks of PHP - Flow Control Functions in PHP - Working with Functions - Working with Arrays - Working with Objects

- 1. Installation of XAMPP server
- 2. Write PHP code to print Hello World program
- 3. Demonstrate 8 basic data types in PHP.
- 4. Demonstrate the scope of variables declared in PHP code.
- 5. Demonstrate Arithmetic, Comparison, Logical (or Relational), Assignment and Conditional (or ternary) Operators.
- 6. Demonstrate if, elseif ...else and switch statements.
- 7. Demonstrate for, while, do while, and for each loop.
- 8. Write code to create and access numeric arrays.
- 9. Demonstrate the usage of associative arrays.
- 10. Implement Multi-dimensional arrays
- 11. Create a multidimensional array of movies organized by genre. This should take the form of an associative array with genres as keys, such as Science Fiction, Action, Adventure, and so forth. Each of the array's elements should be an array containing movie names, such as Alien, Terminator 3, Star Wars, and so on. After creating your arrays, loop through them, printing the name of each genre and its associated movies.
- 12. Create a function that accepts four string variables and returns a string that contains an HTML table element, enclosing each of the variables in its own cell.
- 13. Create a class called baseCalc() that stores two numbers as properties. Next, create a calculate() method that prints the numbers to the browser.
- 14. Create classes called addCalc(), subCalc(), mulCalc(), and divCalc() that inherit functionality from baseCalc() but override the calculate() method and print appropriate totals to the browser.

UNIT - II

Working with Strings, Dates, and Time - Working with Forms - Working with Cookies and User Sessions - Working with Files and Directories - Working with Images

- 1. Create a feedback form that accepts a user's full name and an email address. Use case-conversion functions to capitalize the first letter of each name the user submits and print the result back to the browser. Check that the user's email address contains the @ symbol and print a warning otherwise.
- 2. Create an array of doubles and integers. Loop through the array, converting each element to a floating-point number with a precision of 2. Right-align the output within a field of 20 characters.
- 3. Create a birthday countdown script. Given form input of month, day, and year, output a message that tells the user how many days, hours, minutes, and seconds until the big day.
- 4. Create a calculator script that enables the user to submit two numbers and choose an operation (addition, multiplication, division, or subtraction) to perform on them.
- 5. Use hidden fields with the script you created in activity 1 to store and display the number of requests that the user submitted.
- 6. Create a script that uses session functions to track which pages in your environment the user has visited.
- 7. Create a new script that will list for the user all the pages he/she has visited within your environment, and when.
- 8. Create a form that accepts a user's first and second name. Create a script that saves this data to a file.
- 9. Create a script that reads the data file you created in the first activity. In addition to writing its contents to the browser (adding a tag to each line), print a summary that includes the number of lines in the file and the file's size.
- 10. Draw a New Image, shapes and lines.
- 11. Create a New Image with Color Fills.
- 12. Draw A Basic Pie Chart and 3D Pie Chart
- 13. Creating a New Image from an Existing Image.

- 14. Creating an Image from User Input.
- 15. Creating an Image with Custom Font and Text

## UNIT - III PHP with database connectivity

Understanding the Database Design Process - Learning Basic SQL Commands - Using Transactions and Stored Procedures in MySQL - Interacting with MySQL Using PHP

10 Hrs

Write PHP code

- 1. to open and close a database connection.
- 2. to select a database. to select a database.
- 3. to create a table
- 4. to drop a database.
- 5. to drop a table
- 6. to insert record into employee table.
- 7. take input using HTML Form and insert records into table.
- 8. to display all the records from employee table.
- 9. to display all the records from employee table using mysql\_fetch\_assoc() function.
- 10. to display all the records from employee table using MYSQL\_NUM argument.
- 11. to release cursor memory at the end of SELECT statement.
- 12. to display 10 records per page.
- 13. to take user input of employee ID and update employee salary.
- 14. to take user input of employee ID and delete an employee record from employee table.
- 15. Use SELECT INTO OUTFILE query for creating table backup.

UNIT - IV

Managing a Simple Mailing List - Creating an Online Address Book - Creating a Simple Discussion Forum - Creating an Online Storefront - Creating a Shopping Cart Mechanism - Creating a Simple Calendar - Restricting Access to Your Applications - Logging and Monitoring Web Server Activity - Application Localization - Working with XML and JSON

- 1. Common Functions in an Included File
- 2. Subscribe and Unsubscribe with manage.php
- 3. Send Mail to Your List of Subscribers
- 4. Modify the manage.php script to display the user's email as part of the response message for any action that is taken.
- 5. Modify the sendmymail.php script to add additional form fields that will correspond to section headings in the message string itself. Remember that when the form is submitted, those strings will have to be concatenated into one message string that is sent to the mail() function.

UNIT - V 5 Hr

Apache Performance Tuning and Virtual Hosting - Setting Up a Secure Web Server - Optimizing and Tuning MySQL - Performing Software Upgrades - Using Application Frameworks

#### Textbooks:

1. Sams Teach Yourself PHP, MySQL and Apache All in One, by Julie C. Meloni, Pearson Education, Inc © 2012.

## Reference Books:

- 1. Beginning PHP6, Apache, MySQL Web Development, by Timothy Boronczyk, Elizabeth Naramore,
- 2. Jason Gerner, Yann Le Scouarnec, Jeremy Stolz, Michael K. Glass, Wiley Publishing, Inc © 2009
- 3. PHP 6 and MySQL 6 Bible, by Steve Suehring, Tim Converse, Joyce Park, Wiley Publishing, Inc © 2009.
- 4. PHP & MySQL Web Development All-in-One Desk Reference For Dummies, by Janet Valade with Tricia Ballad and Bill Ballad, Wiley Publishing, Inc © 2008.

## Online Learning Resources:

www.nptelvideos.com, https://www.tutorialspoint.com/php/

|     | PO1 | PO2 | PO3 | PO4 | PO5 | PO6 | PO7 | PO8 | PO9 | PO10 | PO11 | PO12 | PSO1 | PSO2 |
|-----|-----|-----|-----|-----|-----|-----|-----|-----|-----|------|------|------|------|------|
| CO1 | 1   |     |     |     |     |     |     |     |     |      |      |      |      |      |
| CO2 | 1   |     |     |     |     |     |     |     |     |      |      |      |      |      |
| CO3 | 1   |     | 2   |     | 2   |     |     |     | 2   | 1    | 2    | 3    |      | 2    |
| CO4 | 1   |     |     |     |     |     |     |     |     |      |      |      |      |      |
| CO5 | 1   |     |     |     |     |     |     |     |     |      |      |      |      |      |

# ANNAMACHARYA INSTITUTE OF TECHNOLOGY AND SCIENCES, TIRUPATI (AUTONOMOUS)

# COMPUTER SCIENCE AND ENGINEERING (CSE) (Effective for the batches admitted in 2020-21)

Semester V (Third year)

| S.No |               |                                     | ·                                                                                               |   |               | • |         |     |     |       |
|------|---------------|-------------------------------------|-------------------------------------------------------------------------------------------------|---|---------------|---|---------|-----|-----|-------|
|      | Category      | Course Code                         | Course Title                                                                                    |   | urs p<br>week |   | Credits | CIE | SEE | TOTAL |
|      |               |                                     |                                                                                                 | L | Т             | P | С       |     |     |       |
| 1    | PC            | 20APC0516                           | Formal Languages & Automata                                                                     |   | 0             | 0 | 3       | 30  | 70  | 100   |
| 2    | PC            | 20APC0518                           | Formal Languages & Automata Theory Software Engineering                                         |   | 0             | 0 | 3       | 30  | 70  | 100   |
| 3    | PC            | 20APC0519                           | ů ě                                                                                             |   | 0             | 0 | 3       | 30  | 70  | 100   |
| 4    | OE-1          | 20APE0417<br>20AOE0303<br>20AOE9925 | Sensors and IoT<br>Optimization Techniques<br>Deterministic & Stochastic<br>Statistical Methods | 3 | 0             | 0 | 3       | 30  | 70  | 100   |
| 5    | PE-1          | 20APE0501<br>20APE0502<br>20APE0503 | Data Warehousing and Mining<br>Design Patterns<br>Computer Graphics                             | 3 | 0             | 0 | 3       | 30  | 70  | 100   |
| 6    | PC Lab        | 20APC0520                           | Software Engineering Lab                                                                        | 0 | 0             | 3 | 1.5     | 30  | 70  | 100   |
| 7    | PC Lab        | 20APC0517                           | Computer Networks Simulation<br>Lab                                                             | 0 | 0             | 3 | 1.5     | 30  | 70  | 100   |
| 8    | SC            | 20ASA0503                           | Mobile Application Development                                                                  | 1 | 0             | 2 | 2       | 100 | 0   | 100   |
| 9    | MC            | 20AMC9901                           | Biology for Engineers                                                                           | 3 | 0             | 0 | 0       | 30  | 0   | 30    |
| 10   | CSP           | 20CSP0501                           | Community service project                                                                       | 0 | 0             | 0 | 1.5     | 100 | 0   | 100   |
|      | Total credits |                                     |                                                                                                 |   |               |   | 21.5    | 440 | 490 | 930   |

| Course Code   | Computer Networks                                     | L | T | P     | С |
|---------------|-------------------------------------------------------|---|---|-------|---|
| 20APC0516     | ·                                                     | 3 | 0 | 0     | 3 |
| Pre-requisite | Digital Communications and Operating Systems Semester |   |   | III-I |   |

The students will be able to

- Run and manage the Internet, part of the Internet, or an organization's network that is connected to the Internet.
- · understand the basics of data communications and networking
- the protocols used in the Internet communication

#### **Course Outcomes:**

CO1: understand the basics of data communications and networking

CO2: classify the functionalities of two sub layers of Data link Layer

CO3: know briefly about Network Layer through algorithms and protocols

CO4: distinguish the services provided by Transport Layer

CO5: recognize the services offered by Application Layer to the user

UNIT - I

9 Hrs

**Introduction:** Data Communications, Networks, Network Types, Internet History, Standards and Administration. **Network Models:** Protocol Layering, TCP/IP Protocol Suite, The OSI Model

Introduction to Physical Layer: Data and Signals, Transmission Impairment, Data Rate Limits, Performance.

Transmission Media: Introduction, Guided Media, Unguided Media, Switching: Introduction, Circuit Switched Networks, Packet Switching

UNIT - II 9Hrs

The Data Link Layer: Introduction, Link layer addressing, Error detection and Correction: Cyclic codes, Checksum, Forward error correction, Data link control: DLC Services, Data link layer protocols, HDLC, Point to Point Protocol.

**Media Access control**: Random Access, Controlled Access, Channelization, Connecting devices and virtual LANs: Connecting Devices.

UNIT - III 9 Hrs

**The Network Layer:** Network layer design issues, Routing algorithms, Congestion control algorithms, Quality of service, Internetworking.

The network layer in the Internet: IPV4 Addresses, IPV6, Internet Control protocol, OSPF, BGP, IP, ICMPv4, IGMP.

UNIT - IV 9 Hrs

**The Transport Layer:** The Transport Service, Elements of Transport Protocols, Congestion Control, The internet transport protocols: UDP, TCP, Performance problems in computer networks, Network performance measurement.

UNIT - V 9 Hrs

**The Application Layer**: Introduction, Client-Server Programming, WWW and HTTP, FTP, e-mail, TELNET, Secure Shell, Domain Name System, SNMP.

## Textbooks:

- 1. "Data communications and networking", Behrouz A. Forouzan, Mc Graw Hill Education, 5th edition, 2012.
- 2. "Computer Networks", Andrew S. Tanenbaum, Wetherall, Pearson, 5th edition, 2010.

#### Reference Books:

- 1. Data Communication and Networks, Bhushan Trivedi, Oxford
- 2. "Internetworking with TCP/IP Principles, protocols, and architecture Volume 1, Douglas E. Comer, 5th edition, PHI
- 3. "Computer Networks", 5E, Peterson, Davie, Elsevier.
- 4. "Introduction to Computer Networks and Cyber Security", Chawan- Hwa Wu, Irwin, CRC Publications.
- 5. "Computer Networks and Internets with Internet Applications", Comer.

## Online Learning Resources:

https://www.youtube.com/watch?v=O--rkQNKqls&list=PLbRMhDVUMngf-peFloB7kyiA40EptH1up

#### Mapping of course outcomes with program outcomes

|     | PO1 | PO2 | PO3 | PO4 | PO5 | PO6 | PO7 | PO8 | PO9 | PO10 | PO11 | PO12 | PSO1 | PSO2 |
|-----|-----|-----|-----|-----|-----|-----|-----|-----|-----|------|------|------|------|------|
| CO1 | 3   |     |     |     |     |     |     |     |     |      |      |      | 2    |      |
| CO2 | 2   | 3   |     |     |     |     |     |     |     |      |      |      | 2    |      |
| CO3 | 2   | 2   | 3   |     | 1   |     |     |     |     |      |      |      | 2    |      |
| CO4 | 2   | 3   | 3   |     | 2   |     |     |     |     |      |      |      | 3    | 2    |
| CO5 | 2   | 2   |     |     |     |     |     |     |     |      |      |      | 1    |      |

| Course Code   | Formal Languages and Automata Th         | eory     | L | T | P     | С |
|---------------|------------------------------------------|----------|---|---|-------|---|
| 20APC0518     | (common to CSE,AIML)                     | •        | 3 | 0 | 0     | 3 |
| Pre-requisite | Discrete Mathematics and Data Structures | Semester |   |   | III-I |   |

- Understand formal definitions of machine models. Classify machines by their power to recognize languages. Understanding of formal grammars, analysis
- · Understanding of hierarchical organization of problems depending on their complexity
- · Understanding of the logical limits to computational capacity Understanding of undecidable problems

#### **Course Outcomes:**

- **CO1:** Design finite state machines to recognize formal languages.
- CO2: Identify different types of grammars in formal languages.
- CO3: Construct context free grammars for context free languages
- **CO4:** Find solutions to the problems using PDA.
- CO5: Develop Turing machine for different computational problems.

## **UNIT - I** Introduction to Finite Automata

9 Hrs

**Introduction**: Alphabet, languages and grammars, productions and derivation, Chomsky hierarchy of languages. **Finite Automata**: An Informal picture of Finite Automata, Deterministic Finite Automata (DFA), Non Deterministic Finite Automata (**NFA**), Finite Automata with Epsilon transitions (ε-NFA or NFA- ε), Finite Automata with output, Conversion of one machine to another, Minimization of Finite Automata, Myhill- Nerode Theorem.

## **UNIT** - **II** Regular Language

9Hrs

**Regular Languages:** Regular Expressions (RE), Finite Automata and Regular Expressions, Applications of Regular Expressions, Algebraic laws for Regular Expressions, The Arden\_s Theorem, Using Arden's theorem to construct RE from FA, Pumping Lemma for RLs, Applications of Pumping Lemma, Equivalence of Two FAs, Equivalence of Two REs, Construction of Regular Grammar from RE, Constructing FA from Regular Grammar, Closure properties of RLs, Decision problems of RLS, Applications of REs and FAs

## **UNIT - III** Context Free Grammars and Languages

9 Hrs

Context Free Grammars and Languages: Definition of Context Free Grammars (CFG), Derivations and Parse trees, Ambiguity in CFGs, Removing ambiguity, Left recursion and Left factoring, Simplification of CFGs, Normal Forms, Linear grammars, Closure properties for CFLs, Pumping Lemma for CFLs, Decision problems for CFLs, CFG and Regular Language.

## **UNIT - IV** Push Down Automata

9 Hrs

**Push Down Automata (PDA):** Informal introduction, The Formal Definition, Graphical notation, Instantaneous description, The Languages of a PDA, Equivalence of PDAs and CFGs, Deterministic PushDown Automata, Two Stack PDA.

## **UNIT - V** Turing Machines and Undecidability

9 Hrs

**Turing Machines and Undecidability:** Basics of Turing Machine (TM), Transitional Representation of TMs, Instantaneous description, Non Deterministic TM, Conversion of Regular Expression to TM, Two stack PDA and TM, Variations of the TM, TM as an integer function, Universal TM, Linear Bounded Automata, TM Languages, Unrestricted grammar, Properties of Recursive and Recursively enumerable languages, Undecidability, Reducibility, Undecidable problems about TMs, Post's Correspondence Problem(PCP), Modified PCP

#### Textbooks:

- 1. Introduction to Automata Theory, Formal Languages and Computation, Shyamalendu Kandar, Pearson, 2013
- 2. John E. Hopcroft, Rajeev Motwani and Jeffrey D. Ullman, Introduction to Automata Theory, Languages, and Computation, Pearson Education Asia.

#### Reference Books:

- 1. J.P. Trembley and R. Manohar, Discrete Mathematical Structures with Applications to Computer Science, McGraw Hill Book Co.
- 2. Michael Sipser, Introduction to The Theory of Computation, Thomson Course Technology.
- 3. Harry R. Lewis and Christos H. Papadimitriou, Elements of the Theory of Computation, Pearson Education Asia. John E. Hopcroft and J.D.Ullman, Introduction to Automata Theory, Languages and Computation, Narosa Pub, 2021
- 4. Dexter C. Kozen, Automata and Computability, Undergraduate Texts in Computer Science, Springer.
- 5. Michael Sipser, Introduction to the Theory of Computation, PWS Publishing.
- 6. John Martin, Introduction to Languages and The Theory of Computation, Tata McGraw Hill.

## Online Learning Resources:

https://www.youtube.com/channel/UCb8HLf1c\_-m0MovWMWdg\_bA

|     | PO1 | PO2 | PO3 | PO4 | PO5 | P06 | PO7 | PO8 | PO9 | PO10 | PO11 | PO12 | PSO1 | PSO2 |
|-----|-----|-----|-----|-----|-----|-----|-----|-----|-----|------|------|------|------|------|
| CO1 | 3   | 2   | 3   | 2   |     |     |     |     |     |      |      |      | 2    |      |
| CO2 | 3   | 3   |     |     |     |     |     |     |     |      |      |      |      |      |
| соз | 3   | 3   |     |     |     |     |     |     |     |      |      |      |      |      |
| CO4 | 2   | 3   | 3   |     |     |     |     |     |     |      |      |      | 2    |      |
| CO5 | 3   | 3   | 3   | 3   |     |     |     |     |     |      |      |      | 2    | 2    |

| Course Code   | G-ft Businessins     | L | T | P   | С  |
|---------------|----------------------|---|---|-----|----|
| 20APC0519     | Software Engineering | 3 | 0 | 0   | 3  |
| Pre-requisite | NIL Semester         |   |   | III | -I |

To learn the basic concepts of software engineering and life cycle models

- To explore the issues in software requirements specification and enable to write SRS documents for software development problems
- To elucidate the basic concepts of software design and enable to carry out procedural and object oriented design of software development problems
- To understand the basic concepts of black box and white box software testing and enable to design test cases for unit, integration, and system testing
- To reveal the basic concepts in software project management

#### **Course Outcomes:**

- CO1: Characterize software engineering models
- CO2: Focus on analysis in software project management
- CO3: Design important features of software project management
- CO4: Test the software specifications
- CO5: Measure the software quality

UNIT - I

**Introduction:** Evolution, Software Development Projects, Exploratory style of Software Development, Emergence, Notable Changes in Software Development Practices, Computer Systems Engineering

Software Life Cycle Models: A few basic concepts, Waterfall Model and its extensions, RAD, Agile Development Models, Spiral Model, Comparison

UNIT - II 9Hrs

**Software Project Management:** SPM complexities, Responsibility of a software Development Manager, Project Planning, Metrics for Project Size Estimation, Project Estimation Techniques, Empirical Estimation Techniques, COCOMO, Halstead's Software Science, Staffing Level-Estimation, Scheduling, Organization and Team Structures, Risk Management, Software Configuration Management **Requirement Analysis and Specification:** Requirements Gathering and Analysis, SRS, Formal System Specification, Axiomatic Specification, Algebraic Specification, Executable Specification and 4GL

UNIT - III

**Software Design:** Overview of the Design Process, Characterize good design, Cohesion and Coupling, Layered Arrangement of Modules, Approaches to Software Design

Function-oriented Software Design: Overview, Structured Analysis, Developing the DFD model of a system, Structured Design, Detailed Design and Review

**User Interface Design:** Characteristics, Basic Concepts, Types, Fundamentals of Component-based GUI Development, A UI Design Methodology

UNIT - IV 9 Hrs

**Object Modeling Using UML:** Unified Modeling Language (UML), UML Diagrams, Use Case Model, Class Diagrams, Interaction Diagrams, Activity Diagram, State Chart Diagram, Package, Component, and Deployment Diagrams

Coding and Testing: Coding, Code Review, Software Documentation, Testing, Unit Testing, Black-Box Testing, White-box Testing, Debugging, Program Analysis Tools, Integration Testing, Testing Object-oriented Programs, System Testing, Issues associated with Testing

UNIT - V

**Software Reliability and Quality Management:** Software Reliability, Statistical Testing, Software Quality, Software Quality Management System, ISO 9000, SEI Capability Maturity Model, Other Important Standards, Six Sigma

**Software Reuse:** What can be reused, Issues, A Reuse Approach, Reuse at Organization level **Emerging Trends:** Client-Server Software, Architectures, CORBA, COM, DCOM, SOA, SAAS

## Textbooks:

- 1. Fundamentals of Software Engineering, Rajib Mall, PHI Learning, 5th edition
- 2. Software Engineering: A Practitioner's Approach, R S Pressman, McGraw Hill Education, 7th edition

#### Reference Books:

- 1. Software Engineering, Ian Sommerville, Pearson Education, Tenth edition
- 2. Pankaj Jalote's Software Engineering: A Precise Approach, Wiley publications

#### Online Learning Resources:

https://nptel.ac.in/courses/106/105/106105182/

http://peterindia.net/SoftwareDevelopment.html

|     | PO1 | PO2 | РО3 | PO4 | PO5 | P06 | PO7 | PO8 | PO9 | PO10 | PO11 | PO12 | PSO1 | PSO2 |
|-----|-----|-----|-----|-----|-----|-----|-----|-----|-----|------|------|------|------|------|
| CO1 | 3   |     |     |     |     |     |     |     |     |      |      |      |      |      |
| CO2 | 3   | 3   | 2   |     |     |     |     |     |     |      |      |      | 3    |      |
| соз | 3   | 2   | 2   | 2   |     |     |     |     |     |      |      |      | 3    |      |
| CO4 | 2   | 2   | 2   | 1   |     |     |     |     |     |      |      |      | 2    | 2    |
| CO5 | 2   | 2   | 2   |     |     |     |     |     |     |      |      |      | 2    | 2    |

| Course Code   | C               |          | L | T | P   | С  |
|---------------|-----------------|----------|---|---|-----|----|
| 20APE0417     | Sensors and IoT |          | 3 | 0 | 0   | 3  |
| Pre-requisite | Nil             | Semester |   |   | III | -I |

• This Course focuses on hands-on IoT concepts such as sensing, actuation and communication. It covers the development of Internet of Things (IoT) prototypes—including devices for sensing, actuation, processing, and communication—to help you develop skills and experiences. The Internet of Things (IOT) is the next wave, world is going to witness. Today we live in an era of connected devices the future is of connected things.

#### Course Outcomes (CO):

#### Upon completion of the course, students will be able to

CO1: Understand the concepts of Converters and Sensor data acquisition systems.

**CO2:** Understand the concepts of various sensing technologies.

CO3: Acquire Knowledge in the basics of IoT and enabling technologies.

**CO4:** Design basic IoT applications using Arduino.

CO5: Design IoT applications using Raspberry pi.

## UNIT - I SENSOR DATA ACQUISITION SYSTEMS AND ARCHITECTURES:

9 Hrs

Introduction, General measurement system, Analog-to-digital converter architectures-Different types of ADCs – parallel comparator type ADC, Counter type ADC, successive approximation ADC and dual slope ADC Digital-to-Analog conversion-Basic DAC techniques, Weighted resistor DAC, R-2R ladder DAC, inverted R-2R DAC

## UNIT - II INTRODUCTION AND CLASSIFICATION OF SENSORS:

9Hrs

Introduction to sensors- Principles, Classifications, Parameters- Characteristics, Passive sensors- Introduction, Resistive Potentiometer, Strain Gauge, Inductive sensor, Capacitive senor, Recent trends in sensor technologies -Film sensors-Thin & Thick, MEMS-Micromachining, Nano sensors.

## UNIT - III INTRODUCTION TO INTERNET OF THINGS:

9 Hrs

Characteristics of IoT, Design principles of IoT, IoT Architecture and Protocols, Enabling Technologies for IoT, IoT levels and IoT vs M2M.IoT Design Methodology: Design methodology, Challenges in IoT Design, IoT System Management, IoT Servers

## UNIT - IV BASICS OF ARDUINO:

9 Hrs

Introduction to Arduino, Arduino IDE, Basic Commands for Arduino, Connecting LEDs with Arduino, Connecting LCD with Arduino. Arduino IDE Sketch examples – Blink LED, Control Actuator using Bluetooth, Read data from analog and digital sensor

#### UNIT - V BASICS OF RASPBERRY PI:

9 Hrs

Introduction to Raspberry pi, Installation of NOOBS on SD Card, Installation of Raspbian on SD Card, Terminal Commands, Installation of Libraries on Raspberry Pi, Getting the static IP address of Raspberry Pi, Run a Program on Raspberry Pi, Installing the Remote Desktop Server, Pi Camera, Face Recognition using Raspberry Pi, Installation of I2C driver on Raspberry Pi, SPI (serial peripheral interface) with Raspberry Pi, Programming a Raspberry Pi, Play with LED and Raspberry Pi, Reading the digital input, Reading an edge triggered input, Interfacing of Relay with Raspberry Pi, Interfacing of Relay with Raspberry Pi, Interfacing of LCD with Raspberry Pi, Interfacing LCD with Raspberry Pi in I2C mode, Interfacing of DHT11 sensor with Raspberry Pi, Interfacing of ultrasonic sensor with Raspberry Pi, Interfacing of camera with Raspberry pi.

#### Textbooks:

- 1. D.Patranabis, "Sensors & Transducers", PHI, 2nd ed., 2018.
- Jan Holler, Vlasios Tsiatsis, Catherine Mulligan, Stefan Avesand, Stamatis Karnouskos, David Boyle, "From Machine-to-Machine to the Internet of Things: Introduction to a New Age of Intelligence", 1st Edition, Academic Press, 2014. (ISBN-13:978-0124076846)
- 3. Rajesh Singh, Anita Gehlot, Lovi Raj Gupta, Bhupendra Singh, Mahendra Swain, Internet of Things with Raspberry Pi and Arduino, CRC Press, 2019.

## Reference Books:

- 1. H.S.Kalsi, "Electronic Instrumentation", 2nd ed., TataMcGrawHill 2004.
- 2. A.K. Sawhney,- A course in Electrical & Electronic Measurement and Instrumentation, Dhanpat Rai and Company Private Limited, Reprint: 2014.

## Online Learning Resources:

 $https://www.youtube.com/results?search\_query=Sensors+ and + IoT+ nptel+videos$ 

|     | PO1 | PO2 | РО3 | PO4 | PO5 | P06 | PO7 | PO8 | PO9 | PO10 | PO11 | PO12 | PSO1 | PSO2 |
|-----|-----|-----|-----|-----|-----|-----|-----|-----|-----|------|------|------|------|------|
| CO1 | 3   | 1   |     |     |     |     |     |     |     |      |      |      | 3    | 3    |
| CO2 | 3   |     | 2   |     |     |     |     |     |     |      |      |      | 3    | 3    |
| соз | 3   |     |     |     |     |     |     |     |     |      |      |      | 2    | 2    |
| CO4 | 1   |     | 3   |     |     |     |     |     |     |      |      |      | 1    | 1    |
| CO5 | 1   |     | 3   |     |     |     |     |     |     |      |      |      | 2    | 1    |

| Course Code   | Optimization Techniques       |          | L | T | P   | С  |
|---------------|-------------------------------|----------|---|---|-----|----|
| 20AOE0303     | (common to CSE,CIC,AIDS,AIML) |          | 3 | 0 | 0   | 3  |
| Pre-requisite | Problem Solving Skills        | Semester |   |   | III | -I |

- Operation research models using optimization techniques based upon the fundamentals of engineering mathematics (minimization and Maximization of objective function).
- The problem formulation by using linear, dynamic programming, game theory and queuing models.
- The stochastic models for discrete and continuous variables to control inventory and simulation of manufacturing models for the production decision making.
- Formulation of mathematical models for quantitative analysis of managerial problems in industry.

#### Course Outcomes (CO):

- CO 1: Explain the need of optimization of engineering systems
- CO 2: Understand optimization of electrical and electronics engineering problems
- CO 3: Apply classical optimization techniques, linear programming, simplex algorithm, transportation problem
- CO 4: Apply unconstrained optimization and constrained non-linear programming and dynamic programming
- CO 5: Formulate optimization problems.

UNIT - I

Introduction and Classical Optimization Techniques: Statement of an Optimization problem – design vector – design constraints – constraint surface – objective function – objective function surfaces – classification of Optimization problems.

Classical Optimization Techniques: Single variable Optimization – multi variable Optimization without constraints – necessary and sufficient conditions for minimum/maximum – multivariable Optimization with equality constraints. Solution by method of Lagrange multipliers – Multivariable Optimization with inequality constraints – Kuhn – Tucker conditions.

UNIT - II

Linear Programming: Standard form of a linear programming problem – geometry of linear programming problems – definitions and theorems – solution of a system of linear simultaneous equations – pivotal reduction of a general system of equations – motivation to the simplex method – simplex algorithm.

Transportation Problem: Finding initial basic feasible solution by north – west corner rule, least cost method and Vogel's approximation method – testing for optimality of balanced transportation problems.

UNIT - III 9 Hr

Unconstrained Nonlinear Programming: One dimensional minimization method, Classification, Fibonacci method and Quadratic interpolation method Unconstrained Optimization Techniques: Univariant method, Powell's method and steepest descent method.

UNIT - IV

Constrained Nonlinear Programming: Characteristics of a constrained problem - classification - Basic approach of Penalty Function method - Basic approach of Penalty Function method - Basic approaches of Interior and Exterior penalty function methods - Introduction to convex programming problem.

UNIT - V

Dynamic Programming: Dynamic programming multistage decision processes – types – concept of sub optimization and the principle of optimality – computational procedure in dynamic programming – examples illustrating the calculus method of solution - examples illustrating the tabular method of solution.

#### Textbooks:

- 1. Singiresu S. Rao, Engineering Optimization: Theory and Practice by John Wiley and Sons, 4th edition, 2009.
- 2. H. S. Kasene & Samp; K. D. Kumar, Introductory Operations Research, Springer (India), Pvt. Ltd., 2004

## Reference Books:

- 1. George Bernard Dantzig, Mukund Narain Thapa, "Linear programming", Springer series in operations research 3rd edition, 2003.
- 2. H.A. Taha, "Operations Research: An Introduction", 8th Edition, Pearson/Prentice Hall, 2007.
- 3. Kalyanmoy Deb, "Optimization for Engineering Design Algorithms and Examples", PHI Learning Pvt. Ltd, New Delhi, 2005.

## Online Learning Resources:

https://www.youtube.com/watch?v=gw\_ZEUjI9KM&list=PLYihddLF-CgZGDFVwB1v699kvl4FMeAr-

Mapping of course outcomes with program outcomes

|     | PO1 | PO2 | PO3 | PO4 | PO5 | P06 | PO7 | PO8 | PO9 | PO10 | PO11 | PO12 | PSO1 | PSO2 |
|-----|-----|-----|-----|-----|-----|-----|-----|-----|-----|------|------|------|------|------|
| CO1 | 2   |     |     |     |     |     |     |     |     |      |      |      |      |      |
| CO2 |     | 1   |     |     |     |     |     |     |     |      |      |      |      |      |
| CO3 |     |     |     | 3   |     |     |     |     |     |      |      |      |      |      |
| CO4 |     | 3   |     |     |     |     |     |     |     |      |      |      |      |      |
| CO5 | 2   |     |     |     |     |     |     |     |     |      |      |      |      |      |

| Course Code   | Deterministic & Stochastic Statistical M | ethods   | L | T | P     | С |
|---------------|------------------------------------------|----------|---|---|-------|---|
| 20A0E9925     | (common to CSE,AIDS,AIML)                |          | 3 | 0 | 0     | 3 |
| Pre-requisite | Basic Mathematics                        | Semester |   |   | III-I |   |

• This course provides a study of various Mathematical Methods and Statistical Methods which is needed for Artificial Intelligence, Machine Learning, and Data Science and also for Computer Science and engineering problems.

#### **Course Outcomes:**

**CO1:** Identify logical thinking to problem-solving in context.

**CO2:** Make use of methods related to these concepts in a variety of data science applications.

**CO3:** Solve problems by using appropriate technology to aid problem-solving and data analysis.

CO4: Analyze Distribution Theory and Bayesian process of inference in probabilistic reasoning system.

CO5: Develop skills in solving unconstrained optimization problems.

## UNIT - I Data Representation

9 Hrs

Distance measures, Projections, Notion of hyper planes, half-planes. Principal Component Analysis- Population Principal Components, sample principal coefficients, covariance, matrix of data set, Dimensionality reduction, Singular value decomposition, Gram Schmidt process.

## UNIT - II Single Variable Distribution

9Hrs

Random variables (discrete and continuous), probability density functions, properties, mathematical expectation-Probability distribution - Binomial, Poisson approximation to the binomial distribution and normal distribution-their properties-Uniform distribution-exponential distribution.

#### UNIT - III Stochastic Processes And Markov Chains:

9 Hrs

Introduction to Stochastic processes- Markov process. Transition Probability, Transition Probability Matrix, First order and Higher order Markov process, step transition probabilities, Markov chain, Steady state condition, Markov analysis.

#### UNIT - IV Multivariate Distribution Theory

9 Hrs

Multivariate Normal distribution – Properties, Distributions of linear combinations, independence, marginal distributions, conditional distributions, Partial and Multiple correlation coefficient. Moment generating function.

BAYESIAN INFERENCE AND ITS APPLICATIONS: Statistical tests and Bayesian model comparison, Bit, Surprisal, Entropy, Source coding theorem, Joint entropy, Conditional entropy, Kullback-Leibler divergence.

## UNIT - V Optimization

9 Hrs

Unconstrained optimization, Necessary and sufficiency conditions for optima, Gradient descent methods, Constrained optimization, KKT conditions, Introduction to non-gradient techniques, Introduction to least squares optimization, Optimization view of machine learning. Data Science Methods: Linear regression as an exemplar function approximation problem, linear classification problems.

## Textbooks:

- 1. Mathematics for Machine Learning by A. Aldo Faisal, Cheng Soon Ong, and Marc Peter Deisenroth
- 2. Dr.B.S Grewal, Higher Engineering Mathematics, 45th Edition, Khanna Publishers.
- 3. Operations Research, S.D. Sharma

#### Reference Books:

- 1. Operations Research, An Introduction, Hamdy A. Taha, Pearson publishers.
- 2. A Probabilistic Theory of Pattern Recognition by Luc Devroye, Laszlo Gyorfi, Gabor Lugosi.

## Online Learning Resources:

https://www.math.brown.edu/swatson2/classes/data1010/pdf/data1010.pdf

Mapping of course outcomes with program outcomes

|     | PO1 | PO2 | РО3 | PO4         | PO5 | P06 | PO7 | PO8 | PO9 | PO10 | PO11 | PO12 | PSO1 | PSO2 |
|-----|-----|-----|-----|-------------|-----|-----|-----|-----|-----|------|------|------|------|------|
| CO1 | 3   |     |     | <i>&gt;</i> |     |     |     |     |     |      |      |      |      |      |
| CO2 |     | 3   |     |             |     |     |     |     |     |      |      |      |      |      |
| CO3 |     | 3   |     |             |     |     |     |     |     |      |      |      |      |      |
| CO4 |     | 3   |     |             |     |     |     |     |     |      |      |      |      |      |
| CO5 |     | 3   |     |             |     |     |     |     |     |      |      |      |      |      |

| Course Code   | Data Warehousing and Mining    |          | L | T | P     | С |
|---------------|--------------------------------|----------|---|---|-------|---|
| 20APE0501     |                                |          | 3 | 0 | 0     | 3 |
| Pre-requisite | Basic Mathematics and Database | Semester |   |   | III-I |   |

- To know the basic concepts and principles of data warehousing and data mining
- · Learn pre-processing techniques and data mining functionalities
- Learn and create multidimensional models for data warehousing
- Study and evaluate performance of Frequent Item sets and Association Rules
- Understand and Compare different types of classification and clustering algorithms

#### **Course Outcomes:**

- CO1: Understand the basic concepts of Data Warehouse and data Mining
- CO2: Apply OLAP technology for Data Warehouse
- CO3: Analyze and evaluate performance of Association Rules and classification algorithms
- CO4: Evaluate various Clustering algorithms
- CO5: Analyze advanced Data Mining techniques

UNIT - I 9 Hrs

**Introduction:** Fundamentals of data mining, Data Mining Functionalities, Classification of Data Mining systems, Data Mining Task Primitives, Integration of a Data Mining System with a Database or a Data Warehouse System, Major issues in Data Mining. **Data Preprocessing:** Need for Preprocessing the Data, Data Cleaning, Data Integration and Transformation, Data Reduction, Discretization and Concept Hierarchy Generation.

UNIT - II 9Hrs

**Data Warehouse and OLAP Technology for Data Mining:** Data Warehouse, Multidimensional Data Model, Data Warehouse Architecture, Data Warehouse Implementation, Further Development of Data Cube Technology, From Data Warehousing to Data Mining. **Data Cube Computation and Data Generalization:** Efficient Methods for Data Cube Computation, Further Development of Data Cube and OLAP Technology, Attribute-Oriented Induction.

UNIT - III 9 Hrs

Mining Frequent Patterns, Associations and Correlations: Basic Concepts, Efficient and Scalable Frequent Itemset Mining Methods, Mining various kinds of Association Rules, From Association Mining to Correlation Analysis, Constraint-Based Association Mining, Classification and Prediction: Issues Regarding Classification and Prediction, Classification by Decision Tree Induction, Bayesian Classification, Rule-Based Classification, Classification by Back propagation, Support Vector Machines, Associative Classification, Lazy Learners, Other Classification Methods, Prediction, Accuracy and Error measures, Evaluating the accuracy of a Classifier or a Predictor, Ensemble Methods

UNIT - IV 9 Hrs

**Cluster Analysis:** Introduction, Types of Data in Cluster Analysis, A Categorization of Major Clustering Methods, Partitioning Methods, Hierarchical Methods, Density-Based Methods, Grid-Based Methods, Model-Based Clustering Methods, Clustering High- Dimensional Data, Constraint-Based Cluster Analysis, Outlier Analysis.

UNIT - V 9 Hrs

Mining Streams, Time Series and Sequence Data: Mining Data Streams, Mining Time- Series Data, Mining Sequence Patterns in Transactional Databases, Mining Sequence Patterns in Biological Data, Graph Mining, Social Network Analysis and Multi relational Data Mining, Mining Object, Spatial, Multimedia, Text and Web Data: Multidimensional Analysis and Descriptive Mining of Complex Data Objects, Spatial Data Mining, Multimedia Data Mining, Text Mining, Mining the World Wide Web.

#### Textbooks:

- 1. Data Mining: Concepts and Techniques, Jiawei Han and Micheline Kamber, Morgan Kaufmann Publishers, Elsevier, Second Edition, 2012.
- 2. Introduction to Data Mining Pang-Ning Tan, Michael Steinbach and Vipin Kumar, Pearson Education.

## Reference Books:

- 1. Data Mining Techniques, Arun KPujari, Second Edition, Universities Press.
- 2. Data Warehousing in the Real World, Sam Aanhory & Dennis Murray Pearson EdnAsia.
- 3. Insight into Data Mining, K.P.Soman, S.Diwakar, V.Ajay, PHI,2008.

## Online Learning Resources:

 $https://www.youtube.com/watch?v=ykZ-\_UGcYWg\&list=PLLspfyoOYoQcI6Nno3gPkq0h5YSe81hsc\\$ 

Mapping of course outcomes with program outcomes

|     | PO1 | PO2 | PO3 | PO4 | PO5 | PO6 | PO7 | PO8 | PO9 | PO10 | PO11 | PO12 | PSO1 | PSO2 |
|-----|-----|-----|-----|-----|-----|-----|-----|-----|-----|------|------|------|------|------|
| CO1 | 3   | 3   |     |     |     |     |     |     |     |      |      | 1    | 1    | 1    |
| CO2 | 2   | 3   | 2   |     |     |     |     |     |     |      |      |      | 1    |      |
| соз | 2   | 3   | 2   | 2   | 3   | 2   |     |     |     |      |      |      |      | 2    |
| CO4 | 2   | 2   | 3   | 2   | 2   | 3   |     |     |     |      |      | 2    | 1    |      |
| CO5 | 2   | 2   | 3   | 2   | 2   | 3   |     |     |     |      |      | 2    | 1    | 1    |

| Course Code   | DEGLON DAGGEDNO                    |          | L | T | P     | С |
|---------------|------------------------------------|----------|---|---|-------|---|
| 20APE0502     | 20APE0502 DESIGN PATTERNS          |          |   |   | 0     | 3 |
| Pre-requisite | Object Oriented Programming basics | Semester |   |   | III-I |   |

- To understand design patterns and their underlying object oriented concepts.
- · To understand implementation of design patterns and providing solutions to real world software design problems.
- To understand patterns with each other and understanding the consequences of combining patterns on the overall quality of a system.

#### **Course Outcomes:**

- CO1: Know the underlying object oriented principles of design patterns.
- CO2: Understand the context in which the pattern can be applied.
- CO3: Understand how the application of a pattern affects the system quality and its tradeoffs.
- CO4: Importance in behavioral pattern in terms of different types
- CO5: Understanding about the importance of design patterns

UNIT - I 9 Hrs

Introduction to Design Patterns: Design Pattern Definition, Design Patterns in Small Talk MVC, Describing Design Patterns, Catalog of Design Patterns, Organizing the Catalog, Solving of Design Problems using Design Patterns, Selection of a Design Pattern, Use of Design Patterns.

UNIT - II 9Hrs

Designing A Document Editor: A Case Study Design problems, Document structure, Formatting, Embellishing the User Interface, Supporting Multiple Look and Feel standards, Supporting Multiple Window Systems, User Operations, Spelling Checking and Hyphenation.

Creational Patterns: Abstract Factory, Builder, Factory Method, Prototype, Singleton, Discussion of Creational Patterns.

UNIT - III 9 Hrs

Structural Patterns-1: Adapter, Bridge, Composite.

Structural Patterns-2: Decorator, Façade, Flyweight, Proxy, Discuss of Structural Patterns.

UNIT - IV 9 Hrs

Behavioral Patterns-1: Chain of Responsibility, Command, Interpreter, Iterator.

Behavioral Patterns-2: Mediator, Memento, Observer.

UNIT - V 9 Hrs

Behavioral Patterns-2(cont'd): State, Strategy, Template Method, Visitor, Discussion of Behavioral Patterns. What to Expect from Design Patterns, A Brief History, The Pattern Community An Invitation, A Parting Thought.

#### Textbooks:

1. Design Patterns By Erich Gamma, Pearson Education

#### Reference Books:

- 1. Pattern's in JAVA Vol-I By Mark Grand, Wiley DreamTech.
- 2. Pattern's in JAVA Vol-II By Mark Grand, Wiley DreamTech.
- 3. JAVA Enterprise Design Patterns Vol-III By Mark Grand, Wiley DreamTech.
- 4. Head First Design Patterns By Eric Freeman-Oreilly spd
- 5. Design Patterns Explained By Alan Shalloway, Pearson Education.
- 6. Pattern Oriented Software Architecture, F.Buschmann & others, John Wiley & Sons.

## Online Learning Resources:

https://www.youtube.com/watch?v=1xUz1fp23TQ

Mapping of course outcomes with program outcomes

|     | PO1 | PO2 | PO3 | PO4 | PO5 | P06 | PO7 | PO8 | PO9 | PO10 | PO11 | PO12 | PSO1 | PSO2 |
|-----|-----|-----|-----|-----|-----|-----|-----|-----|-----|------|------|------|------|------|
| CO1 | 1   | 1   |     |     |     |     |     |     |     |      |      |      |      |      |
| CO2 | 2   | 2   | 2   | 2   | 2   |     |     |     |     |      |      |      | 2    |      |
| CO3 | 2   | 2   | 2   | 2   | 2   |     |     | 1   |     |      |      | 1    | 2    | 1    |
| CO4 | 2   | 2   | 2   | 2   | 2   |     |     |     |     |      |      |      | 2    | 1    |
| CO5 | 2   | 2   |     |     |     |     |     |     |     |      |      | 1    |      |      |

| Course Code   | COMPUTER GRAPHICS              |          | L | T | P     | С |
|---------------|--------------------------------|----------|---|---|-------|---|
| 20APE0503     | (common to CSE,AIDS)           |          | 3 | 0 | 0     | 3 |
| Pre-requisite | Data Structures and Algorithms | Semester |   |   | III-I |   |

This course is designed to:

- Introduce the use of the components of a graphics system and become familiar with the building approach of graphics system components and related algorithms.
- Understand the basic principles of 3- 3-dimensional computer graphics.
- Provide insights on how to scan, convert the basic geometrical primitives, how to transform the shapes to fit them as per the picture definition.
- · Provide an understanding of mapping from world coordinates to device coordinates, clipping, and projections.
- Discuss the application of computer graphics concepts in the development of computer games, information visualization, and business applications.

#### **Course Outcomes:**

- CO1: Explain the basic concepts used in computer graphics
- CO2: Design algorithms based on output primitives.
- CO3: Construct 2D graphics transformations
- CO4: Construct 3D graphics transformations
- CO5: Remove hidden surfaces from graphs and anime

#### UNIT - I OVERVIEW OF COMPUTER GRAPHICS SYSTEM

9 Hrs

OverView of Computer Graphics System – Video display devices – Raster Scan and randomscan system – Input devices – Hard copy devices.

#### UNIT - II OUTPUT PRIMITIVES AND ATTRIBUTES

9Hrs

Drawing line, circle and ellipse generating algorithms – Scan line algorithm – CharacterGeneration – attributes of lines, curves and characters – Antialiasing.

## UNIT - III TWO DIMENSIONAL GRAPHICS TRANSFORMATIONS AND VIEWING

9 Hrs

Two-dimensional Geometric Transformations - Windowing and Clipping - Clipping of lines and clipping of polygons.

## UNIT - IV THREE DIMENSIONAL GRAPHICS AND VIEWING

9 Hrs

Three-dimensional concepts – Object representations- Polygon table, Quadric surfaces, Splines, Bezier curves and surfaces – Geometric and Modelling transformations – Viewing -Parallel and perspective projections.

#### UNIT - V REMOVAL OF HIDDEN SURFACES

9 Hrs

Visible Surface Detection Methods - Computer Animation.

#### Textbooks:

Hearn, D. and Pauline Baker, M., Computer Graphics (C-Version), 2nd Edition, Pearson Education, 2002.

## Reference Books:

- 1. Neuman, W.M., and Sproull, R.F., Principles of Interactive Computer Graphics, Mc Graw Hill Book Co., 1979.
- 2. Roger, D.F., Procedural elements for Computer Graphics, Mc Graw Hill Book Co., 1985.
- 3. Asthana, R.G.S and Sinha, N.K., Computer Graphics, New Age Int. Pub. (P) Ltd., 1996.
- 4. Floey, J.D., Van Dam, A, Feiner, S.K. and Hughes, J.F, Computer Graphics, Pearson Education, 2001.

#### Online Learning Resources:

https://www.youtube.com/watch?v=fwzYuhduME4&list=PL338D19C40D6D1732

Mapping of course outcomes with program outcomes

|     | PO1 | PO2 | PO3 | PO4 | PO5 | P06 | PO7 | PO8 | PO9 | PO10 | PO11 | PO12 | PSO1 | PSO2 |
|-----|-----|-----|-----|-----|-----|-----|-----|-----|-----|------|------|------|------|------|
| CO1 | 3   |     |     |     |     |     |     |     |     |      |      |      |      |      |
| CO2 |     | 3   | 2   | P   |     |     |     |     |     |      |      |      | 2    |      |
| соз | 3   | 2   |     |     |     |     |     |     |     |      |      |      |      |      |
| CO4 | 3   | 2   |     |     |     |     |     |     |     |      |      |      |      |      |
| CO5 |     | 2   | 2   |     |     |     |     |     |     |      |      |      |      |      |

| Course Code   | CODAWADE ENGINEEDING LABORATO             | DV       | L | T | P     | С   |
|---------------|-------------------------------------------|----------|---|---|-------|-----|
| 20APC0520     | 20APC0520 SOFTWARE ENGINEERING LABORATORY |          |   |   |       | 1.5 |
| Pre-requisite | Mathematics and Programming               | Semester |   |   | III-I |     |

This course is designed to:

- To Learn and implement the fundamental concepts of software Engineering.
- To explore functional and non functional requirements through SRS.
- To practice the various design diagrams through appropriate tool.
- · To learn to implement various software testing strategies.

#### **Course Outcomes:**

- CO1: Understand precisely about functional and non functional requirements
- CO2: Gain knowledge in project managements and its principles
- **CO3:** Identify the relationship between requirements and usecase
- CO4: Know the interface of modules such as cohesion and coupling
- **CO5:** Able to deduct the bugs during testing

#### List of Experiments

- 1. a) Draw the Control Flow Graph of following using MS-Word:
  - i. if-else
  - ii. while
  - iii. do-while
  - iv. for
- b) Draw the Flow chart and CFG for the following Program by using MS Word:

if A = 10 then

if B > C

A = B

else

A = C

endif

endif

print A, B, C.

- 2. Define Functional and Non-Functional Requirements for Hospital Management System.
- 3. Draw the Deliverable and Phase based Work Breakdown Structure for House construction System using MS Word.
- 4. Schedule all the Task and sub-Task using the PERT/CPM charts using MS -Excel.
- 5. Identify and analyze all the possible risks and its risk mitigation plan for the system to be automated
- 6. Diagnose any risk using Ishikawa Diagram (Can be called as Fish Bone Diagram or Cause & Effect Diagram)
- 7. Define Complete Project plan for the system to be automated using Microsoft Project Tool
- 8. Define the Features, Vision, Business objectives, Business rules and stakeholders in the vision document
- 9. Define the functional and non-functional requirements of the system to be automated by using Usecases and document in SRS document
- 10. Define the following tracebility matrices:
  - i. Usecase Vs. Features
  - ii. Functional requirements Vs.Usecases
- 11. Estimate the effort using the following methods for the system to be automated:
  - i. Function point metric
  - ii. Usecase point metric
- 12. Develop a tool which can be used for quantification of all the non-functional requirements
- 13. Write C/C++/Java/Python program for classifying the various types of coupling.
- 14. Write a C/C++/Java/Python program for classifying the various types of cohesion.
- 15. Write a c program to demonstrate the working of the Following constructs:
  - i) do...while
  - ii) while...do
  - ii) if-else
  - iii) switch
  - iv) for loop.
- 16. A program written in c language for matrix multiplication fails —Introspect the causes for its failure and write down the possible reasons for its failure.
- 17. Take ATM system and study its system specifications and report the various bugs.
- 18. Write the test cases for Banking application.
- 19. Create a test plan document for Library Management System.
- 20. Design and develop a program in a language of your choice to solve the triangle problem defined as follows: Accept three integers which are supposed to be the three sides of a triangle and determine if the three values represent an equilateral triangle, isosceles triangle, scalene triangle, or they do not form a triangle at all. Assume that the upper limit for the size of any side is 10. Derive test cases for your program based on boundary-value analysis, execute the test cases and discuss the results.
- 21. Design and develop a program in a language of your choice to solve the triangle problem defined as follows: Accept three integers which are supposed to be the three sides of a triangle and determine if the three values represent an equilateral triangle, isosceles triangle, scalene triangle, or they do not form a triangle at all. Derive test cases for your program based on decision table approach, execute the test cases and discuss the results.
- 22. Design and develop a program in a language of your choice to solve the triangle problem defined as follows: Accept three integers which are supposed to be the three sides of a triangle and determine if the three values represent an equilateral triangle, isosceles triangle, scalene triangle, or they do not form a triangle at all. Assume the upper limit for the size of any side is 10. Derive test cases for your program based on equivalence class partitioning, execute the test cases and discuss the results.
- 23. Draw standard UML diagrams using an UML modeling tool for a given case study and map design to code and implement a 3 layered architecture. Test the developed code and validate whether the SRS is satisfied.

A. Identify a software system that needs to be developed.

- B. Document the Software Requirements Specification (SRS) for the identified system.
- C. Identify use cases and develop the Use Case model.
- D. Identify the conceptual classes and develop a Domain Model and also derive a Class Diagram from that.
- E. Using the identified scenarios, find the interaction between objects and represent them using UML Sequence and Collaboration Diagrams
- F. Draw relevant State Chart and Activity Diagrams for the same system.
- G. Implement the system as per the detailed design
- H. Test the software system for all the scenarios identified as per the usecase diagram
- I. Improve the reusability and maintainability of the software system by applying appropriate design patterns.
- J. Implement the modified system and test it for various scenarios

Suggested domain for validate the following system:

- i. Passport automation system.p
- ii. Book bank
- iii. Exam registration
- iv. Stock maintenance system.
- v. Online course reservation system

#### Reference Books:

- 1. Rajib Mall, "Fundamentals of Software Engineering", 5th Edition, PHI, 2018.
- 2. Pressman Roger, "Software Engineering- Practioner Approach", McGraw Hill, 7 th Edition, 2012.
- 3. Ian Somerville, "Software Engineering", Pearson 2, 10 th Edition, 2017.
- 4. Jalote Pankaj, "An integrated approach to Software Engineering", Narosa, 3 rd Edition, 2005.
- 5. Richard Fairley, "Software Engineering Concepts", Tata McGraw Hill, 1997.

Mapping of course outcomes with program outcomes

|     | PO1 | PO2 | PO3 | PO4 | PO5 | P06 | PO7 | PO8 | PO9 | PO10 | PO11 | PO12 | PSO1 | PSO2 |
|-----|-----|-----|-----|-----|-----|-----|-----|-----|-----|------|------|------|------|------|
| CO1 | 3   | 2   | 2   | 2   |     |     |     |     |     |      |      |      | 2    |      |
| CO2 | 3   | 3   | 3   |     |     |     |     | 2   |     | 3    | 3    |      | 2    | 1    |
| CO3 | 3   | 3   |     |     |     |     |     |     |     |      |      |      | 1    | 1    |
| CO4 | 3   | 3   | 3   | 3   | 3   |     |     |     |     |      |      |      | 3    | 2    |
| CO5 | 3   | 3   | 3   | 3   | 3   |     |     |     |     |      |      |      | 2    | 1    |

| Course Code   | COMPUMED NEWWORKS SIMILIAMION LAD                     | L | T | P     | С   |
|---------------|-------------------------------------------------------|---|---|-------|-----|
| 20APC0517     | COMPUTER NETWORKS SIMULATION LAB                      | 0 | 0 | 3     | 1.5 |
| Pre-requisite | Digital Communications and Operating Systems Semester |   |   | III-I |     |
|               |                                                       |   |   |       |     |

• Learn basic concepts of computer networking and acquire practical notions of protocols with the emphasis on TCP/IP. A lab provides a practical approach to Ethernet/Internet networking: networks are assembled, and experiments are made to understand the layered architecture and how do some important protocols work.

#### **Course Outcomes:**

CO1: Deal with Error detection/ correction techniques

CO2: Simulate Data link layer protocols

CO3: Simulate network layer protocols

CO4: Able to get knowledge about NS2 simulator

CO5: Able to develop network applications

#### List of Experiments

- 1. Study of basic network command and Network configuration commands.
- 2. Connect the computers in Local Area Network.
- 3. Performing an Initial Switch and Router Configuration
- 4. Connecting, Configuring and Troubleshooting a Switched Network
- 5. Implementation of Error Detection / Error Correction Techniques
- 6. Implementation of Stop and Wait Protocol and sliding window
- 7. Implementation and study of Goback-N and selective repeat protocols
- 8. Implementation of High Level Data Link Control
- 9. Implementation of Link state routing algorithm
- 10. Implement the data link layer framing methods such as character, character-stuffing and bitstuffing.
- 11. Write a program to compute CRC code for the polynomials CRC-12, CRC-16 and CRC CCIP
- 12. Develop a simple data link layer that performs the flow control using the sliding window protocol, and loss recovery using the Go-Back-N mechanism.
- 13. Implement Dijsktra's algorithm to compute the shortest path through a network
- 14. Take an example subnet of hosts and obtain a broadcast tree for the subnet.
- 15. Implement distance vector routing algorithm for obtaining routing tables at each node.
- 16. Write a program for congestion control using Leaky bucket algorithm.
- 17. Do the following using NS2 Simulator
  - a. NS2 Simulator-Introduction
  - b. Simulate to Find the Number of Packets Dropped
  - c. Simulate to Find the Number of Packets Dropped by TCP/UDP
  - d. Simulate to Find the Number of Packets Dropped due to Congestion
  - e. Simulate to Compare Data Rate& Throughput.
  - f. Simulate to Plot Congestion for Different Source/Destination
  - g. Simulate to Determine the Performance with respect to Transmission of Packets
  - h. To create scenario and study the performance of network with CSMA/CA protocol and CSMA/CD protocols.
- 18. Implement the following executing protocols of Internet in action using Wireshark Lab.
  - a. Packet Capture and Observations using Packet Sniffer.
  - b. Explore various aspects of HTTP Protocol.
  - c. Tracing DNS with Wireshark.
  - d. Analysis and Obtain various parameters-Values for TCP Protocol in action
- 19. Introduction to Network Simulator Packet Tracer
  - a. Configuration of a Router using Packet Tracer
  - b. Network using Packet Tracer
  - c. Implementation of Static Routing using Packet Tracer
  - d. Implementation of RIP using Packet Tracer
- 20. Develop the network application using socket API
  - a. Write a Socket program for echo
  - b. Write a Socket program for Ping
  - c. Write a Socket program for Chat applications.
  - d. Write a Socket program for DNS(Domain Name System)
- 21. Planning Network-based Firewalls

#### Reference Books:

Shivendra S.Panwar, Shiwen Mao, Jeong-dong Ryoo, and Yihan Li, —TCP/IP Essentials A Lab-Based Approachl, Cambridge University Press, 2004.

Cisco Networking Academy, -CCNA1 and CCNA2 Companion Guidel, Cisco Networking Academy Program, 3rd edition, 2003.

Ns Manual, Available at: https://www.isi.edu/nsnam/ns/ns-documentation.html, 2011.

Elloitte Rusty Harold, —Java Network Programmingl, 3rd edition, O'REILLY, 2011.

|     | PO1 | PO2 | PO3 | PO4 | PO5 | P06 | PO7 | PO8 | PO9 | PO10 | PO11 | PO12 | PSO1 | PSO2 |
|-----|-----|-----|-----|-----|-----|-----|-----|-----|-----|------|------|------|------|------|
| CO1 | 3   | 2   |     |     | 3   |     |     |     |     |      |      |      | 2    | 2    |
| CO2 | 3   |     |     |     | 2   |     |     |     |     |      |      |      | 2    | 2    |
| соз | 3   |     |     |     | 2   |     |     |     |     |      |      |      | 2    | 2    |
| CO4 | 3   |     |     | 2   | 2   |     |     |     |     |      |      |      | 2    | 2    |
| CO5 | 3   | 2   |     | 2   | 2   |     |     |     |     |      |      |      | 2    | 2    |

| Course Code   | Mobile Application Development    |          | L | T | P     | С |
|---------------|-----------------------------------|----------|---|---|-------|---|
| 20ASA0503     | mobile Application Development    |          | 1 | 0 | 2     | 2 |
| Pre-requisite | Basic Mathematics and Programming | Semester |   |   | III-I |   |

- To understand fundamentals of android operating systems.
- · Illustrate the various components, layouts and views in creating android applications
- To understand fundamentals of android programming.

#### **Course Outcomes:**

- CO1: Demonstrate knowledge on mobile platforms, mobile user interface and user interface design requirements.
- CO2: Design user interfaces by analyzing user requirements
- CO3: Develop mobile applications for messaging, location based services and networking
- CO4: Develop mobile applications and publish in different mobile platforms
- CO5: Use android studio and IoS tools to develop mobile applications

UNIT - I 9 Hrs

Introduction to Android: The Android Platform, Android SDK, Eclipse Installation, Android Installation, Building you First Android application, Understanding Anatomy of Android Application, Android Manifest file.

#### 1.Setting Up the Development Environment

- 1.1 Download/Install the SDK
- 1.2 Download/Install the Eclipse Plugin
- 1.3 Download/Install the SDK Platform Components

## 2. Test the android development environment by performing the following operations.

- 2.1. Add the sample application to a project in Android studio.
- 2.2. Create an Android Virtual Device (AVD) for sample project.
- 2.3. Create a launch configuration for sample project.
- 2.4. Run a sample application in Android Emulator.

UNIT - II 9Hrs

Android Application Design Essentials: Anatomy of an Android applications, Android terminologies, Application Context, Activities, Services, Intents, Receiving and Broadcasting Intents, Android Manifest File and its common settings, Using Intent Filter, Permissions.

## 3.Create "Hello World" Application

4. Develop a program which will implement Sub menu in android application.

5. Develop a program to implement Context menu (Floating List of Menu Items) in android application.

UNIT - III 9 Hrs

ADVANCED USER INTERFACE AND DATA PERSISTENCE Basic views, Picker views, List view, Image view, Menus with views, Web view, saving and loading user preferences, Persisting data to files, Creating and using databases.

- 6. Develop a program to implement the List View in android application.
- 7. Creating the Application Choosing Options (i) CheckBox (ii) RadioButton
- 8. Develop application by using Linear Layout Views with different attributes.

UNIT - IV 9 Hrs

MESSAGING, LOCATION-BASED SERVICES, AND NETWORKING SMS messaging, sending e-mail, displaying maps, getting location data, monitoring a location, Consuming web services using HTTP

9. Develop a program to implement a Custom Button and handle the displayed message on button click

10. Develop a program to implement the Table layout in View Group that displays child View elements in rows and columns.

UNIT - V 9 Hrs

ANDROID SERVICES, PUBLISHING ANDROID APPLICATIONS: Services, Communication between a service and an activity, Binding activities to services, Threading, Preparing for publishing, Deploying APK files. Building the app in android debugging an android app.

- 11. Develop a program to show how to use Date picker control of ADK in android applications.
- 12. Develop a program to insert, delete, display, and update the employee details in Android APP

## Textbooks:

- 1. Lauren Darcey and Shane Conder, "Android Wireless Application Development", Pearson Education, 2nd ed. (2011)
- 2. J. F. DiMarzio, Beginning Android Programming with Android Studio, Wiley India, 4 thEdition, 2017.
- 3. Wei Meng Lee, Beginning Android 4 Application Development, Wrox, 2017.
- 4. Jeff McWherter and Scott Gowell, Professional Mobile Application Development, Wiley India, 1 stEdition, 2012.

## Reference Books:

- 1. Reto Meier, "Professional Android 2 Application Development", Wiley India Pvt Ltd
- 2. Mark L Murphy, "Beginning Android", Wiley India Pvt Ltd
- 3. Android Application Development All in one for Dummies by Barry Burd, Edition:
- 4. Neils Smyth, Android Stduio Development Essentials, Creative Space Independent publishing platform, 7 th Edition 2016.
- 5. Paul Deital and Harvey Deital, Android How to Program, Detial associates pu

## Online Learning Resources:

https://www.youtube.com/watch?v=Bz0aw4\_K8oc&list=PL49hKkxjHVqHilv8CUb-p9gMPFZtfqZTN5

| mappin | ig or cou | HISC OUL | COMICS W | Ten prog | Juni Out | COMICS |     |     |     |      |      |      |      |      |
|--------|-----------|----------|----------|----------|----------|--------|-----|-----|-----|------|------|------|------|------|
|        | PO1       | PO2      | PO3      | PO4      | PO5      | PO6    | PO7 | PO8 | PO9 | PO10 | PO11 | PO12 | PSO1 | PSO2 |
| CO1    | 1         | 1        | 1        |          | 1        |        |     |     |     |      |      |      | 1    | 1    |
| CO2    | 3         | 3        | 3        |          |          |        |     |     |     |      |      |      | 3    |      |
| CO3    | 2         |          | 2        |          | 1        | 2      |     |     |     | 2    |      |      |      | 2    |
| CO4    |           | 2        | 2        | 2        | 1        |        |     | 2   |     | 2    |      |      |      | 2    |
| CO5    |           |          | 2        |          | 1        |        |     |     |     |      |      |      |      | 2    |

| Course Code   | BIOLOGY FOR ENGINEERS         | L | T | P     | С |
|---------------|-------------------------------|---|---|-------|---|
| 20AMC9901     | (common to CSE,CIC,AIDS,AIML) | 3 | 0 | 0     | 0 |
| Pre-requisite | Semester                      |   |   | III-I |   |

This course is designed to:

- To provide basic understanding about life and life process animals and plant system
- To understand what bio-molecules are their structure are function application of certain bio-molecules in industry
- Brief introduction about human physiology and bio engineering
- · To understand hereditary units
- Brief introduction to the production of transgenic microbes, plants and animals

#### **Course Outcomes:**

**CO1:** Explain about cells and their structure and function. Different types of cells and basics for classification of living Organisms.

**CO2:** Explain about biomolecules, their structure, function and their role in the living organisms. How biomolecules are useful in Industry.

CO3: Brief about human physiology.

**CO4:** Explain about genetic material, DNA, genes and RNA how they replicate, pass and preserve vital information in living Organisms.

**C05:** Know about application of biological principles in different technologies for the production of medicines and pharmaceutical molecules through transgenic microbes, plants and animals.

#### UNIT - I Introduction to Basic Biology

10 Hrs

**Evolution:** Different patterns of evolution, Darwin's theory of evolution, Cell as Basic unit of life, cell theory, Cell shapes, Cell structure, Cell cycle. Chromosomes. Prokaryotic and eukaryotic Cell. Plant Cell, Animal Cell, Plant tissues and Animal tissues, Brief introduction to five kingdoms of classification, Tissue Engineering.

## UNIT - II Introduction to Biomolecules

10 Hrs

Carbohydrates, lipids, proteins, Vitamins and minerals, Nucleic acids (DNA and RNA) and their types. Synthesis of Enzymes, Enzyme application in Industry. Large scale production of enzymes by Fermentation.

#### UNIT - III Human Physiology

8 Hrs

Digestive system, Respiratory system, (aerobic and anaerobic Respiration). Respiratory organs, respiratory cycle, Central Nerves System and Excretory system.

## Nerves System and Excretory system. UNIT - IV Introduction to Molecular Biology and recombinant DNA Technology

8 Hrs

Prokaryotic gene and Eukaryotic gene structure. DNA replication, Transcription and Translation. DNA technology. Introduction to gene cloning.

## UNIT - V Application of Biology

10 Hrs

Brief introduction to industrial Production of Enzymes, Pharmaceutical and therapeutic Proteins, Vaccines and antibodies. Basics of biosensors, Properties and Classification of virus, Immune response to virus (COVID-2019), Definitions-Pandemic, Epidemic and outbreak, pandemic alert system ranges, Prevention of pandemic disease and pandemic preparation.

## Textbooks:

- 1. P.K.Gupta, Cell and Molecular Biology, 5th Edition, Rastogi Publications
- 2. U. Satyanarayana. Biotechnology, Books & Allied Ltd 2017

#### Reference Books:

- N. A. Campbell, J. B. Reece, L. Urry, M. L. Cain and S. A. Wasserman, "Biology: A Global Approach", Pearson Education Ltd, 2018.
- 2. T Johnson, Biology for Engineers, CRC press, 2011
- 3. J.M. Walker and E.B. Gingold, Molecular Biology and Biotechnology 2nd ed.. Panima Publications. PP 434.
- 4. David Hames, Instant Notes in Biochemistry –2016
- 5. Phil Tunner, A. Mctennan, A. Bates & M. White, Instant Notes Molecular Biology 2014.
- 6. Richard Dawkins, River Out of Eden: A Darwinian View of Life

Mapping of course outcomes with program outcomes

|     | PO1 | PO2 | PO3 | PO4 | PO5 | P06 | PO7 | PO8 | PO9 | PO10 | PO11 | PO12 | PSO1 | PSO2 |
|-----|-----|-----|-----|-----|-----|-----|-----|-----|-----|------|------|------|------|------|
| CO1 | 3   | 2   |     |     |     |     |     |     |     |      |      | 1    |      |      |
| CO2 | 3   | 2   |     |     |     |     |     |     |     |      |      | 1    |      |      |
| CO3 | 3   | 2   |     |     |     |     |     |     |     |      |      | 1    |      |      |
| CO4 | 3   | 2   |     |     |     |     |     |     |     |      |      | 1    |      |      |
| CO5 | 3   | 2   |     |     |     |     |     |     |     |      |      | 1    |      |      |

# ANNAMACHARYA INSTITUTE OF TECHNOLOGY AND SCIENCES, TIRUPATI (AUTONOMOUS)

# COMPUTER SCIENCE AND ENGINEERING (CSE) (Effective for the batches admitted in 2020-21)

## Semester VI (Third year)

| S.No | Category | Course<br>Code                      | Course Title                                                           | H     | ours<br>we | -      | Credits    | CIE | SEE | TOTAL |
|------|----------|-------------------------------------|------------------------------------------------------------------------|-------|------------|--------|------------|-----|-----|-------|
|      |          |                                     |                                                                        | L     | Т          | P      | С          |     |     |       |
| 1    | PC       | 20APC0521                           | Artificial Intelligence                                                | 3     | 1          | 0      | 3          | 30  | 70  | 100   |
| 2    | PC       | 20APC0523                           | Compiler Design                                                        | 3     | 0          | 0      | 3          | 30  | 70  | 100   |
| 3    | PC       | 20APC0528                           | Cloud Computing                                                        | 3     | 0          | 0      | 3          | 30  | 70  | 100   |
| 4    | PE-2     | 20APE0504<br>20APE0505<br>20APE0506 | Machine Learning<br>Real Time Operating Systems<br>Agile Methodologies | 3     | 0          | 0      | 3          | 30  | 70  | 100   |
| 5    | PC Lab   | 20APC0522                           | Artificial Intelligence Lab                                            | 0     | 0          | 3      | 1.5        | 30  | 70  | 100   |
| 6    | PC Lab   | 20APC0524                           | Compiler Design Lab                                                    | 0     | 0          | 3      | 1.5        | 30  | 70  | 100   |
| 7    | PC Lab   | 20APC0529                           | Cloud Computing Lab                                                    | 0     | 0          | 3      | 1.5        | 30  | 70  | 100   |
| 8    | SC       | 20ASA0502                           | Soft Skills                                                            | 1     | 0          | 2      | 2          | 100 | 0   | 100   |
| 9    | MC       | 20AMC9904                           | Professional Ethics and<br>Human Values                                | 2     | 0          | 0      | 0          | 30  | 0   | 30    |
| •    |          |                                     | Total credits                                                          |       |            |        | 18.5       | 340 | 490 | 830   |
|      | Indus    | stry Internship                     | (Mandatory) for 6-8 Weeks dur                                          | ation | duri       | ing su | mmer vacat | ion |     |       |

| Course Code   | A 4100 1 1 7 4 111 .        |          | L | T | P      | С |
|---------------|-----------------------------|----------|---|---|--------|---|
| 20APC0521     | Artificial Intelligence     |          | 3 | 1 | 0      | 3 |
| Pre-requisite | Mathematics and Programming | Semester |   |   | III-II |   |

- Define Artificial Intelligence and establish the cultural background for study
- Understand various learning algorithms
- Explore the searching and optimization techniques for problem solving
- Provide basic knowledge on Natural Language Processing and Robotics

#### **Course Outcomes:**

- CO1: Understand the basic concepts of Artificial Intelligence
- CO2: Apply searching techniques for solving a problem
- CO3: Analyze the concepts of Reinforcement Learning
- CO4: Develop Natural Language Interface for Machines
- CO5: Understanding the concepts to design a robotics

UNIT - I

Introduction: What is AI, Foundations of AI, History of AI, The State of Art.

**Intelligent Agents**: Agents and Environments, Good Behaviour: The Concept of Rationality, The Nature of Environments, The Structure of Agents.

9 Hrs

UNIT - II 9Hrs

**Solving Problems by searching**: Problem Solving Agents, Example problems, Searching for Solutions, Uninformed Search Strategies, Informed search strategies, Heuristic Functions, Beyond Classical Search: Local Search Algorithms and Optimization Problems, Local Search in Continues Spaces, Searching with Nondeterministic Actions, Searching with partial observations, online search agents and unknown environments.

UNIT - III 9 Hrs

**Reinforcement Learning**: Introduction, Passive Reinforcement Learning, Active Reinforcement Learning, Generalization in Reinforcement Learning, Policy Search, applications of RL

Natural Language Processing: Language Models, Text Classification, Information Retrieval, Information Extraction.

UNIT - IV | 9 Hrs

**Natural Language for Communication**: Phrase structure grammars, Syntactic Analysis, Augmented Grammars and semantic Interpretation, Machine Translation, Speech Recognition

**Perception**: Image Formation, Early Image Processing Operations, Object Recognition by appearance, Reconstructing the 3D World, Object Recognition from Structural information, Using Vision.

UNIT - V 9 Hrs

**Robotics**: Introduction, Robot Hardware, Robotic Perception, Planning to move, planning uncertain movements, Moving, Robotic software architectures, application domains

**Philosophical foundations**: Weak AI, Strong AI, Ethics and Risks of AI, Agent Components, Agent Architectures, Are we going in the right direction, What if AI does succeed.

#### Textbooks:

Stuart J. Russell, Peter Norvig, "Artificial Intelligence A Modern Approach", 3rd Edition, Pearson Education, 2019.

#### Reference Books:

Nilsson, Nils J., and Nils Johan Nilsson. Artificial intelligence: a new synthesis. Morgan Kaufmann, 1998. Johnson, Benny G., Fred Phillips, and Linda G. Chase. "An intelligent tutoring system forthe accounting cycle: Enhancing textbook homework with artificial intelligence." Journal of Accounting Education 27.1 (2009): 30-39.

#### Online Learning Resources:

http://peterindia.net/AILinks.html

Mapping of course outcomes with program outcomes

|     | PO1 | PO2 | PO3 | PO4 | PO5 | P06 | PO7 | PO8 | PO9 | PO10 | PO11 | PO12 | PSO1 | PSO2 |
|-----|-----|-----|-----|-----|-----|-----|-----|-----|-----|------|------|------|------|------|
| CO1 | 2   | 2   | 2   |     |     |     |     |     |     |      |      |      |      |      |
| CO2 | 3   | 3   | 3   | 2   | 3   |     |     |     |     |      |      |      | 2    | 2    |
| CO3 | 2   | 2   | 2   | 2   | 2   |     |     |     |     |      |      |      |      | 3    |
| CO4 |     | 3   | 3   |     | 3   |     |     |     |     |      |      |      |      | 3    |
| CO5 | 3   | 2   | 1   |     |     | 1   |     | 1   |     |      |      | 1    | 1    | 1    |

| Course Code   | COMPILED DEGION                         | I | T | P      | С |
|---------------|-----------------------------------------|---|---|--------|---|
| 20APC0523     | COMPILER DESIGN                         | 3 | 0 | 0      | 3 |
| Pre-requisite | FLAT and Programming Languages Semester |   |   | III-II |   |

This course is a de facto capstone course in Computer Science, as it combines skills in software design, programming, data structures and algorithms, theory of computing, documentation, and machine architecture to produce a functional compiler.

- Realize that computing science theory can be used as the basis for real applications
- Introduce the major concept areas of language translation and compiler design.
- · Learn how a compiler works
- Know about the powerful compiler generation tools and techniques, which are useful to the other non-compiler applications
- Know the importance of optimization and learn how to write programs that execute faster

#### **Course Outcomes:**

CO1: Understand the basic structure of a compiler

CO2: Use the tools related to compiler design effectively and efficiently

CO3: Generate intermediate code

CO4: Able to explain various data structures used in symbol tables

CO5: Construct optimized code

UNIT - I 9 Hrs

Introduction: Language processors, The Structure of a Compiler, the science of building a complier.

**Lexical Analysis:** The Role of the lexical analyzer, Input buffering, Specification of tokens, Recognition of tokens, The lexical analyzer generator Lex, Design of a Lexical Analyzer generator

UNIT - II 9Hrs

Syntax Analysis: Introduction, Context Free Grammars, Writing a grammar, TOP Down Parsing, Bottom Up Parsing, Introduction to LR Parsing: Simple LR, More Powerful LR Parsers, Using ambiguous grammars, Parser Generators

UNIT - III

**Syntax Directed Translation:** Syntax Directed Definitions, Evaluation orders for SDD's, Application of SDT, SDT schemes, Implementing L-attribute SDD's.

**Intermediate Code Generation:** Variants of syntax trees, three address code, Types and declarations, Translations of expressions, Type checking, control flow statements, backpatching, switch statements, intermediate code for procedure.

UNIT - IV 9 Hrs

Run Time Environment: storage organization, Stack allocation of space, Access to non-local data on stack, Heap management

**Symbol Table:** Introduction, symbol table entries, operations on the symbol table, symbol table organizations, non block structured language, block structured language.

UNIT - V 9 Hrs

**Code Generation:** Issues in the design of a code generator, The Target language, Basic blocks and flow graphs, optimization of basic blocks, a simple code generator, register allocation and assignment, optimal code generation for expressions, dynamic programming code generation.

**Code Optimization:** Introduction, where and how to optimize, principle source of optimization, function preserving transformations, loop optimizations, global flow analysis, machine dependent optimization

## Textbooks:

"Compilers Principles, Techniques and Tools", Second Edition, Alfred V. Aho, Monica S. Lam, Ravi Sethi, Jeffrey D. Ullman., Pearson, 2016.

"Compiler Construction", K.V.N Sunitha, Pearson, 2013

## Reference Books:

- 1. Compiler Design", K. Muneeswaran., Oxford University Press, 2012
- 2. "Engineering A Compiler", Second Edition, Keith D. Cooper & Linda Torczon., MK(Morga Kaufmann) (ELSEVIER)
- 3. "Compilers Principles and Practice", Parag H. Dave, Himanshu B. Dave., PEARSON
- 4. "Compiler Design", SandeepSaxena, Rajkumar Singh Rathore., S.Chand publications
- 5. "Compiler Design", SantanuChattopadhyay., PHI
- 6. "Principals of Compiler Design", Nadhni Prasad, Elsevier

## Online Learning Resources:

https://www.youtube.com/watch?v= ck1Lnm28hQ&list=PLbRMhDVUMngcseCW7wXDvtTDemCuH80fP

Mapping of course outcomes with program outcomes

|     | PO1 | PO2 | PO3 | PO4 | PO5 | P06 | PO7 | PO8 | PO9 | PO10 | PO11 | PO12 | PSO1 | PSO2 |
|-----|-----|-----|-----|-----|-----|-----|-----|-----|-----|------|------|------|------|------|
| CO1 | 3   | 3   | 3   |     |     |     |     |     |     |      |      | 3    | 3    | 3    |
| CO2 | 2   | 2   | 2   | 2   | 2   |     |     |     |     |      |      |      | 2    | 2    |
| соз | 3   | 3   | 2   | 2   |     |     |     |     |     |      |      |      | 2    | 2    |
| CO4 | 2   | 2   | 2   | 2   | 2   |     |     |     |     |      |      |      | 2    | 2    |
| CO5 | 2   | 2   | 2   | 2   | 2   |     |     |     |     |      |      |      | 2    | 2    |

| Course Code   | CLOUD COMPUTING                  |          | L | T | P      | С |
|---------------|----------------------------------|----------|---|---|--------|---|
| 20APC0528     | (common to CSE,AIDS)             |          | 3 | 0 | 0      | 3 |
| Pre-requisite | Operating systems and Networking | Semester |   | - | III-II |   |

- To Understand the concept of cloud computing.
- To understand the concept of Virtualization and familiar with the lead players in cloud.
- To understand the features of cloud and apply different cloud programming model as per need.
- To design of cloud Services and explore the trusted cloud Computing system computing.
- To learn Industry Cloud Platforms.

#### **Course Outcomes:**

- CO1: Understand the concept of cloud computing
- CO2: Ability to understand various service delivery models and Cloud Computing Architecture.
- CO3: Analyze the need for virtualization in a cloud environment.
- CO4: Demonstrate the map reducing programming model to process the Big Data along with Hadoop tools
- CO5: Analyze authentication, confidentiality, privacy issues and disaster management

UNIT - I 9 Hrs

**Introduction to Cloud:** Cloud Computing at a Glance, The Vision of Cloud Computing, Defining a Cloud, Characteristics and Benefits, A Closer Look, Cloud Computing Reference Model, Challenges Ahead, Historical Developments, Applications of cloud computing: Healthcare, energy systems, transportation, manufacturing, education, government, mobile communication, application development.

UNIT - II 9Hrs

**Cloud Computing Architecture:** Introduction, NIST reference architecture, Cloud Reference Model, Infrastructure / Hardware as a Service, Platform as a Service, Software as a Service, Types of Clouds, Public Clouds, Private Clouds, Hybrid Clouds, Community Clouds, Economics of the Cloud, Open Challenges, Cloud Interoperability and Standards, Scalability and Fault Tolerance

UNIT - III

**Virtualization:** Introduction to Virtualization concept & Hypervisors, Pros and Cons of Virtualization, Virtual Machine (VM), implementation Levels of Virtualization, Virtualization Structures/Tools and Mechanisms, Types of Hypervisors, Virtualization of CPU, Memory, and I/O Devices, Virtual Clusters and Resource Management, Virtualization for Data-Center Automation.

UNIT - IV 9 Hrs

**Programming Model:** Introduction to Hadoop Framework - Mapreduce, Input splitting, map and reduce functions, specifying input and output parameters, configuring and running a job - Design of Hadoop file system, HDFS concepts, dataflow of File read & File write, map reduce applications

Cloud Platforms in Industry: Amazon Web Services- Compute Services, Storage Services.

UNIT - V 9 Hrs

Cloud Security & Disaster Recovery: Cloud Security: Risks, privacy and privacy impacts assessments; Multi-tenancy issues, security in VM, OS, virtualization system security issues and vulnerabilities; Virtualization system-specific attacks: Technologies for virtualization-based security enhancement, legal.

Disaster Recovery: Disasters in the Cloud, Disaster Management, Compromise Response Disaster Recovery

## Textbooks:

- 1. Mastering Cloud Computing by Rajkumar Buyya, Christian Vecchiola, S.Thamarai Selvi from TMH 2013.
- 2. George Reese Cloud Application Architectures, First Edition, O" Reilly Media 2009.
- 3. Distributed and Cloud Computing, Kai Hwang, Geoffery C. Fox, Jack J. Dongarra, Elsevier, 2012.

#### Reference Books:

- 1. Cloud Computing and SOA Convergence in Your Enterprise A Step-by-Step Guide by David S. Linthicum from Pearson 2010
- 2. Cloud Computing 2 nd Edition by Dr. Kumar Saurabh from Wiley India 2012.
- 3. Cloud Computing web based Applications that change the way you work and collaborate Online Micheal Miller.Pearson Education.

## Online Learning Resources:

https://www.youtube.com/playlist?list=PLmcndht8X48zKf-jqk9xY5Wg\_AhXR8aHb

Mapping of course outcomes with program outcomes

| or p p | 5 01 000 |     |     | p   | ,   |     |     |     |     |      |      |      |      |      |
|--------|----------|-----|-----|-----|-----|-----|-----|-----|-----|------|------|------|------|------|
|        | PO1      | PO2 | PO3 | PO4 | PO5 | PO6 | PO7 | PO8 | PO9 | PO10 | PO11 | PO12 | PSO1 | PSO2 |
| CO1    | 3        | 2   | 1   |     |     |     |     |     |     |      |      | 2    | 1    |      |
| CO2    | 3        | 2   | 1   |     | 2   |     |     |     |     |      |      |      | 2    | 1    |
| соз    | 2        | 3   | 2   |     |     |     |     |     |     |      |      |      | 2    |      |
| CO4    | 2        | 1   | 2   | 1   | 2   |     |     |     |     |      |      | 1    | 2    | 2    |
| CO5    | 2        | 2   |     |     |     | 2   |     | 2   |     |      |      | 1    | 2    |      |

| Course Code   | MACHINE LEARNING            |          | L | T | P      | С |
|---------------|-----------------------------|----------|---|---|--------|---|
| 20APE0504     | (common to CSE,AIDS)        |          | 3 | 0 | 0      | 3 |
| Pre-requisite | Data Warehousing and Mining | Semester |   |   | III-II |   |

- To understand the basic theory underlying machine learning.
- To be able to formulate machine learning problems corresponding to different applications.
- To understand a range of machine learning algorithms along with their strengths and weaknesses.
- To be able to apply machine learning algorithms to solve problems of moderate complexity.

## **Course Outcomes:**

- CO1: Ability to understand what is learning and why it is essential to the design of intelligent machines.
- CO2: Ability to design and implement various machine learning algorithms in a wide range of real-world applications.
- CO3: Acquire knowledge deep learning and be able to implement deep learning models for language, vision, speech, decision making, and more
- CO4: Ability to demonstrate feature selection and dimensionality reduction
- CO5: Ability to solve decision making problems using SVM(Support Vector Machines) and graphical models

UNIT - I 9 Hrs

What is Machine Learning?, Examples of machine learning applications, **supervised Learning**: learning a class from examples, Vapnik- Chervonenkis dimension, probably approximately correct learning, noise, learning multiple classes, regression, model selection and generalization, dimensions of a supervised machine learning algorithm. **Decision Tree Learning**: Introduction, Decisions Tree representation, Appropriate problems for decision tree learning, the basic decision tree learning algorithm, Hypothesis space search in decision tree learning, Inductive bias in decision tree learning, issues in decision tree learning, **Artificial Neural Networks**: Introduction, Neural Network Representation – Problems – Perceptrons – Multilayer Networks and Back Propagation Algorithm, Remarks on the BACKPROPAGATION Algorithm, An illustrative Example: Face Recognition, Advanced Topics in Artificial Neural Networks.

UNIT - II 9Hrs

**Evaluating Hypotheses:** Motivation, Estimating hypothesis accuracy, basics of sampling theory, a general approach for deriving confidence intervals, differences in error of two hypothesis, comparing learning algorithms, **Bayesian Learning:** Introduction, Bayes Theorem, Bayes Theorem and Concept Learning, Maximum Likelihood and least squared error hypothesis, Maximum Likelihood hypothesis for predicting probabilities, Minimum Description Length Principle, Bayes Optimal Classifier, Gibbs Algorithm, Naïve Bayes Classifier, Bayesian Belief Network, EM Algorithm

UNIT - III 9 Hrs

**Dimensionality Reduction:** Introduction, Subset selection, principle component analysis, feature embedding, factor analysis, singular value decomposition and matrix factorization, multidimensional scaling, linear discriminant analysis, canonical correlation analysis, Isomap, Locally linear embedding, laplacian eigenmaps, **Clustering:** Introduction, Mixture densities, K- Means clustering, Expectations- Maximization algorithm, Mixture of latent variable models, supervised learning after clustering, spectral clustering, Hierarchal clustering, Choosing the number of clusters

UNIT - IV 9 Hrs

**Linear Discrimination:** Introduction, Generalizing the linear model, geometry of the linear discrimination, pair wise separation, parametric discrimination revisited, gradient descent, logistic discrimination, discrimination by regression, learning to rank, **Multilayer Perceptrons:** Introduction, the perceptron, training a perceptron, learning Boolean functions, multilayer perceptrons, MLP as a universal approximator, Back propagation algorithm, Training procedures, Tuning the network size, Bayesian view of learning, dimensionality reduction, learning time, deep learning

UNIT - V 9 Hrs

**Kernel Machines:** Introduction, Optimal separating hyperplane, the non separable case: Soft Margin Hyperplane, v-SVM, kernel Trick, Vectorial kernels, defining kernels, multiple kernel learning, multicast kernel machines, kernel machines for regression, kernel machines for ranking, one-class kernel machines, large margin nearest neighbor classifier, kernel dimensionality reduction, **Graphical models:** Introduction, Canonical cases for conditional independence, generative models, d separation, belief propagation, **undirected Graphs:** Markov Random files, Learning the structure of a graphical model, influence diagrams.

#### Textbooks:

- 1. Machine Learning Tom M. Mitchell McGraw Hill Education, 2017
- 2. Introduction to Machine learning, Ethem Alpaydin, PHI, 3rd Edition, 2014.

## Reference Books:

- Machine Learning: An Algorithmic Perspective, Stephen Marshland, Taylor & Francis Chapman and Hall/CRC; 2nd edition, 2014
- 2. Machine Learning For Beginners: A Comprehensive Guide To Understand Machine Learning. How It Works And How Is Correlated To Artificial Intelligence And Deep Learning, Chris Neil, Alicex Ltd, 2020

## Online Learning Resources:

https://www.youtube.com/watch?v=r4sgKrRL2Ys&list=PL1xHD4vteKYVpaIiy295pg6\_SY5qznc77

|     | PO1 | PO2 | PO3 | PO4 | PO5 | P06 | PO7 | PO8 | PO9 | PO10 | PO11 | PO12 | PSO1 | PSO2 |
|-----|-----|-----|-----|-----|-----|-----|-----|-----|-----|------|------|------|------|------|
| CO1 | 3   | 2   | 2   | 2   | 2   |     |     |     |     |      |      | 2    | 3    | 2    |
| CO2 | 3   | 2   | 2   | 2   | 2   |     |     |     |     |      |      | 2    | 3    | 2    |
| соз | 3   | 2   | 2   | 2   |     |     |     |     |     |      |      | 2    | 3    |      |
| CO4 | 2   | 3   | 2   | 2   |     |     |     |     |     |      |      | 2    | 2    |      |
| CO5 | 2   | 2   | 2   |     |     |     |     |     |     |      |      |      |      |      |

| Course Code        | REAL TIME OPERATING | SYSTEMS  | L | T | P      | C |  |  |  |
|--------------------|---------------------|----------|---|---|--------|---|--|--|--|
| 20APE0505          | (common to CSE,C    | IC)      | 3 | 0 | 0      | 3 |  |  |  |
| Pre-requisite      | Operating Systems   | Semester |   |   | III-II |   |  |  |  |
| Course Objectives: |                     |          |   |   |        |   |  |  |  |

To understand how to solve complex problems

- Acquire skills necessary to design and develop embedded applications by means of real-time operating systems
- Understand embedded real-time operating systems

#### **Course Outcomes:**

CO1: Characterize real-time systems and describe their functions

**CO2:** Design and implement a real-time system

CO3: Apply formal methods to the analysis and design of real-time systems

CO4: Apply formal methods for scheduling real-time systems

**CO5:** Characterize and describe reliability and fault tolerance issues and approaches.

UNIT - I

Typical Real time Applications: Digital control, High-level control, Signal processing, other Real-time Applications. Hard versus Soft Real-Time Systems: Jobs and processors, Release time, deadlines and Timing constraints, Hard and soft timing constraints, Hard Real time systems, Soft Real-time Systems.

A Reference Model of Real Time Systems: Processors and resources, Temporal parameters of Real time workload, periodic task model, precedence constraints and data dependency, Functional parameter, Resource Parameters of Jobs and Parameters of Resources, Scheduling Hierarchy.

Commonly used Approaches to real time Scheduling: Clock-Driven Approach, Weighted Round-Robin Approach, Priority driven Approach, Dynamic vs Static Systems, Effective release time and deadlines, Optimality of the EDF and LST algorithms, Nonoptimality of the EDF and LST algorithms, Challenges in validating timing constraints in priority driven System, Off line vs On line scheduling, summary.

UNIT - II 9Hrs

Clock-Driven Scheduling: Notations and Assumptions, static, Timer-Driven scheduler, General Structure of the Cyclic Scheduler, Improving the average response time of Aperiodic Jobs, Scheduling sporadic Jobs, Practical considerations and generalizations, Algorithm for generating Static Schedules, Pros and cons of Clock-driven scheduling, summary.

UNIT - III 9 Hrs

Priority-Driven Scheduling of periodic Tasks: Static Assumption, Fixed-priority vs Dynamic-priority Algorithms, Maximum Schedulable Utilization, Optimality of the RM and DM Algorithms, A Schedulability test for Fixed-priority tasks with Short Response time, A Schedulability test for Fixed-priority tasks with arbitrary Response time, Sufficient Schedulability conditions for the RM and DM Algorithms, summary.

UNIT - IV 9 Hrs

Scheduling Aperiodic and Sporadic Jobs in Priority Driven Systems: Assumptions and approaches, Diferrable servers, Sporadic Servers, Constant utilization, total bandwidth and weighted fair -Queueing servers, Slack stealing in Dead-line Driven System, Stack stealing in Fixed-priority systems, Scheduling of sporadic jobs, Real-time performance for jobs with soft timing constraints, A two-level scheme for Integrated scheduling.

9 Hrs UNIT - V

Resources and Resource access control: Assumptions on Resources and their usage, Effects of Resource contention and resource access control, Non Preemptive critical section, Basic Priority inheritance protocol, Basic Priority ceiling protocol,

-based, Priority ceiling protocol, Use of priority ceiling protocol in Dynamic priority systems, pre-emption ceiling protocol, Controlling accesses to Multiple unit Resources, Controlling concurrent accesses to data objects.

Multiprocessor Scheduling, Resource access control, and Synchronization: Model of Multiprocessor and Distributed Systems, Task assignment, Multiprocessor Priority ceiling protocol, Elements of Scheduling Algorithms for End-to-End Periodic Tasks, Schedulability of Fixed-priority End-to-End periodic Tasks, End to End tasks in heterogeneous Systems, Predictability and validation of Dynamic Multiprocessor Systems, Summary.

#### Textbooks:

1. "Real-Time Systems" by Jane W.S Liu, Pearson Edition, 2006.

#### Reference Books:

- Real-Time Systems: Scheduling, Analysis, and Verification, Cheng, A. M. K.: Wiley, 2002.
- Z.: Scheduling in Real-Time Systems, by Cottet, F., Delacroix, J., Kaiser, C., Mammeri John Wiley & Sons, 2002.
- Real-Time Systems, C. M., Shin, K. G. McGraw-Hill, Krishna 1997.

#### Online Learning Resources:

https://www.youtube.com/watch?v=dHsHP9RrXBw&list=PLJ5C\_6qdAvBH-JNRIlupFb44miyx9M8JD

|     | PO1 | PO2 | PO3 | PO4 | PO5 | P06 | PO7 | PO8 | PO9 | PO10 | PO11 | PO12 | PSO1 | PSO2 |
|-----|-----|-----|-----|-----|-----|-----|-----|-----|-----|------|------|------|------|------|
| CO1 | 2   |     |     |     |     |     |     |     |     |      |      |      |      |      |
| CO2 |     | 3   | 2   |     |     |     |     |     |     |      |      |      | 3    | 3    |
| соз |     | 2   | 3   |     |     |     |     |     |     |      |      |      | 2    | 2    |
| CO4 |     |     | 3   |     |     |     |     |     |     |      |      |      |      | 2    |
| CO5 | 2   |     |     |     |     |     |     |     |     |      |      |      |      |      |

| Course Code   |                      |          | L | T | P      | С |
|---------------|----------------------|----------|---|---|--------|---|
| 20APE0506     | AGILE METHODOLOGIES  |          | 3 | 0 | 0      | 3 |
| Pre-requisite | Software Engineering | Semester |   |   | III-II |   |

To understand how to solve complex problems

- Master the art of agile development.
- Understand how an iterative, incremental development process leads to faster delivery of more useful software.
- Elucidate the essence of agile development methods
- Explain the principles and practices of extreme programming

#### **Course Outcomes:**

- **CO1:** Adopt Extreme Programming
- **CO2:** Create own agile method by customizing XP to a particular situation
- CO3: They must know about the way of correcting bug during build and code integration(L3)
- CO4: Able to plan for developing the software and managing(L2)
- CO5: known precisely about the different ways of software development(L6)

#### UNIT - I Introduction

9 Hrs

**Agile:** Why Agile? - How to be Agile - Understanding XP - Values and Principles - Improve the Process - Eliminate Waste - Deliver Value.

## UNIT - II Extreme Programming

9Hrs

**Practicing XP**-Thinking, Pair Programming, Energized Work, Informative Workspace, Root Cause Analysis, Retrospectives, Collaborating, Sit Together, Real Customer Involvement, Ubiquitous Language, Stand-Up Meetings, Coding Standards, Iteration Demo, Reporting.

#### UNIT - III Build and Integration

9 Hrs

Releasing-Done Done, No Bugs, Version Control, Ten-Minute Build, Continuous Integration, Collective Code Ownership, Documentation.

#### UNIT - IV Planning

9 Hrs

Planning-Vision, Release Planning, Risk Management, Iteration Planning, Stories, Estimating.

#### UNIT - V Development

9 Hrs

Developing-Incremental Requirements, Customer Tests, Test- Driven Development, Refactoring, Incremental Design and Architecture, Spike Solutions, Performance Optimization.

#### Textbooks:

1. James Shore and Shane Warden, "The Art of Agile Development", O'REILLY, 2007.

#### Reference Books:

- 1. Robert C. Martin, "Agile Software Development, Principles, Patterns, and Practices", PHI, 2002.
- 2. Angel Medinilla, "Agile Management: Leadership in an Agile Environment", Springer, 2012.
- 3. Bhuvan Unhelkar, "The Art of Agile Practice: A Composite Approach for Projects and Organizations", CRC Press.
- 4. Jim Highsmith, "Agile Project Management", Pearson education, 2004.

#### Online Learning Resources:

https://elearn.nptel.ac.in/shop/iit-workshops/completed/agile-testing-methodology-and-project-management-test-automation/

#### Mapping of course outcomes with program outcomes

|     | PO1 | PO2 | PO3 | PO4 | PO5 | P06 | PO7 | PO8 | PO9 | PO10 | PO11 | PO12 | PSO1 | PSO2 |
|-----|-----|-----|-----|-----|-----|-----|-----|-----|-----|------|------|------|------|------|
| CO1 | 3   | 3   | 2   | 2   | 2   |     |     |     | 2   |      |      |      | 2    | 1    |
| CO2 | 3   | 3   | 2   | 2   | 2   |     |     |     | 2   |      |      |      | 2    | 1    |
| CO3 | 3   | 3   | 3   | 3   |     |     |     |     |     |      |      |      | 3    | 3    |
| CO4 |     | 2   | 3   |     |     |     |     |     |     |      |      |      | 3    |      |
| CO5 | 3   | 3   | 2   | 2   |     |     |     |     |     |      |      |      | 2    | 2    |

| L | Course Code   | ARTIFICIAL INTELLIGENCE LABORATO | RY       | L | T | P      | C   |
|---|---------------|----------------------------------|----------|---|---|--------|-----|
| Ĺ | 20APC0522     |                                  |          | 0 | 0 | 3      | 1.5 |
|   | Pre-requisite | Mathematics and Programming      | Semester |   |   | III-II |     |

This course is designed to:

- · Explore the methods of implementing algorithms using artificial intelligence techniques
- Illustrate search algorithms
- Demonstrate building of intelligent agents

## **Course Outcomes:**

- CO1: Implement search algorithms
- CO2: Solve Artificial Intelligence Problems
- CO3: Develop the solutions using Backtracking
- CO4: Design Chatbot
- CO5: Implement basic problems by using NLTK(Natural Language Tool Kit)

## **List of Experiments**

- 1. Write a Program to Implement BFS and DFS.
- 2. Write a Program to find the solution for travelling sales person problem.
- 3. Write a program to implement simulated annealing Algorithm.
- 4. Write a Program to Implement Tic-Tac-Toe game.
- 5. Write a Program to Implement 8-Puzzle problem.
- 6. Write a program to implement Towers of Hanoi problem.
- 7. Write a program to implement A\* Algorithm.
- 8. Write a Program to Implement Water-Jug problem.
- 9. Write a program to implement Hangman game.
- 10. Write a program to solve N Queen problem using backtracking.
- 11. Generate Calendar for the given month and year using a python program.
- 12. Write a program to implement simple Chatbot.
- 13. Write a program to remove stop words for a given passage from a text file using NLTK.
- 14. Write a program to implement stemming for a given sentence using NLTK.
- 15. Write a program to POS (Parts of Speech) tagging for the give sentence using NLTK.
- 16. Write a program to implement Lemmatization using NLTK.

## Reference Books:

- 1. Tensorflow: https://www.tensorflow.org/
- 2. Pytorch: https://pytorch.org/,
- 3. https://github.com/pytorch
- 4. Theano: http://deeplearning.net/software/theano/ https://github.com/Theano/Theano
- 5. https://www.nltk.org/

Mapping of course outcomes with program outcomes

|     | PO1 | PO2 | PO3 | PO4 | PO5 | PO6 | PO7 | PO8 | PO9 | PO10 | PO11 | PO12 | PSO1 | PSO2 |
|-----|-----|-----|-----|-----|-----|-----|-----|-----|-----|------|------|------|------|------|
| CO1 | 3   |     | 3   |     |     |     |     |     |     |      |      | 3    |      | 3    |
| CO2 | 3   | 3   | 2   | 2   |     |     |     |     |     |      |      | 3    |      | 3    |
| CO3 | 3   | 2   | 3   |     | 3   | 3   |     |     |     |      |      | 3    | 2    | 3    |
| CO4 | 3   | 2   | 3   |     | 3   | 3   |     |     |     |      |      | 3    |      | 3    |
| CO5 | 3   | 3   | 3   | 3   |     |     |     |     |     |      |      |      | 3    | 3    |

| Course Code   | COMPILED DEGION LAD                  |     | L | T | P      | С   |
|---------------|--------------------------------------|-----|---|---|--------|-----|
| 20APC0524     | COMPILER DESIGN LAB                  |     | 0 | 0 | 3      | 1.5 |
| Pre-requisite | FLAT and Programming Languages Semes | ter |   |   | III-II |     |

- To implement some of the functionality of the compiler
- To do programming using compiler related tools

#### **Course Outcomes:**

**CO1:** Develop compiler tools **CO2:** Design simple compiler

CO3: Develop program for solving parser problems

CO4: Design lexical analyzer

CO5: Able to use Lex and YACC tools for developing a scanner and a parser

## **List of Experiments**

- Design a lexical analyzer for given language and the lexical analyzer should ignore redundant spaces, tabs and new lines.
   It should also ignore comments. Although the syntax specification states that identifiers can be arbitrarily long, you may restrict the length to some reasonable value. Simulate the same in C language.
- 2. Write a C program to identify whether a given line is a comment or not.
- 3. Write a C program to recognize strings under 'a', 'a\*b+', 'abb'.
- 4. Write a C program to test whether a given identifier is valid or not.
- 5. Write a C program to simulate lexical analyzer for validating operators.
- 6. Implement the lexical analyzer using JLex, flex or other lexical analyzer generating tools.
- 7. Write a C program for implementing the functionalities of predictive parser for the mini language specified in Note 1.
- 8. a) Write a C program for constructing of LL (1) parsing.
  - b) Write a C program for constructing recursive descent parsing.
- 9. Write a C program to implement LALR parsing.
- 10. a) Write a C program to implement operator precedence parsing.
  - b) Write a C program to implement Program semantic rules to calculate the expression that takes an expression with digits, + and \* and computes the value.
- 11. Convert the BNF rules into Yacc form and write code to generate abstract syntax tree for the mini language specified in Note 1.
- 12. Write a C program to generate machine code from abstract syntax tree generated by the parser. The instruction set specified in Note 2 may be considered as the target code.

#### Note 1:

```
A simple language written in this language is \{int\ a[3],t1,t2;\ T1=2;\ A[0]=1;a[1]=2;a[t]=3;\ T2=-(\ a[2]+t1*6)/(a[2]-t1);\ If t2>5then Print(t2) Else{ Int t3;\ T3=99;\ T2=25;\ Print(-t1+t2*t3);/*this is a comment on 2 lines*/}endif }
```

Comments(zero or more characters enclosed between the standard C/JAVA Style comment brackets/\*...\*/)can be inserted .The language has rudimentary support for1-dimenstional array,the declaration int a[3] declares an array of three elements,referenced as a[0],a[1] and a[2].Note also you should worry about the scopping of names.

#### Note 2:

Consider the following mini language, a simple procedural high –level language, only operating on integer data, with a syntax looking vaguely like a simple C crossed with pascal. The syntax of the language is defined by the following grammar.

```
cprogram>::=<block>
```

<br/>
<br/>
<br/>
<br/>
<br/>
<br/>
<br/>
<br/>
<br/>
<br/>
<br/>
<br/>
<br/>
<br/>
<br/>
<br/>
<br/>
<br/>
<br/>
<br/>
<br/>
<br/>
<br/>
<br/>
<br/>
<br/>
<br/>
<br/>
<br/>
<br/>
<br/>
<br/>
<br/>
<br/>
<br/>
<br/>
<br/>
<br/>
<br/>
<br/>
<br/>
<br/>
<br/>
<br/>
<br/>
<br/>
<br/>
<br/>
<br/>
<br/>
<br/>
<br/>
<br/>
<br/>
<br/>
<br/>
<br/>
<br/>
<br/>
<br/>
<br/>
<br/>
<br/>
<br/>
<br/>
<br/>
<br/>
<br/>
<br/>
<br/>
<br/>
<br/>
<br/>
<br/>
<br/>
<br/>
<br/>
<br/>
<br/>
<br/>
<br/>
<br/>
<br/>
<br/>
<br/>
<br/>
<br/>
<br/>
<br/>
<br/>
<br/>
<br/>
<br/>
<br/>
<br/>
<br/>
<br/>
<br/>
<br/>
<br/>
<br/>
<br/>
<br/>
<br/>
<br/>
<br/>
<br/>
<br/>
<br/>
<br/>
<br/>
<br/>
<br/>
<br/>
<br/>
<br/>
<br/>
<br/>
<br/>
<br/>
<br/>
<br/>
<br/>
<br/>
<br/>
<br/>
<br/>
<br/>
<br/>
<br/>
<br/>
<br/>
<br/>
<br/>
<br/>
<br/>
<br/>
<br/>
<br/>
<br/>
<br/>
<br/>
<br/>
<br/>
<br/>
<br/>
<br/>
<br/>
<br/>
<br/>
<br/>
<br/>
<br/>
<br/>
<br/>
<br/>
<br/>
<br/>
<br/>
<br/>
<br/>
<br/>
<br/>
<br/>
<br/>
<br/>
<br/>
<br/>
<br/>
<br/>
<br/>
<br/>
<br/>
<br/>
<br/>
<br/>
<br/>
<br/>
<br/>
<br/>
<br/>
<br/>
<br/>
<br/>
<br/>
<br/>
<br/>
<br/>
<br/>
<br/>
<br/>
<br/>
<br/>
<br/>
<br/>
<br/>
<br/>
<br/>
<br/>
<br/>
<br/>
<br/>
<br/>
<br/>
<br/>
<br/>
<br/>
<br/>
<br/>
<br/>
<br/>
<br/>
<br/>
<br/>
<br/>
<br/>
<br/>
<br/>
<br/>
<br/>
<br/>
<br/>
<br/>
<br/>
<br/>
<br/>
<br/>
<br/>
<br/>
<br/>
<br/>
<br/>
<br/>
<br/>
<br/>
<br/>
<br/>
<br/>
<br/>
<br/>
<br/>
<br/>
<br/>
<br/>
<br/>
<br/>
<br/>
<br/>
<br/>
<br/>
<br/>
<br/>
<br/>
<br/>
<br/>
<br/>
<br/>
<br/>
<br/>
<br/>
<br/>
<br/>
<br/>
<br/>
<br/>
<br/>
<br/>
<br/>
<br/>
<br/>
<br/>
<br/>
<br/>
<br/>
<br/>
<br/>
<br/>
<br/>
<br/>
<br/>
<br/>
<br/>
<br/>
<br/>
<br/>
<br/>
<br/>
<br/>
<br/>
<br/>
<br/>
<br/>
<br/>
<br/>
<br/>
<br/>
<br/>
<br/>
<br/>
<br/>
<br/>
<br/>
<br/>
<br/>
<br/>
<br/>
<br/>
<br/>
<br/>
<br/>
<br/>
<br/>
<br/>
<br/>
<br/>
<br/>
<br/>
<br/>
<br/>
<br/>
<br/>
<br/>
<br/>
<br/>
<br/>
<br/>
<br/>
<br/>
<br/>
<br/>
<br/>
<br/>
<br/>
<br/>
<br/>
<br/>
<br/>
<br/>
<br/>
<br/>
<br/>

|{<slist>}

<variabledefinition>::=int <vardeflist>

<vardec>::=<identifier>|<identifier>[<constant>]

<slist>::=<statement>|<statement>;<slist>

<statement>::=<assignment>|<ifstament>|<whilestatement>

| <block > | < printstament > | < empty >

<assignment>::=<identifier>=<expression>

| <identifier > [<expression > ] = <expression >

<if statement>::=if<bexpression>then<slist>else<slist>endif

|if<bexpression>then<slisi>endif

<whilestatement>::=while<bexpreession>do<slisi>enddo

<printstatement>:;=print(<expression>)

<expression>::=<expression><addingop><term>|<term>|<addingop>

term>

<bexprssion>::=<expression><relop><expression>

<relop>::=< | <= | == | >= | > | !=

<addingop>::=+|<term>::=<term><multop><factor>|<factor>
<Multop>::=\*|/
<factor>::=<constant>|<identifier>|<identifier>[<expression>]
|(<expression>)
<constant>::=<digit>|<digit><constant>
<identifier>::=<identifier><letter or digit>|<letter>
<letter or digit>::=<letter>|<digit>
<letter>::;=a|b|c|d|e|f|g|h|I|j|k|1|m|n|o|p|q|r|s|t|u|v|w|x|y|z
<digit>::=0|1|2|3|4|5|^|7|8|9
<empty>::=has the obvious meaning

#### Reference Books:

- 1. Modern compiler implementation in C, Andrew w.Appel, Revised Edn, Cambridge University Press
- 2. Principles of Compiler Design. A.V Aho, J.D Ullman ; Pearson Education.
- 3. lex&yacc, -John R Levine, Tony Mason, Doug Brown; O'reilly.
- 4. Compiler Construction,- LOUDEN, Thomson.
- 5. Engineering a compiler Cooper& Linda, Elsevier
- 6. Modern Compiler Design Dick Grune, Henry E.Bal, Cariel TH Jacobs, Wiley Dreatech

Mapping of course outcomes with program outcomes

|     | PO1 | PO2 | PO3 | PO4 | PO5 | P06 | PO7 | PO8 | PO9 | PO10 | PO11 | PO12 | PSO1 | PSO2 |
|-----|-----|-----|-----|-----|-----|-----|-----|-----|-----|------|------|------|------|------|
| CO1 | 3   |     | 3   |     | 3   |     |     |     |     |      |      |      |      | 3    |
| CO2 | 3   | 3   | 3   |     | 3   |     |     |     |     |      |      |      | 3    | 3    |
| соз | 3   |     | 3   |     |     |     |     |     |     |      |      |      | 3    |      |
| CO4 |     |     | 3   |     | 3   |     |     |     |     |      |      |      | 3    | 3    |
| CO5 |     |     | 2   |     | 2   |     |     |     |     |      |      |      | 2    | 2    |

| Course Code   | CLOUD COMPUTING LABORAT          | ORY      | L | T | P      | С   |
|---------------|----------------------------------|----------|---|---|--------|-----|
| 20APC0529     | (common to CSE,AIDS)             |          | 0 | 0 | 3      | 1.5 |
| Pre-requisite | Operating systems and Networking | Semester |   |   | III-II |     |

The student should be made to:

- Be familiar with developing Applications in cloud.
- · Be exposed to tool kits for cloud environment
- · Install, configure and deploy applications using various cloud platforms
- Learn to run virtual machines of different configuration.

#### **Course Outcomes:**

- **CO1:** Ability to understand various service delivery models of a cloud computing architecture.
- CO2: Summarize the Services and Platform of cloud.
- CO3: Configure various virtualization tools.
- **CO4:** Explore the future trends of cloud computing.
- CO5: Develop Hadoop Applications.

## List of Experiments

- 1. To study in detail about cloud computing.
- 2. Working of Google Drive to make spreadsheet and notes.
- 3. Installation and Configuration of Justcloud.
- 4. Working in Cloud9 to demonstrate different language.
- 5. Install Google App Engine. Create hello world app and other simple web applications using python/java.
- 6. Deployment and Configuration options in Google Cloud
- 7. Install Virtual box/VMware Workstation with different flavours of linux or windows OS on top of windows 7 or 8.
- 8. Install a C compiler in the virtual machine created using virtual box and execute Simple Programs
- 9. Install Hadoop single node setup
- 10. Develop hadoop application to count no of characters, no of words and each character frequency

#### Programs on SaaS

- 11. Create an word document of your class time table and store locally and on the cloud with doc,and pdf format . ( use www.zoho.com anddocs.google.com).
- 12. Create a spread sheet which contains employee salary information and calculate gross and total sal using the formula DA=10% OF BASIC HRA=30% OF BASIC PF=10% OF BASIC IF BASIC<=3000 12% OF BASIC IF BASIC>3000 TAX=10% OF BASIC IF BASIC<=1500 =11% OF BASIC IF BASIC>1500 AND BASIC<=2500 =12% OF BASIC IF BASIC>2500 (use www.zoho.com and docs.google.com) NET\_SALARY=BASIC\_SALARY+DA+HRA-PF-TAX
- 13. Prepare a ppt on cloud computing –introduction, models, services, and architecture Ppt should contain explanations, images and at least 20 pages (use www.zoho.com and docs.google.com).
- 14. Create your resume in a neat format using google and zoho cloud.

## **Programs on PaaS**

- 15. Write a Google app engine program to generate n even numbers and deploy it to google cloud.
- 16. Google app engine program multiply two matrices.
- 17. Write a Google app engine program to display nth largest no from the given list of numbers and deploy it into google cloud.

## Reference Books:

- 1. spoken-tutorial.org
- 2. Bart Jacob (Editor), -Introduction to Grid Computing, IBM Red Books, Vervante, 2005
- 3. Ian Foster, Carl Kesselman, —The Grid: Blueprint for a New Computing Infrastructure, 2nd Edition, Morgan Kaufmann

## Mapping of course outcomes with program outcomes

|     | PO1 | PO2 | PO3 | PO4 | PO5 | P06 | PO7 | PO8 | PO9 | PO10 | PO11 | PO12 | PSO1 | PSO2 |
|-----|-----|-----|-----|-----|-----|-----|-----|-----|-----|------|------|------|------|------|
| CO1 | 3   |     |     | ,   |     |     |     |     |     |      |      |      | 2    |      |
| CO2 | 2   |     |     |     | 1   |     |     |     |     |      |      |      |      |      |
| CO3 | 2   |     |     |     | 3   |     |     |     |     |      |      |      |      | 1    |
| CO4 | 2   |     | 2   |     | 1   |     |     |     |     |      |      | 1    | 1    |      |
| CO5 | 1   |     |     |     | 1   |     |     |     |     |      |      |      |      |      |

| Course C- 1-                                                                        |                                                                                                    |                                                                |               | T         | Т          | P         |         |
|-------------------------------------------------------------------------------------|----------------------------------------------------------------------------------------------------|----------------------------------------------------------------|---------------|-----------|------------|-----------|---------|
| Course Code                                                                         | SOFT S                                                                                                    |                                                                |               | L         |            |           | C       |
| 20ASA0502                                                                           | (common to CS                                                                                                    | · · · · · · · · · · · · · · · · · · ·                          |               | 1         | 0          | 2         | 2       |
| Pre-requisite                                                                       | Communicative English                                                                                                    | Se                                                             | mester        |           |            | III-II    |         |
| <ul><li>To provide student</li><li>To enable them to</li></ul>                      | to: ss in students of the relevance and im with interactive practice sessions to n levelop employability skills ge of grammatical structures and voca                                                                                                    | nake them internalize so                                       |               | annr      | onria      | telise i  | n       |
| Speech and writing                                                                  |                                                                                                    | bulary students and enc                                        | ourage then   | аррі      | орпа       | ic usc 1  | 11      |
| COLL Becoming the im                                                                | portance of verbal and non verbal skills                                                                                                    |                                                                |               |           |            |           |         |
| CO2: Develop the inter<br>CO3: Apply grammatic<br>CO4: Create trust amo             | personal and intrapersonal skills obersonal and intrapersonal skills of structures to formulate sentences are people and develop employability sky communication skills effectively for p                                                                                                    | nd correct word forms.                                         |               | 9 H1      | <b>.</b> 0 |           |         |
|                                                                                     | Prepositions, Antonyms, Synonyms.                                                                                                    |                                                                |               | 9 111     | . 5        |           |         |
| <b>Vocabulary:</b> Basics o body la contact                                         | Communication (Definition, Types of onguage in corporate culture, Body land posture – gestures – Proxemics – Haych, pause & selection of words), Improducts                                                                                                    | iguage (Facial expression<br>ptics - Dress Code - Par          | ons – eye     |           |            |           |         |
| Web links: https://lea<br>https://ww<br>Prepositions:                               | rnenglish.britishcouncil.org/grammar<br>w.youtube.com/watch?v=ueEp6U8td1                                                                                                    | <u>n</u>                                                       | <u>s-1</u>    |           |            |           |         |
| Antonyms, Synonyms Web links: https://www.https://www.                              | w.grammarbook.com/grammar/probl<br>w.youtube.com/watch?v=-mLRoxWM8<br>youtube.com/watch?v=IEOrOPVMxiM<br>.it.iitb.ac.in/~vijaya/ssrvm/worksheet                                                                                                    | <u>8dI</u><br><u>I</u>                                         | /Language%    | 20Ar      | ts/sv      | n ant.p   | df      |
| Web links: https://wi<br>Importance of body la<br>Web links:<br>https://www.forward | ion (Definition, Types of communicat<br><u>kieducator.org/INTRODUCTION TO Conguage</u> in Corporate culture<br><u>ocusinc.com/consciously-communicators</u><br><u>kcial expressions – eye contact – pocusing</u>                                                                                                    | OMMUNICATION  ce/the-importance-of-boo                         |               |           |            | -         |         |
| Paralanguage –Tone,<br>Web links: https://op<br>https://en<br>Impromptu speeches.   | oitch, pause & selection of words) en.lib.umn.edu/communication/chapt wikipedia.org/wiki/Nonverbal_commu                                                                                                    | ter/4-2-types-of-nonverb<br>nication                           | eal-communi   | _         |            |           |         |
|                                                                                     | vw.write-out-loud.com/impromptu-pu<br>culty.washington.edu/mcgarrit/COM2                                                                                                    |                                                                |               | ritia     | ie.ndf     | •         |         |
| UNIT - II                                                                           | A STATE OF THE STATE OF THE STA | ,                                                              |               | 9Hr       |            |           |         |
| Vocabulary: Public s  E- mail t  Tenses Web links: https://ww                       | w.englisch-hilfen.de/en/grammar/en                                                                                                    | kills – <i>Short Essay writin</i><br>glish tenses.htmj; https: |               | glish.    | .com/      | tenses/   | ;       |
| https://ww<br>Idioms and Phrases:<br>Web links: https://ww                          | w.englishpage.com/verbpage/verbten<br>w.englishclub.com/grammar/verb-ter<br>w.britannica.com/list/7-everyday-eng                                                                                                    | <u>lses.htm</u><br><u>(lish-idioms-and-where-t</u>             | hey-come-fro  | <u>om</u> |            |           |         |
| https://or<br>One word substitutes<br>Web links: https://w                          | ww.careerpower.in/one-word-substitut                                                                                                    | tion.html;                                                     |               |           |            |           |         |
| https://en                                                                          |                                                                                                    | <u>t-1/;</u>                                                   |               |           |            |           |         |
| https://ww<br>https://cou                                                           | ankosh.ac.in/bitstream/123456789/2<br>w.skillsyouneed.com/rhubarb/prepari<br>rses.lumenlearning.com/publicspeaki                                                                                                    | ng-oral-presentations.ht                                       |               | thod      | s-of-d     | lelivery/ |         |
| Web links: https://ww<br>https://ww                                                 | Essay writing and E-mail writing.<br>w.kibin.com/essay-writing-blog/impo<br>w.scribendi.com/academy/articles/ac<br>rosoft.com/en-us/microsoft-365/busi                                                                                                    | cademic_essay_writing_s                                        | kills.en.html |           | mail-      | writing-s | skills; |

UNIT - III 9 Hrs

Grammar: Direct and Indirect speeches, Active and Passive voice, Drawing inferences (reading

**Grammar:** Direct and Indirect speeches, Active and Passive voice, Drawing inferences (reading comprehensions and listening comprehensions)

Vocabulary: Leadership Skills - Negotiation skills - Team-building - Debate. Leadership

Skills - Negotiation skills - Team-building

Direct and Indirect speeches:

Web links: <a href="https://onlymyenglish.com/direct-and-indirect-speech/">https://onlymyenglish.com/direct-and-indirect-speech/</a>

https://learnenglish.britishcouncil.org/grammar/b1-b2-grammar/reported-speech-1-statements

https://www.perfect-english-grammar.com/reported-speech.html

Active and Passive voice.

Web links: <a href="https://www.englishclub.com/grammar/passive-voice.htm">https://www.englishclub.com/grammar/passive-voice.htm</a>

https://www.gingersoftware.com/content/grammar-rules/verbs/passive-voice/

https://nps.edu/web/gwc/revising-passive-voice-into-active-voice

Drawing inferences (reading comprehensions and listening comprehensions)

Web links: <a href="https://www.readingrockets.org/strategies/inference">https://www.readingrockets.org/strategies/inference</a>

https://www.thoughtco.com/making-inferences-3111201

https://www.comprehensionconnection.net/2019/03/exploring-difference-between-making.html

Vocabulary: Leadership Skills – Negotiation skills - Team-building – Debate.

Leadership Skills - Negotiation skills - Team-building

Web links: <a href="https://online.hbs.edu/blog/post/negotiation-skills">https://online.hbs.edu/blog/post/negotiation-skills</a>

https://www.bumc.bu.edu/facdev-medicine/files/2014/08/BUSM-Leasership-training.pdf

https://in.indeed.com/career-advice/career-development/negotiation-skills

https://www.thebalancecareers.com/what-is-team-building-1918270

Debate:

Web links: <a href="https://noisyclassroom.com/debate-topics/">https://noisyclassroom.com/debate-topics/</a>

https://www.collegeessay.org/blog/debate-topics

https://www.edu.gov.mb.ca/k12/cur/socstud/frame\_found\_sr2/tns/tn-13.pdf

UNIT - IV 9 Hrs

Grammar: Common errors, Rearrangement of sentences.

**Vocabulary**: Resume writing, Pre-interview preparation, Group discussion.

Common errors, Rearrangement of sentences:

https://www.letsstudytogether.co/sentence-arrangement-questions-pdf-for-banking-exams-ibps-sbi-po-and-clerk/

https://www.youtube.com/watch?v=e8nO3zZzkZs

Vocabulary: Resume writing, Pre-interview preparation, Group discussion.

Web links: https://www.youtube.com/watch?v=PfJg-67smf4 https://www.youtube.com/watch?v=-lXjbph22Fk

UNIT - V 9 Hrs

**Grammar:** Verbal ability tests.

Vocabulary: Mock interviews, Post interview Etiquette.

Verbal ability tests.

Web links: <a href="https://prepinsta.com/infosys-english-verbal-questions/">https://prepinsta.com/infosys-english-verbal-questions/</a>

https://www.indiabix.com/online-test/verbal-ability-test/random

https://www.allindiaexams.in/online-test/online-general-english-test/61

Vocabulary: Mock interviews, Post interview Etiquette.

Web links: <a href="https://www.youtube.com/watch?v=ZOLCMa2QbdE">https://www.youtube.com/watch?v=ZOLCMa2QbdE</a>

https://www.ziprecruiter.com/blog/the-right-way-to-follow-up-after-a-job-interview/

https://www.youtube.com/watch?v=KIoD19uoxt8

#### Textbooks:

1. Robert M Sheffield, "Developing Soft Skills", Pearson, 2010.

#### Reference Books:

- 1. Barun K. Mitra, "Personality Development and Soft Skills", OXFORD Higher Education 2018.
- 2. Alka Wadkar, "Life Skills for Success", Sage publications 2016.
- 3. Diana Booher, "Communicate with Confidence" Tata mcgraw hill, 1994.
- 4. B.N. Gosh, "Managing Soft skills for Personality development", Tata mcgraw hill 2012.
- 5. Michael Swan, "<u>Practical English Usage</u>", Oxford publications. 6.Raymond Murphy, "English Grammar in Use", Cambridge 5<sup>th</sup> Edition
- 7. Norman Lewis, "Word Power Made Easy", Penguin Publishers.
- 8. Advanced Grammar in Use A Self-Study Reference and Practice Book for Advanced Learners of English 3rd Edition, Cambridge

## Online Learning Resources:

https://www.youtube.com/watch?v=DUlsNJtg2L8&list=PLLy\_2iUCG87CQhELCytvXh0E\_y-bOO1\_q

|     | PO1 | PO2 | PO3 | PO4 | PO5 | PO6 | PO7 | PO8 | PO9 | PO10 | PO11 | PO12 | PSO1 | PSO2 |
|-----|-----|-----|-----|-----|-----|-----|-----|-----|-----|------|------|------|------|------|
| CO1 |     |     |     |     |     |     |     |     |     | 2    |      |      |      |      |
| CO2 |     |     |     |     |     |     |     |     |     | 2    |      |      |      |      |
| CO3 |     |     |     |     |     |     |     |     |     | 2    |      | 2    |      |      |
| CO4 |     |     |     |     |     |     |     |     |     | 2    |      |      |      |      |
| CO5 |     |     |     |     |     |     |     |     |     | 2    |      | 2    |      |      |

| Course Code   | Professional Ethics and Human Value | es       | L | T | P      | С |
|---------------|-------------------------------------|----------|---|---|--------|---|
| 20AMC9904     | (common to CSE,CIC,AIDS,AIML)       |          | 3 | 0 | 0      | 0 |
| Pre-requisite | Universal Human Values              | Semester |   |   | III-II |   |

- To create an awareness on Engineering Ethics and Human Values.
- To study the moral issues and decisions confronting individuals and organizations engaged in engineering profession.
- To study the related issues about the moral ideals, character, policies, and relationships of people and corporations involved in technological activity.

#### **Course Outcomes:**

- CO1: It ensures students sustained happiness through identifying the essentials of human values and skills.
- **CO2:** The students will understand the importance of Values and Ethics in their personal lives and professional careers.
- CO3: The students will learn the rights and responsibilities as an employee, team member and a global citizen.
- **CO4:** Students understand practically the importance of trust, mutually satisfying human behavior and enriching interaction with nature.
- **CO5:** Students can able to develop appropriate technologies and management patterns to create harmony in professional and personal life.

9 Hrs

Introduction to Human Values: Need, basic Guidelines, Content and Process for Value Education, Self Exploration - 'Natural Acceptance' and Experiential Validation. Continuous Happiness and Prosperity - A look at basic Human Aspirations. Right understanding, Relationship and Physical Facilities. Understanding Happiness and Prosperity correctly.

UNIT - II 9Hrs

Understanding Harmony in the Family and Society: Harmony in Human - Human Relationship: Understanding harmony in the Family the basic unit of human interaction. Understanding values in human - human relationship; meaning of Nyaya and program for its fulfillment to ensure Ubhay-tripti; Trust (Vishwas) and Respect (Samman) as the foundational values of relationship. Understanding the harmony in the society (society being an extension of family). Visualizing a universal harmonious order in society - Undivided Society (Akhand Samaj), Universal Order (Sarvabhaum Vyawastha) - from family to world family!

UNIT - III 9 Hrs

Introduction to Professional Ethics: Basic Concepts, Governing Ethics, Personal & Professional Ethics, Ethical Dilemmas, Life Skills, Emotional Intelligence, Thoughts of Ethics, Value Education, Dimensions of Ethics, Profession and professionalism, Professional Associations, Professional Risks, Professional Accountabilities, Professional Success, Ethics and Profession.

UNIT - IV 9 Hrs

Professional Practices in Engineering: Work Place Rights & Responsibilities, Professions and Norms of Professional Conduct, Norms of Professional Conduct vs. Profession; Responsibilities, Obligations and Moral Values in Professional Ethics, Professional codes of ethics, the limits of predictability and responsibilities of the engineering profession. Central Responsibilities of Engineers – The Centrality of Responsibilities of Professional Ethics; lessons from 1979 American Airlines DC-10 Crash and Kansas City Hyatt Regency Walk away Collapse.

UNIT - V 9 Hrs

Global issues in Professional Ethics: Introduction – Current Scenario, Technology Globalization of MNCs, International Trade, World Summits, Issues, Business Ethics and Corporate Governance, Sustainable Development Ecosystem, Energy Concerns, Ozone Depletion, Pollution, Ethics in Manufacturing and Marketing, Media Ethics, War Ethics, Bio Ethics, Intellectual Property Rights.

## Textbooks:

- 1. R. R. Gaur, R Sangal, G P Bagaria, 2009, A Foundation Course in Human Values and Professional Ethics.
- 2. Professional Ethics: R. Subramanian, Oxford University Press, 2015. 3. Ethics in Engineering Practice & Research, Caroline Whitbeck, 2e, Cambridge University Press 2015.

## Reference Books:

- 1. Prof. K. V. Subba Raju, 2013, Success Secrets for Engineering Students, Smart Student Publications, 3rd Edition.
- 2. Ivan IIIich, 1974, Energy & Equity, The Trinity Press, Worcester, and HarperCollins, USA
- 3. Engineering Ethics, Concepts Cases: Charles E Harris Jr., Michael S Pritcha Michael J Rabins, 4e, Cengage learning, 2015.
- 4. Business Ethics concepts & Cases: Manuel G Velasquez, 6e, PHI, 2008.

#### Online Learning Resources:

https://www.youtube.com/watch?v=9LSEBK03CiY&list=PLysZquKdjuWSv87TaE7pByn5TE\_e46O2C

|     | PO1 | PO2 | PO3 | PO4 | PO5 | PO6 | PO7 | PO8 | PO9 | PO10 | PO11 | PO12 | PSO1 | PSO2 |
|-----|-----|-----|-----|-----|-----|-----|-----|-----|-----|------|------|------|------|------|
| CO1 |     |     |     |     |     |     |     | 3   |     |      |      |      |      |      |
| CO2 |     |     |     |     |     |     |     | 3   |     |      |      |      |      |      |
| соз |     |     |     |     |     |     |     | 3   |     |      |      |      |      |      |
| CO4 |     |     |     |     |     |     |     | 3   |     |      |      |      |      |      |
| CO5 |     |     |     |     |     |     |     | 3   |     |      |      |      |      |      |

# ANNAMACHARYA INSTITUTE OF TECHNOLOGY AND SCIENCES, TIRUPATI (AUTONOMOUS)

# COMPUTER SCIENCE AND ENGINEERING (CSE) (Effective for the batches admitted in 2020-21)

# Semester VII (Fourth year)

| S.No | Category     | Course<br>Code         | Course Title                                                                                                    | Course Title Hours per week |      |      | Credits | CIE | SEE | TOTAL |
|------|--------------|------------------------|----------------------------------------------------------------------------------------------------|-----------------------------|------|------|---------|-----|-----|-------|
|      |              |                        |                                                                                                    | L                           | Т    | P    | С       |     |     |       |
| 1    | PE-3         | 20APE0508<br>20APE0509 | Predictive Analytics<br>Natural Language Processing<br>Deep Learning Techniques<br>Computer Vision                                      | 3                           | 0    | 0    | 3       | 30  | 70  | 100   |
| 2    | PE-4         | 20APE0512              | Cryptography and Network<br>Security<br>Adhoc & Sensor Networks<br>Distributed Systems                                                  | 3                           | 0    | 0    | 3       | 30  | 70  | 100   |
| 3    | PE-5<br>CBCC | 20APE0515              | Data Analytics<br>Software Project Management<br>Linux Environment System                                                               | 3                           | 0    | 0    | 3       | 30  | 70  | 100   |
| 4    | PE-6         | 20APE0518              | Information Retrieval Techniques<br>Soft Computing<br>Principles of Data science                                                        | 3                           | 0    | 0    | 3       | 30  | 70  | 100   |
| 5    | OE-3         | 20APE0411<br>20AOE3601 | Digital Image Processing<br>Embedded Systems<br>Enabling Technologies for data<br>science and analytics :IOT<br>Wireless Communications | 3                           | 0    | 0    | 3       | 30  | 70  | 100   |
| 6    | НЕ           | 20AOE9901              | Management Science<br>English for Research Paper<br>Writing<br>Entrepreneurship Development                                             | 3                           | 0    | 0    | 3       | 30  | 70  | 100   |
| 7    | SA           | 20ASA0504              | Devops                                                                                                    | 1                           | 0    | 2    | 2       | 100 | 0   | 100   |
| 8    | PR           | 20APR0501              | Evaluation of Industry<br>Internship(III-II Summer<br>Internship)                                                                       |                             | 0    | 0    | 3       | 100 | 0   | 100   |
|      |              |                        |                                                                                                    | [otal                       | cred | lits | 23      | 380 | 420 | 800   |

| Course Code   | Predictive Analyt | Predictive Analytics  |     |   |  |   |  |
|---------------|-------------------|-----------------------|-----|---|--|---|--|
| 20APE0507     | (Common to CSE, A | (Common to CSE, AIDS) |     |   |  | 3 |  |
| Pre-requisite | Machine Learning  | Semester              | IV- | I |  |   |  |
|               |                   |                       |     |   |  |   |  |

- Understand Basics of Predictive Analytics, Understand Data types and Variable types, Understand Basic Modeling and work on Missing Data.
- Understand Logistic Regression and its components, Execute variable transformation and Understand Tableau visualization.
- Discuss the students objective segmentation CHAID and CART.
- Explain the Time series methods/ forecasting feature Extraction and various forecasting methods like Univariate stationary processes (ARMA) and Non- stationary, integrated processes(ARIMA), Extract features from the generated model as height, Average, Energy etc. and analyze prediction business capabilities and ETL Approach.

### **Course Outcomes:**

- CO1: Understand how Predictive analytics can be used in the IT environment.
- CO2: Analyze various classification methods.
- CO3: Design multiple decision trees.
- CO4: Understand time series methods.
- CO5: Understand the Standard Operating Procedures for documentation and knowledge sharing.

# UNIT - I Introduction to Predictive Analytics & Linear Regression (NOS 2101) 10 Hrs

Introduction to Predictive Analytics & Linear Regression (NOS 2101): What and Why Analytics, Introduction to Tools and Environment, Application of Modeling in Business, Databases & Types of data and variables, Data Modeling Techniques, Missing imputations etc. Need for Business Modeling, Regression — Concepts, Blue property-assumptions-Least Square Estimation, Variable Rationalization, and Model Building etc..

# UNIT - II Logistic Regression (NOS 2101)

10Hrs

**Logistic Regression (NOS 2101):** Model Theory, Model fit Statistics, Model Conclusion, Analytics applications to various Business Domains etc. Regression Vs Segmentation — Supervised and Unsupervised Learning, Tree Building — Regression, Classification, Over fitting, Pruning and complexity, Multiple Decision Trees etc.

# UNIT - III Objective Segmentation (NOS 2101)

9 Hrs

Objective Segmentation (NOS 2101): Regression Vs Segmentation — Supervised and Unsupervised Learning, Tree Building — Regression, Classification, Over fitting, Pruning and complexity, Multiple Decision Trees etc. Develop Knowledge, Skill and Competences (NOS 9005)

Introduction to Knowledge skills & competences, Training & Development, Learning & Development, Policies and Record keeping, etc.

### UNIT - IV Time Series Methods I Forecasting

8 Hrs

**Time Series Methods I Forecasting**, Feature Extraction (NOS 2101): Arima, Measures of Forecast Accuracy, STL approach, Extract features from generated model as Height. Average, Energy etc and Analyze for prediction.

# UNIT - V Working with Documents (NOS 0703):

8 Hrs

**Working with Documents (NOS 0703):** Standard Operating Procedures for documentation and knowledge sharing, Defining purpose and scope documents, Understanding structure of documents — case studies, art ides, white papers, technical reports, minutes of meeting etc., Style and format, Intellectual Property and Copyright, Document preparation tools — Vision, PowerPoint, Word, Excel etc., Version Control, Accessing and updating corporate knowledge base, Peer review and feedback.

# Textbooks:

Student's Handbook for Associate Analytics-Ill.

# Reference Books:

- 1. Gareth James' Daniela Witten Trevor Hastie Robert Tibshirani. An Introduction to Statistical
- 2. Learning with Applications in R

# Online Learning Resources:

https://www.youtube.com/watch?v=9LSEBK03CiY&list=PLysZquKdjuWSv87TaE7pByn5TE\_e46O2C

|     | PO1 | PO2 | РО3 | PO4 | P06 | PO7 | PO8 | PO9 | PO1<br>0 | PO1<br>1 | PO1<br>2 | PSO<br>1 | PSO<br>2 |
|-----|-----|-----|-----|-----|-----|-----|-----|-----|----------|----------|----------|----------|----------|
| CO1 | 3   | 2   | 2   |     |     |     |     |     |          |          |          | 2        | 2        |
| CO2 |     | 3   | 3   |     |     |     |     |     |          |          |          | 2        | 2        |
| CO3 |     | 2   | 2   |     |     |     |     |     |          |          |          | 1        | 2        |
| CO4 | 2   | 2   |     |     | 2   |     |     |     |          |          |          |          |          |
| CO5 | 2   | 2   |     |     |     |     |     |     |          |          |          |          | 2        |

| Course Code   | Natural Language Processing | L   | T | P | С |
|---------------|-----------------------------|-----|---|---|---|
| 20APE0508     | (Common to CSE, AIDS)       | 3   | 0 | 0 | 3 |
| Pre-requisite | Artificial intelligence     | IV- | [ |   |   |

- Explain and apply fundamental algorithms and techniques in the area of natural language processing (NLP)
- Discuss approaches to syntax and semantics in NLP.
- Examine current methods for statistical approaches to machine translation.
- Explore machine learning techniques used in NLP.

#### **Course Outcomes:**

- CO1: Build NLP applications using Python.
- CO2: Apply various Parsing techniques, Bayes Rule, Shannon game, Entropy and Cross Entropy.
- CO3: Explain the fundamentals of CFG and parsers and mechanisms in ATN's.
- CO4: Apply Semantic Interpretation and Language Modeling.
- CO5:Interpret Machine Translation and multilingual Information Retrieval systems and Automatic Summarization.

# UNIT - I Introduction to Natural language

9 Hrs

**Introduction to Natural language:** The Study of Language, Applications of NLP, Evaluating Language Understanding Systems, Different Levels of Language Analysis, Representations and Understanding, Organization of Natural language Understanding Systems, Linguistic Background: An outline of English Syntax

# UNIT - II Grammars and Parsing

9Hrs

**Grammars and Parsing:** Grammars and Parsing- Top- Down and Bottom-Up Parsers, Transition Network Grammars, Feature Systems and Augmented Grammars, Morphological Analysis and the Lexicon, Parsing with Features, Augmented Transition Networks, Bayees Rule, Shannon game, Entropy and Cross Entropy.

# UNIT - III Grammars for Natural Language

9 Hrs

**Grammars for Natural Language:** Grammars for Natural Language, Movement Phenomenon in Language, Handling questions in Context Free Grammars, Hold Mechanisms in ATNs, Gap Threading, Human Preferences in Parsing, Shift Reduce Parsers, Deterministic Parsers.

### UNIT - IV Semantic Interpretation

9 Hrs

**Semantic Interpretation:** Semantic & Logical form, Word senses & ambiguity, The basic logical form language, Encoding ambiguity in the logical Form, Verbs & States in logical form, Thematic roles, Speech acts & embedded sentences, Defining semantics structure model theory.

Language Modeling: Introduction, n-Gram Models, Language model Evaluation, Parameter Estimation, Language Model Adaption, Types of Language Models, Language-Specific Modeling Problems, Multilingual and cross lingual language modeling.

### UNIT - V Machine Translation Survey

9 Hrs

**Machine Translation Survey:** Introduction, Problems of Machine Translation, Is Machine Translation Possible, Brief History, Possible Approaches, Current Status. Anusaraka or Language Accessor: Background, Cutting the Gordian Knot, The Problem, Structure of Anusaraka System, User Interface, Linguistic Area, Giving up Agreement in Anusarsaka Output, Language Bridges.

Multilingual Information Retrieval: Introduction, Document Preprocessing, Monolingual Information Retrieval, CLIR, MLIR, Evaluation in Information Retrieval, Tools, Software and Resources.

Multilingual Automatic Summarization: Introduction, Approaches to Summarization, Evaluation, How to Build a Summarizer, Competitions and Datasets.

### Textbooks:

- 1. James Allen, Natural Language Understanding, 2nd Edition, 2003, Pearson Education.
- 2. Multilingual Natural Language Processing Applications : From Theory To PracticeDaniel M.Bikel and Imed Zitouni, Pearson Publications.
- 3. Natural Language Processing, A paninian perspective, Akshar Bharathi,Vineet chaitanya,Prentice –Hall of India.

- 1. Charniack, Eugene, Statistical Language Learning, MIT Press, 1993.
- 2. Jurafsky, Dan and Martin, James, Speech and Language Processing, 2nd Edition, Prentice Hall, 2008.
- 3. Manning, Christopher and Henrich, Schutze, Foundations of Statistical Natural Language Processing, MIT Press, 1999.

|     | apping of course outcomes with program outcomes |     |     |     |     |     |     |     |     |     |     |     |     |     |
|-----|-------------------------------------------------|-----|-----|-----|-----|-----|-----|-----|-----|-----|-----|-----|-----|-----|
|     | PO1                                             | PO2 | PO3 | PO4 | PO5 | P06 | PO7 | PO8 | PO9 | PO1 | PO1 | PO1 | PSO | PSO |
|     | POI                                             | FU2 | FU3 | F04 | FU3 | FOO | FO7 | FU8 | FUS | 0   | 1   | 2   | 1   | 2   |
| CO1 | 3                                               | 2   | 2   | 2   | 2   |     |     |     |     |     |     |     | 3   | 2   |
| CO2 | 3                                               | 3   | 2   | 2   | 2   |     |     |     |     |     |     |     | 3   | 2   |
| CO3 | 2                                               | 3   | 2   | 2   | 2   |     |     |     |     |     |     | 2   |     | 3   |
| CO4 | 3                                               | 2   | 3   | 2   | 1   |     |     |     |     |     |     |     | 2   |     |
| CO5 | 2                                               | 2   |     |     |     |     |     |     |     |     |     |     | 3   |     |

| Course Code   | Deep Learning Techniques                  |          | L    | T | P | С |
|---------------|-------------------------------------------|----------|------|---|---|---|
| 20APE0509     | (Common to CSE, AIDS)                     |          | 3    | 0 | 0 | 3 |
| Pre-requisite | Machine learning ,Artificial Intelligence | Semester | IV-l |   |   |   |

- Learn deep learning methods for working with sequential data.
- Learn deep recurrent and memory networks.
- Learn deep Turing machines.
- Apply such deep learning mechanisms to various learning problems.
- Know the open issues in deep learning, and have a grasp of the current research directions.

#### **Course Outcomes:**

- CO1: Demonstrate an understanding of statistics and machine learning concepts
- CO2: Demonstrate the basic concepts fundamental learning techniques and layers.
- CO3: Discuss the Neural Network training, various random models...
- CO4: Explain different types of deep learning network models.
- CO5: Classify the Probabilistic Neural Networks.

# UNIT - I A Review of Machine Learning

9 Hrs

**A Review of Machine Learning**: The Learning Machines, The Math Behind Machine Learning: Linear Algebra, The Math Behind Machine Learning: Statistics, How Does Machine Learning Work?, Logistic Regression, The Logistic Function, Evaluating Models, Building an Understanding of Machine Learning

### UNIT - II Foundations of Neural Networks and Deep Learning

9Hrs

**Foundations of Neural Networks and Deep Learning:** Neural Networks: Biological Neuron, Perceptron, Multi Layer Perceptron. **Training Neural Networks:** Back-propagation, Activation Functions, Loss Function, Hyperparameters.

# UNIT - III Fundamentals of Deep Learning

9 Hrs

**Fundamentals of Deep Learning:** Definition of Deep Learning, Common Architecture Principles of Deep Networks, Building Blocks of Deep Learning.

**Architectures of Deep Learning:** Unsupervised Pre trained Networks, Convolution Neural Networks (CNN's), Recurrent Neural Networks, and Recursive Neural Networks

# UNIT - IV Deep Learning Research

9 Hrs

**Deep Learning Research**: **Linear factor models**: Probabilistic PCA And Factor Analysis, Independent Component Analysis, Sparse Coding, Manifold Interpretation of PCA, **Auto Encoders**: Regularized Autoencoders, Representational Power, Layer Size and Depth, Denoising Autoencoders, Applications of Autoencoders.

# UNIT - V Deep Generating Models

9 Hrs

**Deep Generating Models**: Boltzmann Machines, Restricted Boltzmann Machines, Deep Belief Networks, Deep Boltzmann Machines, Convolution Boltzmann Machines, Backpropagation through Random Operations, Directed Generative Nets, Generating Static Networks.

**Applications:** Large Scale Deep Learning, Image Recognition, Speech Recognition, Natural Language Processing, Other Applications.

### Textbooks:

- 1. Deep Learning A practitioner's approach- josh Patterson and Adam Gibson, OREILLY.
- 2. Goodfellow, I., Bengio, Y., and Courville, A., Deep Learning, MIT Press, 2016.

### Reference Books:

- 1. Artificial Neural Networks, Yegnanarayana, B., PHI Learning Pvt. Ltd, 2009.
- 2. Matrix Computations, Golub, G.,H., and Van Loan,C.,F, JHU Press,2013.
- 3. Neural Networks: A Classroom Approach, Satish Kumar, Tata McGraw-Hill Education, 2004.
- 4. Bishop, C., M., Pattern Recognition and Machine Learning, Springer, 2006.

|     | PO1 | PO2 | PO3 | PO4 | PO5 | PO6 | PO7 | PO8 | PO9 | PO1<br>0 | PO1<br>1 | PO1<br>2 | PSO<br>1 | PSO<br>2 |
|-----|-----|-----|-----|-----|-----|-----|-----|-----|-----|----------|----------|----------|----------|----------|
| CO1 | 2   | 2   |     | 3   |     | 2   |     |     |     |          |          |          | 3        |          |
| CO2 | 2   |     | 3   | 1   |     |     |     |     |     |          |          |          |          |          |
| соз | 3   | 3   | 3   | 1   |     |     |     |     |     |          |          |          |          |          |
| CO4 | 2   | 2   | 1   | 3   |     | 1   |     | 1   |     |          |          |          |          |          |
| CO5 | 1   | 3   | 2   | 2   |     |     |     | 1   |     |          |          |          |          |          |

| Course Code   | Computer Vision         | Computer Vision |      |   |   |   |
|---------------|-------------------------|-----------------|------|---|---|---|
| 20APE0510     | •                       |                 | 3    | 0 | 0 | 3 |
| Pre-requisite | Artificial Intelligence | Semester        | IV-I |   |   |   |

- Learn deep learning methods for working with sequential data.
- Learn deep recurrent and memory networks.
- Learn deep Turing machines.
- Apply such deep learning mechanisms to various learning problems.
- Know the open issues in deep learning, and have a grasp of the current research directions.

### **Course Outcomes:**

- CO1: Understand theory and models in Image and Video Processing.
- CO2: Explain the need of spatial and frequency domain techniques for image compression.
- CO3: Understand the concept of Image Restoration & Multiresolution processing.
- CO4: Illustrate quantitative models of image and video segmentation.
- CO5: Apply the process of image enhancement for optimal use of resources.

# UNIT - I Digital image fundamentals

9 Hrs

### Digital image fundamentals

A simple image formation model, Image sampling and quantization, Some basic relationships between pixels, Basic intensity transformation functions, Sampling and fourier transform of sampled functions, The discrete fourier transform of one variable, Extensions to functions of two variables(2-D discrete fourier transform, Properties of 2-D DFT and IDFT, 2-D Discrete Convolution Theorem.

# UNIT - II Image Enhancement (spatial domain)

9Hrs

### Image Enhancement (spatial domain)

Histogram processing, Fundamentals of spatial filtering, Smoothing spatial filters, Sharpening spatial filters, The Laplacian-use of second order derivative for image sharpening, The Gradient-use of first order derivative for image sharpening.

### Image Enhancement (frequency domain)

Basics of filtering in frequency domain, Image smoothing using lowpass frequency domain filters, Image sharpening using highpass filters.

### UNIT - III Image restoration

9 Hrs

### Image restoration

Noise Models, Restoration in the presence of noise only – Spatial filters, Periodic noise reduction using Frequency domain filtering, Estimating the degradation function, inverse filtering, Minimum Least square error filtering, constrained least square filters.

# Wavelet and Multiresolution processing

Matrix-based transform, Walsh-Hadamard Transform, Slant transform, Haar transform.

### UNIT - IV Image compression

9 Hrs

### Image compression

Lossy and lossless compression schemes: Huffman coding, Run-length coding, Arithmetic coding, Block transform coding, JPEG.

Image Morphology: Fundamental operations, Morphological Algorithms.

**Image segmentation:** Point, Line and Edge detection, Canny edge detection, Hough Transform, Edge linking, Thresholding, Region-based segmentation, Pixel-based segmentation.

### UNIT - V Feature Extraction

9 Hrs

# Feature Extraction

Boundary preprocessing, Boundary feature descriptor, Region feature descriptor, Principal components as feature descriptor, Whole image feature.

Video Processing: Video Formats, Video Enhancement and Restoration, Video Segmentation.

### Textbooks:

- 1. Digital Image Processing, R. C. Gonzalez and R. E. woods, Pearson Education.
- 2. Handbook of Image and Video Processing, AL Bovik, Academic Press.

- 1. Digital Image Processing and Analysis, B. Chanda and D. Dutta Mazumdar, PHI.
- 2. Digital Image Processing, W. K. Pratt, Wiley-Interscience.
- 3. Fundamentals of Digital Image Processing, A. K. Jain, Pearson India Education.
- 4. Pattern Classification and Scene Analysis, R. O. Duda and P. E. Hart, Wiley.

|     | PO1 | PO2 | РО3 | PO4 | PO5 | P06 | PO7 | PO8 | PO9 | PO1<br>0 | PO1<br>1 | PO1<br>2 | PSO<br>1 | PSO2 |
|-----|-----|-----|-----|-----|-----|-----|-----|-----|-----|----------|----------|----------|----------|------|
| CO1 | 3   | 2   |     |     | 2   |     |     |     |     |          |          |          | 1        |      |
| CO2 | 2   | 2   |     | 2   |     |     |     |     |     |          |          |          | 1        | 1    |
| соз | 2   | 2   | 1   | 2   | 2   |     |     |     |     |          |          |          | 1        |      |
| CO4 | 2   | 3   | 2   | 2   | 2   |     |     |     |     |          |          |          | 1        | 1    |
| CO5 | 2   | 2   |     | 2   | 2   |     |     |     |     |          |          |          | 1        |      |

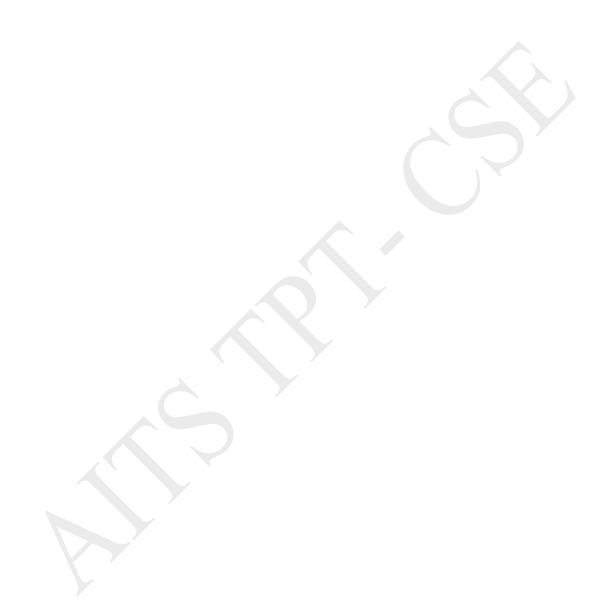

| Course Code   | CRYPTOGRAPHY AND NETWORK | CECHDIAN | L | Т  | P   | С |
|---------------|--------------------------|----------|---|----|-----|---|
| 20APE0511     | CRIPIOGRAPHI AND NEIWORK | SECURITY | 3 | 0  | 0   | 3 |
| Pre-requisite | Computer Networks        |          |   | IV | - I |   |

- Explain the objectives of information security
- Explain the importance and application of each of confidentiality, integrity, authentication and availability
- Understand various cryptographic algorithms.
- Understand the basic categories of threats to computers and networks
- Describe public-key cryptosystem.
- Describe the enhancements made to IPv4 by IPSec
- Understand Intrusions and intrusion detection
- Discuss the fundamental ideas of public-key cryptography.
- Generate and distribute a PGP key pair and use the PGP package to send an encrypted email message.
- Discuss Web security and Firewalls

# Course Outcomes (CO):

- CO1: Understand basic Cryptographic algorithm, Security issues
- CO2: Identify various type of vulnerabilities of a computer network
- CO3: Outline various Security algorithms.
- CO4: Design secure system
- CO5: Investigate the threads and identify the solution for the threats

| CO5: investigate t |                                                            |        |
|--------------------|------------------------------------------------------------|--------|
| UNIT – I           | Security Concepts and Cryptography Concepts and Techniques | 12 Hrs |
|                    |                                                            |        |

**Security Concepts:** Introduction, The need for security, Security approaches, Principles of security, Types of Security attacks, Security services, Security Mechanisms, A model for Network Security.

**Cryptography Concepts and Techniques:** Introduction, plain text and cipher text, substitution techniques, transposition techniques, encryption and decryption, symmetric and asymmetric key cryptography, steganography, key range and key size, possible types of attacks

# UNIT – II Symmetric key Ciphers & Asymmetric key Ciphers 10 Hrs

**Symmetric key Ciphers:** Block Cipher principles &Algorithms (DES, AES, Blowfish), Differential and Linear Cryptanalysis, Block cipher modes of operation, Stream ciphers, RC4,Location and placement of encryption function, **Key distribution Asymmetric key Ciphers:** Principles of public key cryptosystems, Algorithms(RSA, Diffie-Hellman, ECC), Key Distribution

# UNIT - III Message Authentication Algorithms and Hash Functions 8 Hrs

**Message Authentication Algorithms and Hash Functions:** Authentication requirements, Functions, Message authentication codes, Hash Functions, Secure hash algorithm, Whirlpool, HMAC, CMAC, Digital signatures, knapsack

# UNIT - IV E-Mail Security & IP Security 8 Hrs

E-Mail Security: Pretty Good Privacy, S/MIME.

**IP Security:** IP Security overview, IP Security architecture, Authentication Header, encapsulating security payload, combining security associations, key management.

| UNIT – V | Web Security, Virus and Firewalls, Case Studies on | 10 Hrs |
|----------|----------------------------------------------------|--------|
|          | Cryptography and security                          |        |

**Web Security:** Web security considerations, Secure Socket Layer and Transport Layer Security, Secure electronic transaction Intruders.

**Virus and Firewalls:** Intruders, Intrusion detection, password management, Virus and related threats, Countermeasures, Firewall design principles, Types of firewalls.

**Case Studies on Cryptography and security:** Secure Inter-branch Payment Transactions, Cross site Scripting Vulnerability, Virtual Elections.

# Textbooks:

- 1. William Stallings, "Cryptography and Network Security", 5th Edition, Pearson Education, 2011.
- 2. Atul Kahate, "Cryptography and Network Security", 2nd Edition, Mc Graw Hill, 2010.
- 3. Bernard Menezes "Network Security and Cryptography", 1stEdition, CENGAGE Learning, 2010.

- 1. Cryptography and Network Security: C K Shyamala, N Harini, Dr T R Padmanabhan, Wiley India, 1st Edition.
- 2. Cryptography and Network Security: Forouzan Mukhopadhyay, Mc Graw Hill, 3rd Edition.
- 3. Information Security, Principles, and Practice: Mark Stamp, Wiley India.
- 4. Principles of Computer Security: WM. Arthur Conklin, Greg White, TMH.
- 5. Introduction to Network Security: Neal Krawetz, CENGAGE Learning.
- 6. Network Security and Cryptography: Bernard Menezes, CENGAGE Learning.

|     | PO1 | PO2 | РО3 | PO4 | PO5 |   | PO8 | PO9 | PO1<br>0 | PO1<br>1 | PO1<br>2 | PSO<br>1 | PSO<br>2 |
|-----|-----|-----|-----|-----|-----|---|-----|-----|----------|----------|----------|----------|----------|
| CO1 | 3   | 2   | 2   | 2   |     | 2 | 2   |     |          |          | 1        |          |          |
| CO2 | 3   | 2   |     | 2   | 2   |   |     |     |          |          |          |          |          |
| CO3 | 2   | 3   |     |     |     |   |     |     |          |          |          |          | 2        |
| CO4 | 3   | 2   | 2   |     |     |   | 2   |     |          |          |          |          |          |
| CO5 | 3   | 2   | 2   | 3   | 2   | 2 | 1   |     |          |          |          | 3        |          |

| Course Code | ADHOC & SENSOR NETWORKS  | T | P | С |  |
|-------------|--------------------------|---|---|---|--|
| 20APE0512   | ADHOC & SENSOR NET WORKS | 0 | 0 | 3 |  |
|             |                          |   |   | _ |  |

Pre-requisite Computer Networks Semester IV - I

### **Course Objectives:**

- To understand the basics of Ad-hoc & Sensor Networks.
- To learn various fundamental and emerging protocols of all layers.
- To study about the issues pertaining to major obstacles in establishment and efficient management of Ad-hoc and sensor networks.
- To understand the nature and applications of Ad-hoc and sensor networks.
- To understand various security practices and protocols of Ad-hoc and Sensor Networks.

### Course Outcomes (CO):

CO1: List the design issues for Adhoc and sensor networks

**CO2:** Analyze the use of TCP in Wireless networks.

CO3: Justify the need for new MAC Protocols for Adhoc networks.

**CO4:** Extend the existing protocols to make them suitable for Adhoc Networks.

**CO5:** Evaluate the performance of Protocols in Adhoc and sensor networks. Design new Protocols for Adhoc and Sensor networks.

# UNIT - I IEEE 802 Networking Standard

9 Hrs

IEEE 802 Networking Standard. Fundamentals of WLANs, IEEE 802.11 standard. What is Wireless Internet?, Mobile IP, Cellular and Adhoc Wireless Networks, Applications of Adhoc Networks, Issues in Ad Hoc Wireless Networks, Ad Hoc Wireless Internet.

# UNIT - II Issues in Designing a MAC Protocol for Ad Hoc

10 Hrs

Issues in Designing a MAC Protocol for Ad Hoc Wireless Networks, Design Goals of a MAC Protocol for Ad Hoc Wireless Networks, Classification of MAC Protocols, Contention-Based Protocols, Contention-Based Protocols with Reservation Mechanisms, Contention-Based MAC Protocols with Scheduling Mechanisms, MAC Protocols that used Directional Antennas, Other MAC Protocols.

# UNIT - III Issues in Designing a Routing Protocol for Ad Hoc Wireless Networks

8 Hrs

Issues in Designing a Routing Protocol for Ad Hoc Wireless Networks, Classification of Routing Protocols, Table-Driven Routing Protocols, On-Demand Routing Protocols, Hybrid Routing Protocols, Hierarchical Routing Protocols, Power-Aware Routing Protocols

### UNIT - IV Multicast Routing in Ad hoc Wireless Networks

8 Hrs

Multicast Routing in Ad hoc Wireless Networks- Issues in Designing a Multicast Routing Protocol, Operation of Multicast Routing Protocols, An architecture reference model for multicast routing protocols, Classifications of Multicast Routing Protocols, Tree-Based Multicast Routing Protocols, Mesh-Based Multicast Routing Protocols, Summary of Tree and Mesh-Based Protocols. Issues in Designing a Transport Layer Protocol for Ad Hoc Wireless Networks, Design Goals of a Transport Layer Protocol for Ad Hoc Wireless Networks, Classification of Transport Layer Solutions. TCP over Ad Hoc Wireless Networks, Other Transport Layer Protocols for Ad Hoc Wireless Networks.

### UNIT - V Security in Ad Hoc Wireless Networks

10 Hrs

Security in Ad Hoc Wireless Networks, Network Security Requirements, Issues and Challenges in Security Provisioning, Network Security Attacks, Key Management, Secure Routing in Ad Hoc Wireless Networks. Wireless Sensor Networks- Introduction, Sensor Network Architecture, Data Dissemination, Data Gathering, MAC Protocols for Sensor Networks, Location Discovery, Quality of a Sensor Network, Evolving Standards, Other issues.

# Textbooks:

 Murthy, C. Siva Ram, and B. S. Manoj. Ad hoc wireless networks: Architectures and protocols. Pearson Education India, 2004.

# Reference Books:

- 1. Carlos De Morais Cordeiro, Dharma Prakash Agrawal "Ad Hoc & Sensor Networks: Theory and Applications", World Scientific Publishing Company, 2006.
- 2. Feng Zhao and Leonides Guibas, "Wireless Sensor Networks", Elsevier Publication -2002.
- 3. Holger Karl and Andreas Willig "Protocols and Architectures for Wireless Sensor Networks", Wiley, 2005

|     | PO1 | PO2 | РО3 | PO4 | PO5 | P06 | PO7 | PO8 | PO9 | PO1<br>0 | PO1<br>1 | PO1<br>2 | PSO<br>1 | PSO<br>2 |
|-----|-----|-----|-----|-----|-----|-----|-----|-----|-----|----------|----------|----------|----------|----------|
| CO1 | 3   |     |     |     |     |     |     |     |     |          |          |          |          |          |
| CO2 |     | 3   |     |     |     |     |     |     |     |          |          |          | 3        |          |
| CO3 | 3   | 2   |     | 3   |     |     |     |     |     |          |          |          | 3        |          |
| CO4 | 3   | 2   | 3   |     |     |     |     |     |     |          |          |          |          | 2        |
| CO5 | 3   | 2   | 3   | 2   | 3   |     |     |     |     |          |          |          |          | 3        |

| Course Code          |                                                                                        | ~                 | L      | T       | P      | C           |
|----------------------|----------------------------------------------------------------------------------------|-------------------|--------|---------|--------|-------------|
| 20APE0513            | DISTRIBUTED SYSTEM                                                                     | S                 | 3      | 0       | 0      | 3           |
| Pre-requisite        | Operating Systems                                                                      | Semester          |        |         | IV -   | I           |
| Course Objectives    |                                                                                        |                   | 1      |         |        |             |
| • Understand the is  | sues involved in studying process and resource m                                       | nanagement.       |        |         |        |             |
|                      | tail the system level and support required for distr                                   |                   |        |         |        |             |
|                      | of peer to peer services and file system.                                              |                   |        |         |        |             |
|                      | lations of Distributed Systems.                                                        |                   |        |         |        |             |
| Course Outcomes      |                                                                                        |                   |        |         |        |             |
| CO1: Understand      | trends in distributed systems.                                                         |                   |        |         |        |             |
|                      | te method invocation and objects.                                                      |                   |        |         |        |             |
|                      | various distributed file system and file sharing m                                     | ethods.           |        |         |        |             |
|                      | us synchronization techniques and distributed alg                                      |                   |        |         |        |             |
|                      | cess and resources management systems.                                                 | 5011111110.       |        |         |        |             |
| UNIT - I             | Introduction to soft computing                                                         |                   | 10 F   | Irs     |        |             |
| INTRODUCTION: Ex     | amples of Distributed Systems – Trends in Distri                                       | huted Systems –   | Focus  | s on r  | es0111 | rce sharing |
|                      | idy: World Wide Web.                                                                   | buted bystems     | Tocas  | , 011 1 | csoul  | ice snaring |
| UNIT – II            | Communication In Distributed System                                                    |                   | 10 I   | Irs     |        |             |
| COMMUNICATION        | IN DISTRIBUTED SYSTEM: System Model - 1                                                | Inter process Co  | mmii   | nicoti  | on     | the ADI fo  |
|                      | External data representation and Multicast con                                         |                   |        |         |        |             |
|                      | ly: MPI Remote Method Invocation And Objects:                                          |                   |        |         |        |             |
|                      | Remote procedure call - Remote method inv                                              |                   |        |         |        |             |
|                      |                                                                                        |                   |        |         |        |             |
|                      | blish-subscribe systems - Message queues - Sha                                         | red memory appi   | roacne | s - L   | ารนาย  | utea object |
|                      | rise Java Beans -from objects to components.                                           |                   | 10.11  |         |        |             |
| UNIT – III           | Peer To Peer Services And File System                                                  |                   | 9 H1   |         |        |             |
|                      | RVICES AND FILE SYSTEM: Peer-to-peer Syste                                             |                   |        |         |        |             |
| Peer-to-peer –Middle | eware - Routing overlays. Overlay case studies:                                        | Pastry, Tapestry  | - Dist | ribute  | ed Fil | e Systems   |
|                      | service architecture - Andrew File system. File                                        |                   |        |         |        |             |
|                      | g semantics Naming: Identifiers, Addresses, Nam                                        | e Resolution – Na | ame S  | pace    | Imple  | ementation  |
| Name Caches - LDA    | P.                                                                                     |                   |        |         |        |             |
| UNIT – IV            | Synchronization And Replication                                                        |                   | 8 H1   | `s      |        |             |
| SYNCHRONIZATION      | AND REPLICATION: Introduction - Clocks,                                                | events and prod   | cess s | tates   | - Sv   | ynchronizir |
|                      | gical time and logical clocks - Global states - C                                      |                   |        |         |        |             |
|                      | exclusion - Elections - Transactions and Conc                                          |                   |        |         |        |             |
|                      | uential Consistency- Causal Consistency- Eve                                           |                   |        |         |        |             |
|                      | ss - Optimistic concurrency control - Timesta                                          |                   |        |         |        |             |
|                      | ss – Replication – Case study – Coda.                                                  | 1                 |        |         |        | 1           |
| UNIT – V             | Process & Resource Management                                                          |                   | 8 H1   | ·s      |        |             |
| UNII – V             | Flocess & Resource Management                                                          |                   | 0 111  |         |        |             |
|                      | _                                                                                      | ess Migration: Fe |        |         | chan   | ism -       |
| PROCESS & RESOU      | RCE MANAGEMENT: Process Management: Procues, Implementation. Resource Management: Intr |                   | eature | s, Me   |        |             |

-Task Assignment Approach - Load Balancing Approach - Load Sharing Approach.

### Textbooks:

1. George Coulouris, Jean Dollimore and Tim Kindberg, —Distributed Systems Concepts and DesignI, Fifth Edition, Pearson Education, 2012.

### Reference Books:

- 1. Distributed Systems, Principles and Paradigms, Andrew S. Tanenbaum, Maarten Van Steen, 2nd Edition, PHI.
- 2. Distributed Systems, An Algorithm Approach, Sukumar Ghosh, Chapman&Hall/CRC, Taylor & Fransis Group, 2007.

Mapping of course outcomes with program outcomes

|     | PO1 | PO2 | PO3 | PO4 | PO5 | P06 | PO7 | PO8 | PO9 | PO1<br>0 | PO1<br>1 | PO1<br>2 | PSO<br>1 | PSO<br>2 |
|-----|-----|-----|-----|-----|-----|-----|-----|-----|-----|----------|----------|----------|----------|----------|
| CO1 | 3   |     |     |     |     |     |     |     |     |          |          |          |          |          |
| CO2 | 3   | 3   | 2   | 2   | 2   |     |     |     |     |          |          |          | 2        |          |
| CO3 | 3   | 3   |     | 2   |     |     |     |     |     |          |          |          | 3        |          |
| CO4 | 3   | 2   | 3   | 2   | 2   |     |     |     |     |          |          |          | 2        |          |
| CO5 | 3   | 2   | 3   | 2   |     | 1   |     |     |     |          |          |          |          | 3        |

| Course Code   | DATA ANALYTICS            |               | L | T | P  | С   |
|---------------|---------------------------|---------------|---|---|----|-----|
| 20APE0514     | (Common to CSE, CIC, Al   | ( <b>D</b> S) | 3 | 0 | 0  | 3   |
| Pre-requisite | Data warehousing & Mining | Semester      |   |   | IV | - I |

- To introduce the terminology, technology and its applications
- To introduce the concept of Analytics for Business
- To introduce the tools, technologies & programming languages which is used in day today analytics cycle

### Course Outcomes (CO):

- CO1: Distinguish Styles of data analysis
- **CO2:** Classify approaches to generalize from data
- **CO3:** Apply Generalized linear Models
- **CO4:** Interpret the results of the model
- **CO5:** Understand the data analytics role in real-time applications

# UNIT – I An overview of R

10 Hrs

**An overview of R**, Vectors, factors, univariate time series, Data frames, matrices, Functions, operators, loops, Graphics, Revealing views of the data, Data summary, Statistical analysis questions, aims, and strategies; Statistical models, Distributions: models for the random component, Simulation of random numbers and random samples, Model assumptions

# UNIT - II Basic concepts of estimation

9 Hrs

**Basic concepts of estimation,** Confidence intervals and tests of hypotheses, Contingency tables, One-way unstructured comparisons, Response curves, Data with a nested variation structure, Resampling methods for standard errors, tests, and confidence intervals, Theories of inference, Regression with a single predictor, multiple linear regressions.

# UNIT - III Exploiting the linear model framework

9 Hrs

**Exploiting the linear model framework:** Levels of a factor – using indicator variables, Fitting multiple lines, Polynomial regression, Methods for passing smooth curves through data, Smoothing with multiple explanatory variables, Generalized linear models, Logistic multiple regression, Logistic models for categorical data, Poisson regression, Additional notes on generalized linear models, Models with an ordered categorical or categorical response, Survival analysis, Transformations for count data, Time series models.

### UNIT – IV Simulation

8 Hrs

**Simulation -** Motivating Examples, Simulation Modeling Method, case study. Introduction to optimization — Introduction, Methods in Optimization- Linear Programming, Integer Programming—Enforcing Integrality Restrictions on Decision Variables, Nonlinear Optimization Models. Forecasting Analytics - Methods and Quantitative Approaches of Forecasting, Applied Forecasting Analytics Process, Applications, Evaluating Forecast Accuracy. Survival Analysis — Introduction, Motivating Business Problems, Methods of Survival Analysis, case study

### UNIT - V Applications

9 Hrs

**Applications:** Retail Analytics, Marketing Analytics, Financial Analytics, Social Media and Web Analytics, Healthcare Analytics

### Textbooks:

- Data Analysis and Graphics Using R an Example-Based Approach, John Maindonald, W. John Braun, Third Edition, 2010
- 2. Essentials of Business Analytics An Introduction to the Methodology and its Applications, Bhimasankaram Pochiraju, Sridhar Seshadri, Springer, 2019, https://doi.org/10.1007/978-3-319-68837-4

### Reference Books:

- 1. Data Analytics Using R Paperback, Seema Acharya, McGraw Hill Education, Apr 2018
- 2. R for Everyone: Advanced Analytics and Graphics Paperback, Jared P. Lander, Pearson Education, 2018
- 3. Fundamentals of Business Analytics, R N Prasad, Seema Acharya, Wiley Publications, 2ed Paperback, 2016
- 4. Business Analytics for Decision Making, Regi Mathew, First Edition, Pearson Paperback, 2020

|     | PO1 | PO2 | PO3 | PO4 | PO5 | P06 | PO7 | PO8 | PO9 | PO10 | PO11 | PO12 | PSO1 | PSO2 |
|-----|-----|-----|-----|-----|-----|-----|-----|-----|-----|------|------|------|------|------|
| CO1 | 2   | 2   |     |     |     |     |     |     |     |      |      |      |      |      |
| CO2 | 2   | 2   |     |     |     |     |     |     |     |      |      |      |      |      |
| CO3 | 3   | 2   | 2   |     |     |     |     |     |     |      |      |      | 2    |      |
| CO4 | 3   | 2   | 2   | 2   |     | 2   |     |     |     |      |      |      | 2    |      |
| CO5 | 2   |     |     |     | 3   |     |     |     |     |      |      | 2    |      |      |

| Course Code   | SOFTWARE PROJECT MANAG  | EMENT    | L | T | P  | С   |
|---------------|-------------------------|----------|---|---|----|-----|
| 20APE0515     | (Common to CSE, CIC, AI | DS)      | 3 | 0 | 0  | 3   |
| Pre-requisite | Software Engineering    | Semester |   |   | IV | - I |

- Understanding the specific roles within a software organization as related to project and process management
- Describe the principles, techniques, methods & tools for model-based management of software projects, assurance of product quality and process adherence (quality assurance), as well as experience-based creation & improvement of models (process management).
- Understanding the basic infrastructure competences (e.g., process modeling and measurement)
- Understanding the basic steps of project planning, project management, quality assurance, and process management and their relationships

# Course Outcomes (CO):

- **CO1:** Describe the purpose and importance of project management.
- CO2: Manage the size of software project.
- **CO3:** Develop artifacts and model-based software.
- **CO4:** Plan/monitor the activities in software development
- **CO5:** Implement the process of project management and its applications

Conventional Software Management 9 Hrs

Conventional Software Management: The waterfall model, conventional software Management performance. Evolution of Software Economics: Software Economics, pragmatic software cost estimation

**Improving Software Economics** 

Improving Software Economics: Reducing Software product size, improving software processes, improving team effectiveness, improving automation, Achieving required quality, peer inspections.

The old way and the new: The principles of conventional software engineering, principles of modern software management, transitioning to an iterative process

#### UNIT - III Life cycle phases

9 Hrs

Life cycle phases: Engineering and production stages, inception, Elaboration, construction, transition phases. Artifacts of the process: The artifact sets, Management artifacts, Engineering artifacts, programmatic artifacts. Model based software architectures: A Management perspective and technical perspective.

#### UNIT - IV Work Flows of the process

9 Hrs

Work Flows of the process: Software process workflows, Inter Trans workflows. Checkpoints of the Process: Major Mile Stones, Minor Milestones, Periodic status assessments.

Iterative Process Planning: Work breakdown structures, planning guidelines, cost and schedule estimating, Interaction planning process, Pragmatic planning.

Project Organizations and Responsibilities: Line-of-Business Organizations, Project Organizations, evolution of Organizations. Process Automation: Automation Building Blocks, The Project Environment

#### UNIT - V **Project Control and Process instrumentation**

9 Hrs

Project Control and Process instrumentation: The server care Metrics, Management indicators, quality indicators, life cycle expectations pragmatic Software Metrics, Metrics automation.

Tailoring the Process: Process discriminates, Example. Future Software Project Management: Modern Project Profiles Next generation Software economics, modern Process transitions.

Case Study: The Command Center Processing and Display System-Replacement (CCPDS-R)

# Textbooks:

- 1. Software Project Management, Walker Royce, Pearson Education.
- Software Project Management, Bob Hughes & Mike Cotterell, fourth edition, Tata Mc- Graw Hill

- Applied Software Project Management, Andrew Stellman & Jennifer Greene, O"Reilly, 2006 1.
- 2. Head First PMP, Jennifer Greene & Andrew Stellman, O"Reilly, 2007
- 3. Software Engineering Project Managent, Richard H. Thayer & Edward Yourdon, second edition, Wiley India, 2004.
- 4. 5. Agile Project Management, Jim Highsmith, Pearson education, 2004
- The art of Project management, Scott Berkun, O"Reilly, 2005.
- Software Project Management in Practice, Pankaj Jalote, Pearson Education, 2002

| uapping or |     | , da | P   | 8   |     |     |     |     |     |      |      |      |      |      |
|------------|-----|------|-----|-----|-----|-----|-----|-----|-----|------|------|------|------|------|
|            | PO1 | PO2  | PO3 | PO4 | PO5 | PO6 | PO7 | PO8 | PO9 | PO10 | PO11 | PO12 | PSO1 | PSO2 |
| CO1        | 3   |      |     |     |     | 2   |     | 2   | 2   | 2    | 2    | 2    |      |      |
| CO2        | 2   | 1    | 2   |     | 2   |     |     |     | 2   | 2    | 2    |      | 2    |      |
| CO3        | 2   | 2    | 2   |     | 2   |     |     | 1   | 2   |      | 2    |      | 2    | 2    |
| CO4        | 3   | 2    |     |     |     |     |     | 2   | 2   | 2    | 2    |      | 2    |      |
| CO5        | 3   | 2    | 2   | 2   | 2   | 2   |     | 2   | 3   | 2    | 2    | 2    | 2    | 2    |

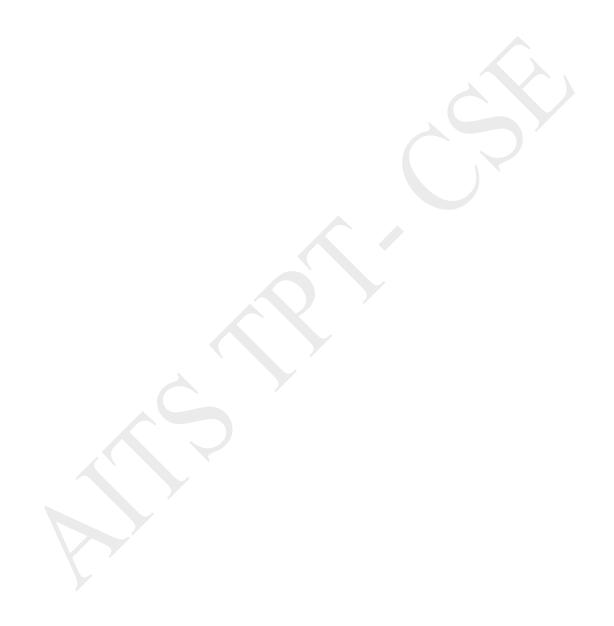

| Course Code   | LINUX ENVIRONMENT SYS   | тем      | L | T | P  | С   |
|---------------|-------------------------|----------|---|---|----|-----|
| 20APE0516     | (Common to CSE, CIC, AI | DS)      | 3 | 0 | 0  | 3   |
| Pre-requisite | Operating System        | Semester |   |   | IV | - I |

- Understand the Multiuser, Multiprocessing, Multitasking, and multiprogramming environment.
- Learn the various flavors and installation types of Linux operating system.
- Experiences the installation and configuration status of Linux system.
- Learn the file system and various commands of Linux environment system.

# Course Outcomes (CO):

- **CO1:** Able to describe and use the LINUX operating system..
- CO2: Able to describe and use the fundamental LINUX system tools and utilities.
- **CO3:** Able to describe and write shell scripts in order to perform basic shell programming.
- **CO4:** Able to describe and understand the LINUX file system.
- **CO5:** Effectively use the Linux system to accomplish typical personal, office, technical, and software development tasks.

### UNIT - I INTRODUCTION TO LINUX OPERATING SYSTEM

9 Hrs

**INTRODUCTION TO LINUX OPERATING SYSTEM:** Introduction and Types of Operating Systems, Linux Operating System, Features, Architecture Of Linux OS and Shell Interface, Linux System Calls, Linux Shared Memory Management, Device and Disk Management in Linux, Swap space and its management. File System and Directory Structure in Linux. Multi-Processing, load sharing and Multi-Threading in Linux, Types of Users in Linux, Capabilities of Super Users and equivalents.

# UNIT - II INSTALLING LINUX AS A SERVER

9 Hrs

**INSTALLING LINUX AS A SERVER**: Linux and Linux Distributions; Major differences between various Operating Systems (on the basis of: Single Users vs Multiusers vs Network Users; Separation of the GUI and the Kernel; Domains; Active Directory;).

**INSTALLING LINUX IN A SERVER CONFIGUARTION:** Before Installation; Hardware; Server Design; Dual-Booting Issues; Modes of Installation; Installing Fedora Linux; Creating a Boot Disk; Starting the Installation; **GNOME AND KDE:** The History of X Windows; The Downside; Enter GNOME; About GNOME; Starting X Windows and GNOME; GNOME Basics; The GNOME Configuration Tool.

### UNIT – III INSTALLING SOFTWARE

9 Hrs

**INSTALLING SOFTWARE:** The Fedora Package Manager; Installing a New Package using dpkg and RPM; Querying a Package; Uninstalling a Package using dpkg and RPM; Compiling Software; Getting and Unpacking the Package; Looking for Documentation; Configuring the Package; Compiling Your Package; Installing the Package, Driver Support for various devices in linux. MANAGING USERS: Home Directories; Passwords; Shells; Stratup Scripts; Mail; User Databases; The / etc /passwd File; The / etc / shadow File; The / etc /group File; User Management Tools; Command-Line User Management; User LinuxConf to Manipulate Users and Groups; SetUID and SetGID Programs.

# UNIT – IV THE COMMAND LINE

9Hrs

**THE COMMAND LINE:** An Introduction to BASH, KORN, C, A Shell etc.; BASH commands: Job Control; Environment Variables; Pipes; Redirection; Command-Line Shortcuts; Documentation Tools; The man Command; the text info System; File Listings; Owner ships and permissions; Listing Files; File and Directory Types; Change Ownership; Change Group; Change Mode; File Management and Manipulation; Process Manipulation; Miscellaneous Tools; Various Editors Available like: Vi and its modes, Pico, Joe and emacs, Su Command. BOOTING AND SHUTTING DOWN: LILO and GRUB; Configuring LILO; Additional LILO options; Adding a New Kernel to Boot; Running LILO; The Steps of Booting; Enabling and disabling Services.

### UNIT - V FILE SYSTEMS

9 Hr

**FILE SYSTEMS:** The Makeup File Systems; Managing File Systems; Adding and Partitioning a Disk; Network File S ystems; Quota Management; CORE SYSTEM SERVICES: The init Service; The inetd and xinetd Processess; The syslogd Daemon; The cron Program. PRINTING: The Basic of lpd; Installing LPRng; Configuring /etc/printcap; The /ETC/lpd.perms File; Clients of lpd, Interfacing Printer through Operating System.

# Textbooks:

- Linux Administration: A Beginner's Guide by Steve Shah, Wale Soyinka, ISBN 0072262591 (0-07-226259-1), McGraw-Hill Education.
- 2. Unix Shell Programming, Yashavant P. Kanetkar, BPB Publications, 2003.
- 3. UNIX Concepts and Applications by Sumitabha Das Tata McGraw-Hill, 2006.
- 4. Operating System Concepts 8th edition, by Galvin Wiley Global Education, 2012.

- 1. Unix operating system, by Grace Todino, John Strang, Jerry D. Peek Oreily publications 1993.
- 2. Operating System Concepts 8th edition, by Galvin Wiley Global Education, 2012.

|     |     |     | Р   |     |     |     |     |     |     |      |      |      |      |      |
|-----|-----|-----|-----|-----|-----|-----|-----|-----|-----|------|------|------|------|------|
|     | PO1 | PO2 | PO3 | PO4 | PO5 | PO6 | PO7 | PO8 | PO9 | PO10 | PO11 | PO12 | PSO1 | PSO2 |
| CO1 |     | 3   |     |     |     |     |     |     |     |      |      |      |      |      |
| CO2 | 2   | 2   |     |     | 2   |     |     |     |     |      |      |      |      |      |
| соз |     |     | 3   | 2   |     |     |     |     |     |      |      |      |      |      |
| CO4 |     | 3   |     |     |     |     |     |     |     |      |      |      |      |      |
| CO5 |     |     |     |     |     |     |     |     |     | 2    |      |      | 2    | 2    |

| Course Code   | Information Retrieval Techniques |       | L   | T | P | С |
|---------------|----------------------------------|-------|-----|---|---|---|
| 20APE0517     | (Common to CSE, CIC, AIDS)       |       | 3   | 0 | 0 | 3 |
| Pre-requisite | Artificial Intelligence Sem      | ester | IV- | I |   |   |

- To understand the basics of Information Retrieval.
- To understand machine learning techniques for text classification and clustering.
- To understand various search engine system operations.
- To learn different techniques of recommender system.

# **Course Outcomes:**

- CO1: Use an open source search engine framework and explore its capabilities
- CO2: Apply appropriate method of classification or clustering
- CO3: Design and implement innovative features in a search engine.
- CO4: Understand the web retrieval using search engines.
- CO5: Design and implement a recommender system.

# UNIT - I Information Retrieval

9 Hrs

**Information Retrieval** – Early Developments – The IR Problem – The User\_s Task – Information versus Data Retrieval - The IR System – The Software Architecture of the IR System – The Retrieval and Ranking Processes - The Web – The e-Publishing Era – How the web changed Search – Practical Issues on the Web – How People Search – Search Interfaces Today – Visualization in Search Interfaces.

### UNIT - II MODELING AND RETRIEVAL EVALUATION

9Hrs

**MODELING AND RETRIEVAL EVALUATION**: Basic IR Models - Boolean Model - TF-IDF (Term Frequency/Inverse Document Frequency) Weighting - Vector Model - Probabilistic Model - Latent Semantic Indexing Model - Neural Network Model - Retrieval Evaluation - Retrieval Metrics - Precision and Recall - Reference Collection - User-based Evaluation - Relevance Feedback and Query Expansion - Explicit Relevance Feedback.

# UNIT - III TEXT CLASSIFICATION AND CLUSTERING

9 Hrs

**TEXT CLASSIFICATION AND CLUSTERING**: A Characterization of Text Classification – Unsupervised Algorithms: Clustering – Naïve Text Classification – Supervised Algorithms – Decision Tree – k-NN Classifier – SVM Classifier – Feature Selection or Dimensionality Reduction – Evaluation metrics – Accuracy and Error – Organizing the classes – Indexing and Searching – Inverted Indexes – Sequential Searching – Multi-dimensional Indexing.

# UNIT - IV WEB RETRIEVAL AND WEB CRAWLING

9 Hrs

**WEB RETRIEVAL AND WEB CRAWLING**: The Web – Search Engine Architectures – Cluster based Architecture – Distributed Architectures – Search Engine Ranking – Link based Ranking – Simple Ranking Functions – Learning to Rank – Evaluations -- Search Engine Ranking – Search Engine User Interaction – Browsing – Applications of a Web Crawler – Taxonomy – Architecture and Implementation – Scheduling Algorithms – Evaluation.

# UNIT - V RECOMMENDER SYSTEM

9 Hrs

RECOMMENDER SYSTEM: Recommender Systems Functions – Data and Knowledge Sources Recommendation Techniques – Basics of Content-based Recommender Systems – High Level Architecture Advantages and Drawbacks of Content-based Filtering – Collaborative Filtering – Matrix factorization models Neighborhood models.

# Textbooks:

 Ricardo Baeza-Yates and Berthier Ribeiro-Neto, —Modern Information Retrieval: The Concepts and Technology behind Search, Second Edition, ACM Press Books, 2011.
 Ricci, F, Rokach, L. Shapira, B.Kantor, —Recommender Systems Handbookl, First Edition, 2011.

### Reference Books:

- C. Manning, P. Raghavan, and H. Schütze, —Introduction to Information Retrieval, Cambridge University Press,
- 2. Stefan Buettcher, Charles L. A. Clarke and Gordon V. Cormack, —Information Retrieval: Implementing and Evaluating Search Engines, The MIT Press, 2010.

|     | PO1 | PO2 | РО3 | PO4 | PO5 | P06 | PO7 | PO8 | PO9 | PO1<br>0 | PO1<br>1 | PO1<br>2 | PSO<br>1 | PSO<br>2 |
|-----|-----|-----|-----|-----|-----|-----|-----|-----|-----|----------|----------|----------|----------|----------|
| CO1 | 3   | 2   |     |     | 2   |     |     |     |     |          |          |          | 2        | 2        |
| CO2 | 2   | 2   |     | 2   | 2   |     |     |     |     |          |          |          | 2        | 2        |
| CO3 | 2   | 1   | 3   |     | 1   |     |     |     |     |          |          |          | 1        | 2        |
| CO4 | 2   | 2   | 2   |     | 2   |     |     |     |     |          |          |          |          | 3        |
| CO5 | 1   | 2   | 3   |     | 2   |     |     |     |     |          |          |          | 2        | 2        |

| Course Code   | Soft Computing       |          | L    | T | P | C |
|---------------|----------------------|----------|------|---|---|---|
| 20APE0518     | (Common to CSE, CIC) |          | 3    | 0 | 0 | 3 |
| Pre-requisite | Machine Learning     | Semester | IV-I |   |   |   |

- Understand Soft Computing concepts, technologies, and applications
- Introduce and use the concepts of Genetic algorithm and its applications to soft computing using
- some applications
- familiarize with concepts of Fuzzy techniques, Hybrid and Soft computing techniques

# **Course Outcomes:**

- CO1: Apply soft computing techniques and their roles in building intelligent machines
- CO2: Recognize the feasibility of applying a soft computing methodology for a particular problem.
- CO3: Implement basic Genetic algorithms
- CO4: Apply fuzzy logic and reasoning to handle uncertainty and solve engineering problems.
- CO5: Effectively use Hybrid and Soft computing techniques to evaluate approaches of given problem.

# UNIT - I INTRODUCTIONTO SOFT COMPUTING AND SUPERVISED LEARNING 9 Hrs NETWORKS

**Introduction to Soft Computing:**Neural networks, Application scope of neural networks, Fuzzy logic, Genetic algorithm, Hybrid systems, Softcomputing.

Artificial Neural Networks: Fundamentals, Basic Models, Terminologies, Linear Separability, Hebb network.

**Supervised Learning Networks:** Perceptron Networks- Theory, Perceptron learning rule, Architecture, Flowchart for training process, Perceptron training algorithm for single and multiple output classes, Perceptron network testing algorithm; Back-Propagation Network - Theory, Architecture, Flow chart for training process, Training algorithm, Learning factors of back-propagation network, Testing algorithm for back-propagation network.

# UNIT - II UNSUPERVISED LEARNING NETWORKS 9H:

Fixed weight competitive nets – Maxnet, Mexican Hat Net, Hamming network; Kohonenself-organizing feature maps – Theory, Architecture, Flowchart, Training algorithm; Learning vector quantization – Theory, Architecture, Flowchart, Training algorithm, Variants; Counter propagation networks – Theory, Full counter propagation Net, Forward-only counter propagation Net; Adaptive resonance theory network – Fundamental architecture, Fundamental operating principle, Fundamental algorithm.

# UNIT - III GENETIC ALGORITHMS

9 Hrs

Genetic algorithms- Biological background, Traditional optimization and search techniques, Genetic algorithm and search space, Genetic algorithms vs. traditional algorithms, Basic terminologies in genetic algorithm, Simple GA, General genetic algorithm, Operators in genetic algorithm, Stopping condition for genetic algorithm flow, Constraints in genetic algorithm, Problem solving using genetic algorithm, Adaptive genetic algorithms, Hybrid genetic algorithms, Advantages and limitations of genetic algorithm, Applications of genetic algorithm.

### UNIT - IV FUZZY LOGIC

9 Hrs

Introduction to fuzzy logic, Classical sets, Fuzzy sets, Membership function – Features, Fuzzification, Methods of membership value assignments; Fuzzy arithmetic and measures–Fuzzy arithmetic, Extension principle, Fuzzy measures, Measures of fuzziness, Fuzzy integrals; Fuzzy rule base and approximation reasoning -Truth values and tables in fuzzy logic, Fuzzy propositions, Formation of rules, Compound rules, Aggregation of fuzzy rules, Fuzzy reasoning, Fuzzy inference systems, Overview of fuzzy expert system; Fuzzy decision making, Fuzzy logic control systems.

# UNIT - V HYBRID SOFT COMPUTING TECHNIQUES AND APPLICATIONS 9 Hrs

**Hybrid Soft Computing Techniques:** Genetic neuro hybrid systems, Genetic fuzzy hybrid and fuzzy genetic hybrid systems.

**Applications of Soft Computing:** Optimization of traveling salesman problem using genetic algorithm approach, Genetic algorithm-based internet search technique, Soft computing-based hybrid fuzzy controllers, Soft computing-based rocket engine control

### Textbooks:

1. S. N. Sivanandam and S. N. Deepa, Principles of Soft Computing, Wiley, 3rd Edition, 2019.

- 1. S. Rajasekaran and G. A. Vijayalakshmi Pai, Neural Networks, Fuzzy Logic and Genetic Algorithms: Synthesis and Applications, PHI Learning Private Ltd, 2011.
- 2. Udit Chakraborty, Samir Roy, Soft Computing: Neuro-Fuzzy and Genetic Algorithms, Pearson, 2013.
- 3. Saroj Kaushik, Sunita Tewari, Soft Computing: Fundamentals, Techniques and Applications, McGraw Hill, 2018. Engines, The MIT Press, 2010.

| FF8 | pping of course accounts with program accounts |     |     |     |     |     |     |     |     |      |      |      |      |      |
|-----|------------------------------------------------|-----|-----|-----|-----|-----|-----|-----|-----|------|------|------|------|------|
|     | PO1                                            | PO2 | PO3 | PO4 | PO5 | PO6 | PO7 | PO8 | PO9 | PO10 | PO11 | PO12 | PSO1 | PSO2 |
| CO1 | 3                                              | 1   | 3   |     |     |     |     |     |     |      |      |      | 3    | 3    |
| CO2 | 2                                              | 3   | 3   |     |     | 2   |     |     |     |      |      |      | 1    | 2    |
| CO3 | 2                                              | 2   | 3   | 3   |     |     |     |     |     |      |      |      | 2    | 3    |
| CO4 | 1                                              | 1   | 1   |     |     |     |     |     |     |      |      |      | 1    |      |
| CO5 | 3                                              | 2   | 2   |     | 1   |     |     |     |     |      |      |      |      |      |

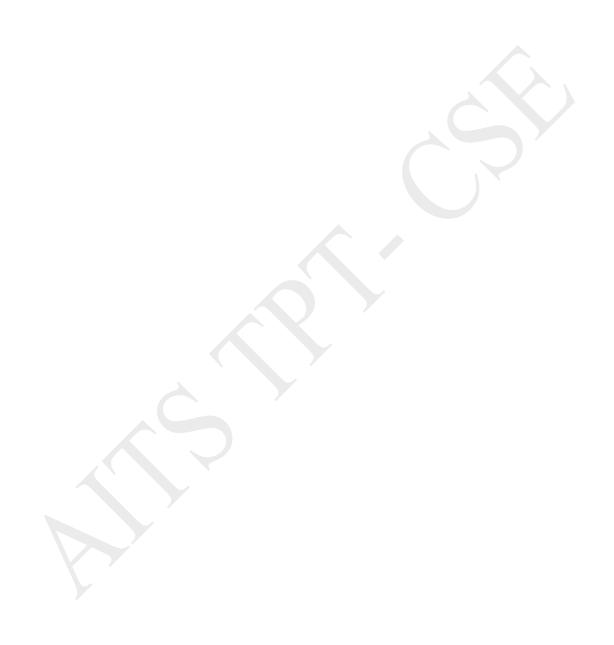

| Course Code   | Principles of Data Science |                      | L | Т  | P   | С |
|---------------|----------------------------|----------------------|---|----|-----|---|
| 20APE0519     | (Common to CSE, CIC)       | (Common to CSE, CIC) |   |    |     |   |
| Pre-requisite | Data Warehousing & Mining  |                      |   | IV | - I |   |
| 0 01: 4:      | •                          |                      |   |    |     |   |

- Understand Quantitative and qualitative data, communicate and visualize the results.
- Familiarize with Arithmetic symbols, Graphs, Logarithms and probability concepts.
- Understand the Measuring Statistics, Point estimates and Hypothesis tests.
- Learn and visualize Scatter plots, Line graphs, Bar charts, Histograms.
- Understand the applications of data science.

### Course Outcomes (CO):

- **CO1:** Recognize the different levels of Data Science concepts.
- **CO2:** Analyse the basics of probability models for data exploration.
- **CO3:** Analyse the basics of statistics models for data exploration.
- **CO4:** Demonstrate the data using visualization techniques.
- **CO5:** Design the suitable model for real time applications.

UNIT - I Introduction to Data Science

9 Hrs

Structured versus unstructured data, Quantitative and qualitative data, The four levels of data: Nominal level, Ordinal level, Interval level, and Ratio level, The five steps of Data Science: Ask an interesting question, obtain the data, explore the data, model the data, communicate and visualize the results, Explore the data.

UNIT - II Mathematics

10 Hr

**Mathematics:** Vectors and matrices, Arithmetic symbols, Graphs, Logarithms/exponents, Set theory, Linear algebra. Probability: Basic definitions, Probability, Bayesian versus Frequentist, Compound events, Conditional Probability, The rules of probability, Collectively exhaustive events, Bayes theorem, Random variables.

UNIT - III Statistics

9 Hrs

**Statistics:** Obtaining data, Sampling data, Measuring Statistics, The Empirical rule, Point estimates, Sampling distributions, Confidence intervals, Hypothesis tests.

UNIT - IV Identifying effective and ineffective visualizations

9 Hrs

**Identifying effective and ineffective visualizations:** Scatter plots, Line graphs, Bar charts, Histograms, Box plots. Graphs and Statistics lie: Correlation versus causation, Simpson's paradox, Verbal Communication, Thewhy/how/what strategy of presenting.

UNIT - V

**Applications of Data Science** 

9 Hr

**Applications of Data Science-** Technologies for visualisation, Bokeh (Python), recent trends in various data collection and analysis techniques, various visualization techniques, application development methods of used in data science.

### Textbooks:

- 1. Sinan Ozdemir, "Principles of Data Science", Packt, 2016.
- "Algorithms for Data Science", 1st edition, Steele, Brian, Chandler, John, Reddy, Swarna, springers Publications,

2016

### Reference Books:

- 1. Cathy O'Neil and Rachel Schutt, "Doing Data Science, Straight Talk From The Frontline", O'Reilly, 2014.
- 2. G. Jay Kerns, "Introduction to Probability and Statistics Using R", First Edition.
- 3. Nina Zumel, John Mount, "Practical Data Science with R", Manning Publications, 1st Edition, 2014.
- 4. Doing Data Science: Straight Talk From The Frontline, 1st edition, Cathy O'Neil and Rachel Schutt, O'Reilly,
- Mining of Massive Datasets, 2nd edition, Jure Leskovek, Anand Rajaraman and Jeffrey Ullman, v2.1, Cambridge University Press, 2014

Mapping of course outcomes with program outcomes

|     | PO1 | PO2 | PO3 | PO4 | PO5 | PO6 | PO7 | PO8 | PO9 | PO10 | PO11 | PO12 | PSO1 | PSO2 |
|-----|-----|-----|-----|-----|-----|-----|-----|-----|-----|------|------|------|------|------|
| CO1 | 2   | 3   | 2   |     |     |     |     |     |     |      |      |      | 2    |      |
| CO2 | 3   | 2   | 2   | 3   |     |     |     |     |     |      |      |      | 2    |      |
| CO3 | 3   | 2   | 2   | 3   |     |     |     |     |     |      |      |      | 2    |      |
| CO4 |     | 3   | 2   | 2   | 3   |     |     |     |     |      |      |      | 2    | 2    |
| CO5 |     | 2   | 2   | 2   | 3   |     |     |     |     |      |      |      | 2    | 2    |

| Course Code   | DIGITAL IMAGE PROCESS   | SING     | L | T | P  | С   |
|---------------|-------------------------|----------|---|---|----|-----|
| 20APE0407     | (Common to CSE, CIC, Al | (DS)     | 3 | 0 | 0  | 3   |
| Pre-requisite | Signals & Systems       | Semester |   |   | IV | - I |

- Provide the student with the fundamentals of digital image processing.
- Give the students a taste of the applications of the theories taught in the subject. This will be achieved through the project and some selected lab sessions.
- Introduce the students to some advanced topics in digital image processing.
- Give the students a useful skill base that would allow them to carry out further study should they be interested and to work in the field.

# Course Outcomes (CO):

- **CO1:** Review the fundamental concepts of a digital image processing system.
- **CO2:** Analyze images in the frequency domain using various transforms.
- **CO3:** Learn different techniques employed for the enhancement of images.
- CO4: Apply the techniques for image restoration and segmentation
- CO5: Analyze and apply various spatial and frequency domain techniques of image compression.

9 Hrs

### Image Processing Fundamentals:

Introduction to Digital Image processing – Example fields of its usage- Fundamental steps in Image Processing, Components of general image processing system, Image sensing and Acquisition-image Modeling - Sampling, Quantization and Digital Image representation - Basic relationships between pixels, -Mathematicaltools/operations applied on images-imaging geometry.

### UNIT - II Image Transforms

9 Hrs

### Image Transforms:

Discrete Fourier Transform-Discrete Cosine Transforms-Discrete Sine Transform, Walsh-Hadamard Transforms-Haar Transform-Hotelling Transform, Comparison of properties of the above.

### UNIT - III Image Enhancement Techniques

9 Hrs

# Image Enhancement Techniques:

Background enhancement by point processing Histogram processing, Spatial filtering, Enhancement in frequency Domain, Image smoothing, Image sharpening, Color image enhancement

| UNIT – IV | Imaga Dastaustian & Imaga aggregatation |
|-----------|-----------------------------------------|
| UNIT - IV | Image Restoration & Image segmentation  |

9 Hrs

# Image Restoration:

Degradation model, Algebraic approach to restoration–Inverse filtering–Least Mean Square filters, Constrained Least square restoration, Blind Deconvolution.

**Image segmentation:** Edge detection-,Edge linking, Threshold based segmentation methods–Region based Approaches –Template matching–use of motion in segmentation

# UNIT - V Image Compression

9 Hrs

### Image Compression:

Redundancies in Images - Compression models, Information theoretic perspective- Fundamental coding theorem. Huffman Coding, Arithmetic coding, Bit plane coding, Run length coding, Transform coding, Image Formats and compression standards.

### Textbooks:

- R.C. Gonzalez & R.E. Woods, "Digital Image Processing", Addison Wesley/Pearson education, 3rd Edition, 2010.
- 2. A.K. Jain, "Fundamentals of Digital Image processing", PHI.

### Reference Books:

- 1. Rafael C. Gonzalez, Richard E woods and Steven L.Eddins, "Digital Image processing using MATLAB", Tata McGraw Hill, 2010.
- 2. S jayaraman, S Esakkirajan, T Veerakumar, "Digital Image processing", Tata McGraw Hill
- 3. William K. Pratt, "Digital Image Processing", John Wilely, 3rd Edition, 2004.

Mapping of course outcomes with program outcomes

|     | PO1 | PO2 | РО3 | PO4 | PO5 | P06 | PO7 | PO8 | PO9 | PO1<br>0 | PO1<br>1 | PO1 2 | PSO<br>1 | PSO<br>2 |
|-----|-----|-----|-----|-----|-----|-----|-----|-----|-----|----------|----------|-------|----------|----------|
| CO1 | 3   |     |     |     |     |     |     |     |     |          |          |       |          | 3        |
| CO2 | 3   | 2   | 3   |     |     |     |     |     |     |          |          |       |          | 3        |
| CO3 | 3   | 2   |     |     |     | 2   |     |     |     |          |          |       |          | 2        |
| CO4 | 3   | 2   | 2   |     |     | 1   |     |     |     |          |          |       |          | 2        |
| CO5 | 3   | 2   | 1   |     |     | 3   |     |     |     |          |          |       |          | 1        |

| Course Code   | EMBEDDED SYSTEMS      |                            |  |        | P | С |
|---------------|-----------------------|----------------------------|--|--------|---|---|
| 20APE0411     | (Common to CSE, CIC   | (Common to CSE, CIC, AIDS) |  |        |   |   |
| Pre-requisite | Computer Organization |                            |  | IV - I |   |   |

- This course emphasizes on comprehensive treatment of embedded hardware and real time operating systems along with case studies, in tune with the requirements of Industry.
- To enable the students to understand embedded-system programming and apply that knowledge to design and develop embedded solutions.

# Course Outcomes (CO):

- **CO1:** Understand the fundamental concepts of Embedded systems.
- **CO2:** Analyze TM4C Architecture, Instruction Set, addressing modes to develop programs for various applications using Assembly and Embedded C.
- **CO3:** Develop an embedded system by interfacing the microcontrollers and IDE tools.
- **CO4:** Figure out problems using TM4C On chip Resources such as Timer, Clock System, Low Power Modes/techniques and Interrupt Structure.
- **CO5:** Implement the protocols used by microcontroller to communicate with external sensors and actuators in real world.

# UNIT - I Introduction To Embedded Systems 10 Hrs

### INTRODUCTION TO EMBEDDED SYSTEMS

Embedded system introduction, host and target concept, embedded applications, features and architecture considerations for embedded systems- ROM, RAM, timers; data and address bus concept, Embedded Processor and their types, Memory types, overview of design process of embedded systems, programming languages and tools for embedded design

UNIT - II Embedded Processor Architecture 9 Hrs

### EMBEDDED PROCESSOR ARCHITECTURE

CISC Vs RISC design philosophy, Von-Neumann Vs Harvard architecture. Introduction to ARM architecture and Cortex – M series, Introduction to the TM4C family viz. TM4C123x & TM4C129x and its targeted applications. TM4C block diagram, address space, on-chip peripherals (analog and digital) Register sets, addressing modes and instruction set basics.

UNIT - III Overview Of Microcontroller And Embedded Systems 9 Hrs

# OVERVIEW OF MICROCONTROLLER AND EMBEDDED SYSTEMS

Embedded hardware and various building blocks, Processor Selection for an Embedded System, Interfacing Processor, Memories and I/O Devices, I/O Devices and I/O interfacing concepts, Timer and Counting Devices, Serial Communication and Advanced I/O, Buses between the Networked Multiple Devices. Embedded System Design and Co-design Issues in System Development Process, Design Cycle in the Development Phase for an Embedded System, Uses of Target System or its Emulator and In-Circuit Emulator (ICE), Use of Software Tools for Development of an Embedded System Design metrics of embedded systems - low power, high performance, engineering cost, time-to-market.

UNIT - IV Microcontroller Fundamentals For Basic Programming 9 Hrs

### MICROCONTROLLER FUNDAMENTALS FOR BASIC PROGRAMMING

I/O pin multiplexing, pull up/down registers, GPIO control, Memory Mapped Peripherals, programming System registers, Watchdog Timer, need of low power for embedded systems, System Clocks and control, Hibernation Module on TM4C, Active vs Standby current consumption. Introduction to Interrupts, Interrupt vector table, interrupt programming. Basic Timer, Real Time Clock (RTC), Motion Control Peripherals: PWM Module & Quadrature Encoder Interface (QEI).

UNIT - V Embedded Communications Protocols And Internet Of Things 9 Hrs

# EMBEDDED COMMUNICATIONS PROTOCOLS AND INTERNET OF THINGS

Synchronous/Asynchronous interfaces (like UART, SPI, I2C, USB), serial communication basics, baud rate concepts, Interfacing digital and analog external device, Implementing and programming UART, SPI and I2C, SPI interface using TM4C.Case Study: Tiva based embedded system application using the interface protocols for communication with external devices "Sensor Hub Booster Pack" Embedded Networking fundamentals, IoT overview and architecture, Overview of wireless sensor networks and design examples. Adding Wi-Fi capability to the Microcontroller, Embedded Wi-Fi, User APIs for Wireless and Networking applications Building IoT applications using CC3100 user API. Case Study: Tiva based Embedded Networking Application: "Smart Plug with Remote Disconnect and Wi-Fi Connectivity"

### Textbooks:

- Embedded Systems: Real-Time Interfacing to ARM Cortex-M Microcontrollers, 2014, Create space publications ISBN: 978-1463590154.
- Embedded Systems: Introduction to ARM Cortex M Microcontrollers, 5th edition Jonathan W Valvano, Create space publications ISBN-13: 978-1477508992
- 3. Embedded Systems 2E Raj Kamal, Tata McGraw-Hill Education, 2011 ISBN-0070667640, 9780070667648

### Reference Books:

- http://processors.wiki.ti.com/index.php/HandsOn\_Training\_for\_TI\_Embedded\_Processors http://processors.wiki.ti.com/index.php/MCU\_Day\_Internet\_of\_Things\_2013\_Workshop
- 2.
- http://www.ti.com/ww/en/simplelink\_embedded\_wi-fi/home.html 3.
- CC3100/CC3200 SimpleLink<sup>TM</sup> Wi-Fi® Internet-on-a-Chip User Guide Texas Instruments Literature Number: SWRU368A April 2014–Revised August 2015 4.

Mapping of course outcomes with program outcomes

|     | PO1 | PO2 | РО3 | PO4 | PO5 | P06 | PO7 | PO8 | PO9 | PO1<br>0 | PO1<br>1 | PO1<br>2 | PSO<br>1 | PSO<br>2 |
|-----|-----|-----|-----|-----|-----|-----|-----|-----|-----|----------|----------|----------|----------|----------|
| CO1 | 3   |     | 2   |     |     |     |     |     |     |          |          |          | 1        | 2        |
| CO2 |     |     | 3   |     |     |     |     |     |     |          |          |          | 2        | 2        |
| CO3 | 1   |     | 3   |     |     |     |     |     |     |          |          |          | 1        | 3        |
| CO4 |     |     | 2   | 3   |     |     |     |     |     |          |          |          |          | 2        |
| CO5 |     |     |     | 2   | 3   |     |     |     |     |          |          |          | 1        | 2        |

| Course Code   | Enabling Technologies for Data Science & | Analytics: IoT | L | T | P  | С   |
|---------------|------------------------------------------|----------------|---|---|----|-----|
| 20AOE3601     | (Common to CSE, AIDS)                    |                | 3 | 0 | 0  | 3   |
| Pre-requisite | Computer Networks                        | Semester       |   |   | IV | - I |

Students will be explored to the interconnection and integration of the physical world and the cyber space. They
are also able to design & develop IoT Devices.

### Course Outcomes (CO):

**CO1:** Able to understand the applications of IOT

**CO2:** Able to understand build blocks of IOT.

CO3: Apply IOT design methodologies

CO4: Able to understand the HADOOP and IEEE standard protocol

CO5: Able to understand the Zigbee devices

UNIT - I Introduction to Internet of Things

9 Hrs

### Introduction to Internet of Things

Introduction, Physical Design of IoT, Logical Design of IoT, IoT Enabling Technologies. Domain Specific IoTs Introduction, Home Automation, cities, Environment, Retail, Agriculture, Industry, Health & Lifestyle.

UNIT - II IoT and M2M 9 Hrs

### IoT and M2M

Introduction, M2M, Difference between IoT and M2M, SDN and NFV for IoT. IoT System Management with NETCONF-YANG Need for IoT Systems Management, Simple Network Management Protocol (SNMP), Network Operator requirements, NETCONF, YANG, IoT System Management with NETCONF-YANG

UNIT - III Developing Internet of Things 9 Hrs

# Developing Internet of Things

Introduction, IoT Design Methodology, Case Study on IoT System for Weather Monitoring. Case Studies Illustrating IoT Design: Introduction, Home Automation, Cities, Environment, Agriculture, Productivity Applications.

UNIT - IV Advanced Topics 9 Hrs

### Advanced Topics:

Introduction, Apache Hadoop, Using Hadoop Map Reduce for Batch Data Analysis. IEEE 802.15.4: The IEEE 802 committee family of protocols, The physical layer, The Media Access control layer, Uses of 802.15.4, The Future of 802.15.4: 802.15.4e and 802.15.4g.

UNIT - V ZigBee 9 Hrs

# ZigBee:

Development of the standard, ZigBee Architecture, Association, The ZigBee network layer, The ZigBee APS Layer, The ZigBee Devices Object (ZDO) and the ZigBee Device Profile (ZDP), Zigbee Security, The ZigBee Cluster Library (ZCL), ZigBee Applications profiles, The ZigBee Gateway Specifications for network devices.

### Textbooks:

- 1. Internet of Things a Hands-on Approach by Arshdeep Bahga and Vijay Madisetti. University Press.
- 2. The Internet of Things key applications and protocols by Oliver Hersent, David Boswarthick and Omar elloumi, Wiley Student Edition.

# Reference Books:

1. Internet of Things: Architecture, Design Principles and Applications by Raj Kamal MCGraw Hill Edition.

Mapping of course outcomes with program outcomes

| F8  |     |     |     |     |     |     |     |     |     |      |      |      |      |      |
|-----|-----|-----|-----|-----|-----|-----|-----|-----|-----|------|------|------|------|------|
|     | PO1 | PO2 | PO3 | PO4 | PO5 | PO6 | PO7 | PO8 | PO9 | PO10 | PO11 | PO12 | PSO1 | PSO2 |
| CO1 | 3   | 3   |     |     | 2   |     |     |     |     | 2    |      |      | 1    |      |
| CO2 | 3   | 3   |     |     | 2   |     |     |     |     | 2    |      |      | 1    |      |
| соз | 3   | 3   | 2   |     |     | 2   | 2   |     |     |      |      |      |      | 1    |
| CO4 | 3   | 3   | 2   | 2   |     |     |     |     |     |      |      |      |      | 1    |
| CO5 | 3   |     |     |     | 2   | 2   |     |     |     | 2    |      |      | 1    | 1    |

| <b>Course Code</b>                                                                                                    | WIRELESS COMMUNICATIONS                                                                                                    | 3                                                                                                    | L                                                                                                    | T                                                              | P                                        | C                                              |
|----------------------------------------------------------------------------------------------------|----------------------------------------------------------------------------------------------------|----------------------------------------------------------------------------------------------------|----------------------------------------------------------------------------------------------------|----------------------------------------------------------------|------------------------------------------|------------------------------------------------|
| 20APE0415                                                                                                    | (Common to CSE, CIC, AIDS)                                                                                                    |                                                                                                    | 3                                                                                                    | 0                                                              | 0                                        | 3                                              |
| Pre-requisite                                                                                                    | COMPUTER NETWORKS                                                                                                    | Semester                                                                                                    |                                                                                                    |                                                                | IV -                                     | I                                              |
| Course Outcomes                                                                                                    | s (CO):                                                                                                    |                                                                                                    |                                                                                                    |                                                                |                                          |                                                |
| CO1: Understan                                                                                                    | d the effective bandwidth utilization to accommoda                                                                                                    | te large number                                                                                                    | of mo                                                                                                    | hile 11                                                        | sers 1                                   | ov using                                       |
|                                                                                                    | cessing techniques                                                                                                    | ice large maniser                                                                                                    | 01 1110                                                                                                    | one a                                                          | .0010 .                                  | y domg                                         |
|                                                                                                    | tworking considerations, practical networking appr                                                                                                    | coaches with mo                                                                                                    | bile da                                                                                                    | ata se                                                         | rvices                                   |                                                |
|                                                                                                    | d WAP Architecture and services, WML scripts.                                                                                                    |                                                                                                    |                                                                                                    |                                                                |                                          |                                                |
|                                                                                                    | e protocols used in wireless LAN technologies.                                                                                                    |                                                                                                    |                                                                                                    |                                                                |                                          |                                                |
|                                                                                                    | bile data and advanced wireless networks                                                                                                    |                                                                                                    |                                                                                                    |                                                                |                                          |                                                |
| UNIT – I                                                                                                    | INTRODUCTION TO WIRELESS COMMUNICAT                                                                                                    | TIONS AND                                                                                                    | 9 Hı                                                                                                    | rs.                                                            |                                          |                                                |
|                                                                                                    | MULTIPLE ACCESS TECHNIQUES                                                                                                    |                                                                                                    |                                                                                                    |                                                                |                                          |                                                |
| NTRODUCTION TO                                                                                                    | O WIRELESS COMMUNICATIONS AND MULTIPLE                                                                                                    | E ACCESS TECH                                                                                                    | INIOU                                                                                                    | ES:                                                            |                                          |                                                |
|                                                                                                    |                                                                                                    |                                                                                                    |                                                                                                    |                                                                |                                          |                                                |
| volution of mobile                                                                                                    | radio communications, examples of Wireless Com-                                                                                                    |                                                                                                    |                                                                                                    |                                                                | arison                                   | of comm                                        |
|                                                                                                    |                                                                                                    | munication syst                                                                                                    | ems, c                                                                                                    | compa                                                          |                                          |                                                |
| Vireless Communi                                                                                                    | radio communications, examples of Wireless Com-                                                                                                    | munication systemation systematics of the munication, FDMA                                                                                                    | ems, c                                                                                                    | compa<br>MA, S                                                 | pread                                    |                                                |
| Vireless Communi                                                                                                    | radio communications, examples of Wireless Come<br>cation systems, Multiple access techniques: Intro                                                                                                    | munication systoduction, FDMA<br>otocols, Reserva                                                                                                    | ems, c                                                                                                    | compa<br>MA, S<br>rotoco                                       | pread                                    |                                                |
| Vireless Communion<br>Multiple Access, SD<br>UNIT – II                                                                                                    | radio communications, examples of Wireless Communication systems, Multiple access techniques: Intro<br>MA, Packet radio, Packet radio protocols, CSMA pr                                                                                                    | munication systoduction, FDMA<br>otocols, Reserva                                                                                                    | ems, o<br>, TDN<br>tion p                                                                                                    | compa<br>MA, S<br>rotoco                                       | pread                                    |                                                |
| Vireless Communion Multiple Access, SD UNIT – II VIRELESS NETWO Vireless Networking                                                                                                    | radio communications, examples of Wireless Communication systems, Multiple access techniques: Introduction systems, Multiple access techniques: Introduction of the Market radio protocols, CSMA production of the Wireless NETWORKING AND DATA SERVICES:  g: Difference between wireless and fixed telephone:                                                                                                    | munication systematics, FDMA otocols, Reserva                                                                                                    | ems, can tion p  9 Hi                                                                                                    | MA, S<br>rotoco                                                | preadols.                                | Spectru:                                       |
| Wireless Communion Multiple Access, SD UNIT – II WIRELESS NETWO Wireless Networking Fraffic routing in wi                                                                                                    | radio communications, examples of Wireless Communication systems, Multiple access techniques: Introduced Introduced Intro | munication systematics, FDMA otocols, Reserva                                                                                                    | ems, can tion p  9 Hi                                                                                                    | MA, S<br>rotoco                                                | preadols.                                | Spectru:                                       |
| Vireless Communion Multiple Access, SD UNIT – II VIRELESS NETWO Vireless Networking                                                                                                    | radio communications, examples of Wireless Communication systems, Multiple access techniques: Introduction systems, Multiple access techniques: Introduction of the Market radio protocols, CSMA production of the Wireless NETWORKING AND DATA SERVICES:  g: Difference between wireless and fixed telephone:                                                                                                    | munication systematics, FDMA otocols, Reservantes  retered to the control of the control of the  | ems, can tion p  9 Hi                                                                                                    | compandA, S<br>rotocoms<br>rs<br>nt of w                       | preadols.                                | Spectru:                                       |
| Wireless Communication Multiple Access, SD UNIT - II WIRELESS NETWO Wireless Networking Craffic routing in wireless UNIT - III MOBILE IP AND WIRELESS NETWO                                                                                                    | radio communications, examples of Wireless Communication systems, Multiple access techniques: Introduced Introduced Intro | munication systematics and systematics and systematics are systematical systematics.                                                                                                    | ems, company of the popular of the popular of the p | compa<br>MA, S<br>rotoco<br>rs<br>at of w<br>nallings          | pread<br>ols.<br>vireles                 | s network                                      |
| Vireless Communication  Vireless NETWO  Vireless Networking  Yireless Networking  Yireless Ne | radio communications, examples of Wireless Communication systems, Multiple access techniques: Introduction systems, Multiple access techniques: Introduction systems, Multiple access techniques: Introduction systems, Multiple access techniques: Introduction systems, Packet radio protocols, CSMA production of MIRELESS ACCESS PROTOCOL:  P. Operation of mobile IP, Co-located address, Regionation systems.                                                                                                    | munication systematics and systematics and systematics are systematical systematics.                                                                                                    | ems, company of the popular of the popular of the p | compa<br>MA, S<br>rotoco<br>rs<br>at of w<br>nallings          | pread<br>ols.<br>vireles                 | s network                                      |
| Vireless Communication  Multiple Access, SD  UNIT - II  VIRELESS NETWO  Vireless Networking  Traffic routing in wireless  UNIT - III  MOBILE IP AND WIRELESS  Mobile IP: Mobile I  Verview, WML scrip                                                                                                    | radio communications, examples of Wireless Communication systems, Multiple access techniques: Introduction systems, Multiple access techniques: Introduction systems, Multiple access techniques: Introduction systems, Multiple access techniques: Introduction systems, Packet radio protocols, CSMA production of Multiple access techniques: Introduction systems, Packet radio protocols, CSMA production systems, Packet radio protocols, CSMA production systems, Multiple access techniques: Introduction systems, Packet radio protocols, CSMA production systems, Packet radio protocols, CSMA production systems, Packet radio protocols, CSMA production systems, Multiple access techniques: Introduction systems, Packet radio protocols, CSMA production systems, Packet radio protocols, CSMA production systems, Packet radio protocols, CSMA production systems, Packet radio protocols, CSMA production systems, Packet radio protocols, CSMA production systems, Packet radio protocols, CSMA production systems, Packet radio protocols, CSMA production systems, Packet radio protocols, CSMA protocols, Packet radio protocols, CSMA protocols, Packet radio protocols, CSMA protocols, Packet radio protocols, Packet radio protocols, CSMA protocols, Packet radio protocols, Packet radio protocols, | munication systematics, FDMA rotocols, Reservantes  retworks, Develor, BISDN and ATTES  stration, Tunnel                                                                                                    | ems, (c., TDM) tion p 9 Hi popmer M, Sig 9 Hi ing. W                                                                                                    | ompa<br>MA, S<br>rotocors<br>at of w<br>nallings               | pread<br>ols.<br>vireles                 | s network                                      |
| Vireless Communication  Multiple Access, SD  UNIT - II  VIRELESS NETWO  Vireless Networking  Traffic routing in wireless  UNIT - III  MOBILE IP AND WIRELESS MOBILE IP Mobile III                                                                                                    | radio communications, examples of Wireless Communication systems, Multiple access techniques: Introduction systems, Multiple access techniques: Introduction systems, Multiple access techniques: Introduction systems, Multiple access techniques: Introduction systems, Packet radio protocols, CSMA production of MIRELESS ACCESS PROTOCOL:  P. Operation of mobile IP, Co-located address, Regionation systems.                                                                                                    | munication systematics, FDMA rotocols, Reservantes  retworks, Develor, BISDN and ATTES  stration, Tunnel                                                                                                    | ems, company of the popular of the popular of the p | ompa<br>MA, S<br>rotocors<br>at of w<br>nallings               | pread<br>ols.<br>vireles                 | s network                                      |
| Vireless Communion Multiple Access, SD UNIT - II VIRELESS NETWO Vireless Networking Traffic routing in wireless in the conting in wireless in the conting in wireless in the conting in the conting in th | radio communications, examples of Wireless Communication systems, Multiple access techniques: Introduction systems, Multiple access techniques: Introduction systems, Multiple access techniques: Introduction systems, Multiple access techniques: Introduction systems, Packet radio protocols, CSMA production of Multiple access techniques: Introduction systems, Packet radio protocols, CSMA production systems, Packet radio protocols, CSMA production systems, Multiple access techniques: Introduction systems, Packet radio protocols, CSMA production systems, Packet radio protocols, CSMA production systems, Packet radio protocols, CSMA production systems, Multiple access techniques: Introduction systems, Packet radio protocols, CSMA production systems, Packet radio protocols, CSMA production systems, Packet radio protocols, CSMA production systems, Packet radio protocols, CSMA production systems, Packet radio protocols, CSMA production systems, Packet radio protocols, CSMA production systems, Packet radio protocols, CSMA production systems, Packet radio protocols, CSMA protocols, Packet radio protocols, CSMA protocols, Packet radio protocols, CSMA protocols, Packet radio protocols, Packet radio protocols, CSMA protocols, Packet radio protocols, Packet radio protocols, | munication systematics, FDMA rotocols, Reservantes  retworks, Develor, BISDN and ATTES  stration, Tunnel                                                                                                    | ems, (c., TDM) tion p 9 Hi popmer M, Sig 9 Hi ing. W                                                                                                    | ompa<br>MA, S<br>rotocors<br>at of w<br>nallings               | pread<br>ols.<br>vireles                 | s network                                      |
| Vireless Communication  Multiple Access, SD  UNIT – II  VIRELESS NETWO  Vireless Networking  Paffic routing in wire  UNIT – III  MOBILE IP AND WIRELES IP: Mobile I  Verview, WML scrip  UNIT – IV  VIRELESS LAN TE                                                                                                    | radio communications, examples of Wireless Communication systems, Multiple access techniques: Introduction systems, Multiple access techniques: Introduction systems, Multiple access techniques: Introduction systems, Multiple access techniques: Introduction systems, Packet radio protocols, CSMA production of Multiple access techniques: Introduction systems and protocols.    WIRELESS ACCESS PROTOCOL:   Poperation of mobile IP, Co-located address, Region systems, WAP service, WAP session protocol.   WIRELESS LAN TECHNOLOGY AND BLUETOC                                                                                                    | munication systematics, FDMA rotocols, Reservantes  metworks, Develor, BISDN and ATTENTES  stration, Tunnel                                                                                                    | ems, con TDM tion p 9 Hr popmer M, Sig 9 Hr ing. W                                                                                                    | companda, S rotocors  at of w nallings  VAP: W                 | ols.  vireles ng Sys                     | s network tem No7                              |
| Vireless Communication of the National National  | radio communications, examples of Wireless Communication systems, Multiple access techniques: Introduced Introduced Intro | munication systematics, FDMA rotocols, Reservantes  metworks, Develor, BISDN and ATTENTES  stration, Tunnel  DTH  nk microwave                                                                                                    | ems, con tion p 9 Hi popmer M, Sig 9 Hi ing. W                                                                                                    | companda, S rotocors  at of w nallings  VAP: W  TS  IEEI       | ols.  vireles ag Sys  WAP A              | ss network tem No7  rchitectu                  |
| Vireless Communication  Multiple Access, SD  UNIT – II  VIRELESS NETWO  Vireless Networking  Paffic routing in wire  UNIT – III  MOBILE IP AND WIRELES MOBILE IP  WINT – IV  VIRELESS LAN TE  Vireless LAN: Infrarchitecture and s                                                                                                    | radio communications, examples of Wireless Communication systems, Multiple access techniques: Introduced Interest and Packet radio protocols, CSMA produced Interest and Packet radio protocols, CSMA produced Interest and Packet radio protocols, CSMA produced Interest and Packet radio protocols, CSMA produced Interest and Packet radio protocols and Packet radio protocols and Packet radio protocols.    WIRELESS ACCESS PROTOCOL:   Properation of mobile IP, Co-located address, Regions, WAP service, WAP session protocol.     WIRELESS LAN TECHNOLOGY AND BLUETOCE   WIRELESS LAN TECHNOLOGY AND BLUETOCE   CCHNOLOGY AND BLUETOCTH:   CCHNOLOGY AND BLUETOCTH:   CCHNOLOGY AND BLUETOCTH   CCHNOLOGY AND BLUETOCTH   CCHNOLOGY AND BLUETOCTH   CCHNOLOGY AND BLUETOCTH   CCHNOLOGY AND BLUETOCTH   CCHNOLOGY AND BLUETOCTH   CCHNOLOGY AND BLUETOCTH   CCHNOLOGY AND BLUET | munication systematics, FDMA rotocols, Reservantes  metworks, Develor, BISDN and ATTENTES  stration, Tunnel  DTH  nk microwave                                                                                                    | ems, con tion p 9 Hi popmer M, Sig 9 Hi ing. W                                                                                                    | companda, S rotocors  at of w nallings  VAP: W  TS  IEEI       | ols.  vireles ag Sys  WAP A              | ss network tem No7  architectus                |
| Vireless Communication of the communication of the communication of the  | radio communications, examples of Wireless Communication systems, Multiple access techniques: Introduction systems, Multiple access techniques: Introduction systems, Multiple access techniques: Introduction systems, Multiple access techniques: Introduction systems, Multiple access techniques: Introduction systems, Packet radio protocols, CSMA production of Multiple systems and fixed telephone reless networks. Data Services: Data services, CCS MOBILE IP AND WIRELESS ACCESS PROTOCOL:  P Operation of mobile IP, Co-located address, Regions, WAP service, WAP session protocol.  WIRELESS LAN TECHNOLOGY AND BLUETOCOCHOLOGY AND BLUETOCOCHOLOGY AND | munication systematics, FDMA rotocols, Reservantes  metworks, Develor, BISDN and ATTENTES  stration, Tunnel  DTH  nk microwave                                                                                                    | ems, con tion p 9 Hi popmer M, Sig 9 Hi ing. W                                                                                                    | ompadia, S rotocors  at of w nallings  /AP: W rs  IEEE cation  | ols.  vireles ag Sys  WAP A              | ss network tem No7  rchitectu                  |
| Vireless Communication of the communication of the communication of the  | radio communications, examples of Wireless Communication systems, Multiple access techniques: Introduction systems, Multiple access techniques: Introduction systems, Multiple access techniques: Introduction systems, Multiple access techniques: Introduction systems, Multiple access techniques: Introduction systems, Packet radio protocols, CSMA production of Mobile Interviews and fixed telephone reless networks. Data Services: Data services, CCS MOBILE IP AND WIRELESS ACCESS PROTOCOL:  Properation of mobile IP, Co-located address, Regions, WAP service, WAP session protocol.  WIRELESS LAN TECHNOLOGY AND BLUETOCOL:  CCHNOLOGY AND BLUETOOTH:  ared LANs, Spread spectrum LANs, Narrow baservices. Bluetooth: Overview, Radio specification al link control and adaptation protocol.  MOBILE DATA NETWORKS AND HIPER LAN                                                                                                    | munication systematics, FDMA rotocols, Reservantes  metworks, Develor, BISDN and ATTENTES  stration, Tunnel  DTH  nk microwave                                                                                                    | ems, ca, TDM tion p 9 Hr popmer M, Sig 9 Hr ling. W LANs, pecific                                                                                                    | ompadia, S rotocors  at of w nallings  /AP: W rs  IEEE cation  | ols.  vireles ag Sys  WAP A              | s network tem No7  rchitectu                   |
| Vireless Communication of the community of the community  | radio communications, examples of Wireless Communication systems, Multiple access techniques: Introduction systems, Multiple access techniques: Introduction systems, Multiple access techniques: Introduction systems, Multiple access techniques: Introduction systems, Multiple access techniques: Introduction systems, Packet radio protocols, CSMA production of Market Revices and fixed telephone reless networks. Data Services: Data services, CCS MOBILE IP AND WIRELESS ACCESS PROTOCOMMELESS ACCESS PROTOCOMMELESS ACCESS PROTOCOMMELESS ACCESS PROTOCOMMELESS LAN TECHNOLOGY AND BLUETOCOMMELESS LAN TECHNOLOGY AND BLUETOCOMMELESS LANS, Spread spectrum LANS, Narrow baservices. Bluetooth: Overview, Radio specificational link control and adaptation protocol.                                                                                                    | munication systematics, FDMA otocols, Reservantes.  The systematics of the systematics of the systematics of | ems, ca, TDM tion p 9 Hi popmer M, Sig 9 Hi ing. W 1 LANs, pecific 9 Hi                                                                                                    | companda, S rotocors  at of w nallings  VAP: V rs  IEEE cation | by by by by by by by by by by by by by b | s network tem No7  rchitectur  11 Protocs mana |

- Communication and Networking

  2. Wireless Communication and Networking William Stallings, PHI, 2003.

  3. Principles of Wireless Networks Kaveh Pah Laven and P. Krishna Murthy, Pearson Education, 2002.

# Reference Books:

1. Wireless Digital Communications – Kamilo Feher, PHI, 1999.

# Mapping of course outcomes with program outcomes

|     | PO1 | PO2 | PO3 | PO4 | PO5 | P06 | PO7 | PO8 | PO9 | PO10 | PO11 | PO12 | PSO1 | PSO2 |
|-----|-----|-----|-----|-----|-----|-----|-----|-----|-----|------|------|------|------|------|
| CO1 | 3   |     |     |     |     |     |     |     |     |      |      |      | 3    | 1    |
| CO2 | 3   | 2   |     |     |     |     |     |     |     |      |      |      | 2    | 2    |
| CO3 | 3   |     |     |     |     |     |     |     |     |      |      |      | 3    | 1    |
| CO4 | 1   |     |     | 3   |     |     |     |     |     |      |      |      | 2    | 1    |
| CO5 | 1   |     |     |     | 3   |     |     |     |     |      |      |      | 2    | 1    |

| Course Code   | MANAGEMENT SCIENCE                          |          | L | T | P  | С   |
|---------------|---------------------------------------------|----------|---|---|----|-----|
| 20AOE0302     | (Common to CSE, CIC, AIDS                   | )        | 3 | 0 | 0  | 3   |
| Pre-requisite | Managerial economics and financial analysis | Semester |   |   | IV | - I |

### Course Outcomes (CO):

- **CO1:** Exercise critical thinking to propose, communicate, and implement, action plan that address opportunities and issues
- **CO2:** Identify and utilize ethical and legal standards in psychology while taking into account all relevant stakeholders.
- **CO3:** Observe and recognize behaviours in organizational settings to aid in predicting outcomes.
- **CO4:** Appreciate the importance of time management, planning, and communication in completing a group project.
- **CO5:** Integrate knowledge of the key theories across the disciplines of public administration.

# UNIT - I CONCEPTS OF MANAGEMENT AND ORGANISATION 12 Hrs

**CONCEPTS OF MANAGEMENT AND ORGANISATION:** Functions of management, evolution of management thought, Taylor's scientific management, fayol's principles of management, Hertzberg's Maslow's hierarchy of human needs, theory x and y, Hawthorne experiment, morale, motivation, working environmental conditions, systems approach to management.

# UNIT - II PLANT LOCATION & WORK STUDY

**PLANT LOCATION:** Definition, factors affecting the plant location, comparison of rural and urban sites, methods for selection of plant- matrix approach. Plant layout - definition, objectives, types of plant layout, various data analysing forms travel chart.

**WORK STUDY:** Definition, objectives, method study - definition, objectives, steps involved- various types of associated charts, difference between micro motion and memo motion studies. Work measurement- definition, time study, steps involved, equipment, different methods of performance rating, allowances, standard time calculation. Work Sampling - definition, steps involved, standard time calculations, and differences with time study

# UNIT - III INTRODUCTION TO PERT / CPM

8 Hrs

10 Hrs

**INTRODUCTION TO PERT / CPM:** Project management, network modelling-probabilistic model, various types of activity times estimation, programme evaluation review techniques, critical path, probability of completing the project, deterministic model, critical path method (CPM), critical path calculation, crashing of simple of networks. **INSPECTION AND QUALITY CONTROL:** Types of inspections, statistical quality control, techniques, variables and attributes, assignable and non-assignable causes, variable control charts, and R charts, attributes control charts, p charts and c charts. Acceptance sampling plan, single sampling and double sampling plans, OC curves.

Introduction to TQM - quality circles, ISO 9000 series procedures.

UNIT - IV MATERIALS MANAGEMENT 8 Hrs

**MATERIALS MANAGEMENT:** Objectives, inventory functions, types, associated costs, inventory classification techniques-ABC and VED analysis. Inventory control systems, continuous review system, periodical review system. Stores management and stores records. Purchase management, duties of purchase of manager, associated forms.

# UNIT - V INTRODUCTION TO HUMAN RESOURCE MANAGEMENT 10 Hrs

**INTRODUCTION TO HUMAN RESOURCE MANAGEMENT:** Functions of HRM, job evaluation, different types of evaluation methods. Job description, merit rating, different methods of merit ratings, wage incentives, different types of wage incentive schemes. Marketing, selling, marketing mix, product life cycle.

# Textbooks:

1. O. P. Khanna (2004), Industrial Engineering and Management, Dhanpat Rai, New Delhi

### Reference Books:

- 1. Stoner, Freeman (2005), Gilbert, Management, 6th edition, Pearson Education, New Delhi.
- 2. Panner Selvam (2004), Production and Operations Management, Prentice Hall of India, New Delhi.
- 3. Ralph M. Barnes (2004), Motion and Time Studies, John Wiley and Sons.

|     | PO1 | P02 | PO3 | P04 | PO5 | P06 | PO7 | P08 | P09 | PO10 | P011 | P012 | PS01 | PS02 |
|-----|-----|-----|-----|-----|-----|-----|-----|-----|-----|------|------|------|------|------|
| CO1 | 3   | 1   |     |     |     |     |     |     |     | 2    |      |      |      |      |
| CO2 |     |     |     |     |     | 2   |     | 2   |     | 1    |      |      |      |      |
| CO3 | 2   |     |     |     | 2   |     |     |     |     |      |      |      |      |      |
| CO4 |     |     |     |     |     |     |     | 1   |     | 2    | 3    |      |      |      |
| CO5 |     |     |     |     |     | 3   |     |     |     | 3    |      |      |      |      |

| Course Code                                         | ENGLISH FOR RESEARCH PAPER W                                                                                                    | RITING             | L      | T      | P     | C            |
|-----------------------------------------------------|----------------------------------------------------------------------------------------------------|--------------------|--------|--------|-------|--------------|
| 20AOE9901                                           | (Common to CSE, CIC, AIDS                                                                                                    | )                  | 3      | 0      | 0     | 3            |
| Pre-requisite                                       | Communicative English                                                                                                    | Semester           |        |        | IV    | - I          |
| Course Outcome                                      | s (CO):                                                                                                    |                    | •      |        |       |              |
| CO2: Learn who<br>CO3: Understar<br>CO4: Apply skil | writing skills and level of readability.  At to write in each section, avoiding plagiarism.  And the review of research literature  Is in writing a Title, abstract and literature  skills of drafting Summations |                    |        |        |       |              |
| UNIT - I                                            | Planning and Preparation                                                                                                    |                    | 12 I   | Irs    |       |              |
|                                                     | aration, Word Order, Breaking up long sentences, S<br>ving Redundancy, Avoiding Ambiguity and Vaguence                                                                                                    | •                  | graph  | s and  | Sent  | ences, Bei   |
| UNIT – II                                           | Paraphrasing and Plagiarism                                                                                                    |                    | 10 I   | Irs    |       |              |
|                                                     | d What, Highlighting Your Findings, Hedging are, Abstracts, Introduction.                                                                                                    | nd Criticizing, Pa | araphi | rasing | g and | l Plagiarisi |
| UNIT – III                                          | Review of the Literature                                                                                                    |                    | 8 H    | rs     |       |              |
| Review of the Litera                                | ature, Methods, Results, Discussion, Conclusions,                                                                                                    | The Final Check    |        |        |       |              |
| UNIT – IV                                           | Key skills for writing a title                                                                                                    |                    | 8 H    | rs     |       |              |
| Key skills for writir                               | ng a title – an abstract – an introduction – review of                                                                                                    | literature         |        |        |       |              |
| UNIT – V                                            | Key skills for writing methodology                                                                                                    |                    | 10 I   | Irs    |       |              |
| Key skills for writir                               | ng methodology – results – discussions – conclusion                                                                                                    | ıs.                |        |        |       |              |
| Reference Books:                                    |                                                                                                    |                    |        |        |       |              |
|                                                     | ) Writing for Science, Yale University Press (availably to Write and Publish a Scientific Paper, Cambrid                                                                                                    |                    |        |        |       |              |

- 2. Day R (2006) How to Write and Publish a Scientific Paper, Cambridge University Press 3. Highman N (1998), Handbook of Writing for the Mathematical Sciences, SIAM. Highman'sbook.
- 4. Adrian Wallwork, English for Writing Research Papers, Springer New York Dordrecht Heidelberg London, 2011.

|     | PO1 | PO2 | PO3 | PO4 | PO5 | P06 | PO7 | PO8 | PO9 | PO10 | PO11 | PO12 | PSO1 | PSO2 |
|-----|-----|-----|-----|-----|-----|-----|-----|-----|-----|------|------|------|------|------|
| CO1 |     |     |     |     |     |     |     |     |     | 3    |      |      |      |      |
| CO2 |     |     |     | 3   |     |     |     |     |     |      |      |      |      |      |
| соз |     |     |     | 3   |     |     |     |     |     |      |      |      |      |      |
| CO4 |     |     |     |     |     |     |     |     |     | 3    |      |      |      |      |
| CO5 |     |     |     |     |     |     |     |     |     | 3    |      |      |      |      |

| Course Code                                                                                                    | ENTREPRENEURSHIP DEVELOPM                                                                                                    | IENT                                                                                                    | L                                                                               | T                                                                                 | P                                           | C                                                                                                    |
|----------------------------------------------------------------------------------------------------|----------------------------------------------------------------------------------------------------|----------------------------------------------------------------------------------------------------|---------------------------------------------------------------------------------|-----------------------------------------------------------------------------------|---------------------------------------------|----------------------------------------------------------------------------------------------------|
| 20AHSMB02                                                                                                    | (Common to CSE, CIC, AIDS)                                                                                                    |                                                                                                    | 3                                                                               | 0                                                                                 | 0                                           | 3                                                                                                    |
| Pre-requisite                                                                                                    |                                                                                                    | Semester                                                                                                    | ı                                                                               |                                                                                   | IV -                                        | I                                                                                                    |
| Course Outcomes                                                                                                    | (CO):                                                                                                    |                                                                                                    | I                                                                               |                                                                                   |                                             |                                                                                                    |
|                                                                                                    |                                                                                                    |                                                                                                    |                                                                                 |                                                                                   |                                             |                                                                                                    |
|                                                                                                    | the concept of Entrepreneurship and challenges                                                                                                    |                                                                                                    |                                                                                 |                                                                                   |                                             |                                                                                                    |
| 110                                                                                                    | inowledge in generating ideas for New Ventures an                                                                                                    | •                                                                                                    | ss piai                                                                         | n stru                                                                            | icture                                      | •                                                                                                    |
|                                                                                                    | ious sources of finance and subsidies to entreprer<br>e role of central government and state government                                                                                                    |                                                                                                    | nmen                                                                            | Fntre                                                                             | nren                                        | Purchin                                                                                                    |
|                                                                                                    | ole of incubations in fostering startups.                                                                                                    | in promoting w                                                                                                    | JIIICII                                                                         | Direct                                                                            | prem                                        | cursinp.                                                                                                    |
| UNIT – I                                                                                                    | Introduction to Entrepreneurship                                                                                                    |                                                                                                    | 12 F                                                                            | Irs                                                                               |                                             |                                                                                                    |
| _                                                                                                    | <u>-</u> -                                                                                                    | 1                                                                                                    | 1                                                                               |                                                                                   |                                             |                                                                                                    |
|                                                                                                    | Concept, knowledge and skills requirement - C                                                                                                    |                                                                                                    |                                                                                 |                                                                                   |                                             |                                                                                                    |
|                                                                                                    | rocess - Factors impacting emergence of entreprer<br>- Understanding individual entrepreneurial mir                                                                                                    |                                                                                                    |                                                                                 |                                                                                   |                                             |                                                                                                    |
| Entrepreneurship.                                                                                                    | Onderstanding individual entrepreneurial init                                                                                                    | iuset and perso                                                                                                   | шаш                                                                             | y - J                                                                             | xecen                                       | t trends i                                                                                                    |
| UNIT – II                                                                                                    | Formulation of Business Idea                                                                                                    |                                                                                                    | 10 I                                                                            | Tno                                                                               |                                             |                                                                                                    |
|                                                                                                    |                                                                                                    |                                                                                                    |                                                                                 |                                                                                   |                                             |                                                                                                    |
|                                                                                                    | enture - Generating business idea - Sources of                                                                                                    |                                                                                                    |                                                                                 |                                                                                   |                                             |                                                                                                    |
| Opportunity recogn                                                                                                    | ition - Feasibility study - Market feasibility, t                                                                                                    | echnical/operati                                                                                                  | onal                                                                            | feasi                                                                             | oility                                      | - Financia                                                                                                    |
|                                                                                                    |                                                                                                    |                                                                                                    |                                                                                 |                                                                                   |                                             | 1 manon                                                                                                    |
|                                                                                                    | business plan - Preparing project report - Present                                                                                                    |                                                                                                    | n to ir                                                                         | ivesto                                                                            |                                             |                                                                                                    |
| feasibility - Drawing <b>UNIT - III</b>                                                                                                    |                                                                                                    |                                                                                                    |                                                                                 | ivesto                                                                            |                                             |                                                                                                    |
| UNIT – III                                                                                                    | business plan - Preparing project report - Present                                                                                                    | ing business pla                                                                                                  | n to in<br>8 Hi                                                                 | rvesto<br>rs                                                                      | ors.                                        |                                                                                                    |
| <b>UNIT - III</b> Sources of finance -                                                                                                    | business plan - Preparing project report - Present Financial Aspects of Promotion                                                                                                    | ing business plan                                                                                                 | n to ir<br>8 Hı<br>term                                                         | rvesto<br>rs<br>sour                                                              | ces -                                       | Institutiona                                                                                                    |
| <b>UNIT - III</b> Sources of finance - Finance - Commerc                                                                                                    | business plan - Preparing project report - Present Financial Aspects of Promotion  Various sources of Finance available - Long term                                                                                                    | ing business plants<br>sources - Short<br>neir way of finar                                                       | n to in<br>8 Hi<br>term<br>icing                                                | rs<br>sour<br>in In                                                               | ces -                                       | Institutiona<br>r small an                                                                                                    |
| UNIT - III  Sources of finance - Finance - Commerce medium business -                                                                                                    | business plan - Preparing project report - Present Financial Aspects of Promotion  Various sources of Finance available - Long termical Banks, SFC's in India - NBFC's in India - the Entrepreneurship development programs in India                                                                                                    | ing business plants<br>sources - Short<br>neir way of finar                                                       | n to in<br>8 Hi<br>term<br>icing                                                | rs<br>sour<br>in In                                                               | ces -                                       | Institutiona<br>r small an                                                                                                    |
| UNIT - III  Sources of finance - Finance - Commerce medium business -                                                                                                    | business plan - Preparing project report - Present Financial Aspects of Promotion  Various sources of Finance available - Long termical Banks, SFC's in India - NBFC's in India - the Entrepreneurship development programs in India                                                                                                    | ing business plants<br>sources - Short<br>neir way of finar                                                       | n to in<br>8 Hi<br>term<br>icing                                                | sour<br>in Injourn                                                                | ces -                                       | Institutiona<br>r small an                                                                                                    |
| UNIT – III  Sources of finance – Finance – Commerce medium business – aid of entrepreneurs UNIT – IV                                                                                                    | business plan - Preparing project report - Present Financial Aspects of Promotion  Various sources of Finance available - Long termical Banks, SFC's in India - NBFC's in India - the Entrepreneurship development programs in India hip development.                                                                                                    | ing business plant<br>sources - Short<br>neir way of finar<br>- The entreprene                                    | term<br>term<br>icing<br>urial                                                  | sour<br>in Injourn                                                                | ces -<br>dia fo                             | Institutiona<br>r small and<br>stitutions in                                                                                                    |
| UNIT – III  Sources of finance – Finance – Commerce medium business – aid of entrepreneurs UNIT – IV  Women Entreprene                                                                                                    | business plan - Preparing project report - Present Financial Aspects of Promotion  Various sources of Finance available - Long termical Banks, SFC's in India - NBFC's in India - the Entrepreneurship development programs in India hip development.  Women Entrepreneurship                                                                                                    | sources - Short<br>neir way of finar<br>- The entreprene<br>rernment - Role                                       | term<br>term<br>urial j                                                         | sour<br>in Injourn                                                                | ces -<br>dia fo<br>ey- In                   | Institutionar small an stitutions i                                                                                                    |
| UNIT – III  Sources of finance – Finance – Commerce medium business – aid of entrepreneurs UNIT – IV  Women Entrepreneurs State Government                                                                                                    | business plan - Preparing project report - Present Financial Aspects of Promotion  Various sources of Finance available - Long term rial Banks, SFC's in India - NBFC's in India - the Entrepreneurship development programs in India hip development.  Women Entrepreneurship  urship - Entrepreneurship Development and Gov                                                                                                    | sources - Short<br>neir way of finar<br>- The entreprene<br>rernment - Role<br>uction to variou                   | term term term wrial j                                                          | sour<br>in Injourn                                                                | ces -<br>dia fo<br>ey- In                   | Institutionar small an stitutions i                                                                                                    |
| UNIT - III  Sources of finance - Finance - Commerce medium business - aid of entrepreneurs UNIT - IV  Women Entrepreneurs State Government is grants - Export- or                                                                                | business plan - Preparing project report - Present Financial Aspects of Promotion  Various sources of Finance available - Long term ital Banks, SFC's in India - NBFC's in India - the Entrepreneurship development programs in India hip development.  Women Entrepreneurship  urship - Entrepreneurship Development and Goven promoting women Entrepreneurship - Introduction                                                                                                    | sources - Short<br>neir way of finar<br>- The entreprene<br>rernment - Role<br>uction to variou<br>able - Women e | term term term acing urial j                                                    | sour in Incourn rs                                                                | ces -<br>dia fo<br>ey- In<br>Gove<br>es, su | Institutionar small and stitutions is rnment and bsidies and Role and Role |
| UNIT - III  Sources of finance - Finance - Commerce medium business - aid of entrepreneurs UNIT - IV  Women Entrepreneurs State Government is grants - Export- or                                                                                | business plan - Preparing project report - Present Financial Aspects of Promotion  Various sources of Finance available - Long term it leads and the Entrepreneurship development programs in India hip development.  Women Entrepreneurship  Tarship - Entrepreneurship Development and Goven promoting women Entrepreneurship - Introduciented Units - Fiscal and Tax concessions avail                                                                                                    | sources - Short<br>neir way of finar<br>- The entreprene<br>rernment - Role<br>uction to variou<br>able - Women e | term term term acing urial j                                                    | sour in Injourn rs ntral entivereneueurial                                        | ces -<br>dia fo<br>ey- In<br>Gove<br>es, su | Institutionar small an stitutions i                                                                                                    |
| Sources of finance - Finance - Commerce medium business - aid of entrepreneurs UNIT - IV  Women Entreprenet State Government grants - Export- or importance - Growth UNIT - V                                                                    | business plan - Preparing project report - Present Financial Aspects of Promotion  Various sources of Finance available - Long term it leads to be a specific property of the Entrepreneurship development programs in India hip development.  Women Entrepreneurship  Tarship - Entrepreneurship Development and Goven promoting women Entrepreneurship - Introduction of women entrepreneurship in India - Issues & Comparison of Comparison of Co | rernment - Role uction to variou able - Women e hallenges - Entre                                                 | term term term term term term term term                                         | sournin Injourn rs ntral entive reneueurial                                       | Govees, surship                             | Institutionar small an stitutions is rnment an bsidies an - Role an vations.                                                                                                    |
| Sources of finance - Finance - Commerce medium business - aid of entrepreneurs UNIT - IV  Women Entrepreneurs State Government in grants - Export- or importance - Growth UNIT - V  Startups - Definition                                        | business plan - Preparing project report - Present  Financial Aspects of Promotion  Various sources of Finance available - Long term ital Banks, SFC's in India - NBFC's in India - the Entrepreneurship development programs in India hip development.  Women Entrepreneurship  Development and Goven promoting women Entrepreneurship - Introduction in India - Fiscal and Tax concessions availated of women entrepreneurship in India - Issues & Called Startups and Incubation                                                                                                    | rernment - Role uction to variou able - Women e hallenges - Entre                                                 | term term term term term term term term                                         | sournin Injourn rs ntral entive reneueurial Hrs                                   | Govees, surship moti                        | Institutionar small an stitutions i rnment an bsidies an - Role an vations.                                                                                                    |
| Sources of finance - Finance - Commerce medium business - aid of entrepreneurs UNIT - IV  Women Entrepreneurs State Government : grants - Export- or importance - Growth UNIT - V  Startups - Definition Funding opportunit                      | business plan - Preparing project report - Present  Financial Aspects of Promotion  Various sources of Finance available - Long term ital Banks, SFC's in India - NBFC's in India - the Entrepreneurship development programs in India hip development.  Women Entrepreneurship  Development and Goven promoting women Entrepreneurship - Introduction in the India - Issues & C  Startups and Incubation  The Role of Startups in India, Governmental initiative                                                                                                    | rernment - Role uction to variou able - Women e hallenges - Entre                                                 | term term term term term term term term                                         | sournin Injourn rs ntral entive reneueurial Hrs                                   | Govees, surship moti                        | Institutionar small an stitutions i rnment an bsidies an - Role an vations.                                                                                                    |
| UNIT - III  Sources of finance - Finance - Commerce medium business - aid of entrepreneurs UNIT - IV  Women Entrepreneurs State Government in grants - Export- or importance - Growth UNIT - V  Startups - Definition                            | business plan - Preparing project report - Present  Financial Aspects of Promotion  Various sources of Finance available - Long term ital Banks, SFC's in India - NBFC's in India - the Entrepreneurship development programs in India hip development.  Women Entrepreneurship  Development and Goven promoting women Entrepreneurship - Introduction in the India - Issues & C  Startups and Incubation  The Role of Startups in India, Governmental initiative                                                                                                    | rernment - Role uction to variou able - Women e hallenges - Entre                                                 | term term term term term term term term                                         | sournin Injourn rs ntral entive reneueurial Hrs                                   | Govees, surship moti                        | Institutionar small an stitutions i rnment an bsidies an - Role an vations.                                                                                                    |
| Sources of finance - Finance - Commerce medium business - aid of entrepreneurs UNIT - IV  Women Entrepreneurs grants - Export- or importance - Growth UNIT - V  Startups - Definition Funding opportunit process. Textbooks:                     | business plan - Preparing project report - Present Financial Aspects of Promotion  Various sources of Finance available - Long term it leads a special Banks, SFC's in India - NBFC's in India - the Entrepreneurship development programs in India hip development.  Women Entrepreneurship  Tarship - Entrepreneurship Development and Goven promoting women Entrepreneurship - Introduction in promoting women entrepreneurship in India - Issues & Constitution  Startups and Incubation  The Role of Startups in India, Governmental initiative its for startups. Business Incubation and its bereits                                                                                                    | res to foster entre                                                                                               | term term acing urial j  8 Hi  8 Hi  of Ces incentreperence 10 F  eprence ation | sour<br>in Injourn<br>rs<br>ntral<br>entiverence<br>eurial<br>Hrs<br>eursh<br>and | Govees, surship moti                        | Institutionar small an stitutions is rnment an bsidies an autions.                                                                                                    |
| Sources of finance - Finance - Commerce medium business - aid of entrepreneurs UNIT - IV  Women Entrepreneurs grants - Export- or importance - Growth UNIT - V  Startups - Definition Funding opportunit process.  Textbooks:  1. D F Kuratko an | business plan - Preparing project report - Present  Financial Aspects of Promotion  Various sources of Finance available - Long term ital Banks, SFC's in India - NBFC's in India - the Entrepreneurship development programs in India hip development.  Women Entrepreneurship  Development and Goven promoting women Entrepreneurship - Introduction in the India - Issues & C  Startups and Incubation  The Role of Startups in India, Governmental initiative                                                                                                    | res to foster entre                                                                                               | term term acing urial j  8 Hi  8 Hi  of Ces incentreperence 10 F  eprence ation | sour<br>in Injourn<br>rs<br>ntral<br>entiverence<br>eurial<br>Hrs<br>eursh<br>and | Govees, surship moti                        | Institutionar small an stitutions i rnment an bsidies an - Role an vations.                                                                                                    |

# Reference Books:

- 1. Vasant Desai, "Small Scale Industries and Entrepreneurship", Himalaya Publishing 2012.
- Rajeev Roy "Entrepreneurship", 2nd Edition, Oxford, 2012.
   B.Janakiram and M.Rizwanal "Entrepreneurship Development: Text & Cases", Excel Books, 2011.
   Stuart Read, Effectual "Entrepreneurship", Routledge, 2013.

Mapping of course outcomes with program outcomes

|     | PO1 | PO2 | PO3 | PO4 | PO5 | P06 | PO7 | PO8 | PO9 | PO10 | PO11 | PO12 | PSO1 | PSO2 |
|-----|-----|-----|-----|-----|-----|-----|-----|-----|-----|------|------|------|------|------|
| CO1 | 3   |     |     |     |     |     |     | 1   |     |      |      |      |      |      |
| CO2 |     |     | 3   |     |     |     |     |     |     |      | 1    |      |      |      |
| CO3 |     |     |     |     |     |     |     |     |     | 2    | 3    |      |      |      |
| CO4 |     |     |     |     |     | 3   |     |     |     | 1    |      |      |      |      |
| CO5 |     |     | 3   |     |     |     |     |     |     | 2    |      |      |      |      |

| Course Code   | DEVOPS                      |          | L | T | P  | C   |
|---------------|-----------------------------|----------|---|---|----|-----|
| 20ASA0504     | DEVOFS                      |          | 1 | 0 | 2  | 2   |
| Pre-requisite | HTML, OOPS, CLOUD COMPUTING | Semester |   |   | IV | - I |

### Course Outcomes (CO):

**CO1:** Understand different actions performed through Version control tools like Git.

**CO2:** Perform Continuous Integration and Continuous Testing and Continuous Deployment using Jenkins by building and automating test cases using Maven & Gradle.

**CO3:** Understand Automated Continuous Deployment

**CO4:** Apply configuration management using Ansible

**CO5:** Understand to leverage Cloud-based DevOps tools using Azure DevOps

UNIT - I INTRODUCTION TO DEVOPS 12 Hrs

Devops Essentials - Introduction To AWS, GCP, Azure - Version control systems: Git and Github.

UNIT – II COMPILE AND BUILD USING MAVEN & GRADLE 10 Hrs

Introduction, Installation of Maven, POM files, Maven Build lifecycle, Build phases(compile build, test, package) Maven Profiles, Maven repositories(local, central, global),Maven plugins, Maven create and build Artificats, Dependency management, Installation of Gradle, Understand build using Gradle

UNIT - III CONTINUOUS INTEGRATION USING JENKINS

8 Hrs

Install & Configure Jenkins, Jenkins Architecture Overview, Creating a Jenkins Job, Configuring a Jenkins job, Introduction to Plugins, Adding Plugins to Jenkins, Commonly used plugins (Git Plugin, Parameter Plugin, HTML Publisher, Copy Artifact and Extended choice parameters). Configuring Jenkins to work with java, Git and Maven, Creating a Jenkins Build and Jenkins workspace.

UNIT - IV CONFIGURATION MANAGEMENT USING ANSIBLE

8 Hrs

Ansible Introduction, Installation, Ansible master/slave configuration, YAML basics, Ansible modules, Ansible Inventory files, Ansible playbooks, Ansible Roles, adhoc commands in ansible

UNIT - V BUILDING DEVOPS PIPELINES USING AZURE

10 Hrs

Create Github Account, Create Repository, Create Azure Organization, Create a new pipeline, Build a sample code, Modify azure-pipelines.yaml file

### PRACTICAL EXERCISES:

- 1. Create Maven Build pipeline in Azure
- 2. Run regression tests using Maven Build pipeline in Azure
- 3. Install Jenkins in Cloud
- 4. Create CI pipeline using Jenkins
- 5. Create a CD pipeline in Jenkins and deploy in Cloud
- 6. Create an Ansible playbook for a simple web application infrastructure
- 7. Build a simple application using Gradle
- 8. Install Ansible and configure ansible roles and to write playbooks

### Textbooks:

1.Roberto Vormittag, "A Practical Guide to Git and GitHub for Windows Users: From Beginner to Expert in Easy Step-By-Step Exercises", Second Edition, Kindle Edition, 2016.

 Jason Cannon, "Linux for Beginners: An Introduction to the Linux Operating System and Command Line", Kindle Edition, 2014

### Reference Books:

- 1. Hands-On Azure Devops: Cicd Implementation For Mobile, Hybrid, And Web Applications Using Azure Devops And Microsoft Azure: CICD Implementation for ... DevOps and Microsoft Azure (English Edition) Paperback – 1 January 2020 by Mitesh Soni
- 2. Jeff Geerling, "Ansible for DevOps: Server and configuration management for humans", First Edition, 2015.
- David Johnson, "Ansible for DevOps: Everything You Need to Know to Use Ansible for DevOps", Second Edition, 2016.
- Mariot Tsitoara, "Ansible 6. Beginning Git and GitHub: A Comprehensive Guide to Version Control, Project Management, and Teamwork for the New Developer", Second Edition, 2019.
- 5. https://www.jenkins.jo/user-handbook.pdf
- 6. https://maven.apache.org/guides/getting-started/

| mapping | or cour | se outc | Omes A | vicii pro | gram o | utcome | -S  |     |     |     |     |     |     |     |
|---------|---------|---------|--------|-----------|--------|--------|-----|-----|-----|-----|-----|-----|-----|-----|
|         | PO1     | PO2     | РОЗ    | PO4       | PO5    | P06    | PO7 | PO8 | PO9 | PO1 | PO1 | PO1 | PSO | PSO |
|         | POI     | POZ     | FU3    | PO4       | F03    | 100    | FOI | FU8 | FU9 | 0   | 1   | 2   | 1   | 2   |
| CO1     | 3       | 3       | 3      | 2         | 3      |        |     |     |     |     |     |     | 2   | 2   |
| CO2     | 3       | 3       | 3      | 2         | 3      |        |     |     |     |     |     |     | 2   | 2   |
| CO3     | 3       | 3       | 3      | 2         | 3      |        |     |     |     |     |     |     | 2   | 2   |
| CO4     | 3       | 3       | 3      | 2         | 3      |        |     |     |     |     |     |     | 2   | 2   |
| CO5     | 3       | 3       | 3      | 2         | 3      |        |     |     |     |     |     |     | 2   | 2   |